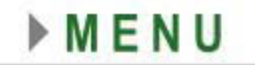

# Tema

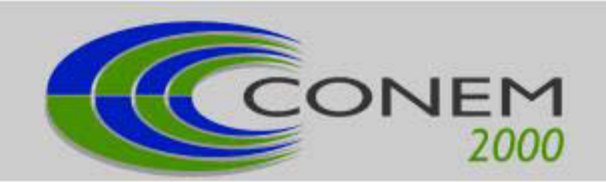

# • CAD-CAM-CAE-CAPP-RV e PROTOTIPAGEM

#### **COLAGEM DE** *FEATURES***: UMA FERRAMENTA DE INTEGRAÇÃO ENTRE CAD/CAM.**

Eva Lúcia Braga Fontes; Ângelo Roncalli de O. Guerra; Lúcio Ângelo de O. Fontes; Luciano Bet

Universidade Federal do Rio Grande do Norte Centro de Tecnologia Departamento de Engenharia Mecânica Programa de Pós-Graduação em Engenharia Mecânica

#### **Resumo**

Nos últimos 15 anos, vários pesquisadores concentraram seus esforços em desenvolver modernos sistemas CAD/CAM capazes de fazer o reconhecimento de *features* de usinagem. O objetivo desses sistemas é automatizar as diversas fases entre o projeto e a fabricação de peças mecânicas. Existem algumas implementações que geram os volumes das *features* para descreverem a topologia e a geometria das respectivas depressões. Diante desse contexto, esse artigo apresenta o desenvolvimento de uma importante ferramenta computacional que objetiva simplificar e acelerar a geração dos "*blanks*" intermediários que surgem nas várias etapas de fabricação de uma peça mecânica. Essa meta é alcançada através do desenvolvimento de um algoritmo para a realização da colagem desses volumes (i.e. *features*) em contraposição ao uso das complexas e computacionalmente caras operações Booleanas utilizadas até o presente. Finalmente, para enfatizar as vantagens da colagem de *features* apresenta-se um exemplo prático de uma peça mecânica em um sistema CAD baseado em um modelador no formato *B-Rep*.

#### **Palavras-chave: CAD, CAM,** *Features***, Colagem**

#### **1. INTRODUÇÃO**

A automatização do processo de fabricação de uma peça mecânica começa pelo projeto e modelagem, no computador, de um sólido que seja geométrica e topologicamente equivalente. Geralmente, para esse fim, utiliza-se modeladores CAD no formato *B-Rep* (*Boundary Representation*) ou *CSG* (*Constructive Solid Geometry*) (Requicha,1980,Mantyla,88, Zeid,1991). Dessa forma, as peças podem ser geradas de duas maneiras: através de sofisticados sistemas de projeto baseado em *features* denominados *FDB*( *Feature Based Design*) ou através de sistemas computacionais *low end* (i.e. menos específicos) que se valem de um método convencional pela aplicação de um conjunto matemático de operações Booleanas (i.e. união, intersecção e subtração de volumes) (Case & Gao,1991, Shah,1991 Gardan & Minich,1993).

Quando um sistema *FDB* é utilizado para projetar uma determinada peça, sua fabricação

automática é, na maioria das vezes, bastante facilitada. Esse fato ocorre devido às

características intrínsecas desses sistemas que conseguem captar o *designer intent* ( i.e. a intenção do projetista) e, matematicamente, representá-la em termos de *features* que são armazenadas de forma explícita em um arquivo CAD 3D. Entretanto, no caso de peças projetadas em sistemas *low end* pela aplicação direta de operações Booleanas, o processo para automatizar a fabricação se torna mais difícil, além de exigir uma etapa extra. Essa etapa adicional se torna imprescindível porque é preciso, primeiramente, submeter o arquivo CAD da peça a um programa que realiza o reconhecimento de todas as *features* presentes na mesma. Só então, o novo arquivo CAD atinge um *status* similar àqueles produzidos em sistemas *FDB* que armazenam explicitamente todas as *features* da peça. É importante ressaltar que os sistemas *FDB* não são perfeitos, pois além de serem limitados quanto aos tipos de *features* que representam, suas *features* de projeto nem sempre coincidem com uma *feature* de fabricação na razão de 1:1 ( Case & Gao,1991, Chamberlain *et al.*,1993, Gardan & Minich, 1993, Shen & Shah, 1991, Soenen, & Olling, 1995). O leitor também poderá se referir a Guerra et al (1997) para aprofundar seus conhecimentos sobre diferentes sistemas de modelagem de peças.

 Em qualquer das situações supracitadas e seja qual for o método de projeto escolhido, faz-se necessário que os programas que se sucedem ao longo da cadeia de fabricação automática gerem, indireta ou diretamente, um conjunto de *blanks* intermediários. Esses *blanks* representam a forma física (i.e. geometria e topologia) da peça nos vários estágios de produção de um componente mecânico e são fundamentais para as sucessivas tomadas de decisões durante todo o processo de fabricação (vide figura 1) . São os *blanks* intermediários que auxiliam os engenheiros do chão de fábrica (i.e responsáveis pelo planejamento da fabricação) na escolha de parâmetros e procedimentos como: a seqüência e as operações de usinagem, escolha do método de fixação da peça na máquina, escolha das ferramentas de usinagem, velocidade de usinagem, profundidade de corte, caminho da ferramenta, critérios de otimização, etc.

Atualmente, todos os softwares CAD/CAM (inclusive aqueles que utilizam a metodologia *FDB*) capazes de gerarem os *blanks* intermediários ao longo da cadeia de fabricação utilizam como ferramenta computacional as caras e complexas operações Booleanas. O elevado custo das operações Booleanas se explica pela alta demanda de tempo computacional requerido para a realização de uma quantidade muito grande de cálculos que são bastante complexos e que servem para determinar os vários elementos geométricos oriundos do procedimento de obtenção de conjuntos matemáticos resultados da união, intersecção e subtração entre sólidos. Por exemplo, no caso de pares de superfícies analíticas, a complexidade dos cálculos de intersecção varia com as possíveis combinações envolvidas, a saber: plano/plano, plano/cone, plano/esfera, plano/toróide, cone/cone, cone/esfera, cone/toróide, esfera/esfera, esfera/toróide ou toróide/toróide.

Diante desse contexto, surge a necessidade de se criar uma ferramenta computacional capaz de gerar os *blanks* intermediários de uma forma mais rápida e eficiente. Nesse artigo apresenta-se o desenvolvimento de algoritmos para a colagem de *features* que servem para atuar como uma eficiente ferramenta de integração entre CAD e CAM. O sucesso da colagem de *features* frente às operações Booleanas acontece porque é possível se tirar vantagem de uma interessante condição da geometria espacial que inter-relaciona as *features* com sua peça mãe: toda e qualquer *feature* corresponde exatamente ao volume capaz de preencher o vazio da depressão que se pretende colar. Portanto, os algoritmos aqui apresentados se tornam bem mais simples e mais baratos do que as tradicionais operações Booleanas utilizadas para a geração de *blanks* intermediários.

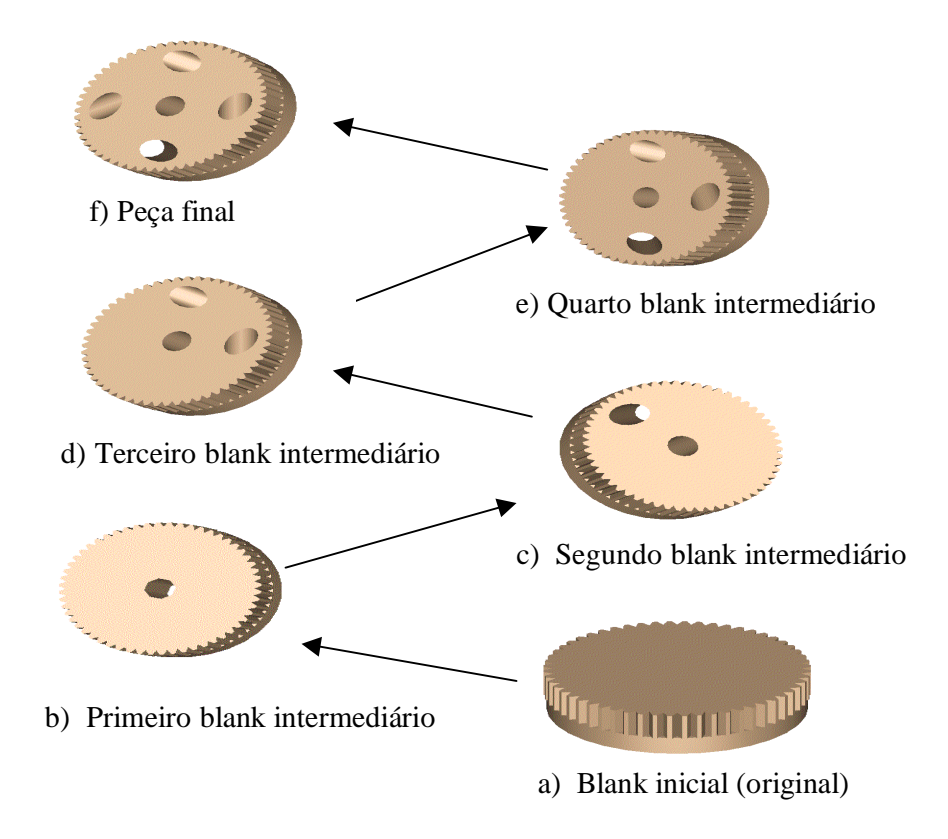

**Figura 1 -** Blanks intermediários surgidos nas várias etapas do processo de fabricação.

#### **2. REPRESENTANDO GEOMETRIA E TOPOLOGIA EM MODELADORES CAD B-REP LOOP-BASED**

Os modeladores CAD *B-Rep* são conhecidos como ferramentas computacionais para a criação de modelos explícitos de representação de sólidos. Eles conseguem representar sólidos sem ambigüidades, mesmo os mais complexos, e não existem problemas referentes à unicidade em suas representações. Esta é a razão pela qual este tipo de representação de sólidos em CAD se encontra em largo uso e aceitação (Mantyla, 1988, Requicha,1980).

Nesse trabalho utiliza-se um modelador acadêmico do tipo *B-Rep Loop-Based* denominado **TTM** (*Techturn Techmill Modeller*) (Guerra et al.,1996). Todos os modeladores de sólidos B-Rep, acadêmicos ou comerciais, existentes na área de CAD/CAM são baseados na noção topológica de que um objeto físico está confinado por um conjunto de faces interligadas entre si e que delimitam uma região fechada do espaço 3D denominada de *shell* (vide figura 2).

 Esse conjunto de faces, por sua vez, representa regiões ou sub-conjuntos fechados de superfícies matematicamente bem orientadas segundo convenções específicas. Cada face é limitada por arestas ordenadas em um ou mais *loops* e, finalmente, cada aresta é limitada por vértices. Logo, os *loops* formam conjuntos fechados de arestas orientadas e interligadas. No caso específico do modelador TTM é importante ressaltar que existem informações do tipo *loops* anteriores e *loops* posteriores, para os quais cada entidade *loop* registra apontadores. Também faz-se necessário mencionar que quando uma face possui apenas um *loop* externo esses apontadores são nulos (i.e. não há *loops* posteriores nem anteriores na face). Entretanto, em havendo mais de um *loop* na face, eles se apontam um para o outro mutuamente através de registros internos do modelador.

Observa-se na mesma figura que a estrutura de dados de um modelo de uma peça

mecânica armazenada no formato CAD *B-Rep* resulta em uma clara distinção entre topologia e geometria. Enquanto a topologia armazena informações de fronteira do objeto juntamente com a forma de ligação entre as várias entidades primárias (i.e.vértices, arestas, faces, etc.), a geometria explicita matematicamente os diversos tipos de equações que definem as curvas das arestas e as superfícies das faces do sólido. Também é função da geometria do modelo representar as coordenadas cartesianas (x,y,z) referentes à posição espacial de cada vértice. Desta forma, topologicamente, um modelo de fronteira de uma peça é composto de *shell*, faces, *loops*, arestas, e vértices e suas inter-relações. Finalmente, em termos de geometria, o modelo é constituído de curvas, superfícies e as coordenadas espaciais dos pontos dos vértices.

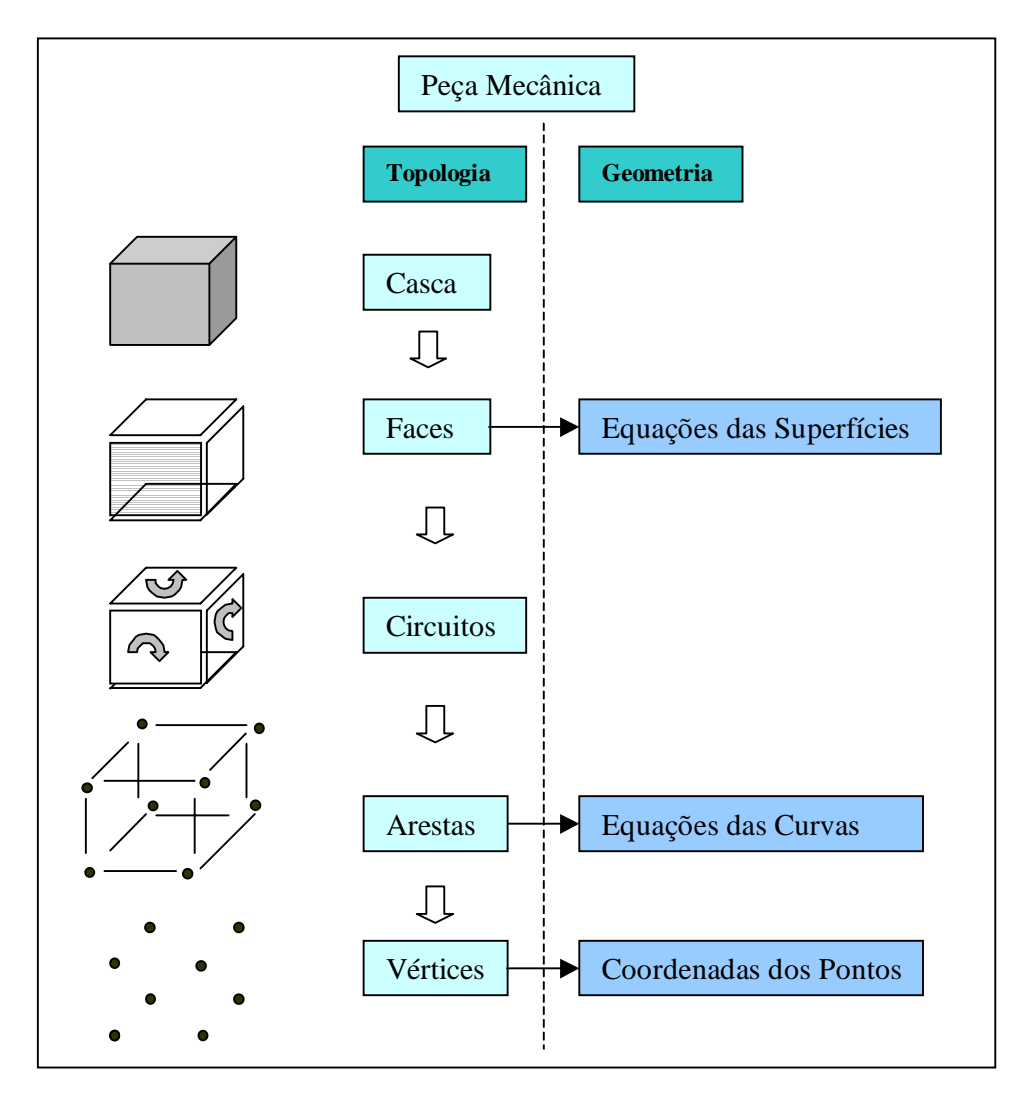

**Figura 2 -** Geometria e topologia em Modeladores CAD *B-Rep Loop-Based* 

# **3. IMPORTÂNCIA DA COLAGEM DE FEATURES**

A ferramenta computacional da colagem de features, aplicada a peças mecânicas que são produzidas automaticamente em centros de usinagem, visa auxiliar engenheiros da indústria metal-mecânica nas atividades ligadas à área de fabricação. Com o objetivo de situar o leitor com relação ao momento exato em que ocorre a colagem de features dentro do processo produtivo, apresenta-se, na figura 3, um típico fluxograma das várias etapas entre o projeto e a usinagem de peças mecânicas em um sistema de fabricação automático.

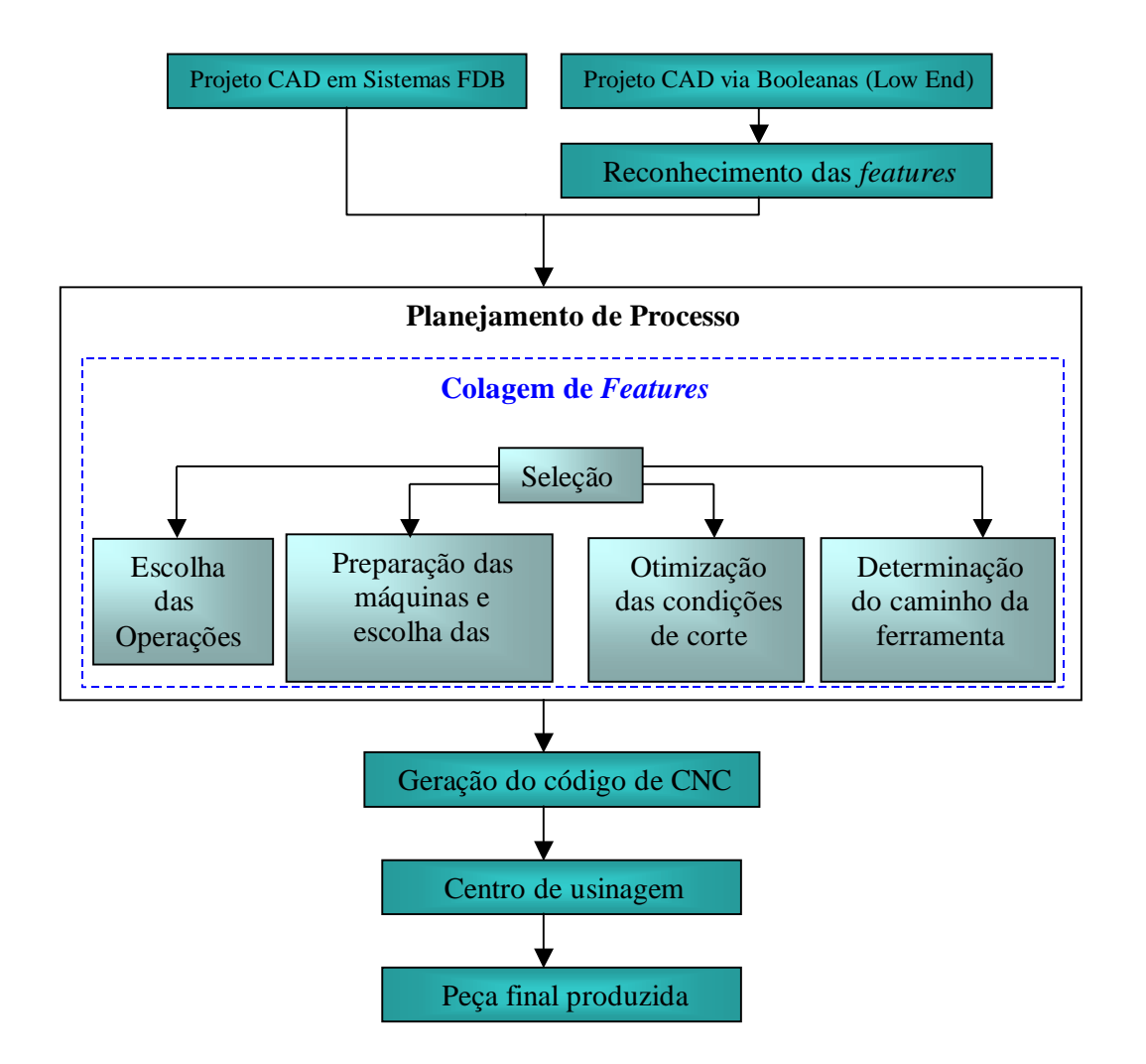

**Figura 3 -** Colagem de features dentro do processo produtivo

Observa-se pelo fluxograma que na etapa reservada ao planejamento automático do processo de fabricação faz-se várias tomadas de decisão e seleciona-se vários itens, como: as operações de usinagem a serem executadas; a forma de fixação da peça (preparação das máquinas) e ferramentas; as condições ótimas de corte e escolhe-se o caminho das ferramentas. É exatamente durante essas várias seleções que a determinação dos blanks intermediários e, consequentemente, a colagem de features é fundamental.

 Muitas vezes, por exemplo, utiliza-se regiões dos blanks intermediários para realizar a fixação de uma peça durante a usinagem de partes da mesma. Quando se trabalha tendo por base apenas a peça final, essas regiões são apenas vazios no espaço e, portanto, em nada auxiliam as tomadas de decisão por parte do programa automático de fixação da peça na máquina. Um outro exemplo que se pode mencionar é em situações onde o engenheiro pretende utilizar a operação de alargamento. Nesse caso, a informação do blank intermediário é fundamental para se verificar, ou não, a existência de um pré-furo.

A importância da colagem de features está no fato de que essa ferramenta permite a criação dos vários blanks intermediários de uma maneira bastante simples, rápida e eficaz, quando comparada com o conjunto de operações Booleanas. A figura 1 pode ser usada para ilustrar as várias etapas de colagem de features em uma peça real, entretanto, a direção escolhida para identificar os vários passos deve ser oposta àquela indicada pelas setas. É importante ressaltar que foge ao escopo desse trabalho determinar a melhor seqüência de usinagem a ser adotada. Essa tarefa é de responsabilidade do engenheiro de fabricação ou de um programa computacional desenvolvido para esse fim. O ojetivo aqui é apenas de mostrar o quanto é importante a colagem de features dentro do processo produtivo, principalmente na etapa de planejamento de processo. Dessa forma, entenda-se que a figura 1 serve para exemplificar didaticamente uma seqüência aleatória de geração de blanks intermediários e, não, uma seqüência ótima de usinagem. O resultado final do uso da ferramenta de colagem de features é a obtenção de um custo computacional bem mais baixo e a facilidade de execução de tarefas até então consideradas pesadas em um ambiente CAD/CAM.

#### **4. ALGORITMOS PARA COLAGEM DE** *FEATURES*

Neste trabalho, presume-se, inicialmente, que a indústria ou empresa disponha de arquivos em CAD 3D que representem suas peças e também os vários volumes correspondentes as depressões (i.e. features de fabricação) presentes na mesma. A figura 4 ilustra, para o caso de uma peça bastante simples, quais são os sólidos que precisam estar armazenados no arquivo CAD 3D que é submetido a uma operação de colagem através dos algoritmos apresentados nesse artigo. Somente os dois volumes: 4a (peça) e 4b (feature) são necessários. O resultado é blank ilustrado em 4c. Tanto a peça quanto a feature devem ser baseados em modeladores do tipo CAD B-Rep conforme explicado no item 2 do artigo.

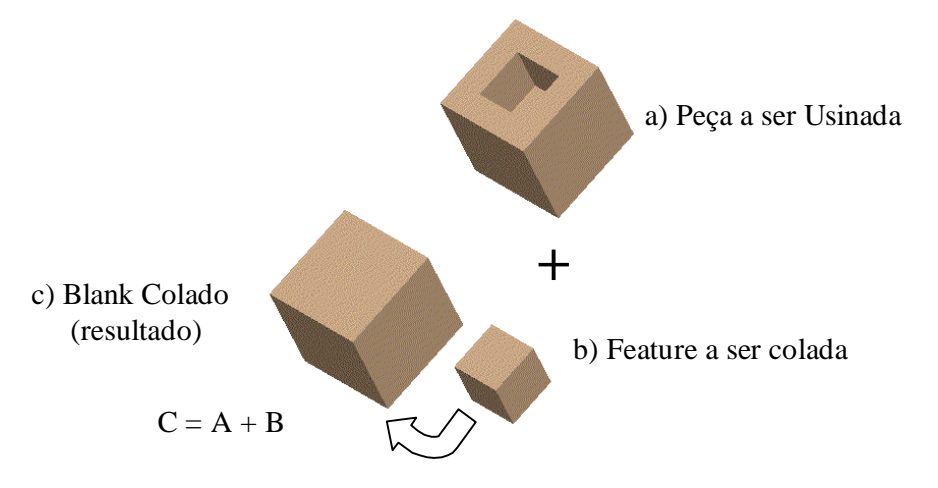

**Figura 4 -** Exemplo de uma colagem simples

Existem duas possibilidades de ocorrência de features quanto a sua proveniência e origem em uma peça: features oriundas de loops internos (vide figura 5a) e features localizadas na fronteira da peça (borda) (vide figura 5b) que são provenientes de um grupo de arestas que não formam um loop interno em nenhuma das faces do sólido. Nesse artigo os autores se referem às categorias supracitadas como "*features* de *loops*" e "*features* de borda" respectivamente. Por essa razão, fez-se necessário subdividir os procedimentos para efetuar a colagem de *features* em dois algoritmos: O primeiro responsável pelas *features* de *loops* e o segundo responsável pelas *features* de borda. As próximas secções explicam de forma mais detalhada os dois casos.

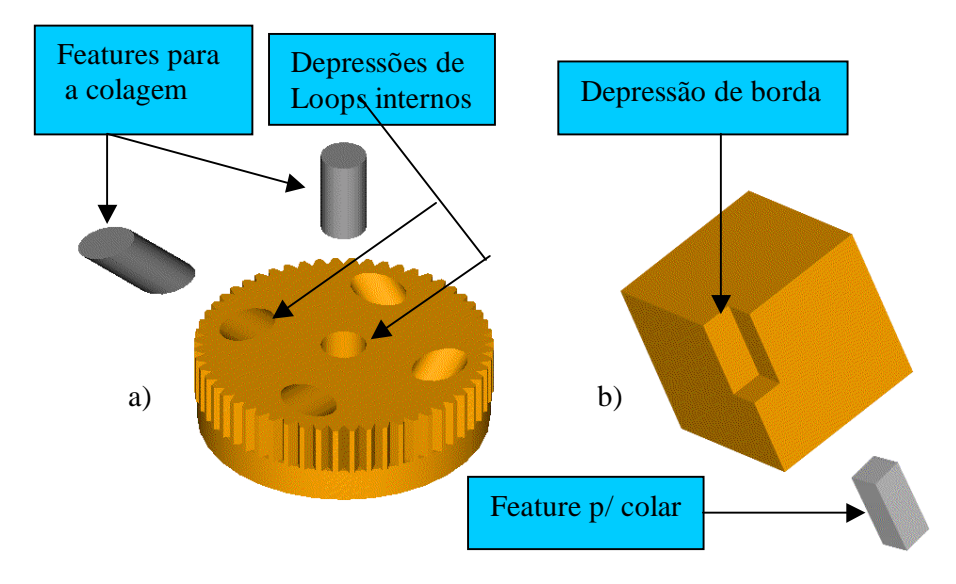

**Figura 5 -** *Features* de *loop* e *features* de borda

#### **4.1 Algoritmo para colagem de** *features* **oriundas de** *loops* **internos**

A parte inicial de ambos os algoritmos para a colagem de features de *loop* e features de borda é bastante similar. Inicialmente, realiza-se um reconhecimento espacial primário (i.e. acasalamento) da depressão que deverá ser fechada e sua respectiva *feature*. Faz-se uma busca pela depressão que corresponde em termos de geometria e topologia àquela *feature* de interesse para a colagem (vide figuras 6 e 7). A colagem elimina da peça todas as entidades geométricas que não mais farão parte da mesma após o fechamento da depressão. Esse procedimento inicia-se hierarquicamente nos níveis mais elevados (i.e. shell) e vai descendo até atingir o nível mais baixo na estrutura do modelador (i.e. vértice).

A figura 6 ilustra, superficialmente, alguns dos passos adotados pelo algoritmo de colagem de *features* oriundas de *loops* internos. Na figura 6a o volume correspondente ao furo inclinado do lado esquerdo é colado à peça de forma que serão eliminados inicialmente os 4 *loops* indicados: dois *loops* externos correspondente à casca cilíndrica da depressão, um *loop*  localizado na face plana superior e um último *loop* localizado na face plana inferior. A face indicada em amarelo (figura 6b) é eliminada e todas as outras faces (incluindo os registros de apontadores para várias outras entidades no modelador) são reindexadas para assumirem uma nova identidade no sólido. A eliminação do *loop B* indicado na figura 6c exige um ajuste geral de todos os apontadores de *loops* na peça. Por exemplo, quando o *loop* A é examinado antes de se efetuar a colagem, terá um registro indicando que seu *loop* antecessor é o *loop* B do furo que será deletado. Após a colagem (figura 6d), é feito um total rearranjo de ponteiros de forma que o novo *loop* A terá como seu antecessor o *loop* C. Enfatiza-se nesse ponto que nenhum cálculo complicado de interseção foi realizado para efetuar todo o procedimento. Com isso consegue-se obter um resultado similar à operação Booleana de união, porém de uma forma bastante simplificada e a um custo computacional significativamente mais baixo.

#### **4.2 Algoritmo para colagem de** *features* **de borda**

As figuras 7a,7b,7c e 7d ilustram algumas etapas-chave desse algoritmo. Na figura 7a observa-se que todas as faces da peça que coincidem com as faces da *feature* a ser colada deverão desaparecer. Elas são cuidadosamente marcadas pelo software de colagem. O mesmo é válido para as arestas coincidentes (figura 7b). Finalmente, verificando-se a continuidade das linhas não coincidentes entre *feature* e peça (figura 7c), consegue-se efetuar o fechamento completo da depressão (figura 7d). Mais uma vez a eficiência do algoritmo está na sua simplicidade e inexistência dos pesados cálculos matemáticos presentes nas Operações matemáticas.

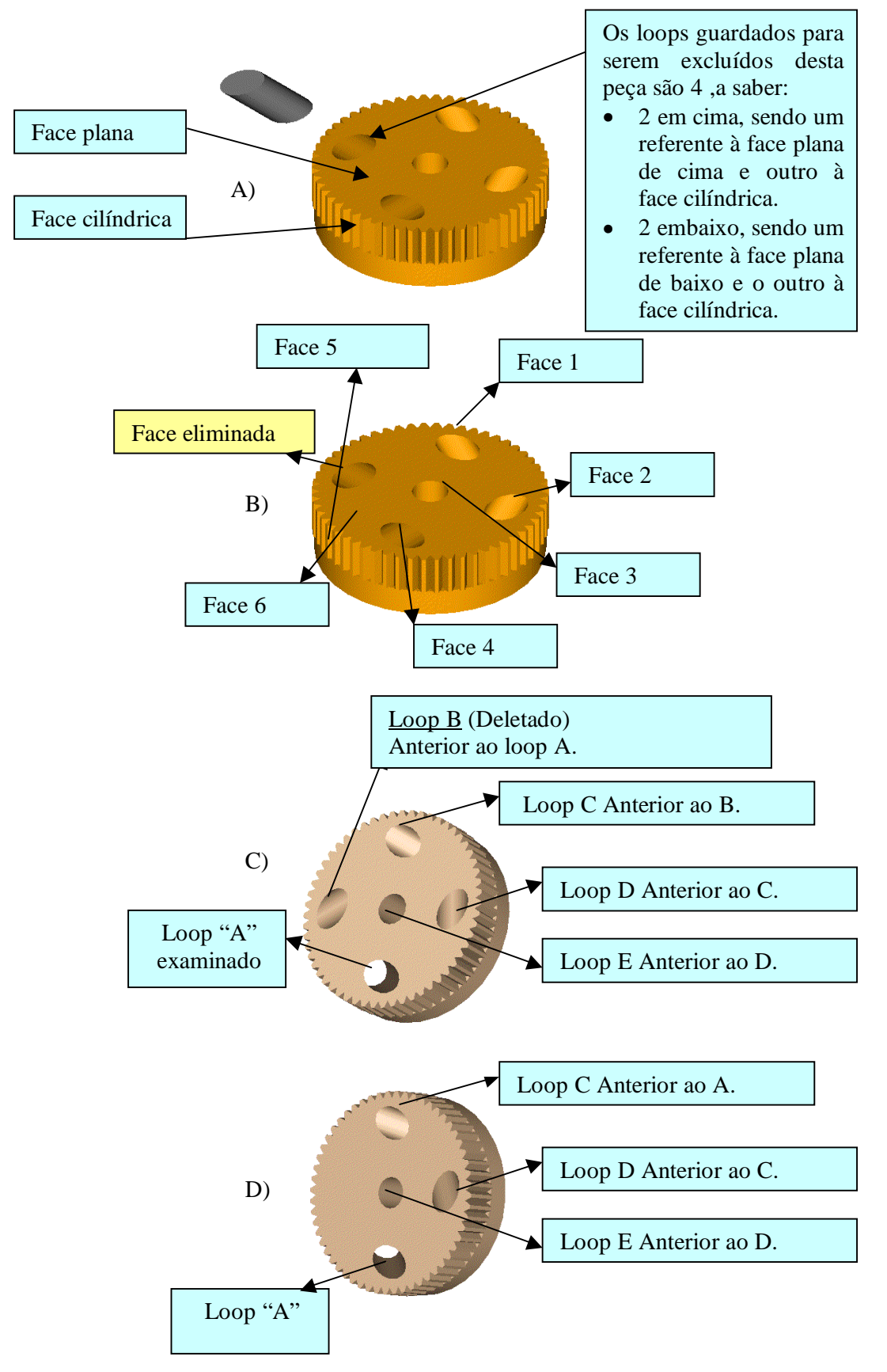

**Figura 6**- Etapas de colagem para *features* de loops

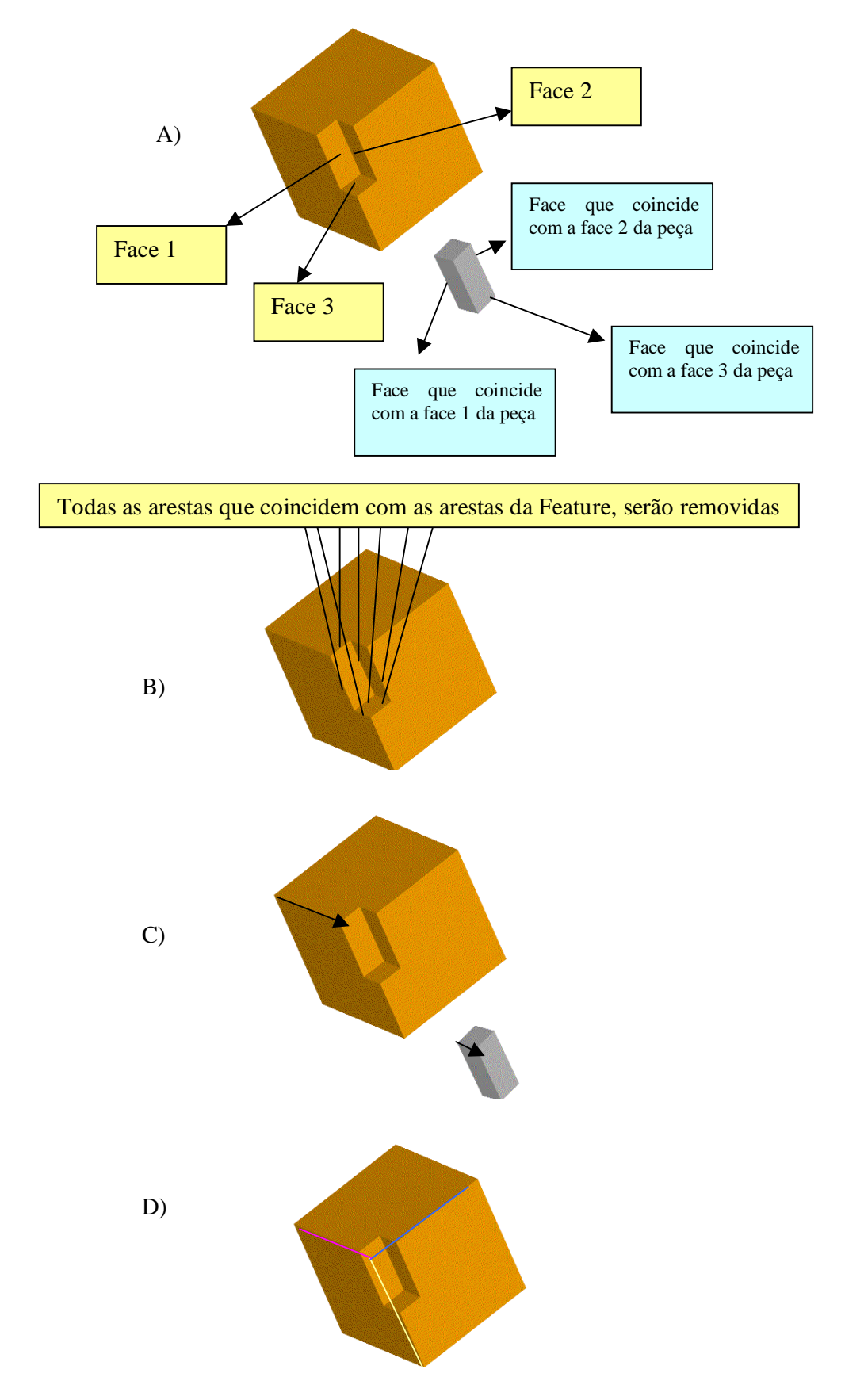

**Figura 7**- Etapas de colagem para *features* de borda

#### **5. CONCLUSÃO**

Neste trabalho apresentou-se o desenvolvimento de uma ferramenta computacional para efetuar a colagem de features e, então, se obter os vários blanks intermediários dentro de um ambiente CAD/CAM necessários ao processo de fabricação automática de peças. A eficácia dos algoritmos implementados está na simplicidade, velocidade e baixo custo computacional quando comparado com o método tradicional que utiliza operações Booleanas para esse mesmo fim.

Finalmente, foram apresentados exemplos práticos para explicitar as razões pelas quais a ferramenta de colagem representa uma alternativa viável para obtenção de blanks intermediários. Obviamente que as operações Booleanas continuam tendo um importante papel na área de CAD. Dessa forma, não há nenhuma pretensão por parte dos autores de aplicar colagem de features a todos os casos. Há situações onde a aplicação de Booleanas é imprescindível. Entretanto, essa pesquisa objetivou apresentar uma ferramenta alternativa para simplificar a resolução de problemas que exigem maior agilidade na busca dos resultados. Trata-se portanto da utilização inteligente de informações pré-existentes em arquivos CAD 3D aplicados à industria metal-mecânica.

#### **5. BIBLIOGRAFIA**

- Case, K. and Gao, J., 1991., "Feature technology an overview", Proc. Sym. Feature-based Approaches to Des. & Proc. Plan., Loughborough University of Tech., U.K.,pp.1-14.
- Chamberlain, M. A., Joneja, A., Chang, T-C., 1993, "Protrusion-features handling in design and manufacturing planning", CAD, vol 25, pp19-28.
- Gardan, Y. and Minich,C.,1993, "Feature-Based Models for CAD/CAM and their limits", Computers in Industry, vol 23, pp 3-13
- Guerra, A.R.O. and Hinduja, S.,1996, "TTM: A Geometric and Technological Modeller". 12<sup>nd</sup> International Conference on CAD/CAM, Robotics and Facturies of the Future, Middlesex University, pp. 1021-1026, London, UK.
- Guerra, A.R.O. and Hinduja, S.,1997, "Modelling turned components with nonaxysimmetric features", Computer-Aided Design, vol 29, N° 5, pp. 343-359, 1997.
- Mantyla, M., 1988 "An introduction to solid modelling", Computer Science Press, New York, USA.
- Requicha, A. A. G., 1980, "Representations of rigid solids: theory, methods and systems", Comput. Surv., Vol.12, No.4, pp.437-464.
- Shen, Y. and Shah, J. J., 1994, "Feature recognition by volume decompositiom using halfspace partitioning", ASME-Advance in Design Automation, vol 69, pp 575-583.
- Shah, J. J., 1991, "Assessment of features technology", CAD, Vol.23, No.5, pp.331-343.
- Soenen, R. and Olling G., 1995, "Advanced CAD/CAM Systems- state-of-the-art and future trends in feature technology", Chapman & Hall, London.
- Zeid, I., 1991, "CAD/CAM Theory and Practice". McGraw-Hill.

# **IDENTIFICAÇÃO DAS FUNCIONALIDADES DE DESENVOLVIMENTO DE PRODUTOS DE UM SISTEMA ERP**

**Henrique Rozenfeld Eduardo de Senzi Zancul** Universidade de São Paulo, Escola de Engenharia de São Carlos Núcleo de Manufatura Avançada Av. do Trabalhador Sãocarlense, 400 13560-250 – São Carlos – SP – Brasil E-mail: roz@sc.usp.br

#### **Resumo**

O processo de desenvolvimento de produtos não têm sido considerado na implantação de sistemas ERP. No entanto, com o aumento da abrangência das funcionalidades desses sistemas e com a consolidação de seu papel de espinha-dorsal dos sistemas de informação das organizações, muitas empresas passam a considerar a utilização dos ERPs para apoiar as atividades e gerenciar as informações do desenvolvimento de produtos. Este trabalho identifica, sistematicamente, as funcionalidades de um sistema ERP que podem ser utilizadas para apoiar as atividades de um processo de desenvolvimento de produtos. O método utilizado consiste na comparação entre o modelo de referência que descreve as atividades do processo de desenvolvimento de produtos e do modelo de referência que descreve as funcionalidades do sistema ERP. Complementarmente, é realizada uma pesquisa exploratória das funcionalidades do sistema ERP.

**Palavras-chave:** Desenvolvimento de Produtos, Sistemas ERP

# **1. INTRODUÇÃO**

Os sistemas ERP (*Enterprise Resource Planning*) são sistemas de gestão empresarial caracterizados, principalmente, por abranger um escopo amplo de funcionalidades, pela capacidade de adaptação em vários tipos de empresas e pela integração de seus dados.

Esses sistemas são compostos basicamente por módulos e por uma base de dados central. Os módulos contém as funcionalidades que apoiam as atividades de diversos processos de negócio das empresas, tais como, marketing e vender, comprar, produzir, gerenciar recursos humanos e gerenciar recursos financeiros e físicos. Os dados utilizados por cada um dos módulos são armazenados na base de dados central, para serem manipulados por outros módulos, garantindo a integração entre os processos de negócio.

No entanto, o processo de desenvolvimento de produtos geralmente não tem sido considerado na implantação de sistemas ERP e fica à margem dessa integração, conforme pôde-se constatar através de relatos de membros de empresas usuárias e fornecedores de sistemas.

Isso se deve principalmente a dois motivos. Primeiro, um sistema ERP não possui todas as funcionalidades necessárias para apoiar as atividades do processo de desenvolvimento de produtos, ou seja, o desenvolvimento de produtos requer sistemas mais específicos, complementares aos sistemas ERP. Segundo, a integração entre os sistemas complementares de engenharia com os sistemas ERP é bastante complexa, tanto no que se refere ao projeto conceitual da integração quanto à sua implantação.

Deve-se observar, entretanto, que os sistemas ERP estão se tornando a "espinha dorsal" (*backbone*) dos sistemas de informação das empresas e, consequentemente, estabelecendo uma plataforma comum para várias tecnologias atualmente empregadas pelas organizações. Além disso, os fornecedores de sistemas ERP estão aumentando a abrangência dos sistemas com a inclusão de novas funcionalidades.

Dessa forma, muitas empresas passam a considerar a utilização dos sistemas ERP para apoiar as atividades e gerenciar as informações do processo de desenvolvimento de produtos.

Uma das maiores dificuldades enfrentadas pelas empresas para aumentar a aderência dos sistemas ERP no processo de desenvolvimento de produtos é a identificação, nos sistemas ERP, de todas as funcionalidades que podem ser utilizadas para apoiar as atividades desse processo. Geralmente, tais funcionalidades estão espalhadas pelos diversos módulos dos sistemas.

O objetivo deste trabalho é identificar, sistematicamente, as funcionalidades de um sistema ERP que podem ser utilizadas para apoiar as atividades de um processo de desenvolvimento de produtos.

Para isso, o método utilizado consiste na comparação entre um modelo de referência que descreve as atividades de um processo de desenvolvimento de produtos e um modelo de referência que descreve as funcionalidades de um sistema ERP, através de uma técnica específica de comparação de modelos. Complementarmente, é realizada uma pesquisa exploratória das funcionalidades do sistema ERP.

Inicialmente, a definição de modelos de referência é apresentada e são abordados os conceitos envolvidos nos modelos de referência do processo de desenvolvimento de produtos e nos modelos de referência dos sistemas ERP. Em seguida, são discutidos os aspectos metodológicos envolvidos na realização deste trabalho. São analisados, então, os resultados obtidos na identificação das funcionalidades de desenvolvimento de produtos de um sistema ERP. Por fim, são feitas algumas considerações finais e dadas sugestões para trabalhos futuros.

# **2. DEFINIÇÃO E TIPOS DE MODELOS DE REFERÊNCIA**

Um modelo é uma representação de algo. É uma abstração da realidade expressa em termos de um formalismo especificado por um método de modelagem em função dos objetivos de um usuário (Vernadat, 1996).

Um modelo de empresa é uma representação da empresa. Esse modelo pode ser constituído de um conjunto consistente de modelos complementares que descrevem vários aspectos da empresa para atender às necessidades de determinados usuários (Vernadat, 1996).

Uma classe especial de modelos de empresa é formada por modelos mais amplos e genéricos, chamados de modelos de referência.

Um modelo de referência é um modelo que pode ser usado como base para o desenvolvimento ou avaliação de modelos específicos. Ou seja, modelos específicos podem ser derivados de modelos de referência pré-definidos e modelos de referência podem ser utilizados como referência de comparação de um modelo específico (Vernadat, 1996).

De acordo com o seu conteúdo, os modelos de referência são classificados em: modelos de referência do setor, modelos de referência dos sistemas de informação ou modelos de referência da empresa (Keller & Teufel, 1998).

Os modelos de referência para um setor representam as soluções mais gerais aplicáveis a um setor da indústria. Esses modelos procuram considerar as melhores práticas para o setor, podendo ser utilizados como ponto de partida em diversas abordagens de melhoria nas empresas.

Já os modelos de referência dos sistemas de informação são uma descrição das soluções disponíveis nos sistemas (Curran & Keller, 1998). Esses modelos podem ser aplicados na implantação e integração de sistemas de informação.

Pode-se também denominar os modelos que descrevem uma empresa específica como modelos de referência já que esses modelos são uma "referência" de representação da empresa. Os modelos de referência das empresas diferenciam-se em modelos que descrevem a situação vigente em uma empresa (chamados de modelos "*as-is*") e modelos que expressam a situação futura desejada (chamados de modelos "*to-be*").

# **3. MODELOS DE REFERÊNCIA DO PROCESSO DE DESENVOLVIMENTO DE PRODUTOS**

Os modelos de referência do processo de desenvolvimento de produtos são representações desse processo. Dependendo de sua origem, tais modelos são classificados em um dos três tipos de modelos de referência citados anteriormente.

Na Figura 1, apresenta-se um modelo de referência para o processo de desenvolvimento de produto proposto por Rozenfeld (1997). De acordo com a tipologia de processos de desenvolvimento de produtos apresentada por Rozenfeld & Amaral (1999), esse modelo pode ser considerado como um modelo de referência do setor automobilístico – mais especificamente, dos fornecedores da indústria automobilística.

O modelo de referência proposto por Rozenfeld (1997) é descrito em três níveis. O primeiro nível (Figura 1) é uma representação analógica das fases de desenvolvimento, muito parecido com a forma de representação adotada pelo APQP (*Advanced Product Quality Planning*) da QS 9000 (AIAG, 1996). O segundo e terceiro níveis são representações mais detalhadas das atividades do processo. O conteúdo de cada uma das fases é apresentado resumidamente a seguir.

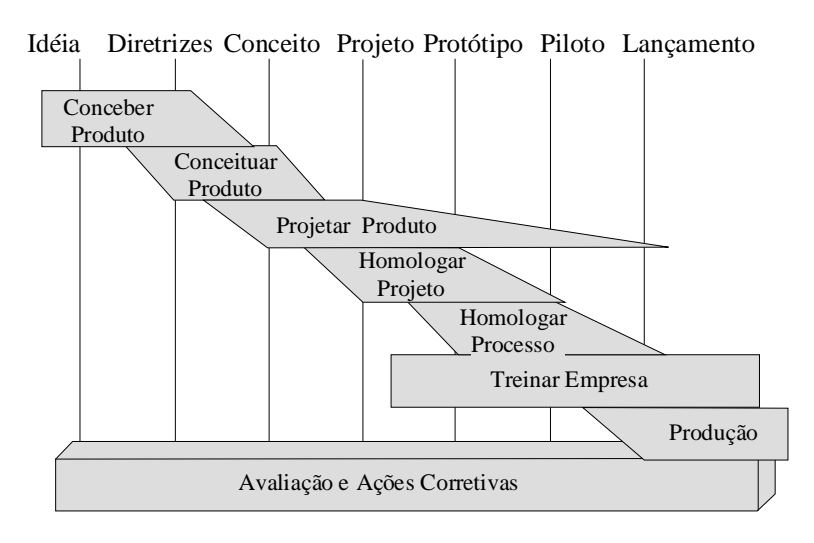

**Figura 1.** Primeiro nível do modelo de referência do processo de desenvolvimento de produtos (Rozenfeld, 1997)

**Conceber Produto Novo**: Tem início com idéias vindas de informações e análises de mercado, observações de concorrentes, necessidades de melhoria, opinião de clientes, etc... Após uma análise de atratividade decide-se "estudar" uma idéia. Um grupo composto por pessoas da alta gerência e um coordenador de produto definem as diretrizes do produto, como custo, retorno esperado, data de lançamento, especificação final do produto, etc..

**Conceituar Produto Novo**: Consiste em complementar as diretrizes obtidas anteriormente, com uma definição mais detalhada das características técnicas do produto. Esta atividade é desempenhada por um time multifuncional liderado pelo coordenador de produto. Aplicam-se aqui técnicas de Engenharia Simultânea, com ênfase no QFD *(Quality Function Deployment*) e no DFMA (*Design for Manufacturing and Assembly*). Todas as possíveis informações criadas nesta fase são arquivadas de forma sistemática, garantindo a sua reutilização em fases posteriores. Já se tomam aqui algumas decisões de *make or buy,* possibilitando que os fornecedores selecionados também participem desta fase do desenvolvimento. Os conceitos especificados nesta fase são valorados e as diretrizes são detalhadas e validadas. Finalmente, a diretoria decide se a empresa deve investir mais recursos na continuidade do desenvolvimento.

**Projetar Produto**: É quando se realiza o detalhamento do produto. Também é desenvolvido pelo time multifuncional, acrescido de pessoas com perfil mais técnico. Informações de produtos semelhantes são recuperadas para que possam ser reutilizadas. Os desenhos e processos do novo produto são elaborados e detalhados. As características determinantes dos produtos são calculadas e verificadas através de simulações. Após o detalhamento, a cadeia dimensional é verificada. No final da fase de detalhamento acontecem reuniões para definir as potenciais falhas de projeto e processo, aplicando-se a técnica de FMEA (*Failure Mode & Effect Analysis*). No detalhamento são obtidas também outras informações, tais como fluxo de processo, carta de controle estatístico de processo, croquis de fabricação, de *set-up* de equipamento, de inspeção, lista de ferramental, etc..

**Homologar Projeto**: Os protótipos são construídos e testados com base em um programa de teste previamente definido. Aplicam-se aqui técnicas de análise de experimentos.

Com base nos resultados dos testes, são verificadas as possíveis falhas levantadas na elaboração do FMEA de produto. Por fim, o cumprimento das diretrizes de produto é verificado em uma reunião com o time de desenvolvimento.

**Homologar Processo**: Com o protótipo aprovado, parte-se para a definição de um cronograma interno de implantação do produto na empresa. Deve-se analisar a capacidade da empresa em obter o produto desejado. Verificam-se aqui as falhas do FMEA de processo e tomam-se as medidas pertinentes para eliminá-las.

**Treinar Empresa**: Consiste em obter as informações finais sobre o produto, tais como: manuais de manutenção, aplicação, etc. Com esse material realizam-se cursos e palestras para pessoas das áreas de marketing, vendas, assistência técnica, planejamento e fabricação, a fim de divulgar os conceitos e características do novo produto.

# **4. MODELOS DE REFERÊNCIA DOS SISTEMAS ERP**

Nos modelos de referência dos sistemas ERP, os processos são descritos como um conjunto de alternativas que correspondem as possíveis soluções disponíveis no sistema (Keller & Teufel, 1998).

A Figura 2 apresenta um exemplo de um modelo de referência de um sistema ERP que representa três alternativas existentes no sistema para o cadastramento de estruturas de produtos.

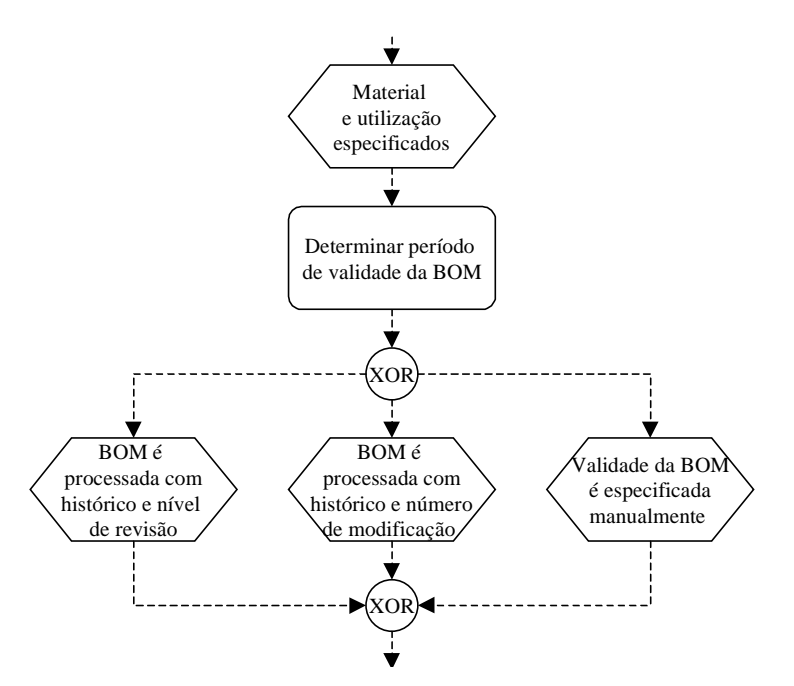

**Figura 2.** Exemplo de um modelo de referência de um sistema ERP (Keller & Teufel, 1998, p. 406)

Nos projetos de implantação de sistemas ERP, os modelos de referência que representam esses sistemas podem ser empregados basicamente de duas formas distintas: na configuração de modelos de referência específicos ou na verificação da aderência do sistema a modelos de referência pré-existentes (Keller & Teufel, 1998).

Na primeira forma, o modelo de referência do sistema ERP é configurado em um modelo específico para uma empresa. Entre todas as soluções disponíveis no modelo de referência do sistema, selecionam-se as alternativas mais adequadas para atender aos requisitos da empresa.

Para se verificar o grau de aderência do sistema a um modelo de referência pré existente, pode-se comparar o modelo pré-existente com o modelo de referência do sistema ERP (Keller & Teufel, 1998). Nessa comparação são identificadas as funcionalidades do ERP que podem ser utilizadas para apoiar as atividades do modelo escolhido.

## **5. METODOLOGIA**

#### **5.1 Localização do trabalho**

Este trabalho faz parte de uma pesquisa mais ampla sobre a aplicação de sistemas ERP no processo de desenvolvimento de produtos. Tal pesquisa compreende quatro fases. A primeira fase consiste na identificação das funcionalidades de desenvolvimento de produtos de um sistema ERP. A segunda, busca localizar as sobreposições de funcionalidades entre os sistemas de engenharia e os sistemas ERP, além de analisar as formas de integração entre esses sistemas. Na terceira fase pretende-se elaborar um modelo de referência do processo de desenvolvimento de produtos considerando a aplicação integrada de um sistema ERP e de sistemas complementares de engenharia. Finalmente, na quarta fase, pretende-se realizar uma implantação piloto de um sistema ERP em um processo de desenvolvimento de produtos.

Dessa forma, observa-se que o presente trabalho refere-se a primeira fase da pesquisa como um todo. Entende-se também, que este trabalho é a etapa mais importante da pesquisa pois é nesta fase que são determinadas as funcionalidades do sistema ERP que são consideradas em todas as fases seguintes da pesquisa.

Para a realização da pesquisa foi selecionado um sistema ERP e um processo de desenvolvimento de produtos específicos.

O sistema ERP selecionado é o sistema SAP R/3 versão 4.0 B. O sistema SAP foi escolhido por ser o sistema ERP com maior participação de mercado (Heald & Kelly, 1998).

O processo de desenvolvimento de produtos selecionado é representado pelo modelo de referência proposto por Rozenfeld (1997), apresentado na Figura 1. Esse modelo de referência é resultado de projetos de consultoria em empresas, dos requisitos da QS-9000 e de pesquisas na área. Além disso, esse modelo de referência está sendo aperfeiçoado por um projeto de doutorado em andamento. Dessa forma, considera-se que o modelo é bastante atual e completo, abrangendo as melhores práticas de desenvolvimento de produtos.

#### **5.2 Trabalhos preliminares**

Uma sistematização preliminar das funcionalidades de desenvolvimento de produtos do sistema SAP R/3 4.0 é apresentada por Zancul & Rozenfeld (1999).

Nessa sistematização, a identificação das funcionalidades do sistema ERP que apoiam as atividades de desenvolvimento de produtos foi iniciada por uma pesquisa bibliográfica (Kirchmer, 1998; Keller & Teufel, 1998; Curran & Keller, 1998; Sap, 1996; Sap, 1998) e complementada por uma pesquisa exploratória no sistema ERP.

Os resultados obtidos por Zancul & Rozenfeld (1999) indicam os principais grupos de funcionalidades do sistema SAP R/3 que podem ser utilizados para apoiar as atividades do processo de desenvolvimento de produtos, tais como, simulações de custos, gerenciamento de estruturas de produto e gerenciamento de projetos.

No entanto, apesar de se ter obtido um panorama inicial das potencialidades de aplicação do ERP no desenvolvimento de produtos, esses grupos de funcionalidades são ainda muito genéricos. Isso inviabiliza uma análise mais criteriosa sobre a adequação das funcionalidades aos requisitos específicos das atividades do processo de desenvolvimento de produtos.

#### **5.3 Metodologia de pesquisa**

Optou-se, então, por realizar um estudo complementar com o objetivo de se identificar detalhadamente as funcionalidades de desenvolvimento de produtos do sistema ERP.

Para isso, foi empregado o método de comparação de modelos proposto por Kirchmer (1998), apresentado na Figura 3.

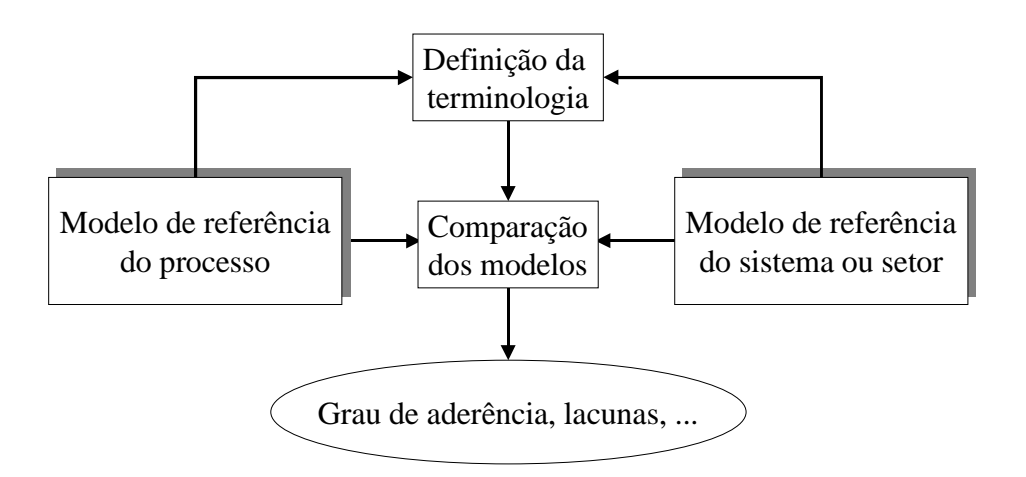

**Figura 3.** Método de comparação de modelos (adaptado de Kirchmer, 1998, p. 114)

A comparação entre modelos é dificultada pelo emprego de diferentes terminologias e pelos diferentes graus de abstração dos modelos. Para se uniformizar a nomenclatura, definese uma terminologia padrão ou adota-se a terminologia empregada em um dos modelos. Para se comparar modelos em diferentes níveis de detalhamento, permite-se que um ou mais elementos do modelo do processo sejam comparados com um ou múltiplos elementos da referência (Kirchmer, 1998).

Assim, Keller & Teufel (1998) observam que a comparação envolve, além dos aspectos técnicos, aspectos semânticos dos modelos. Dessa forma, a comparação de modelos pode requerer conhecimentos detalhados da entidade modelada que não estão expressos no modelo.

A Figura 4 apresenta, de forma esquemática, os passos realizados para a aplicação do método de comparação de modelos de Kirchmer (1998) neste trabalho.

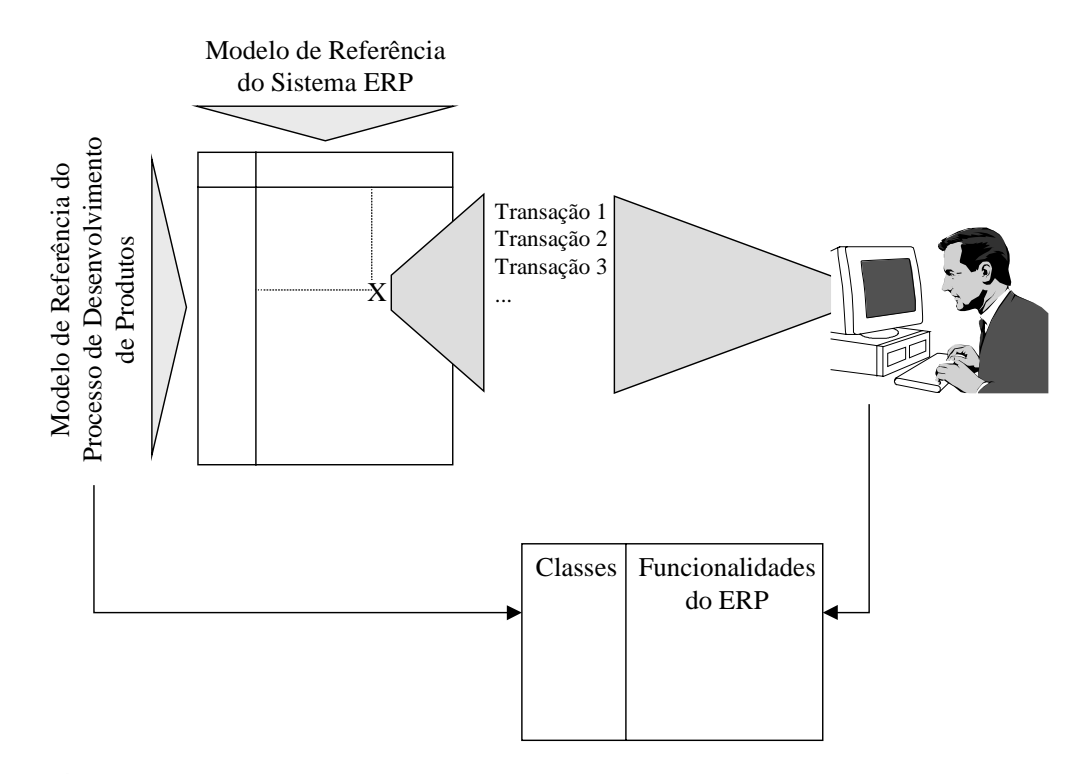

**Figura 4.** Metodologia de identificação das funcionalidades de desenvolvimento de produtos de um sistema ERP

Na comparação, as atividades representadas no modelo de referência do processo de desenvolvimento de produtos foram listadas em uma tabela e confrontadas com as funcionalidades representadas no modelo de referência do sistema ERP, indicando, em detalhes, as funcionalidades que potencialmente podem ser aplicadas no desenvolvimento de produtos.

As funcionalidades resultantes da comparação foram então analisadas em uma pesquisa exploratória no sistema. Nessa análise foi verificado se as funcionalidades do ERP atendem aos requisitos específicos das atividades do processo de desenvolvimento de produtos. Na pesquisa exploratória no sistema foram também identificadas funcionalidades adicionais de desenvolvimento de produtos que não são representadas no modelo de referência do sistema (Figura 4).

Após a sua identificação, as funcionalidades de desenvolvimento de produtos foram sistematizadas seguindo o mesmo critério de classificação utilizado por Zancul & Rozenfeld (1999).

As classes utilizadas na sistematização das funcionalidades de desenvolvimento de produtos do sistema ERP são: Marketing, Projeto, Planejamento do Processo, Qualidade, Planejamento de Ferramental, Custo, e Planejamento do Descarte e Reciclagem. Algumas desses classe são divididas em subclasses. Essas classes e subclasses são equivalentes às utilizadas por Scheer (1998) para a análise dos requisitos do processo de desenvolvimento de produtos. Além das classes citadas, foi criada uma classe adicional para as funcionalidades de Gerenciamento do Processo. Uma explicação detalhada do significado de cada uma dessas classes é apresentado por Zancul & Rozenfeld (1999).

# **6. RESULTADOS OBTIDOS**

Os resultados obtidos na comparação dos modelos de referência indicam que cerca de 55% das atividades de desenvolvimento de produtos podem ser apoiadas pelo sistema ERP selecionado para a pesquisa.

A sistematização das funcionalidades identificadas, nas classes descritas acima, permite uma análise mais detalhada dos resultados obtidos.

As funcionalidades de Marketing englobam a obtenção de relatórios sobre o histórico de vendas da empresa e o apoio ao desenvolvimento de catálogos de produtos.

Algumas das funcionalidades de Projeto estão relacionadas com a obtenção de dados básicos do sistema ERP, necessários para a produção. Entre essas funcionalidades estão a criação de produtos e itens no sistema, bem como a criação de estruturas de produto.

Tais funcionalidades podem ser vistas apenas como uma carga de dados no sistema, obrigatória para o início da produção. De outra maneira, essas funcionalidades podem ser utilizadas ao longo do desenvolvimento, somadas as funcionalidades de classificação de itens, de gerenciamento de documentos de desenvolvimento e de preparação da infra-estrutura para a configuração de produtos variantes.

Da mesma forma, a classe Planejamento de Processo engloba as funcionalidades de geração dos centros de trabalho e dos planos macro de fabricação. O planejamento do processo pode utilizar seqüências de operações pré-definidas e padronizadas, além de fórmulas e métodos de cálculo.

Um dos benefícios da antecipação da criação dos dados no ERP é a possibilidade de utilização de outras funcionalidades como, por exemplo, o apoio a cotação de itens e as estimativas de custo de produto (classe Custos).

As funcionalidades de Qualidade possibilitam a criação de características de inspeção e planos e métodos de inspeção padronizados, bem como a manutenção de procedimentos de amostragem. Além disso, essa classe inclui a geração de relatórios de problemas de qualidade e reclamação de clientes sobre produtos já existentes, úteis para as fases iniciais do desenvolvimento.

O Projeto de Ferramental engloba a criação do ferramental e do equipamento de apoio a produção no sistema. Já o Planejamento do Descarte e Reciclagem compreende o gerenciamento de itens e produtos controlados.

A maioria das funcionalidades identificadas no trabalho foram sistematizadas na classe Gerenciamento do Processo. Devido a existência de um módulo específico de gerenciamento de projetos no sistema selecionado para a pesquisa, essa classe incluí uma série de funcionalidades que podem ser aplicadas no gerenciamento do desenvolvimento de produtos.

# **7. CONSIDERAÇÕES FINAIS E TRABALHOS FUTUROS**

Este trabalho identifica, sistematicamente, as funcionalidades de um sistema ERP que apoiam as atividades do processo de desenvolvimento de produtos.

Os próximos passos dessa pesquisa compreendem a comparação de tais funcionalidades com as funcionalidades de sistemas de engenharia (CAD/CAE/CAPP/CAM/PDM). Nessa comparação pretende-se determinar as sobreposições de funcionalidades e localizar os principais pontos de integração entre os sistemas ERP e os sistemas de engenharia.

Além disso, os resultados obtidos serão compilados em um modelo de referência do processo de desenvolvimento de produtos.

Dessa forma, pretende-se obter uma análise completa da aplicabilidade de sistemas ERP no processo de desenvolvimento de produtos.

# **REFERÊNCIAS**

- AIAG, 1996, APQP Advanced Product Quality Planning & Control Plan. Automotive Industry Action Group.
- Curran, T. & Keller, G., 1998, SAP R/3 Business Blueprint. Prentice Hall, Upper Saddle River, New Jersey.
- Heald, K. & Kelly, J., 1998, AMR Research Predicts ERP Market Reach \$52 Billion by 2002, http://www.amrresearch.com (14/agosto).
- Keller, G. & Teufel, T., 1998, SAP R/3 Process Oriented Implementation, Addison-Wesley, Harlow.
- Kirchmer, M., 1998, Business Process Oriented Implementation of Standard Software, Springer-Verlag, Heidelberg.
- Rozenfeld, H. (1997). Modelo de Referência para o Desenvolvimento Integrado de Produtos. In: Encontro Nacional De Engenharia De Produção, 17., Gramado, RS, 1997. *Anais*. Porto Alegre, UFRGS, CD-ROM.
- Rozenfeld, H.; Amaral, D.C., 1999, Proposta de uma Tipologia de Processos de Desenvolvimento de Produto Visando a Construção de Modelos de Referência. In: Congresso Brasileiro De Gestão Do Desenvolvimento De Produtos, 1., Belo Horizonte, 1999. Anais.
- Sap 1996, R/3 System Integrated Manufacturing SAP America, Wayne.
- Sap 1998, Ajuda do sistema SAP R/3.
- Scheer, A.W., 1998, Business Process Engineering: Reference Models for Industrial Enterprises, Springer-Verlag, Heidelberg.
- Vernadat, F.B., 1996, Enterprise Modeling and Integration: principles and applications. London, Chapman & Hall.
- Zancul, E.S. & Rozenfel, H., 1999, Sistematização das Funcionalidades de um Sistema ERP que Apoiam o Processo de Desenvolvimento de Produtos. In: Congresso Brasileiro De Engenharia Mecânica, 15., SP, 1999, Anais.

# UMA REVISÃO DE CONCEITOS SOBRE OS DIAGRAMAS DE LIMITE DE **CONFORMAÇÃO**

# Sérgio Henrique Evangelista

# João Lirani

#### Jonas de Carvalho

Universidade de São Paulo, Escola de Engenharia de São Carlos, Departamento de Engenharia Mecânica, CEP 13566-590, São Carlos, SP, Brasil. E-mail : toddy@sc.usp.br

#### Resumo

Os processos de fabricação mecânica aplicados às chapas metálicas dispõem de importantes ferramentas de análise como os diagramas de limite de conformação ("FLD"). Estes são influenciados por diversos parâmetros de material, entre eles o índice de encruamento, a sensibilidade à taxa de deformação e a anisotropia. Sendo obtidos pelas deformações limites, diversos autores apresentam métodos de cálculo destes gráficos, considerando-se que estes métodos baseiam-se na ocorrência de defeitos macroscópicos na chapa (estricção ou "necking"). Porém, os diagramas FLD não se aplicam a um blank que venha sofrer conformações mecânicas complexas. Com o uso dos diagramas de limite de tensões de conformação (FLSD) supre-se esta deficiência, além de dispor uma importante ferramenta para os métodos numéricos de análise de processos mecânicos como o método de elementos . Este trabalho visa uma revisão de conceitos relacionados ao assunto, comparando os métodos disponíveis de obtenção destes diagramas.

Palavras-chave : conformação de chapas, diagrama de limite de conformação, estricção

# 1. INTRODUÇÃO

Os processos de conformação de chapas podem ser descritos através de modificações específicas feitas na geometria de um blank, pelo controle do fluxo de material no estado plástico de deformações e pela avaliação de qualidade da peça final através da presença ou não dos diversos tipos de defeitos. Estes processos podem alcançar elevada produtividade nos parques industriais quando suas variáveis são bem combinadas, obtendo-se baixos custos de produção, baixo consumo de material e produtos nos formatos bem próximos dos esperados nas fases de projeto. Genericamente, seus diversos fatores influentes podem ser agrupados conforme visto na figura 1.

Dentre estes fatores, destacam-se a teoria da plasticidade e a ciência da computação pelos avanços recentes disponíveis na literatura que possibilitaram novos pontos de vista para a tecnologia nesta área. Na teoria da plasticidade, além da teoria clássica, tem-se o enfoque experimental dado aos limites de formabilidade da chapa introduzido por Keeler&Backhofen (1964) apud Stoughton (2000) e Goodwin (1968) apud Stoughton (2000), com a representação dos FLDs (forming limit diagrams) ou diagramas de limite de conformação. Somam-se a isto os modelos matemáticos aplicados a defeitos macroscópicos presentes no material. Isto foi considerado no modelo  $MK$ , de Marciniak & Kuczynski (1967) apud Graf & Hosford (1990) , também descrito em Marciniak&Duncan (1992).

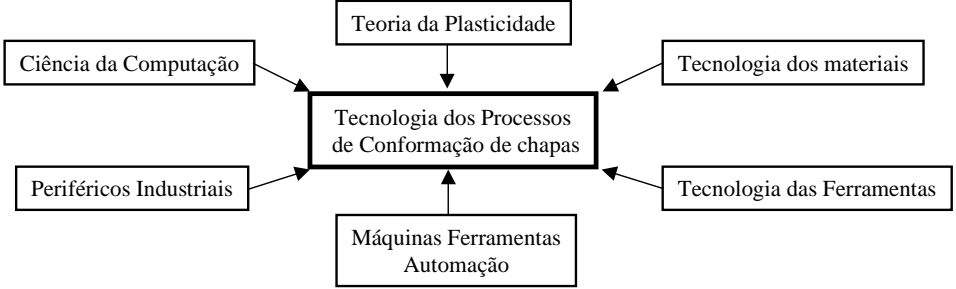

Figura 1. Elementos diversos na tecnologia moderna de conformação de chapas, por Lange (1997).

Estes aspectos trouxeram o desafio de se prever o comportamento do blank durante o processo. A formabilidade da chapa pôde ser descrita, definida em geral pela distribuição uniforme de deformações, pelo alcance de maiores níveis de deformação sem ocorrência de afinamentos ou fraturas, pela manutenção de tensões de compressão no plano das deformações, evitando-se o enrugamento, pela manutenção do cisalhamento no plano de deformações, sem a ocorrência de fraturas, pela manutenção da forma após a remoção da matriz e enfim pela apresentação de superfície com textura suavisada, sem danificações. Por outro lado tem-se o método de elementos finitos, atuando como um elo entre a teoria da plasticidade e a ciência da computação. Com este método analisa-se um processo de conformação numericamente, a partir de seu modelamento, cujos resultados validam-se através de dados experimentais. Encontram-se no mercado *softwares* aplicados a este método, como por exemplo o software LS-DYNA3D.

Este trabalho revê os aspectos relacionados aos  $FLDs$  e à sua predição, discutindo os mais importantes e visando a escolha de procedimentos de cálculo e análise destes diagramas.

# 2. DETERMINAÇÃO EXPERIMENTAL DOS DIAGRAMAS DE LIMITE DE CONFORMAÇÃO

Os diagramas de limite de conformação indicam as deformações limites que os blanks metálicos podem sustentar durante as deformações. Dois grandes grupos de testes são efetuados para determinação destes gráficos. O primeiro grupo de testes abrange o estiramento de corpos de prova como através de um punção, pelo método do punção esférico. Neste caso produzem-se deformações fora do plano da chapa e com o uso do punção tem-se também os efeitos do atrito. O segundo grupo de testes produz somente deformações no plano e não envolve algum tipo de contato entre o blank e os medidores. O primeiro tipo de teste é mais usado que o segundo e fornece resultados razoavelmente diferentes. Pode-se obter boa correlação de dados entre as curvas limites determinados no laboratório e na indústria.

Pelo método do punção esférico utilizam-se círculos gravados no blank de teste, cujas dimensões variam entre 25,4 mm e 203,0 mm. O blank é travado no prensa-chapas e estirado por um punção de aço de 102 mm de diâmetro até a iminência de fraturas. As tiras de aço mais estreitas fraturam-se em uma razão entre deformações mínimas e máximas em torno de –0,5, valor este comparável aos obtidos nos ensaios de tração. Com o aumento na largura da tira de aço, esta razão de deformações aumenta até um valor positivo elevado para o caso do corpo de prova de largura máxima. Aumentos posteriores desta razão até +11,0 são alcançados pelo uso progressivo de lubrificação no punção. As deformações são medidas por dentro e por fora das regiões de estricções visíveis e fraturas. Pelo método de deformação no plano obtem-se os limites de conformabilidade pelo teste uniaxial de tração, pelo teste de tensão aplicado a tiras retangulares ou pelo teste de estiramento biaxial de Marciniak com punções circulares ou elípticos. A curva limite é então obtida em uma ampla faixa de razão de deformações, desconsiderando-se as deformações fora do plano de trabalho. Encontra-se em Fernandez & Al-Qureshi (1999) um novo método para este grupo de testes, com destaque ao equipamento utilizado e o desenvolvimento de um novo tipo de corpo de prova.

#### 3. O MODELO MK

Nos processo de conformação, os esforços requeridos para se deformar o blank são transmitidos através dele próprio, havendo a formação de defeitos em caso de sobrecargas ou de mau condicionamento de processo. Para isto, as teorias de instabilidades de tensões são importantes ferramentas de análise. Para isto consideram-se aspectos influentes tais como geometria da peça, forças em questão, propriedades do material e do grau de homogeneidade inicial do blank. Os fenômenos de instabilidade e concentração de deformações são sutis e não há consenso a respeito de seus mecanismos, pois alguns aspectos das falhas do material podem ser considerados como parcialmente explorados (Marciniak&Duncan, 1992). Em Swift (1952) apud Banabic (1999) tem-se um primeiro trabalho acerca das instabilidades de processo, com tratamento matemático para o *necking* difuso na chapa. Porém, a partir de Marciniak&Kuszinsky (1967) apud Graf & Hosford (1990) vários autores realizam estudos baseados no modelamento de um defeito de aspecto geométrico que resulta no localizado, introduzido em uma análise de estiramento de chapa no plano, tratado como o modelo MK. Autores como Graf&Hosford (1990), Zhao et al. (1996) e Arrieux et al. (1996) aplicam este modelo para o cálculo dos limites de conformabilidade do blank.

Assim conforme Marciniak&Duncan (1992), o modelo MK descreve a ocorrência de necking localizado como visto a seguir. Considera-se uma região da chapa em deformação onde as tensões principais sejam uniformes de acordo com a figura 2 .

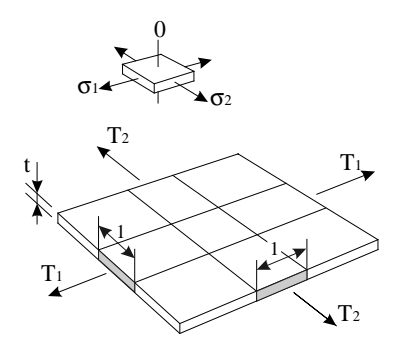

**Figura 2.** Forças específicas  $T_1$  e  $T_2$  em uma chapa por um processo dito proporcional ( $T_1$  e  $T_2$ ) são forças por unidade de comprimento).

Definem-se como forças específicas aquelas transmitidas através da borda da chapa :

$$
T_1 = \sigma_1 \cdot t \qquad ; \qquad T_2 = \sigma_2 \cdot t \tag{1}
$$

onde  $\sigma_l$  e  $\sigma_2$  são as tensões principais e *t* é a espessura.

Supondo-se que o *necking* localizado não interfira nas condições de contorno, uma condição necessária para este ocorra é que uma ou mais forças específicas alcancem um ponto de máximo, com :

 $dT \leq 0$  (2)

Entretanto, esta condição não é suficiente para que haja a estricção na chapa submetida a tensões de tração nas duas direções mostradas. Para isto, em um blank sendo conformado em um estado biaxial de tensões supõe-se uma imperfeição pré-existente  $B$  na forma de um rebaixo perpendicular à maior tensão principal, como na figura 3.

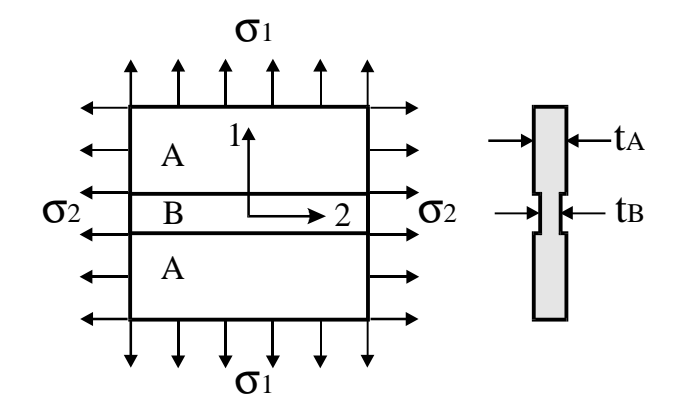

Figura 3. Modelo  $MK$ : imperfeição  $B$  em uma região  $A$  sujeita a deformações uniformes

 Esta representação é simplificada, porém é suficiente para representar-se esta imperfeição por :

$$
f_0 = (t_B / t_A)_{0}
$$
 (3)

onde t<sub>B</sub> e t<sub>A</sub> são as espessuras das regiões mostradas na figura 3.

Para a região da chapa mostrada nesta figura, têm-se as tensões principais e os incrementos de deformações :

$$
\sigma_1 \quad ; \quad \sigma_2 = \alpha \cdot \sigma_1 \quad ; \quad \sigma_3 = 0 \tag{4}
$$

$$
d\varepsilon_1 \quad ; \quad d\varepsilon_2 = \beta \, . \, d\varepsilon_1 \quad ; \quad d\varepsilon_3 = -(1 + \beta) . \, d\varepsilon_1 \tag{5}
$$

com  $\alpha$  constante definindo um carregamento proporcional e  $\beta$  uma parâmetro calculado conforme a evolução das deformações.

Exige-se que o processo de *necking* não afete as condições de contorno externas. Tem-se que para isto, seguindo-se a compatibilidade de deslocamentos paralelos ao rebaixo :

$$
(d\varepsilon_2)_A = (d\varepsilon_2)_B \tag{6}
$$

e obtem-se um estado de deformações incremental de modo que :

$$
d\varepsilon_{1A} / d\varepsilon_{1B} < Tolerância
$$
 (7)

onde a tolerância especificada depende do algorítimo de análise adotado.

#### 4. CONSIDERAÇÕES GERAIS SOBRE OS DIAGRAMAS DE LIMITE DE CONFORMAÇÃO

O modelo de análise MK considera a evolução de tensões e deformações conforme as expressões (4) e (5), assumindo-se  $\alpha$  constante, isto é, com carregamento proporcional para as tensões. Este valor não é necessariamente constante na prática em geral, mas para processos executados em um só estágio, mesmo para estampagens compreendidas entre os processos mais críticos, esta hipótese é razoável (Stoughton, 2000) . De outra forma, considera-se que em muitas vezes o valor  $\beta$  nestas expressões seja constante, para uma trajetória linear do estado de deformações. Na prática, esta trajetória é quase linear para os processos de conformação.

Dentre os parâmetros mais importantes para análise dos diagramas de limite de conformação (" $FLD$ ") estão os valores  $m$ ,  $n \text{ } e$  r, obtidos nos ensaios de tração. O valor  $m \text{ } e$ considerado na expressão (8) e é definido como coeficiente de sensibilidade à taxa de deformação :

$$
\overline{\sigma} = K \dot{\overline{\varepsilon}}^m \cdot (\overline{\varepsilon} + \Delta \overline{\varepsilon})^n \tag{8}
$$

onde  $\bar{\sigma}$ é a tensão efetiva, K é coeficiente de resistência do material,  $\dot{\bar{\varepsilon}}$  é a taxa efetiva de deformação e ( $\bar{\epsilon} + \Delta \bar{\epsilon}$ ) compreende a deformação efetiva de modo incremental. O valor *n* é mostrado nesta mesma equação, definido como o coeficiente de encruamento do material. O valor  $r$ , sendo um fator para a anisotropia do material, é definido por :

$$
r = \frac{\varepsilon_{w}}{\varepsilon_{t}} = \frac{ln(\frac{w}{w_{0}})}{ln(\frac{t}{t_{0}})}
$$
(9)

onde  $w$  é um parâmetro para largura do material,  $t$  a expessura e  $\varepsilon$  a deformação respectiva.

Para predição teórica das curvas deve-se considerar estes parâmetros, além de hipóteses de tensão e deformação plana, o critério de escoamento e a lei de potência para o material. Na construção do diagrama utilizam-se deformações de engenharia ou logarítimicas de forma que os eixos para tensão e deformação principais mantenham-se fixos nos cálculos, como cita Zhao et al.  $(1996)$ .

As leis de potência empregadas dependem do material considerado, são descritas por :

$$
\overline{\sigma} = K \cdot \overline{\varepsilon}^n \tag{10}
$$

$$
\overline{\sigma} = K. (\overline{\varepsilon}_0 + \overline{\varepsilon})^n \tag{11}
$$

$$
\overline{\sigma} = B - (B - A).exp(-n_0.\overline{\mathcal{E}}^n)
$$
 (Voce) (12)

ou ainda pela expressão mostrada em  $(8)$ , entre outras, sendo que K, A, B e n<sub>0</sub> são parâmetros de material. Estas leis relacionam um estado de tensões a um estado de deformações e para a descrição do comportamento de material durante a conformação, associam-se a um critério de escoamento adequado. Com a hipótese de material isotrópico no plano da chapa (anisotropia normal), apresentando estado de tensão plana ( $\sigma_3=0$ ), um critério geral de escoamento pode ser dado por :

$$
|\sigma_1|^a + |\sigma_2|^a + r \cdot |\sigma_1 - \sigma_2|^a = (r+1) \cdot \overline{\sigma}^a \tag{13}
$$

com  $a \ge 2$ . A predição teórica do  $FLD$  baseada no modelo MK depende do critério de escoamento adotado. Pela expressão (13) tem-se o critério adaptado de Hill (1979) apud Stoughton (2000). Com o valor  $a=2$ , a expressão (13) define o critério de escoamento de Hill (1948) apud Stoughton (2000), conforme a literatura . Porém a predição da curva limite com este último critério mostra um aumento do limite no lado direito do FLD com a diminuição do valor  $r$ , para material com anisotropia planar. Isto é inconsistente com observações experimentais, onde r influencia pouco no lado direito do FLD (Zhao et al., 1996). Como solução a isto, Graf&Hosford (1990) trabalham com um expoente  $a \ge 6$  no critério de Hill (1979) apud Stoughton (2000), aproximando a curva teórica dos experimentos. Para ambos os lados do FLD, figura 4, modela-se com os parâmetros m e n, sendo que m influencia consideravelmente na curva limite, mesmo em processos de conformação quase-estáticos  $(Zhao et al., 1996)$ .

Os FLDs obtidos experimentalmente mostram-se dependentes das pré-deformações presentes e do processo de deformação aplicado na chapa. Em Zhao et al. (1996) encontramse verificações teóricas acerca desta influência bem como em Stoughton (2000) tem-se verificações práticas.

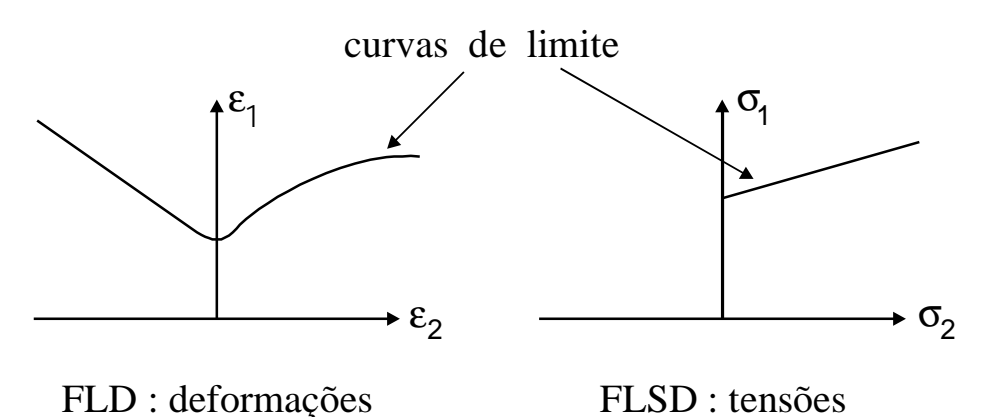

Figura 4. Diagramas FLD para deformações e FLSD para tensões.

Por outro lado, Arrieux et al. (1982) apud Arrieux et al. (1996) observaram que as tensões máximas na instabilidade do material não são muito afetadas pela trajetória de deformações efetuada, mesmo utilizando-se processos em mais de um estágio, como visto também em Kleemola&Pelkkikangas (1977) apud Stoughton (2000) . Considera-se que a curva limite no espaço de tensões, (forming limit stress diagrams ou "FLSD"), na figura 4, depende da lei de potência e da função de potencial plástico empregadas, sendo que pequenas variações no nível de tensões em relação ao nível de deformações deve-se ao baixo expoente  $n$  na lei de potência utilizada para materiais metálicos (Stoughton, 2000). Sowerby & Duncan (1971) apud Graf & Hosford (1990) avaliam que a obtenção do estado de tensões restringe-se à superfície de escoamento e do correspondente critério de escoamento adotado, o que na expressão (13) significa uma escolha adequada do expoente  $a$  e do fator  $r$ . Um problema prático encontrado é dado pela dificuldade em se obter o estado de tensões no plano da chapa trabalhada. Citam-se como meios disponíveis a análise numérica do processo pelo método de elementos finitos ou a utilização de fórmulas de conversão de valores de deformações limites para tensões limites, como visto em Stoughton (2000) .

Outras considerações sobre o modelo MK são encontradas em Zhao et al. (1996) sobre a orientação da imperfeição no modelo visto na figura 3 na forma de rebaixo.

Em Fernandes & Hazim (1999) considera-se a limitação do modelo  $MK$  por não simular as demais condições de processo tais como o atrito, a pressão normal à chapa e a curvatura do blank.

#### 5. MÉTODOS DE SOLUÇÃO ANALÍTICA

Banabic (1999), utilizando o critério de escoamento de Hill (1993) apud Banabic (1999), e baseado na condição de *necking* difuso de Swift (1952), op. cit., apresenta as deformações no início do defeito em diagramas construídos por expressões analíticas, partindo da equação de Hollomon (10) e do critério de escoamento de Hill (1993) , op. cit..

Por outra linha de trabalho, Graf&Hosford (1990) seguem o modelo MK descrito, partindo da equação de Swift (11) e dos critérios de escoamento de Hill (1979), op. cit., para o cálculo teórico dos diagramas de deformação. Em seu trabalho apresenta-se um algorítimo de análise incremental, com cálculo de FLDs para vários materiais, destacando-se a influência da taxa de deformação (valor  $m$ ) nos gráficos construídos. Adotou-se neste caso o critério de parada descrito pela equação (7) e também um critério alternativo dado por :

$$
\varepsilon_{3A} = 90\% \varepsilon_{3B} \tag{14}
$$

onde  $\varepsilon_{3A}$  é a deformação final de espessura da região uniforme e  $\varepsilon_{3B}$  é a deformação final de espessura no defeito, conforme convenção adotada na figura (3) .

Como a curva limite para deformações na chapa depende do encruamento ou processos prévios aplicados ao blank, sua utilização na análise de conformações que exibam estados de deformações complexos torna-se ineficaz. Como já observado, os diagramas de limite de tensões de conformação ("FLSD") são bem menos suscetíveis a trabalhos mecânicos prévios na chapa dos que os próprios FLDs. Com tais gráficos é possível uma melhor análise do processo aplicado a *blank*s que venham apresentar graus diferenciados de encruamento ou para processos realizados em mais de um estágio.

Neste ponto de vista, Zhao et al. (1996) utilizam o algorítimo apresentado por Graf&Hosford (1990) para o cálculo de deformações no limite e com estes valores obtem as tensões limitantes na chapa. Verificou-se consistência com os estudos de Arrieux et al. (1982) Arrieux et al. (1996). Stoughton (2000) confirma as vantagens do uso do FLSD e apresenta as expressões de conversão necessárias entre os valores limite de deformação e tensão principais, conforme os vários critérios de escoamento citados.

O modelo MK aqui descrito é voltado à predição do defeito na chapa alinhado com um das direções principais de deformação. Pode-se considerar o caso de o defeito estar desalinhado de um ângulo θ, levando à formulação de um modelo  $MK$  mais complexo. O trabalho de Vacher et al. (1998) realiza um estudo com este modelo mais amplo, obtendo a construção de superfícies limitantes em diagramas 3D cujos eixos são deformações principais 1 e 2 e o terceiro eixo é dado pelo ângulo θ. Seguindo processos análogos aos seguidos anteriormente, constroem-se diagramas 3D para as tensões principais no limite e o ângulo θ. Com esta tendência, dispõe-se estes últimos gráficos para a análise pelo método de elementos finitos ( $MEF$ ), destacando a otimização do ângulo  $\theta$  para melhor orientação do processamento do material.

Uma utilização mais ampla do MEF é mostrada em Mamalis et al. (1997) com a apresentação de um algorítimo de avaliação de estricções conforme taxas de deformação elevadas e concentradas em algum ponto de uma tira metálica de teste. Neste caso analisa-se diretamente uma chapa sendo conformada pelo sistema composto por punção, matriz e

prensa-chapas. Este algorítimo é implementado junto ao software LS-DYNA3D, com apresentação visual no fim das análises numéricas.

# **6. CONCLUSÕES**

Os métodos apresentados mostram basicamente duas tendências : por cálculos de valores limites através de algorítimos que considerem a evolução macroscópica de um defeito no plano da chapa e pela análise direta da evolução do defeito pelo método de elementos finitos.

Na primeira linha diversos autores têm proposto alternativas de cálculo dos diagramas FLD, sendo que mais recentemente busca-se a construção dos diagramas FLSD que sejam utilizados em ferramentas de análise numérica tais como o método de elementos finitos. A segunda linha atua diretamente com este método, desafiando os futuros enfoques sobre o tema. Tem-se que esta segunda linha de estudos pode apresentar resultados mais eficazes na obtenção de ferramentas de análise conjuntas com softwares de elementos finitos disponíveis, mesmo porque suas condições de modelamento são mais realísticas do que aquelas encontradas na primeira linha de trabalho .

# Agradecimentos

Os autores agradecem à Fundação Coordenação de Aperfeiçoamento de Pessoal de Nível Superior – CAPES pelo suporte dado a este trabalho.

# **REFERÊNCIAS**

- Arrieux, R., Brunet, M., Vacher, P., Nhat, T.N., 1996,"A Method to Predict the Onset of Necking in Numerical Simulation of Deep Drawing Operations", Ann. CIRP, V. 45, Jan. 1996, pp. 255-258.
- Banabic, D.,1999," Limit Strains in the Sheet Metals by Using the New Hill's Yield Criterion (1993)", Journal of Materials Processing Technology, V. 92-93, pp.429-432.
- Fernandez, F.F., Al-Qureshi, H.A. 1999", Desenvolvimento de Novo Teste para Ensaio de Estiramento In-plane de Chapas Metálicas", II Conferência Nacional de Chapas, Porto Alegre, Brasil, pp. 97-106.
- Graf, A., Hosford, W.F.,1990, "Calculations of Forming Limit Diagrams", Metallurgical Transactions, V. 21A, pp. 87-94.
- Kobayashi, S., Oh, S.I., Altan, T.,1989, "Metal Forming and the Finite-Element Method", Oxford University Press, 377p.
- Lange, K., 1997, "Modern Metal Forming Technology for Industrial Production", Journal of Materials Processing Technology, V. 71, pp.2-13.
- Mamalis, A.G., Manolakos, D.E., Baldoukas, A.K.,1997, "Finite-Element Modelling of Stretch Forming of Coated Steels", Journal of Materials Processing Technology, V. 68, pp.71-75.
- Marciniak, Z., Duncan, J.L.,1992, "The Mechanics of Sheet Metal Forming", Edward Arnold, 168p.
- Moreno, M.E., Carvalho, J. de, Lirani, J.,1999, "Desenvolvimento de uma Metodologia de Otimização do Perfil do Blank em Processos de Conformação de Chapas Metálicas", II Conferência Nacional de Chapas, Porto Alegre, Brasil, pp. 97-106.
- Stoughton, T.B.,2000, "A General Forming Limit Criterion for Sheet Metal Forming", International Journal of Mechanical Sciences, V. 42, Jan. 2000, pp.1-27.
- Taylor, B., "Formability Testing of Sheet Metals" , American Society For Metals. Metals handbook : forming and forging, 9.ed., Metals Park ,Ohio ,1988 ,V.14, pp. 877-899.
- Vacher, P., Arrieux, R., Tabourot,L.,1998, "Analysis of Criterion of Deep Drawing Operation Capability for Thin Orthotropic Sheets", Journal of Materials Processing Technology, V. 78, pp.190-197.
- Zhao, L., Sowerby,R. , Sklad,M.P.,1996, "Theoretical and Experimental Investigation of Limit Strains in Sheet Metal Forming", International Journal of Mechanical Sciences, V. 38, N. 12, Dec. 1996, pp. 1307-1317.

# **MODELAMENTO DE COLISÃO USANDO ANÁLISE NÃO LINEAR**

# **César Antonio Aparicio S. João Lirani Jonas de Carvalho**

Departamento de Energia Mecânica, Universidade de São Paulo – São Carlos Av. do Trabalhador São-carlense, 400, CEP: 13566-590, São Carlos – SP. E-mail: aparicio@sc.usp.br.

#### **Resumo**

O comportamento estrutural de veículo ou de sistemas mecânicos decorrente de uma colisão é um evento muito complexo. Para analisar tal comportamento é preciso submeter veículos ou parte deles a ensaios de colisão, conhecidos como *crash test* que são realizados para determinar o comportamento de estruturas e componentes assim como medir a capacidade ou habilidade de uma estrutura em absorver energia cinética decorrente de uma colisão, parâmetro conhecido como *crashworthiness.* Estes ensaios podem ser realizados através de modelos físicos ou de simulação computacional implementada com o método de elementos finitos. Neste trabalho a colisão de um *container,* típico para armazenamento de material radiativo, em queda livre conta uma superfície rígida é simulada utilizando análise dinâmica explicita transiente com software de elementos finitos ANSYS/LS DYNA 3D.

**Palavras-chave:** *Crashworthiness*, FEM, *Crash test*, CAD, CAE.

# **1. INTRODUÇÃO**:

No projeto de veículos um item de extrema importância é o que diz respeito à segurança do(s) ocupante(s) quando ocorre uma colisão. Para que um veículo seja considerado seguro, ele deve satisfazer dois parâmetros fundamentais: prevenir o envolvimento em colisões e, minimizar o grau de lesões quando este se envolver numa.

O envolvimento em colisões veiculares é, em muitos casos, decorrente de fatores que não podem ser controlados, como por exemplo: acidentes ocasionados por imprudência própria ou de terceiros, falhas mecânicas, entre outros. Quando uma colisão ocorre o comportamento do veículo é analisado através de um parâmetro chamado *Crashworthiness*; conceituado como a capacidade ou habilidade de estrutura ou parte do veículo de absorver a energia cinética resultante de uma colisão e manter a integridade no espaço do(s) ocupante(s). Esta caraterística visa prevenir da melhor maneira o(s) ocupante(s) de lesões graves decorrentes de um acidente, minimizar segundas colisões dentro do veiculo, prevenir ejeção e reduzir risco de fogo. Devemos esclarecer que *crashworthiness* e veículo seguro não são a mesma coisa. Estes dois tópicos devem ser distinguidos. A segurança oferecida por um veiculo depende tanto do *crashworthiness* como caraterísticas que evitem o envolvimento em acidentes tais como: freios ABS, dirigibilidade, pneus largos, etc. Um veículo pode ser mais seguro do que outro porem, possuir defeito de *crashworthiness.*

No estudo de *crashworthiness* estão envolvidas principalmente as áreas de, engenharia mecânica, naval e aeronáutica; devido a que dependem de esta caraterística para cumprirem normas e requisitos inerentes ao projeto tanto de veículos como de componentes. Alguns destes estudos são feitos por organismos governamentais com o objetivo de orientar às pessoas sobre quais veículos cumprem as normas e quais são mais seguros. Outros trabalhos envolvem a área médica onde, são expostos dados importantes sobre tipos e gravidade de lesões decorrentes de colisões devido a eficiência do comportamento *crashworthiness* de veículos. Todas estas pesquisas tem como objetivo principal, avaliar o grau de segurança de veículos quando da ocorrência de colisões, o que é importante quando se tenta salvar vidas e evitar acidentes com lesões graves.

#### **2. TESTE DE CRASHWORTHINESS**

Na construção de veículos, aeronaves, navios e plataformas as estruturas são normalmente formadas utilizando-se colunas de paredes finas e juntas, as quais podem ser de vários tipos de materiais, formas e tamanhos. Estes componentes estruturais são os que absorvem a maior quantidade de energia de impacto durante uma colisão. O objetivo é permitir que a estrutura se deforme o necessário para manter o colapso sobre controle enquanto suficiente energia do impacto é absorvida sem que se penetre no espaço de sobrevivência e sem gerar desacelerações muito elevadas às quais o ocupante possa ser exposto. Uma grande quantidade de trabalhos de pesquisa tem por objetivo o estudo do comportamento *crashworthiness* deste tipo de componentes.

Para avaliar o comportamento estrutural de um veiculo e saber se este é seguro, é preciso submeter este a um ensaio de colisão.

Até muito recente o único método de se fazer ensaios de colisão era através de testes físicos. Testes físicos são feitos utilizado-se modelos reais completos ou parciais, os quais podem ser de tamanho real ou escala. Porém este tipo de teste resulta caro devido ao custo do modelo e a impossibilidade de reutilização. Devido a isto e, à redução do ciclo de desenvolvimento de produtos, nos últimos anos surgiu a alternativa do teste com auxilio de ferramentas de análise computacional CAD (*computer aided design*) e CAE (*computer aided engineering*) em projeto e performance de colisão. Uma das ferramentas analíticas mais utilizadas é o método de elementos finitos (FEM – *Finite Elements Modeling*).

# **3. MÉTODO DE ELEMENTOS FINITOS (HISTÓRICO)**

As idéias e teorias base que deram origem ao que hoje conhecemos como método de elementos finitos surgiram no inicio deste século. Não se atribui a ninguém especificamente a autoria deste método, nem a data precisa em que surgiu. Contudo, Matemáticos, Físicos e Engenheiros trabalharam desde o inicio na elaboração e evolução do método e, de acordo com os seus pontos de vista, cada um justifica e reclama para si sua autoria.

Segundo Huebner (1982) "em engenharia este método foi usado pela primeira vez em 1960 por Clough num estudo sobre problemas de elasticidade plana". Originalmente o método foi implementado no estudo de tensões em aeronaves. A partir do trabalho de Clough no inicio dos anos 60, o método de elementos finitos foi usado extensivamente para análise de tensões lineares, deflexão e vibração em diversas áreas da engenharia, já que na época começava-se a reconhecer a eficácia do método. Mesmo assim, seu uso em análise de *crashworthiness* era muito limitado até poucos anos atrás.

O método dos elementos finitos em simulação de colisão teve grande evolução nos últimos anos devido à evolução paralela da computação (que disponibilizou novos programas e hardware compatível), um melhor entendimento do comportamento de plasticidade de chapas metálicas e o surgimento de novos materiais. Desde então o método tem sido utilizado extensivamente em análise de tensões, deformações, vibração, condução de calor, problemas lineares e não lineares e *crashworthiness* entre outros.

Para Huebner (1982) "FEM é uma técnica de análise numérica para se obter soluções aproximadas para uma ampla variedade de problemas de engenharia". Gandhi (1996) afirma que "A maior vantagem deste método é a capacidade de representar detalhes geométricos, materiais da estrutura, assim como a aplicação de múltiplos conceitos de projeto. Sua maior desvantagem é o custo/tempo". Desenvolver um modelo típico de choque frontal pode levar de 2 a 4 meses e, cada simulação de 10 a 20 horas de CPU aproximadamente em estações de trabalho.

#### **3.1 Descrição de análise por método de elementos finitos**

De acordo com Huebner (1982) o método de elementos finitos pode ser resumido essencialmente em 3 etapas: pré-processamento, solução e pós-processamento.

O Pré-processamento é a etapa onde prepara-se o problema que será solucionado. Modela-se o fenômeno, introduzem-se condições iniciais e de contorno, carregamentos, escolhem-se os elementos, propriedades dos materiais e são feitas simplificações que venham a facilitar a análise sem influir negativamente nos resultados. Esta etapa subdivide-se em:

- Discretização do modelo: subdivisão em elementos finitos;
- Seleção das funções de interpolação.

A Solução ou *Solver* é baseada num algoritmo numérico que visa solucionar da maneira mais rápida e acurada, uma equação diferencial com condições de contorno e/ou condições iniciais impostas ao modelo na etapa anterior. Esta etapa subdivide-se em:

- Obtenção da matriz de rigidez elementar;
- Montagem das equações algébricas para todo o domínio;
- Soluções para os deslocamentos desconhecidos;
- Cálculo das deformações e tensões elementares a partir dos deslocamentos nodais.

O Pós-processamento é a última etapa. Depende somente das necessidades do engenheiro que está modelando o problema. Pode fornecer dados como:

- Deslocamentos nodais;
- Deformações da geometria;
- Gradientes de tensão de acordo com o critério de resistência escolhido;
- Gradientes de temperatura;
- Deslocamentos nodais ao longo do tempo;
- Freqüências naturais e modos de vibrar da estrutura.

#### **3.2 Análise dinâmica explicita transiente**

O ANSYS/LS-DYNA 3D é um software de elementos finitos com capacidade de realizar simulações dinâmicas que utiliza a equação do movimento (1) para solução de problemas dinâmicos não lineares:

$$
[M]\{\ddot{u}\} + [C]\{\dot{u}\} + [K]\{u\} = \{F^a\}
$$
 (1)

Onde: [*M*] matriz de massa, [*C*] matriz de amortecimento, [*K*] matriz de rigidez,  $\{\ddot{u}\}$ vetor aceleração,  $\{\dot{u}\}$ vetor velocidade,  $\{u\}$ vetor deslocamento,  $\{F^a\}$  vetor de forças aplicadas.

Este software usa o método de integração de Newmark para solucionar problemas. Usando expansão de diferencias finitas no intervalo ∆t, no qual é assumido que:

$$
\{\dot{u}_{n+1}\} = \{\dot{u}_n\} + \left[ (1 - \delta) \ddot{u}_n \right] + \delta \{\ddot{u}_{n+1}\} \Delta t \tag{2}
$$

$$
\{u_{n+1}\} = \{u_n\} + \{\dot{u}_n\}\Delta t + \left[\left(\frac{1}{2} - \alpha\right)\!\left\{\dot{u}_n\right\} + \delta\{\dot{u}_{n+1}\}\right]\Delta t
$$
\n(3)

Onde: α,δ são parâmetros de integração de Newmark,  $\Delta t = t_{n+1} - t_n$ ,  $\{u_n\}$ vetor nodal de deslocamento no instante t <sub>n</sub>,  $\{\dot{u}_n\}$  vetor nodal de velocidade no instante t <sub>n</sub>,  $\{\ddot{u}_n\}$  vetor nodal de aceleração no instante t<sub>n</sub>,  $\{u_{n+1}\}$ vetor nodal de deslocamento no instante t<sub>n+1</sub>,  $\{\dot{u}_{n+1}\}\$ vetor nodal de velocidade no instante t<sub>n+1</sub>,  $\{\ddot{u}_{n+1}\}\$ vetor nodal de aceleração no instante  $t_{n+1}$ .

Como o objetivo é achar o deslocamento  $\{u_{n+1}\}\$ , a equação (1) no instante  $t_{n+1}$  fica:

$$
[M]\{\ddot{u}_{n+1}\} + [C]\{\dot{u}_{n+1}\} + [K]\{u_{n+1}\} = \{F^a\}
$$
\n<sup>(4)</sup>

A solução para o deslocamento no instante  $t_{n+1}$  é obtida rearranjando as equações (2) e (3):

$$
\{\ddot{u}_{n+1}\} = a_0 \left( \{u_{n+1}\} - \{u_n\} \right) - a_2 \{\dot{u}_n\} - a_3 \{\ddot{u}_n\}
$$
\n(5)

$$
\{\dot{u}_{n+1}\} = \{\dot{u}_n\} + a_6 \{\ddot{u}_n\} - a_7 \{\ddot{u}_{n+1}\}\tag{6}
$$

Onde:

$$
a_0 = \frac{1}{\alpha \Delta t^2}, \qquad a_1 = \frac{\delta}{\alpha \Delta t^2}, \qquad a_2 = \frac{1}{\alpha \Delta t}, \qquad a_3 = \frac{1}{2\alpha} - 1,
$$
  

$$
a_4 = \frac{\delta}{\alpha} - 1, \qquad a_5 = \frac{\Delta t^2}{2} \left( \frac{\delta}{\alpha} - 2 \right), \qquad a_6 = \Delta t (1 - \delta), \qquad a_7 = \delta \Delta t
$$

 ${\{\ddot{u}_{n+1}\}}$ da equação (5) pode ser substituído dentro da equação (6) e  ${\{\dot{u}_{n+1}\}}$  pode ser expressado apenas em termos dos desconhecidos  $\{u_{n+1}\}\$ . As equações resultantes são combinadas com a equação (4), que fica:

$$
(a_0[M] + a_1[C] + [K])\{u_{n+1}\} = \{F^a\} + [M][a_0\{u_n\} + a_2\{\dot{u}_n\} + a_3\{\ddot{u}_n\}) +
$$
  
[C][a<sub>1</sub>\{u\_n\} + a<sub>4</sub>\{\dot{u}\_n\} + a\_5\{\ddot{u}\_n\}) (7)

Uma vez que é obtida a solução para  $\{u_{n+1}\}\$ , as velocidades e acelerações são atualizadas como descrito nas equações (5) e (6).

O método de Newmark é incondicionalmente estável para:

$$
\alpha \ge \frac{1}{4} \left( \frac{1}{2} + \delta \right)^2, \qquad \delta \ge \frac{1}{2}, \qquad \frac{1}{2} + \delta + \alpha > 0 \tag{8}
$$

Junto com o método de Newmark o software utiliza o método de Newton Raphson para convergir e chegar a solução de problemas não lineares.

# **4. SIMULAÇÃO DE COLISÃO DE** *CONTAINER*

Como parte do nosso trabalho simulamos e analisamos o impacto de um modelo simplificado de *container* em queda livre de dez metros contra uma superfície rígida. Foi usado como referência o artigo de Gruda e York (1996). Para a simulação utilizamos o software de elementos finitos ANSYS/DYNA 3D. Utilizamos análise dinâmica explícita.

O objetivo da simulação é verificar a absorção do impacto pela estrutura e verificar se ocorrem danos à cápsula (componente crítico) interna do container quando o modelo colide contra a superfície.

#### **4.1 Descrição do modelo**

O *container* tem diâmetro de 0,5 m e altura de 0,76 m. Foi modelado com os seguintes componentes: Cilindro formado por chapas de alumínio de 2mm de espessura que formam uma cavidade preenchida com espuma de poliuretano, tampas superior e inferior de alumínio com espessura de 2mm, inserto superior e inferior formado por chapas de alumínio de 2mm de espessura que formam uma cavidade preenchida com espuma de poliuretano e cápsula feita de alumínio. As dimensões são mostradas na figura (1).

Foram escolhidos três tipos diferentes de materiais e dois tipos de elementos. A modelagem foi realizada usando 2027 elementos no total, sendo 1002 elementos *shell* e 1025 elementos sólidos. A tabela (1) mostra os materiais e elementos escolhidos da biblioteca do ANSYS/LS-DYNA 3D para cada um dos componentes do *container*.

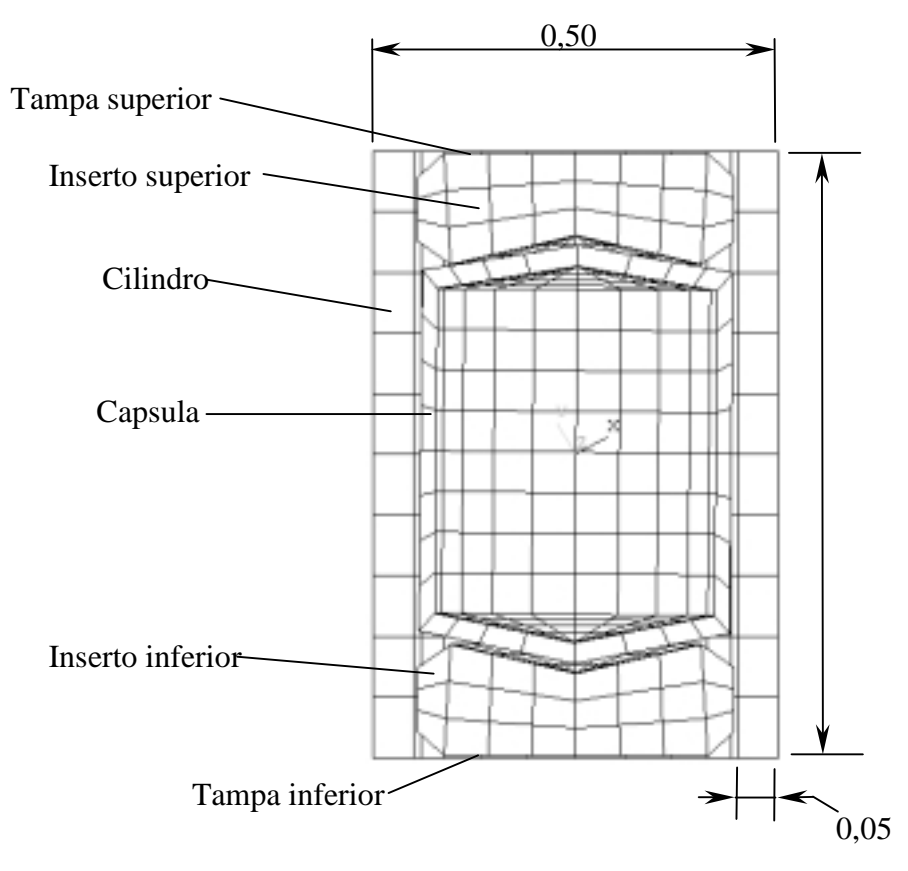

Figura 1: Corte transversal do *container* onde são mostrados seus componentes e as dimensões do modelo em metros.

Tabela 1: Materiais e elementos utilizados nos componentes do container.

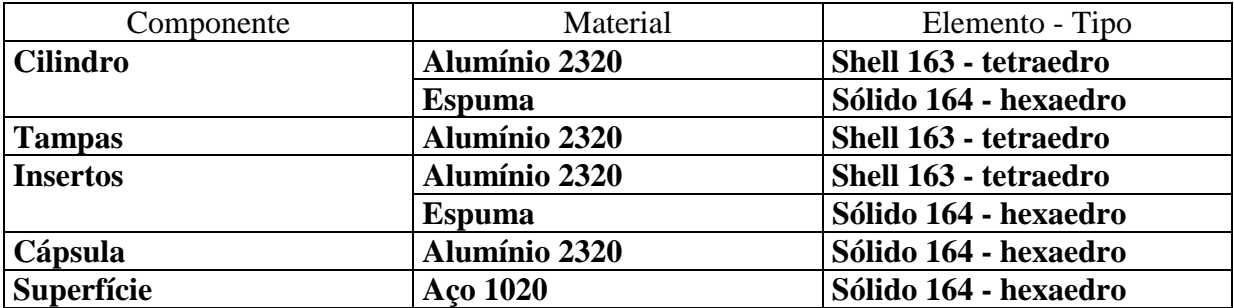

Devido a que o modelo é composto por vários componentes e estes na simulação colidem contra uma superfície rígida, foram utilizamos 3 tipos de contatos entre eles, sugeridos por Hallquist (1993) tabela (2).

Tabela 2: Definição de contatos dinâmicos explícitos. \*Inclui tampas \*\*Inclui cilindro, tampas, insertos e cápsula.

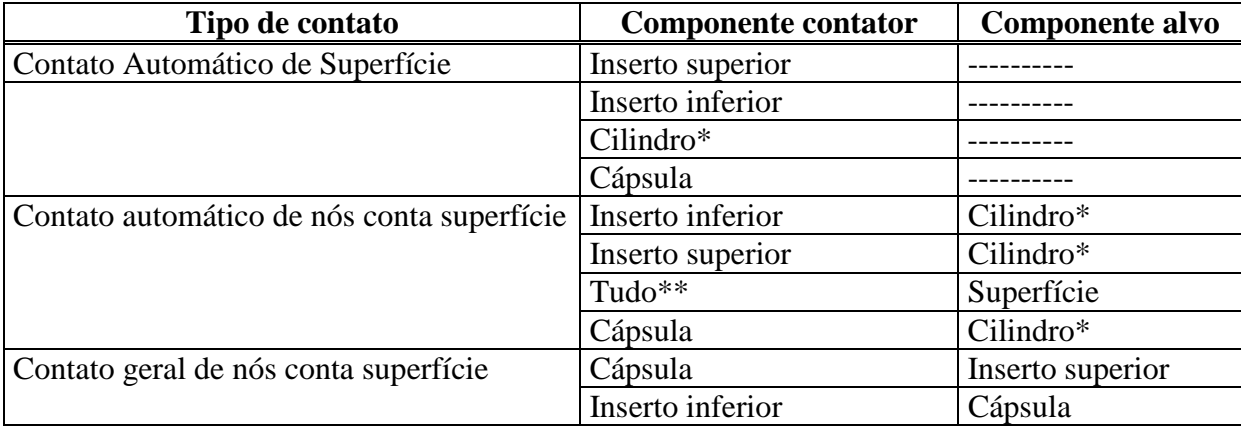

# **5. RESULTADOS**

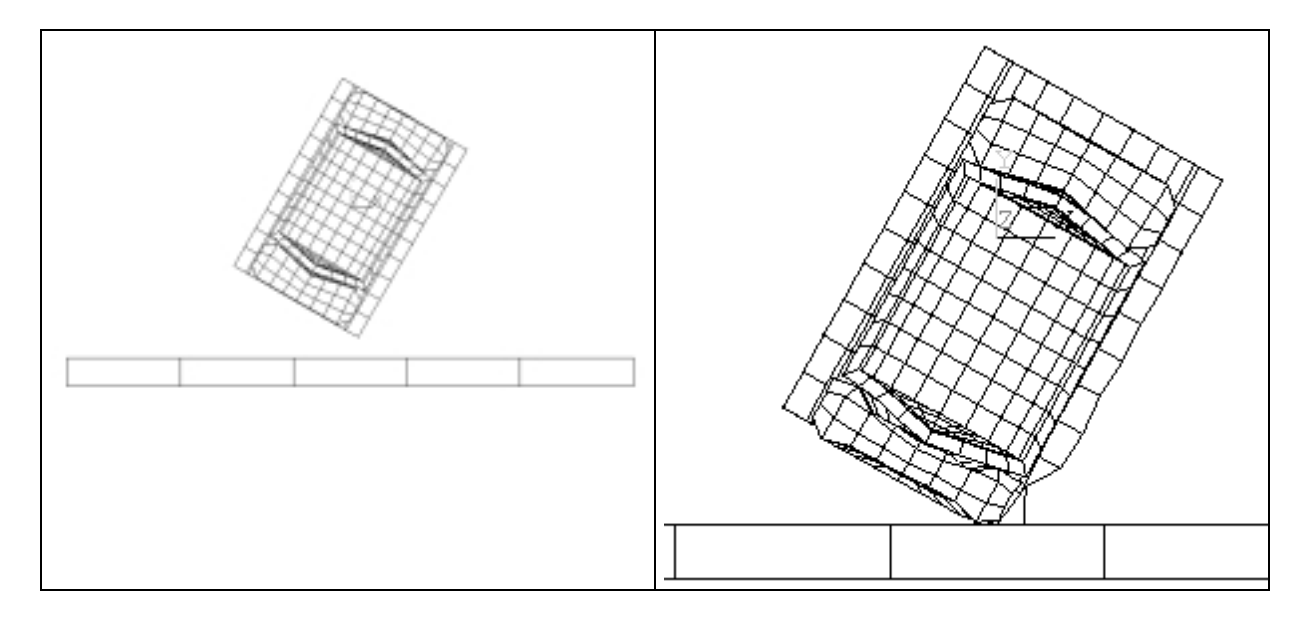
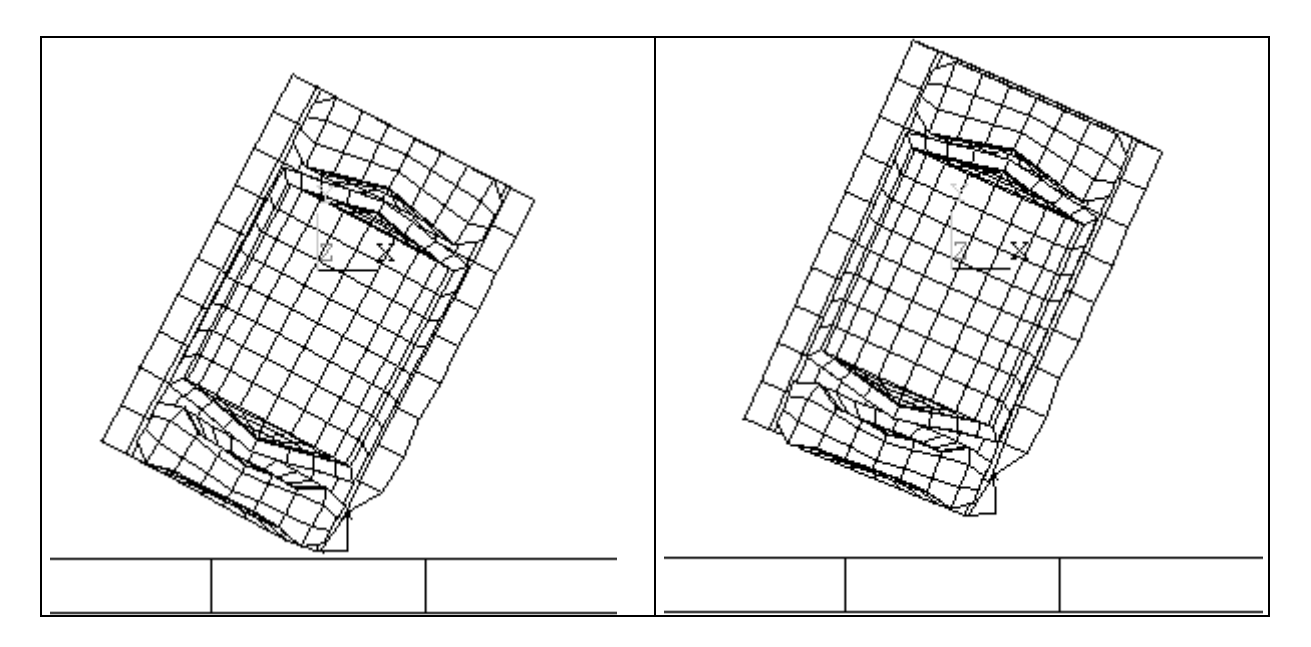

Figura (2): Seqüência de simulação do container

A estrutura composta por cilindro, tampas e insertos deformou-se o suficiente absorvendo a maior parte da energia do impacto, o componente cápsula não chegou a se deformar; com isto o objetivo de proteger a cápsula interna do container foi alcançado.

# **6. CONCLUSÕES**

Neste trabalho foi possível com auxilio do software ANSYS/LS-DYNA 3D aplicarmos conceitos de engenharia, modelarmos e simularmos diversas vezes, coisa que não teria sido viável por médio de testes físicos. Assim o software mostrou-se uma ferramenta poderosa e eficaz para o estudo de problemas complexos de engenharia.

Para se interpretar de forma coerente os resultados obtidos é necessário aliar a experiência em engenharia a um amplo conhecimento da teoria por trás dos programas que executam este tipo de análise.

# **7. AGRADECIMENTOS**

Agradeço ao CNPq e à USP pela oportunidade oferecida.

#### **8. REFERENCIAS**

- Council, F.; Stewart, J.; Cox, C. 1997. "A new method for predicting crashworthiness". Accident analysis and prevention. Vol. 29, n. 1, pp. 109-123.
- Gandhi, U.; Hu, J. 1996. "Data-based approach in modeling automobile crash". International journal of impact engineering. Vol. 16, n. 1, pp. 95-118.
- Gruda, J.; York, A., 1996. "Crashworthiness of the AT-400A shipping container". Development, validation, and application of inelastic methods for structural analysis and design, ASME. Vol. 343.
- Hallquist, J., 1993. "ANSYS/LS-DYNA 3D theoretical manual". Livermore software technology corporation, Livermore.
- Huebner, K.; Thornton, E. 1982. "The finite element method for engineers". Ed. John Wiley & Sons, New York, 622p.
- Jones, N.; Wierzbicki, T. 1993. "Structural crashworthiness and failure. London", Elsevier.
- Kecman, D. 1997. "An engineering approach to crashworthiness of thin-walled beams and joints in vehicle structures". Thin-walled structures. Vol. 28, n. 3-4, pp.309-320.
- Mamalis, A.; Robinson, M.; et al. 1997. "Crashworthy capability of composite material structures". Composite structures. Vol. 37, pp. 109-134.
- Miller, PP.; Carney, J. 1997. "Computer simulations of roadside crash cushion impacts". Journal of transportation engineering – ASCE. Vol. 123i5, pp. 270-376.
- Reid, J.; Sicking, D.; Paulsen, G. 1996. "Design and analysis of approach terminal sections using simulation". Journal of transportation engineering – ASCE. Vol. 122i5, pp. 399-405.
- Reid, J. 1996. "Towards the understanding of material property influence on automotive crash structures". Thin-walled structures. Vol. 24, pp. 285-313.
- Thacker, J.; Reagan, J.; et al. 1998. "Experiences during development of a dynamic crash response automobile model". Finite elements in analysis and design; Vol. 30, pp. 279- 295.

# **ELABORAÇÃO DE MODELOS PARA O ESTUDO DA RESPOSTA DINÂMICA DE TURBINAS HIDRÁULICAS USANDO O MÉTODO DE ELEMENTOS FINITOS**

# **Manoel José dos Santos Sena Mauro José Guerreiro Veloso**

Universidade Federal do Pará, Centro Tecnológico, GTDEM - Departamento de Engenharia Mecânica, CEP 66000-000, Belém, PA, Brasil. E-mail: lme@amazon.com.br

#### **Resumo**

O objetivo deste trabalho é implementar um tipo de modelagem elementos finitos para o estudo da resposta dinâmica de rotores de turbinas hidráulicas. Uma estrutura simples será utilizada para colocar em evidência alguns aspectos da interação rotor-estator. Todos os cálculos serão realizados em relação aos sistema de referência que gira com a estrutura. A validade da forma de implementação usando a linguagem de programação paramétrica do programa ANSYS é analisada através de carregamentos típicos de interação pás-diretrizes. Primeiramente são calculados os parâmetros modais do modelo e em seguida realizado o procedimento de previsão da resposta dinâmica, usando o método de Newmark para integração direta das equações do movimento no domínio do tempo. Uma análise do tipo Transformada Rápida de Fourier é então aplicada à resposta. Finalmente, os resultados, no que se refere às frequências características da resposta, são discutidos e comentados à luz de previsões analíticas e experimentais.

**Palavras-chave:** turbinas hidráulicas, elementos finitos, resposta dinâmica

# **1. INTRODUÇÃO**

O projeto de turbinas hidráulicas para centrais hidrelétricas de pequena potência é um tópico de caráter estratégico para o Brasil e para a Região Amazônica em particular, devido à grande disponibilidade de recursos hídricos verificada na mesma. Estes recursos apresentam particularidades em relação à outras regiões do país : pequenos desníveis nos leitos, grande amplitude de variação das vazões verificadas durante o ano e amplitude de marés considerável em diversas localidades.

O Grupo de Turbomáquinas do Departamento de Engenharia Mecânica da Universidade Federal do Pará (GT-DEM) vem realizando ao longo dos últimos anos um esforço no sentido de desenvolver metodologias de projeto de máquinas de baixa queda (ou seja, máquinas axiais) e de baixo custo (com ampla gama de utilização sem necessariamente recorrer a métodos de controle sofisticados, através de um projeto hidráulico cuidadosamente estudado) (Mesquita et al, 1999).

Uma turbina-piloto (um rotor Darrieus de quatro pás) para usinas maré-motrizes foi instalada na Ilha do Combu, nos arredores de Belém (Guerra et al., 1998). Alguns problemas no que se refere às amplitudes de vibração excessivas em regime foram detectados e levaram à diminuição considerável da vida útil prevista para a mesma. Assim sendo, foi iniciado um

estudo visando caracterizar o comportamento dinâmico de estruturas do tipo rotor de turbina quando submetidas a carregamento cíclico devido a perturbações periódicas no escoamento causadas pela interação com outros orgãos da máquina (diretrizes, canais ou volutas, por exemplo). Este trabalho apresenta o procedimento de modelagem e as ferramentas numéricas que se planeja utilizar para alcançar este objetivo.

# **2. CONTEXTO CIENTÍFICO E TECNOLÓGICO**

Netch e Giacometti (1982) mostraram, em seu artigo sobre o comportamento vibratório de uma turbina Francis de alta queda, como as flutuações de pressão causadas por este tipo de excitação podem originar vibrações indesejáveis em partes fixas da máquina. Se o rotor da turbina estiver vibrando excessivamente, contribuirá para a amplificação das flutuações de pressão na frequência na qual estiver vibrando. Faz-se portanto necessário o estudo das características modais de um rotor imerso em um meio fluido. O GTDEM tem experiência neste tipo de cálculo utilizando modelos elementos finitos com abordagem pressão para o fluido e deslocamento para a estrutura (Sena et al, 1999). Os limites desta abordagem são encontrados quando são tratados os casos de máquinas de alta velocidade de rotação com grandes forças de interação nos selos hidráulicos.

Os problemas de interação dos elementos do rotor com outras partes das máquinas tem sido bastante estudado nos últimos anos, devido principalmente ao desenvolvimento de máquinas Francis de alta queda (Tanaka et al, 1992). Entretanto, quando se objetiva projetar máquinas para trabalhar com diversos regimes de funcionamento, estudos deste tipo se tornam ainda mais importantes, pois caso alguma freqüência de funcionamento se aproxime da freqüência associada a um modo passível de ser excitado, amplitudes de vibração proibitivas podem ser alcançadas.

Apesar do avanço demonstrado no campo do cálculo numérico do escoamento nos rotores de turbinas e bombas hidráulicas, ainda é difícil hoje em dia utilizar estes procedimentos, por causa principalmente do custo financeiro e do tempo necessário para análises de escoamento sofisticadas. Além dos mais, em situações apresentando alto grau de turbulência e descolamento, por exemplo, os modelos disponíveis tendem a ter sua eficácia diminuída. Apesar disto, modelos sólidos que suportem uma análise confiável pelo menos no que se refere às informações de natureza frequencial podem ser bastante úteis para se verificar possibilidades de ressonância. O carregamento usado pode ser o resultado de um cálculo transiente, medições de escoamento ou estimativas advindas de cálculos em regime permanente.

O estudo de modelos reduzidos e simplificados (discos ou discos aletados) tem sido usado para estudar o comportamento dinâmico de rotores (Pust, 1992). O inconveniente de estudar os fenômenos usando estes modelos é o fato de ser difícil verificar o efeito de modificações de parâmetros diversos da análise. Este problema pode ser resolvido com a construção de modelos numéricos que fornecem mais flexibilidade neste aspecto.

# **3. DESCRIÇÃO DO MODELO**

Para os procedimentos iniciais, a estrutura modelada com elementos finitos escolhida para efetuar os cálculos foi propositalmente simples, para manter o tempo de processamento dentro de limites razoáveis. A estrutura modelada apresenta simetria cíclica com quatro vigas dispostas radialmente e unidas através de um anel. 76 elementos de viga bidimensionais com três graus de liberdade por nó (duas translações e uma rotação, elemento *beam3* do programa ANSYS). Os nós da extremidade interior das vigas encontram-se engastados.

O primeiro passo ao se realizar uma análise de resposta dinâmica, seja ela por superposição modal ou por integração direta das equações do movimento no tempo, é o cálculo das freqüências naturais e dos modos de vibração da estrutura. Com estas informações, e mais o conhecimento do espectro de excitação, se definirá o número de modos a serem levados em consideração ou o passo de tempo necessário. A tabela 1 mostra o valor das cinco primeiras freqüências naturais calculadas. A figura 1 mostra o primeiro modo (torção) e o quinto modo de vibração.

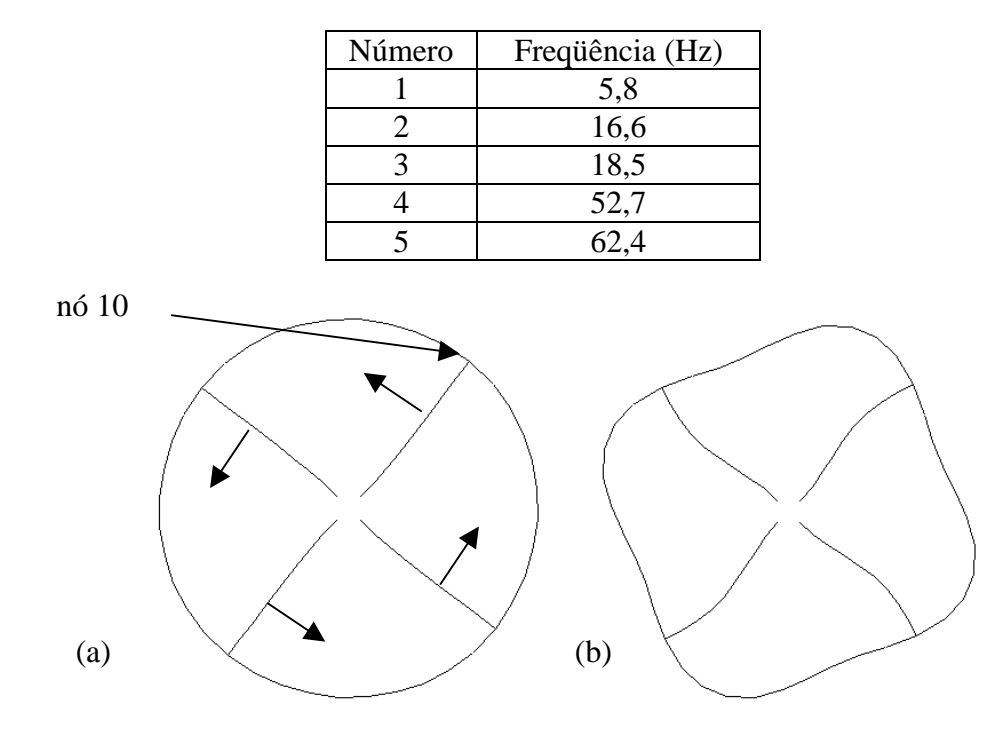

**Tabela 1** – Freqüências naturais da estrutura estudada

**Figura 1** – (a) Primeiro modo de vibração ; (b) Quarto modo de vibração

A análise do primeiro modo permite identificar tratar-se de um modo de torção, sendo em princípio fácil de ser excitado por interação com partes do estator. O quinto modo é mostrado como exemplo de modo com forma complexa que geralmente pode ser excitado apenas em determinadas condições de perturbação de escoamento distribuído (por exemplo, através de uma combinação particular de pás do rotor e diretrizes).

Em seguida podemos aplicar os procedimentos desenvolvidos para especificação do carregamento variável ao longo da periferia da estrutura. A figura 2 mostra um organograma com as principais etapas da implementação usando a linguagem de programação paramétrica do programa ANSYS.

Como excitação considerar-se-á primeiramente o caso de choque das pás com uma perturbação no escoamento devida a um só obstáculo. Na implementação desenvolvida, isto será simulado através de forças rotativas em torno da estrutura (na realidade, em um referencial inercial, a estrutura estaria girando, mas é mais simples fazer-se os cálculos no sistema de referência girando com a mesma). Estas forças agirão em uma direção perpendicular às pás, conforme as setas na figura 1a. O movimento do nó 10, que faz parte ao mesmo tempo das pás e do anel será então monitorado. Em um segundo momento, será considerada a interação do rotor com três perturbações distribuídas ao longo da sua periferia.

O método de Newmark (aceleração média constante) para integração direta das equações do movimento no tempo foi usado para a determinação da resposta dinâmica da estrutura. Esta escolha foi motivada principalmente pelo fato deste método ser incondicionalmente estável. O passo de tempo foi definido de acordo com as recomendações de Bathe (1996). Ou seja,  $\Delta t = (1/80) \cdot (1/f_u)$ , onde f<sub>u</sub> é a maior frequência presente no espectro de excitação. O amortecimento estrutural foi estimado através do fator de amortecimento e da ordem de grandeza dos valores das primeiras freqüências naturais. Além do mais, foi considerado constante com a freqüência.

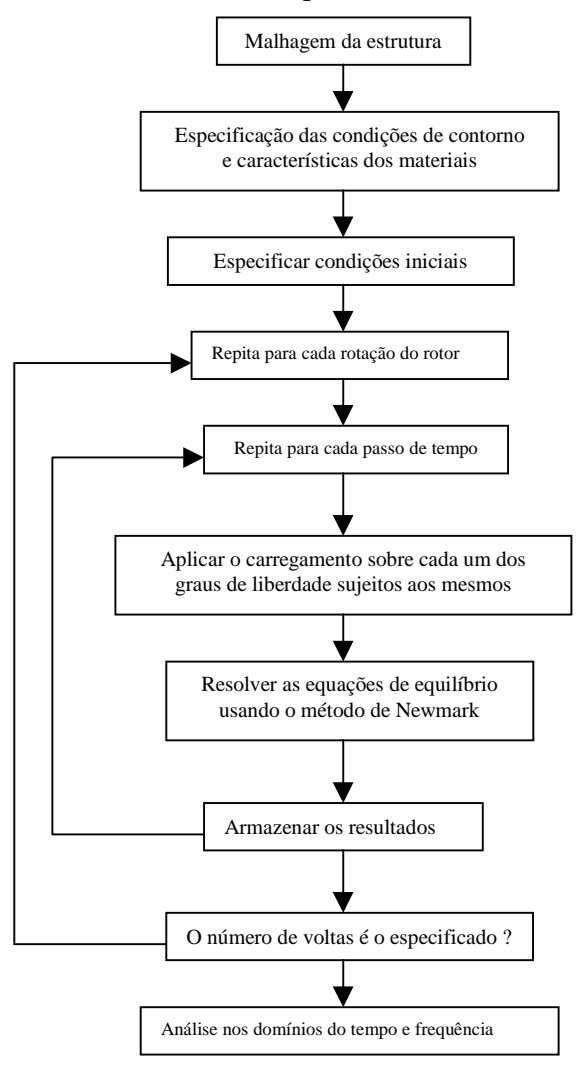

**Figura 2** – Organograma com os principais passos da implementação usando a linguagem de programação paramétrica do programa ANSYS

Para analisar os resultados foi utilizado o algoritmo *Fast Fourier Transform* (FFT). Neste caso, blocos de 2 s foram estudados utilizando 256 pontos de amostragem (o que dá uma frequência crítica de Nyquist de 64 Hz). Em um dos casos, uma amostragem maior, com 512 pontos (frequência crítica de Nyquist de 128 Hz), foi utilizada para evitar um caso do fenômeno de *aliasing*.

#### **4. RESULTADOS**

#### **4.1 – Uma perturbação ao longo da perifieria :**

Neste caso, durante uma rotação, cada pá sofre um esforço repartido conforme a figura 3. O valor da força foi  $F_0$  foi pequeno, para se manter a hipótese de comportamento linear.

O período de rotação foi de 0,075 s, o que dá uma freqüência de rotação de 13,33 Hz. A resposta dinâmica da estrutura, para o nó 10, é mostrada na figura 4. Nesta figura, pode-se verificar claramente a parte transiente (que vai aproximadamente de 0 a 4,5 s), seguida da parte permanente. Os valores não oscilam em torno de zero porque as pás são acopladas e o carregamento é suficientemente distribuído para manter sempre uma deformação do rotor diferente de zero. Como a análise destes sinais é complicada se feita no domínio do tempo, foi usado um algorítmo FFT para o estudo no domínio da frequência. A faixa de tempo na qual os dados foram coletados foi de 2,5 a 4,5 s, com 256 pontos de amostragem, com o objetivo de captar alguns efeitos transientes.

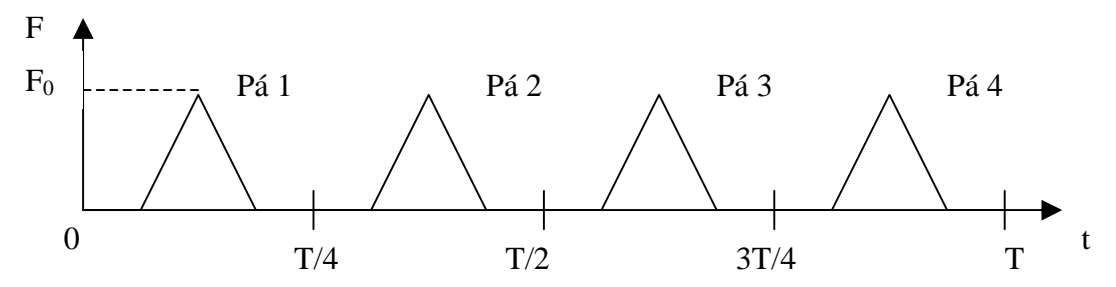

**Figura 3** – Excitação ao longo do tempo para o primeiro caso. T é o período de rotação

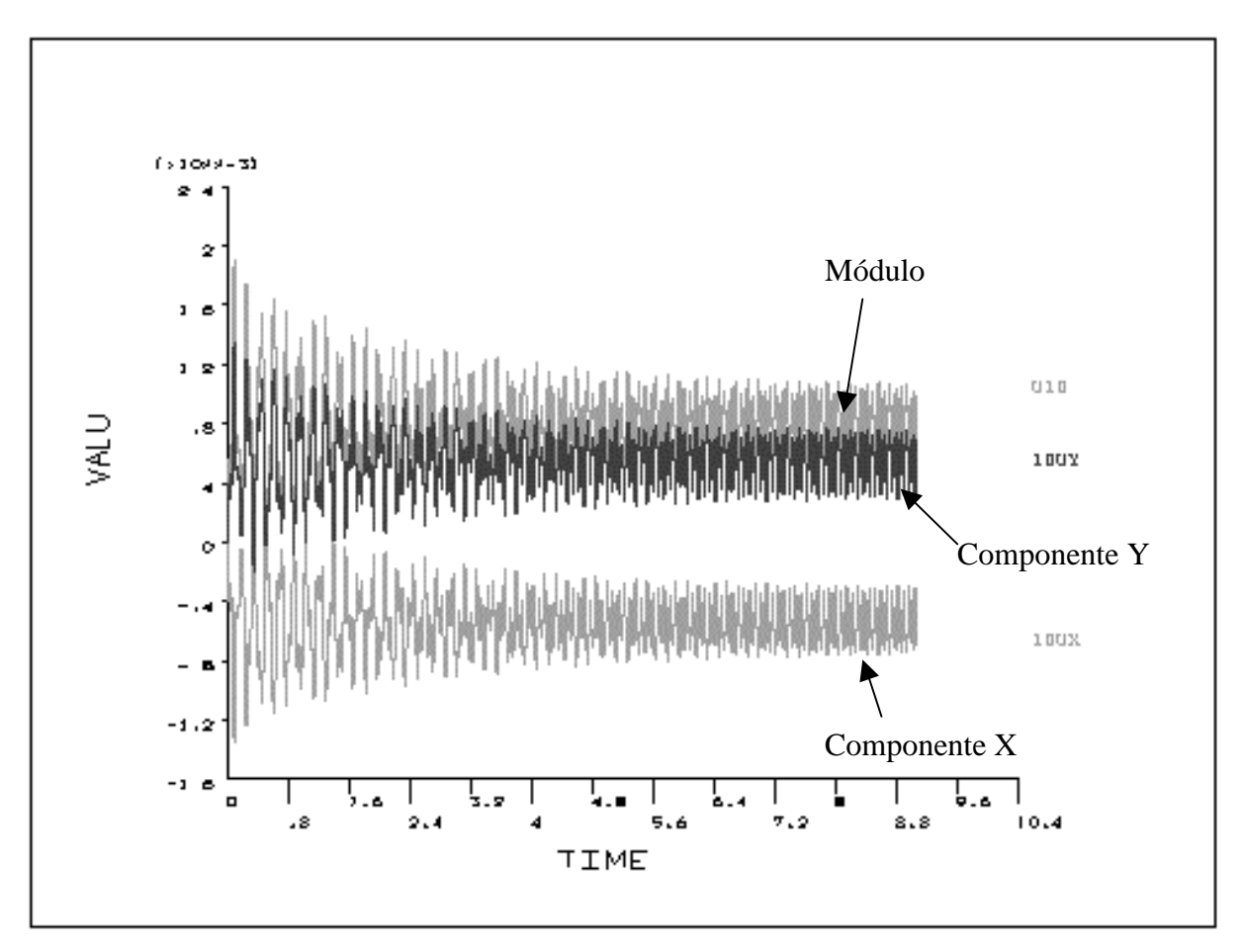

**Figura 4** – Resposta dinâmica em deslocamento no domínio do tempo para o nó 10, referente ao primeiro caso

A figura 5 mostra o gráfico FFT. Pode-se notar os seguintes fatores: a) A frequência

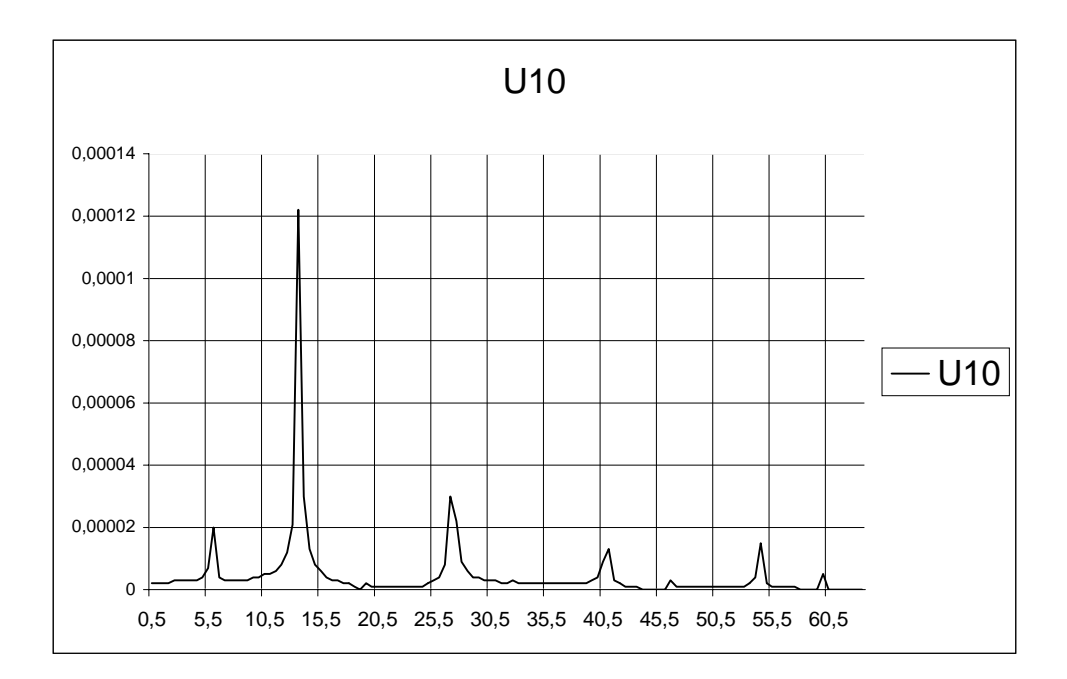

**Figura 5** – Resposta dinâmica no domínio da frequência para o nó 10, referente ao primeiro caso (abscissa, Hz e ordenada, Cn/2)

natural correspondente ao primeiro modo de vibração (torção) é excitada. b) Nota-se grande amplitude na frequência de rotação. Pode-se verificar ainda picos em múltiplos desta frequência. Então, isto indica que a mesma deve ser levada em consideração no projeto para resistência à fadiga do rotor. Não é verificada uma freqüência comumente associada a este fenômeno, ou seja, 4 vezes a rotação. Apesar do quarto modo estar quase sobre esta freqüência. Isto pode ser explicado pelo fato do quinto modo não ser tão facilmente excitável, ou que a velocidade de rotação não é suficientemente grande para evitar que os impactos sejam totalmente amortecidos antes do choque com a pá seguinte. Como existe um acoplamento entre as pás, será interessante verificar em estudos futuros se, variando as características do mesmo, como o número de pás ou a velocidade de rotação, uma resposta na frequência 4 vezes a rotação seria observada.

#### **4.2 – Três perturbações ao longo da periferia :**

Neste caso, durante uma rotação, cada pá sofre um esforço repartido conforme a figura 6 (esta figura mostra o carregamento para a pá 1. Para as outras, o mesmo se repete, mas com as devidas defasagens) :

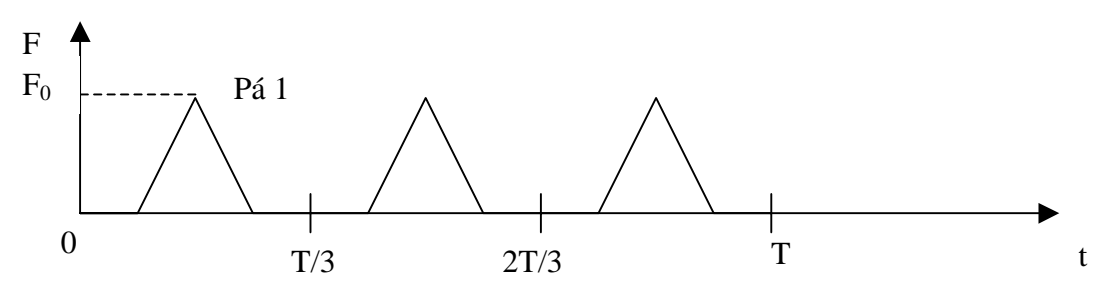

**Figura 6** – Excitação ao longo do tempo sobre a pá 1 para o segundo caso. T é o período de rotação

A frequência de rotação usada também foi de 13,33 Hz. O espectro de Fourier da resposta dinâmica do nó 10 é mostrado na figura 6. A faixa de tempo na qual os dados foram coletados foi de 7 a 9 s, com 512 pontos de amostragem, pois como se verifica na figura, existe uma amplitude grande no segundo harmônico da frequência três vezes a rotação, o que causava um problema de *aliasing* se apenas 256 pontos fossem levados em conta na amostragem. Como no primeiro caso, não foi verificada uma freqüência que se costuma associar ao fenômeno, neste caso, 3x4 = 12 vezes a freqüência de rotação.

Analisando a figura 7, percebe-se que a freqüência natural excitada continua sendo a primeira e que a freqüência predominante para o projeto em fadiga é agora três vezes a rotação, e seus múltiplos.

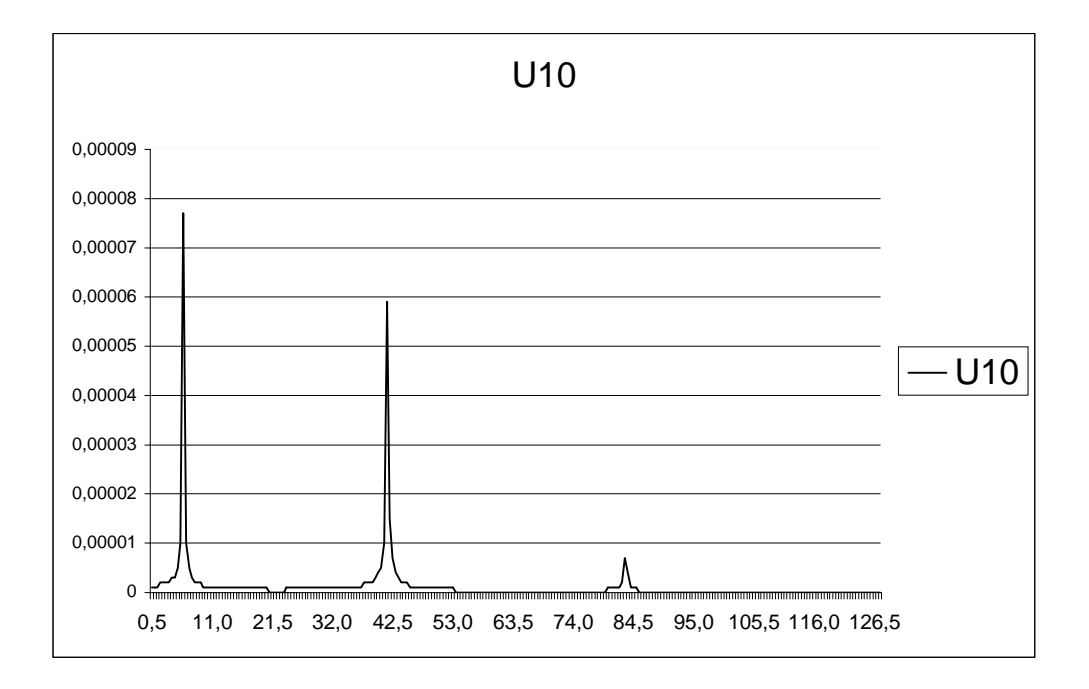

**Figura 7** – Resposta dinâmica no domínio da frequência para o nó 10, referente ao segundo caso (abscissa, Hz e ordenada, Cn/2 [m])

# **5. CONCLUSÕES E SEQUÊNCIA DE DESENVOLVIMENTO**

A análise dos resultados permite verificar que o modelo de carregamento adotado fornece resposta satisfatória do ponto de vista frequencial para os deslocamentos da estrutura. Na realidade, as frequências verificadas nos dois casos são previstas através de estudos experimentais (Kubota et al, 1983) e analíticos (Jay et al, 1984). No que se refere à amplitude de vibração, a utilização de elementos comprovados e do método de Newmark com o passo de tempo adequado nos permite considerá-la confiável. Logo, a sequência de procedimentos pode ser utilizada para o caso de uma estrutura mais complexa, como é o caso de um rotor de turbina hidráulica, usando modelos mais detalhados e outros tipos de elemento.

As particularidades referentes à periodicidade da geometria fornecem a possibilidade de diminuição do tamanho dos modelos no que se refere à cálculos dos parâmetros modais. Entretanto, como o carregamento é distribuído de forma em geral diferente sobre as pás, a aplicação de forças usando as relações de simetria cíclica para a resposta dinâmica torna-se um ponto de importância.

Uma etapa posterior do presente trabalho está em andamento e consistirá no desenvolvimento de rotinas para cálculo de resposta dinâmica com excitação distribuida sobre

as pás, levando em conta a simetria cíclica e usando o método de Newmark para integração das equações do movimento no tempo. Os procedimentos desenvolvidos por Thomas (1979), assim como por Dal-Ferro (1994) servirão como orientação para a definição das estratégias a serem seguidas. Entretanto, em rotores do tipo Darrieus, usados em usinas maré-motrizes, modos não ciclicamente simétricos podem ser excitados, e o cálculo considerando toda a geometria deve ser realizado.

O amortecimento presente nos rotores de turbina tem uma relação muito grande com o escoamento do fluido em torno das pás. O seu cálculo é por enquanto muito difícil e a melhor forma de obter dados confiáveis é a realização de ensaios modais com os rotores imersos (Albjanic et al, 1994).

Usando o mesmo modelo deste trabalho, pode-se variar o número de pás, o amortecimento e a velocidade de rotação para verificar se eventualmente o comportamento freqüencial mantém-se com a tendência demonstrada. Da mesma maneira, a forma do carregamento também pode ser importante ao excitar somente os modos à ela associados.

Finalmente, convém comentar a atenção necessária ao se usar o algorítmo de FFT no que se refere ao fenômeno de *aliasing*. Como pode ser notado na figura 2, existem diversos picos em valores de frequência que não correspondem a nenhuma frequência natural ou muito menos às frequências de excitação. Análise posterior dos dados que originaram a figura (com uma amostragem maior em um mesmo período de tempo) permitiram verificar que os mesmos são múltiplos da velocidade de rotação em frequência maior que 64 Hz.

# **6. REFERÊNCIAS**

- Albjanic, R., et al, Identification of vital hydrounit components dynamic parameters in water environment*, 17th IAHR Symposium*, China, 1994
- Bathe, K.J., *Finite element procedures*, New Jersey : Prentice-Hall, 1996
- Dal-Ferro, C., *Etude dynamique des structures à symétrie cyclique, immergées dans un fluide lourd. Application à une roue de pompe centrifuge*, Thèse, INSA Lyon, 1994
- Guerra, D. R. S., Amarante Mesquita, A. L., and Anderson S. D., Development and Testing of Small Darrieus-Type Turbine for Tidal Current in the Mouth of the Amazon, *XIV Congresso Brasileiro de Engenharia Mecânica*, Bauru-SP, 1997.
- Jay, R.L., et al, Structural response due to blade vane interaction, *Transactions of the ASME*, vol. 106, january, 1984, p. 50-56
- Kubota, Y. et al, Vibration of rotating disc excited by stationary distributed forces, *Trans. of Japan Society of Mech. Eng.*, v.49, n.439-c, 1983,p.307-313 (em japonês)
- Mesquita, A.L.A., et al, A simplified Method for Axial-Flow Turbomachinery Design, *Revista da RBCM*, vol. XXI, n.1, 1999, p. 61-70
- Netch, H., Giacometti, A., Axial-flow induced vibrations in large high head machines, *Water Power and Dam Construction*, August, 1992, p. 21-27
- Pust, L., Experimental investigation of bladed disk vibrations, Third International Conference on Rotordynamics, INSA, Lyon, 1992, p.529-534
- Sena, M.J.S., Reynaud, G. Kueny, J.L., Dynamic behaviour improvement of Francis turbine runners, *International Journal for Hydropower and Dam Construction*, January, 1999
- Tanaka, H., et al, Studies on dynamic stress of runners for the design of 760 metre head pump-turbines, *16th Symposium of the IAHR*, São Paulo : Brasil, 1992, p. 239- 248
- Thomas, D.L., Dynamic of rotationally periodic structures, *Journal of Numerical Methods in Engineering*, vol.14, 81-102 (1979)

# **SENSIBILIDADE DAS FREQÜÊNCIAS NATURAIS DE UM ROTOR FRANCIS IMERSO EM ÁGUA E NO AR À MUDANÇAS NO CUBO E CINTURA**

#### **Manoel J. S. Sena**

#### **Mauro J.G. Veloso**

Universidade Federal do Pará - Grupo de Turbomáquinas - Departamento de Engenharia Mecânica- Campus Universitário do Guamá - CEP 66000 - Belém,PA,Brasil

#### **Georges Reynaud**

Laboratoire des Ecoulements Geophysiques et Industriels - Equipe Turbomachines - ENSHMG, 1025 Rue de La Piscine, BP 95 - 38402 - St. Martin d'Hères, France

#### **Resumo**

A linguagem de programação paramétrica do programa ANSYS foi aplicada no desenvolvimento de rotinas para a otimização do comportamento dinâmico de rotores de turbina Francis. A interação fluido-estrutura, os efeitos centrífugos e a simetria cíclica da estrutura foram considerados. As rotinas foram individualmente testadas e então aplicadas a um rotor Francis. A sensibilidade das freqüências naturais à mudanças na espessura do cubo e da cintura, no ar e na água, foi avaliada. Foi verificada uma diferença nas sensibilidades para alguns modos, o que constitui um resultado muito interessante e mostra a necessidade de sempre se considerar a interação fluido-estrutura durante os cálculos de otimização.

**Palavras-chave :** Turbina Francis, simetria cíclica, interação fluido-estrutura, sensibilidade

# **1. INTRODUÇÃO**

O progresso verificado em métodos de análise experimental e numérica são responsáveis pela evolução projeto hidráulico e mecânico de turbinas e bombas. Abordagens acopladas hidráulico-mecânicas são cada vez mais adotadas durante o projeto e a análise.

Este artigo apresenta os resultados obtidos através de um modelo numérico para o cálculo das freqüências naturais e modos de vibração de rotores de turbinas e bombas hidráulicas.

A linguagem de programação paramétrica do programa ANSYS foi usada para o desenvolvimento das rotinas. A aplicação no final do texto será em um rotor de turbina Francis.

Os procedimentos envolvendo a consideração da simetria cíclica, os efeitos inerciais de acoplamento fluido-estrutura e os efeitos centrífugos foram implementados e testados individualmente (Sena, 1999a), pois o problema final foi considerado linear.

Estas rotinas podem ser aplicadas com um algoritmo de otimização no projeto de rotores (Sena, 1999b). Para o estudo de aspectos da natureza física, a sensibilidade dos valores de frequência natural à mudanças em parâmetros geométricos como a espessura do cubo e da cintura foi investigada.

#### **2. PROJETO DE TURBINAS FRANCIS**

As turbinas Francis apresentam grande adaptação à variações de vazão, podem trabalhar no modo bomba e apresentam projeto mais simples quando comparadas às turbinas Kaplan, por exemplo (Huvet, 1995). Estes aspectos fazem com que elas sejam muito populares em todo o mundo.

Cálculo numérico e técnicas de CAD são utilizados há muito tempo no projeto de turbinas hidráulicas e bombas (Matsuda and Nagafuji, 1979). Durante o projeto, deve-se abordar tanto os aspectos associados ao escoamento do fluido quanto ao comportamento da parte sólida. Entretanto, a eficiência do ponto de vista hidráulico é o fator que vai comandar todas as etapas do processo, fazendo com que tensões mecânicas e freqüências naturais sejam sujeitas às limitações impostas por um escoamento o mais suave possível.

No que se refere ao cálculo do escoamento dos fluidos, é possível aplicar tanto o método de elementos finitos quanto o método de volumes finitos para a simulação do escoamento tridimensional em torno das pás. Estes resultados podem ser diretamente usados como carregamento para o caso de cálculos estruturais (Wüst et al, 1994). Pode-se então, por exemplo, fazer a otimização da espessura das pás usando como critério as tensões mecânicas causadas pela distribuição de pressão sobre as mesmas (Sena, 1996). Porém, para a determinação das freqüências naturais e dos modos de vibração do rotor, os cálculos para o fluido e para a estrutura devem ser realizados simultaneamente, pois o movimento da estrutura é que vai gerar o campo de pressões dentro do domínio fluido que alterará estes parâmetros. Para levar em consideração este aspecto, diversas abordagens são possíveis, uma das quais será descrita no item seguinte e adotada neste trabalho.

# **3. EQUAÇÕES DE EQUILÍBRIO**

#### **3.1. Interação fluido-estrutura**

O campo de pressão no fluido gerado pela vibração da estrutura é governado pela equação da onda acústica e o comportamento da estrutura é descrito através do princípio dos trabalhos virtuais. O comportamento acoplado fluido-estrutura pode então ser descrito pelo sistema abaixo :

$$
\begin{bmatrix}\n\begin{bmatrix} M \end{bmatrix} & \begin{bmatrix} 0 \end{bmatrix} \\
\begin{bmatrix} M_f \end{bmatrix}\n\end{bmatrix}\n\begin{bmatrix} \n\begin{bmatrix} \ddot{U}_n \end{bmatrix} \\
\begin{bmatrix} \ddot{P}_n \end{bmatrix}\n\end{bmatrix} + \n\begin{bmatrix} \begin{bmatrix} C \end{bmatrix} & \begin{bmatrix} 0 \end{bmatrix} \\
\begin{bmatrix} C_f \end{bmatrix}\n\end{bmatrix}\n\begin{bmatrix} \dot{P}_n \end{bmatrix} + \n\begin{bmatrix} K \end{bmatrix} - \begin{bmatrix} R_I \end{bmatrix} \\
\begin{bmatrix} R_f \end{bmatrix}\n\end{bmatrix}\n\begin{bmatrix} P_n \end{bmatrix}\n\end{bmatrix} = \n\begin{bmatrix} \begin{bmatrix} F_e \\ 0 \end{bmatrix} \n\end{bmatrix}
$$
\n(1)

onde,

[M] – matriz de massa global;  $[M_I]$  – matriz de rigidez global;  $[M_f]$  – matriz e massa do fluido global;  $[C_f]$  – matriz de amortecimento global do fluido;  $[K_f]$  – matriz de rigidez global do fluido;  $[R_I]$  – matriz de interface global;  $[K]$  – matriz de rigidez global;  $\{F_e\}$ - vetor forças externas global;  ${U_n}$  – vetor deslocamentos global;  ${P_n}$  – vetor pressão global

Se, além disso, assume-se  ${Fe} = {0}$  na Eq. (1), e que o amortecimento não tem influência significativa sobre o valor das freqüências naturais e modos de vibração, o que é verdade ao menos para as freqüências mais baixas (Everstine, 1991), o problema de autovalores e autovetores que leva aos parâmetros modais é estabelecido.

Como este sistema não é simétrico, métodos específicos devem ser usados para resolvê-lo. O programa ANSYS disponibiliza uma modificação do método de Lanczos para trabalhar com matrizes não-simétricas (Rajakumar and Rogers, 1992). Na realidade, as transformações de Lanczos são aplicadas ao autoproblema generalizado e as matrizes

resultantes têm seus autovalores e autovetores calculados pelo método QR (Bathe, 1996), com a ajuda de aritmética complexa.

A caracterização do comportamento dinâmico do sistema acoplado fluido-estrutura é muito complexa no caso de escoamento turbulento. O acoplamento indireto entre a estrutura e o fluido é usado com sucesso no caso de problemas de aero-elasticidade (Jacquet-Richardet e Rieutord, 1996 e Jacquet-Richardet, 1998). Na realidade, soluções iterativas para o fluido e para a estrutura são realizadas, ajudadas por malhas de interface que transformam o deslocamento da estrutura, no sistema de coordenadas em rotação, de tal forma a serem utilizados para especificar o problema fluido modelado no sistema de referência inercial.

#### **3.2. Efeitos de rotação**

Há muito tempo foi demonstrado (como, por exemplo, por Sreenivasamurthy e Ramamurti, 1981) que o cálculo das freqüências naturais de estruturas finas só pode ser realizado se forem levadas em consideração as modificações na matriz de rigidez pelos termos relacionados às energias cinética e elástica associadas à rotação.

Simo e Vu-Quoc (1987) propuseram medidas não lineares de deformação para escrever as equações de equilíbrio dinâmico para elementos de casca e viga em problemas tridimensionais.

Equações para elementos de casca são usadas por Omprakash and Ramamurti (1989) para cálculo de tensões mecânicas em discos aletados rotativos.

As abordagens podem ser generalizadas para o caso de elementos iso-paramétricos em três dimensões. A equação abaixo mostra brevemente os procedimentos desenvolvidos por Hsieh e Abel (1995), Cook (1989) e Bathe (1996). As abordagens podem ser generalizadas para o caso de elementos iso-parametricos em<br>nensões. A equação abaixo mostra brevemente os procedimentos desenvolvidos por<br>Abel (1995), Cook (1989) e Bathe (1996).<br> $[m\{\ddot{u}_n\} + [c_c\{\$ 

$$
[m\{\ddot{u}_n\} + [c_c]\{\dot{u}_n\} + ([k_e] - [k_r] + [k_g])\{u_n\} = \{f_{ext}\}\
$$
 (2)

onde,

$$
[\mathbf{k}_{r}] = \int_{\mathbf{V}^{e}} \rho[\mathbf{N}]^{T} [\Omega^{2}] [\mathbf{N}] d\mathbf{V}
$$

$$
[\mathbf{k}_{g}] = \int_{\mathbf{V}^{e}} [\mathbf{G}]^{T} [\mathbf{S}] [\mathbf{G}] d\mathbf{V}
$$

$$
[\Omega^{2}] = [\Omega]^{T} [\Omega]
$$

 $[m]$  – matriz de massa elementar;  $[c_c]$  – matriz de amortecimento elementar;  $[k_e]$  – matriz de rigidez elmentar;  $[k_r]$  – matriz centrífuga elementar;  $[k_g]$  – matriz de pré-tensão elementar; [G] – matriz de derivação modificada; [S] – matriz de estado de tensão inicial; { $f_r$ } – vetor de forças rotativas elementar; {fe} – vetor de forças externas elementar; [Ω] – matriz de velocidade angular;  $[N]$  – matriz de interpolação;  $\rho$  - massa específica;  $V^e$  – volume elementar

#### **3.3. Simetria cíclica**

O número de nós usado nas malhas das partes sólida e fluida é muito grande. Então, deve-se procurar métodos para limitar o número de graus de liberdade ativos do sistema. Sendo o rotor de turbina Francis constituído de uma série de setores repetitivos, pode-se modelar apenas um setor e propagar os resultados para os outros. No caso de problemas estáticos, basta especificar, em coordenadas cilíndricas, que o deslocamento em ambas as extremidades do setor serão idênticos. No caso do problema dinâmico geral, a Teoria da Propagação de Ondas em Meios Periódicos Circulares (Thomas, 1979) (Jacquet-Richardet et al, 1996) pode ser aplicada.

Para apenas um setor, a abordagem de simetria cíclica aplicada ao modelo elementos finitos fornece :

$$
\begin{Bmatrix} \begin{Bmatrix} u^{(j-1)} \end{Bmatrix} \\ \begin{Bmatrix} \overline{u}^{(j-1)} \end{Bmatrix} \end{Bmatrix} = \begin{bmatrix} \cos \psi I_J & \sin \psi I_J \\ -\sin \psi I_J & \cos \psi I_J \end{bmatrix} \begin{Bmatrix} \begin{Bmatrix} u^{(j)} \end{Bmatrix} \\ \begin{Bmatrix} \overline{u}^{(j)} \end{Bmatrix} \end{Bmatrix}
$$
\n(3)

$$
\Psi = 0, \pm \frac{2\pi}{N}, \pm \frac{4\pi}{N}, ..., \pm \frac{2\pi \left(\frac{N}{2} - 1\right)}{N}, \pm \pi \text{ se N é par}
$$

$$
\Psi = 0, \pm \frac{2\pi}{N}, \pm \frac{4\pi}{N}, ..., \pm \frac{2\pi (N - 1)}{2N} \text{ se N é ímpar}
$$

onde,  $\{u^j\}$  - graus de liberdade do setor j;  $\{\bar{u}^j\}$  - graus de liberdade do setor ortogonal à j; I<sub>J</sub> – matriz identidade; ψ - ângulo do setor; N – número de setores

O número de diâmetros nodais (n) é (N/2-1) se N é par e (N-1)/2 se N é ímpar.

## **4. APLICAÇÃO AO CASO DE UM ROTOR FRANCIS**

Depois de demonstrar a eficiência dos procedimentos possibilitando a consideração da simetria cíclica, interação fluido-estrutura e efeitos da rotação (Sena, 1999), podemos aplicar estas técnicas ao projeto de rotores de turbina Francis.

A geometria usada foi a do rotor construído para o GAMM Workshop em 1989 (Lausanne, Suiça). Entretanto, a geometria do cubo e da cintura foi modificada, para investigar a influência destes fatores no comportamento dinâmico.

A geração da malha foi feita através de métodos de modelagem sólida. Neste caso, os volumes são definidos e algoritmos específicos usados para construção da malha. A seqüência de criação de entidades é : criação de pontos-chave, linhas conectando estes pontos e volumes que serão malhados. A figura 1 mostra a malhagem sólida e fluida do setor de base.

As condições de contorno em deslocamento para o sólido são a conexão rígida com o eixo, e em pressão para o fluido são pressões na entrada e saída do canal da turbina.

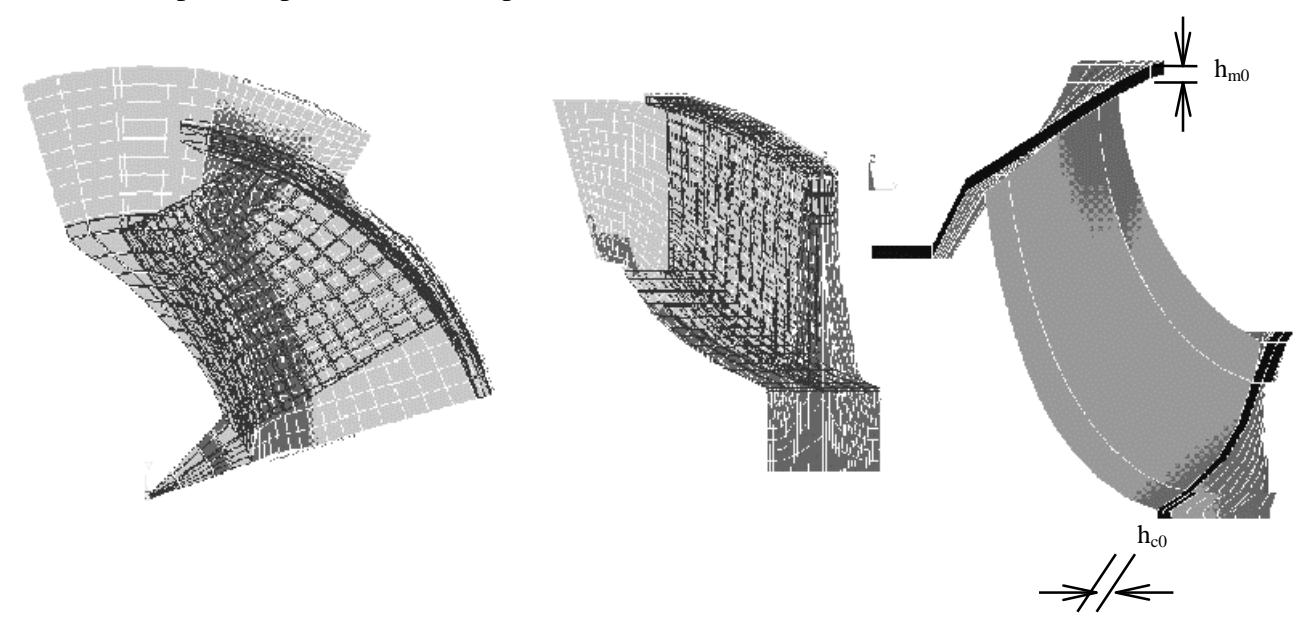

**Figura 1** – Malha do setor e dimensões a serem variadas

As espessuras inicial e final do cubo e da cintura são, respectivamente, hc0 e hm0 (veja figura 1). Elas foram variadas de 0,5xhc0 e 0,5xhm0 até 1,4xhc0 e 1,4xhm0. A avaliação das freqüências naturais e dos modos de vibração foi realizada usando o número de diâmetros nodais igual a 2, pois estes modos são suscetíveis de serem excitados no caso desta turbina (13 pás e 26 diretrizes) (Tsukamoto, 1996). Na figura 2, pode-se ver o primeiro modo de vibração com dois diâmetros nodais.

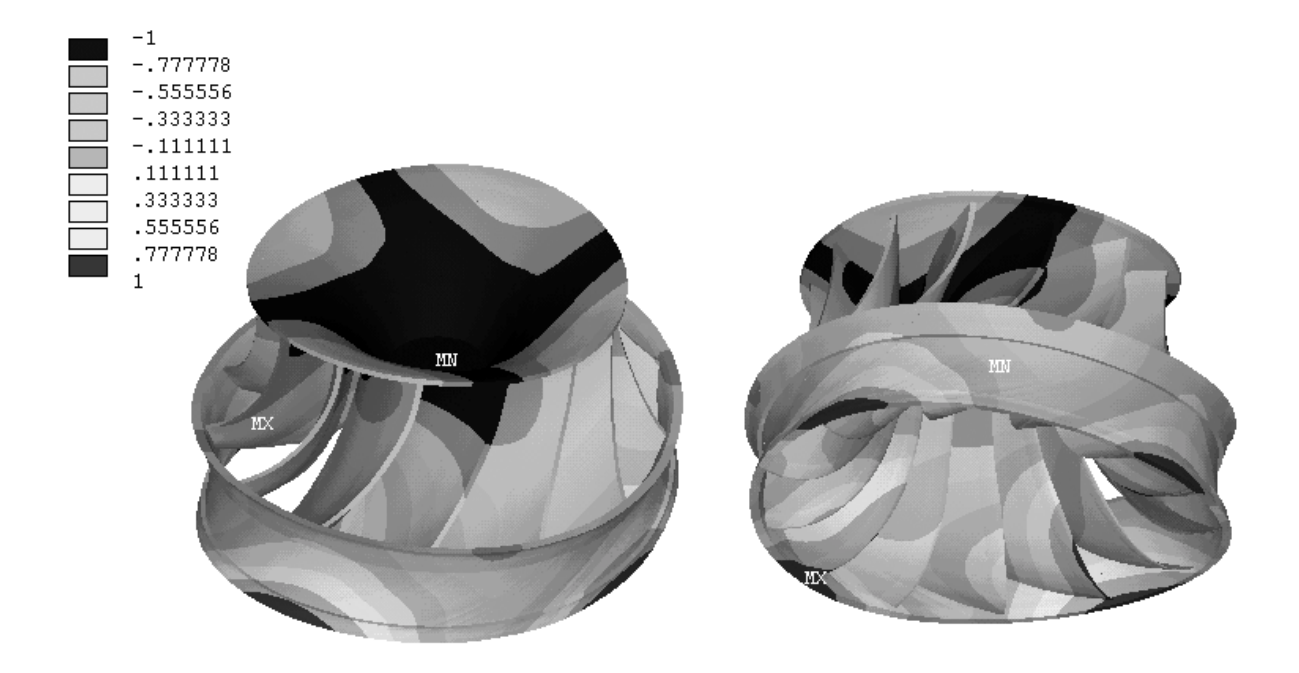

**Figura 2** – Primeiro modo de vibração com dois diâmetros nodais

As figuras 3 a 5 são gráficos dos valores numéricos das três primeiras freqüências naturais relacionadas a modos com dois diâmetros nodais em função das espessuras do cubo e da cintura, no ar e na água.

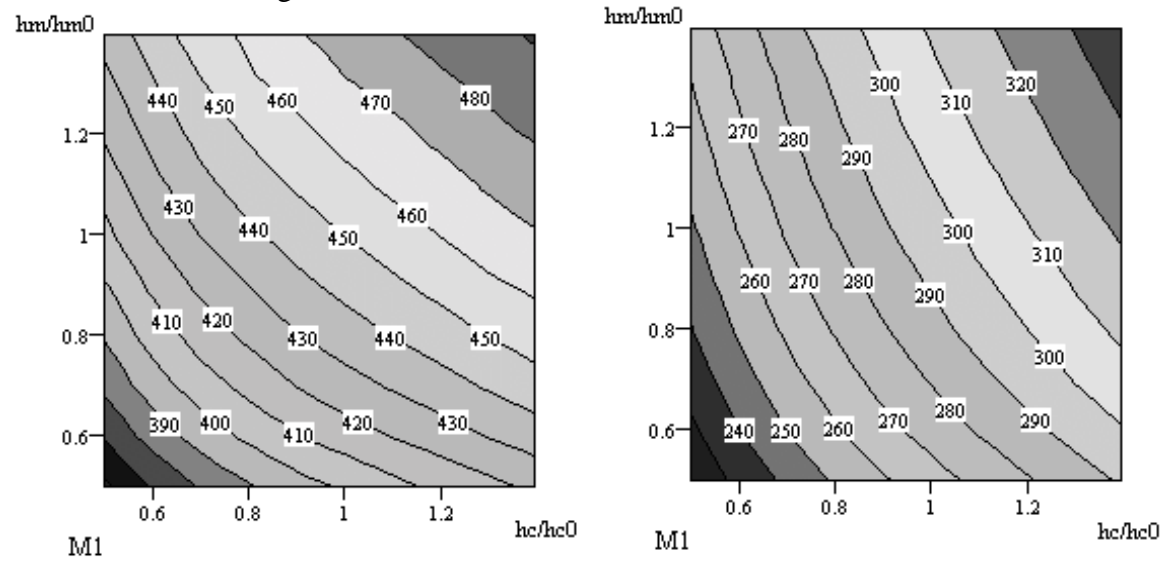

**Figura 3** – Variação da primeira frequência natural com dois diâmetros nodais do rotor no ar (esquerda) e na água (direita) [Hz]

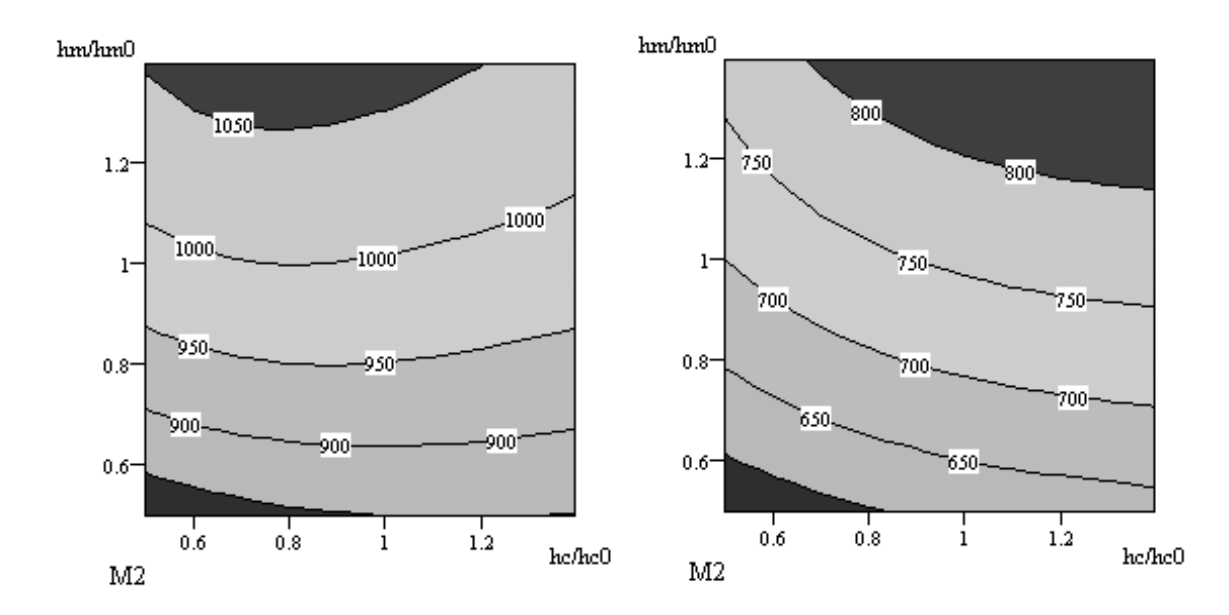

**Figura 4** – Variação da segunda frequência natural com dois diâmetros nodais do rotor no ar (esquerda) e na água (direita) [Hz]

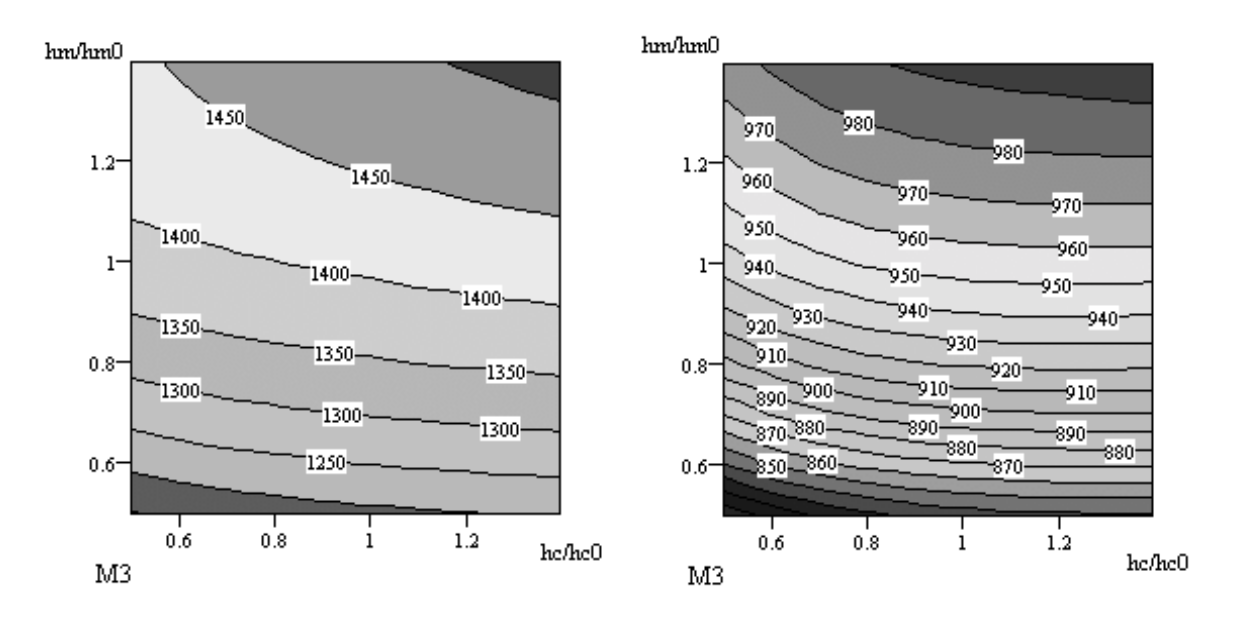

**Figura 5** – Variação da terceira frequência natural com dois diâmetros nodais do rotor no ar (esquerda) e na água (direita) [Hz]

Nota-se a diminuição esperada do valor numérico das frequências naturais do rotor quando imerso no meio fluido. A porcentagem do decaimento dos valores das frequências naturais varia de modo para modo.

A sensibilidade das frequências naturais à mudanças nas espessuras do cubo e da cintura são fortemente dependentes do modo associado. Nota-se que o primeiro modo é sensível aos dois parâmetros, enquanto que o segundo e o terceiro modos são mais sensíveis à mudanças no cubo. Os quarto e quinto modos (não mostrados), são mais sensíveis às mudanças na espessura da cintura.

Os modos de vibração na água são praticamente idênticos aos no ar.

Existem algumas diferenças entre as sensibilidades observadas quando o rotor está na água ou no ar. Isto demonstra que deve-se considerar, em todos os cálculos, a interação fluido-estrutura durante um processo de otimização de forma (usando as espessuras do cubo e da cintura como variáveis de otimização), por exemplo.

Entretanto, pode-se obter uma aproximação da solução do problema de otimização usando o modelo no ar. Neste caso, apenas um cálculo de considerando a interação fluidoestrutura deve ser feito, para que se obtenha a razão entre as freqüências naturais imersa em no ar (que será diferente quando se muda a geometria, daí a aproximação).

O estudo de Jacquet-Richardet et al (1996) mostra que o comportamento dinâmico do eixo influencia as freqüências naturais do rotor em alguns casos (especialmente para os modos com zero e um diâmetros nodais e máquinas de alta velocidade de rotação com eixos flexíveis)

# **5. CONCLUSÃO**

Um procedimento usando a linguagem de programação paramétrica do programa de elementos finitos ANSYS foi desenvolvido com o objetivo principal de aplicar estas técnicas no processo de projeto otimizado, usando as espessuras do cubo e da cintura como variáveis de projeto. Os aspectos de interação fluido-estrutura, efeitos centrífugos e simetria cíclica da geometria foram considerados. As rotinas foram validadas individualmente e então aplicadas para o estudo do comportamento de uma turbina Francis.

Um dos resultados mais importantes do trabalho é a verificação da diferença de sensibilidade das frequências naturais de estruturas submersas à variações na geometria em comparação ao que se verifica quando a estrutura está no ar.

O efeito da rotação sobre as frequências naturais de estruturas imersas merece ser investigado com mais profundidade, pois o acoplamento dos movimentos radiais e transversais pode alterar consideravelmente a configuração do campo de pressões produzido pela vibração. Este aspecto vai ser abordado com mais detalhes em outro artigo. Em turbinas e bombas centrífugas apresentando alta rotação nominal, este fator tende a aumentar de importância.

Os cálculos foram feitos considerando somente os modos com dois diâmetros nodais. Os outros tipos de modo podem ser investigados, para verificar se apresentam as mesmas tendências no que se refere às sensibilidades.

Para condições de escoamento apresentando alto grau de turbulência ou descolamentos, a teoria usada neste trabalho não pode mais ser aplicada e métodos de acoplamento considerando o escoamento do fluido devem ser considerados.

No caso de turbinas e bombas de alta rotação, onde as forças de interação nos labirintos são muito grandes, o modelo usado neste trabalho precisa ser corrigido se os valores de rigidez equivalente nos labirintos forem da mesma ordem de grandeza dos valores de rigidez do rotor.

Ensaios experimentais são muito importantes para entender melhor os fenômenos que interferem no comportamento dinâmico de turbinas e bombas hidráulicas. No entanto, estes ensaios esbarram nos altos custos de instalações e da instrumentação necessária. Albjanic et al (1994) desenvolveram martelos pneumáticos que permitem a excitação de um rotor Kaplan em funcionamento, de tal forma que o mesmo possa vibrar livremente. Alguns parâmetros modais foram medidos, sem entretanto ter sido feita uma caracterização completa dos modos excitados.

# **6. REFERÊNCIAS BIBLIOGRÁFICAS**

- Wowk, V., 1991, Machinery Vibrations, Ed. McGraw Hill, New York, United States, 358p.
- Albjanic, R., et al, Identification of vital hydrounit components dynamic parameters in water environment, 17th IAHR Symposium, China, 1994
- Bathe, K.J., Finite element procedures, New Jersey : Prentice-Hall, 1996
- Cook, R.D., et al, Concepts and applications of finite element analysis, third edition, New York : John Wiley and Sons, 1989
- Everstine, G. C., Prediction of low frequency vibrational frequencies of submerged structures, Journal of Vibration and Acoustics, April 1991, vol.113, 187-191
- Hsieh, S.H., Abel, J.F., Comparison of two finite elements approaches for analysis of rotating bladed-disk assemblies, Journal of Sound and Vibration (1995), 182(1), 91- 107
- Huvet, P., Dimensionnement de turbines hydrauliques : avant-projet, Spécialisation Machines Hydrauliques, Programme inter-universitaire de formation à Lausanne et Grenoble, 1995
- Jacquet-Richardet, G., et al, Frequencies and modes of rotating flexible bladed diskshaft assemblies : a global cyclic symmetry approach, Journal of Sound and Vibration (1996), 191 (5), 901-915
- Jacquet-Richardet, G., Rieutord, P., A three dimensional fluid-structure coupled analysis of rotating flexible assemblies of turbomachines, Journal of Sound and Vibration (1998), 209(1),61-76
- Matsuda, I., Nagafuji, T., Computerized design for turbines, Water Power & Dam Construction, october, 1979, p.31-35
- Rajakumar, C., Rogers, C. R., The Lanczos algorithm applied to unsymmetric generalized eigenvalue problem, International Journal for Numerical Methods in Engineering, vol.32, 1009-1026 (1992)
- Sena, M.J.S., Optimisation de l'épaisseur des aubes de roues de turbines Francis avec, comme critère, les contraintes maximales calculées par la méthode des éléments finis, Grenoble : Université Joseph Fourier, ENSHMG, Rapport de DEA, 1996
- Sena, M.J.S., Étude du Comportement Dynamique des Roues de Turbines et Pompes Hydrauliques pour la Conception Mécanique Optmisée : Cas d'une Roue Francis, Grenoble : Institut National Polytechnique de Grenoble, Tese de Doutorado, 1999
- Sena, M.J.S., Reynaud, G., Kueny, J.L., Dynamic behaviour improvement of Francis turbine runners, International Journal for Hydropower and Dam Construction, Westmead International, 1999
- Simo, J.C., Vu-Quoc, L., The role of non linear theories in transient dynamic analysis of flexible structures, Journal of sound and Vibration (1987), 119(3), 487-508
- Sreenivasamurthy, S., Ramamurti, V., A parametric study of vibration of rotating pretwisted and tapered low aspect ratio cantilever plates, Journal of Sound and Vibration (1981), 76(3),311-328
- Thomas, D.L., Dynamic of rotationally periodic structures, Journal of Numerical Methods in Engineering, vol.14, 81-102 (1979)
- Wüst, M. et alli, Some aspects of the mechanical design of large Francis turbines, 17th Symposium of the IAHR, Beijing, China, 1994

# **ASPECTOS DA IMPLEMENTAÇÃO DO DIAGRAMA DE VORONOI E SUA APLICAÇÃO NA GERAÇÃO DO CAMINHO DE CORTE PARA CAVIDADES 2 ½ D**

#### **Leandro Costa de Oliveira**

Universidade Federal de Santa Maria, Centro de Tecnologia, Departamento de Fabricação e Projeto de Máquinas, 97105-900, Santa Maria, RS, Brasil. E-mail: leandro@inf.ufsm.br **Marcos de Sales Guerra Tsuzuki**

Universidade de São Paulo, Escola Politécnica, Departamento de Engenharia Mecatrônica e Sistemas Mecânicos, 05508-900, São Paulo, SP, Brasil. E-mail: mtsuzuki@usp.br

#### **Resumo**

Neste trabalho é apresentado o uso de uma ferramenta de Geometria Computacional chamada Diagrama de Voronoi, usada na determinação do caminho de corte para usinagem de cavidades 2 ½ D. Este método divide a cavidade em áreas através de bissetores traçados do seu contorno. Através da parametrização destes bissetores é gerada a trajetória da ferramenta. São apresentados e discutidos todos os passos desta implementação associando técnicas para otimização do tempo de usinagem.

**Palavras-chave:** Cavidades 2 ½ D, Usinagem CNC, Diagramas de Voronoi.

# **1. INTRODUÇÃO**

A usinagem de cavidades 2 ½ D (também conhecidas pela palavra inglesa *pockets)*, tornou-se uma operação extremamente importante devido a sua grande ocorrência na fabricação de peças mecânicas. Um número bastante representativo de situações, que vão desde usinagens planas até superfícies complexas de forma livre, utilizam em alguma etapa da fabricação, uma metodologia baseada em 2 ½ D. A geração do caminho de corte para usinagem de cavidades com esta geometria em máquinas com CNC, pode ser realizada fazendo uso de algumas estratégias de movimentação da ferramenta. Destas, as mais usuais e que oferecem maiores vantagens são: estratégia de trajetórias paralelas a uma direção (ziguezague – Fig. 1) e estratégia de trajetórias eqüidistantes ao contorno (*offset* – Fig. 2).

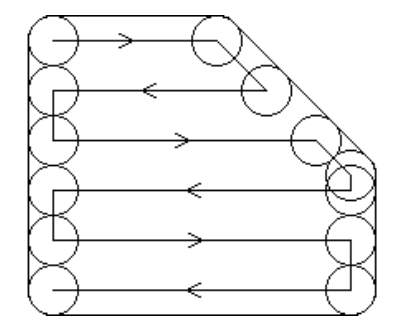

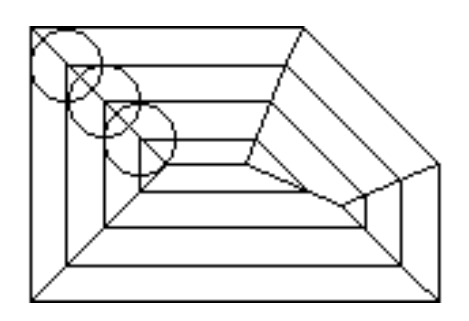

**Figura 1. Trajetória em ziguezague. Figura 2. Trajetória em** *offset.*

Neste trabalho, é considerada a segunda estratégia, de trajetórias eqüidistantes ao contorno (*offset*), que pode ser obtida através da geração de sub-contornos, com alguns estudos já apresentados (Cota, 1993; Ferreira, 1993), ou através do uso do Diagrama de Voronoi, que foi a opção considerada em nosso estudo. O Diagrama de Voronoi é uma ferramenta de geometria computacional que foi inicialmente apresentada matematicamente por Voronoi (1908) *apud* Held (1991). Entretanto, sua utilização na usinagem com CNC ficou mais popular através da proposta de Persson (1978) que implementou um sistema computacional para geração do caminho de corte de cavidades 2 ½ D arbitrárias. Neste estudo, o autor apresentou sua aplicação com o equacionamento para as várias situações possíveis. Com o mesmo objetivo, Srinivasan & Nackman (1987) apresentaram seu algoritmo com a inclusão de ilhas, cuja implementação foi demonstrada por Meshkat & Sakkas (1987). Posteriormente, Held (1991) apresentou um amplo estudo sobre a usinagem de cavidades 2 ½ D. Sua abordagem considerou tanto estratégias em *ziguezague*, quanto em *offset*. Considerando esta última forma, demonstrou as possibilidades e vantagens da aplicação com o uso do Diagrama de Voronoi.

Diversas propostas foram apresentadas visando a ampliação das possibilidades geométricas e propondo outras implementações. Held *et al.* (1994) consideraram o uso de mapas de proximidade na implementação de um eficiente algoritmo para geração do caminho de corte de cavidades formadas por múltiplas áreas conectadas e com contorno curvilíneo. Buscando evitar a necessidade do uso de pacotes CAD e as dificuldades de troca de dados, Manuel *et al.* (1996) propuseram um sistema de geração do caminho de corte em espiral, determinando um espaçamento ótimo, avaliando o menor ângulo da cavidade. A determinação do caminho de corte é através de sub-contornos. Seguindo a proposta do Diagrama de Voronoi, Lambregts *et al.* (1996) implementaram um sistema para cavidades definidas por retas e arcos, podendo conter ilhas definidas da mesma forma. Os autores ressaltam que a dificuldade do uso de sub-contornos, é eliminar as auto-intersecções. Kim *et al.* (1995) propuseram uma nova parametrização dos bissetores usando curvas Bézier para unificar quatro casos diferentes: segmento linear, arco elíptico, arco hiperbólico, e arco parabólico. Entretanto, verificaram que esta representação é mais suscetível a erros que a proposta de Persson (1978). Considerando cavidades com contornos curvilíneos, Jeong & Kim (1998) propuseram um algoritmo que inicialmente segmenta o contorno de forma livre e posteriormente constrói o Diagrama de Voronoi para a geração do caminho de corte.

A seguir, são apresentadas as características da implementação e geração do Diagrama de Voronoi, sua aplicabilidade na usinagem de cavidades 2 ½ D e algumas possibilidades de melhoria das propostas já apresentadas.

### **2. DIAGRAMAS DE VORONOI**

O Diagrama de Voronoi consiste num conjunto de pontos que possuem a seguinte propriedade: dividem a área interna da cavidade (*pocket*) em sub-áreas chamadas regiões de Voronoi. Estas regiões são formadas pelos pontos que guardam a menor distância de um elemento de contorno da cavidade e uma distância maior de cada um dos outros elementos. Os lugares dos pontos que definem estas regiões são os bissetores de pares de elementos de contorno. Estes bissetores também são chamados de limites de Voronoi e são constituídos de pontos que eqüidistam de uma distância mínima de dois lados e guardam uma distância maior do resto dos elementos de contorno. A Fig. 3 ilustra um Diagrama de Voronoi com as propriedades descritas acima e a Fig. 4 demonstra a aplicação na geração do caminho de corte de usinagem.

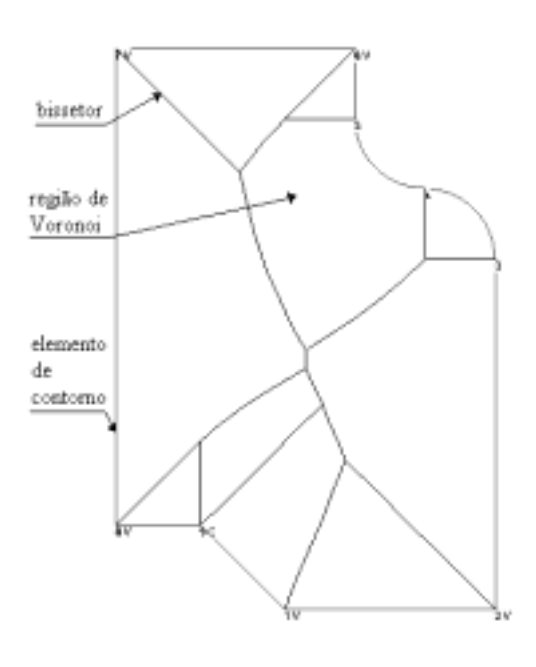

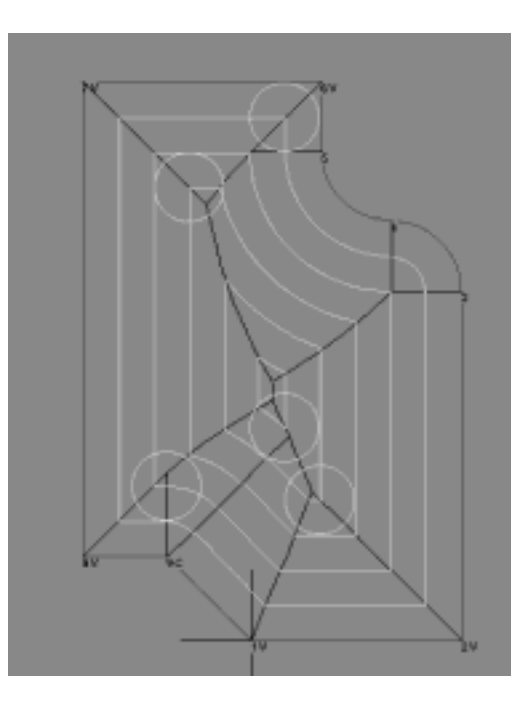

**Figura 3. Diagrama de Voronoi.**

**Figura 4. Caminho de Corte para Usinagem 2 1/2 D.**

# **3. IMPLEMENTAÇÃO**

#### **3.1 Representação do Diagrama de Voronoi**

Para representar um Diagrama de Voronoi optou-se por uma estrutura de dados onde a principal componente é a aresta. Cada aresta possui associado a si as seguintes informações: quatro ponteiros para as arestas que incidem na presente aresta e dois ponteiros para os objetos que definem a presente aresta. Desta forma, cada bissetor está associado ao contorno da reentrância, conforme ilustra a Fig. 5 e a Tab. 1.

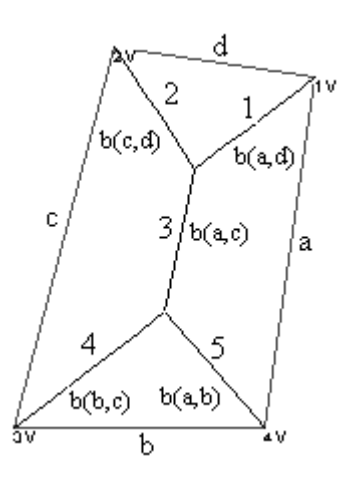

**Figura 5. Representação dos bissetores.**

| <b>Aresta</b> |  |  | Ant. 2   Ant. 1   Prox. 2   Prox. 1   Face esq.   Face dir. |  |
|---------------|--|--|-------------------------------------------------------------|--|
|               |  |  |                                                             |  |
|               |  |  |                                                             |  |
|               |  |  |                                                             |  |
|               |  |  |                                                             |  |
|               |  |  |                                                             |  |

**Tabela 1. Represent ação da estrutura de dados considerada**

### **3.2 Parametrização de bissetores**

Uma vez que a distância de *offset* é muito utilizada durante todo o processamento, tanto no que diz respeito à construção do Diagrama de Voronoi como na determinação do caminho de corte, optou-se por expressar os bissetores como funções de seus *offset*s em relação aos elementos de contorno.

# **3.3 Determinação de interseções entre bissetores**

Devido à limitação da dimensão deste artigo não serão incluídas as equações para parametrização e intersecção de bissetores. Tais equações podem ser encontradas em Persson (1978) e Tsuzuki & Moscato (1995).

# **3.4 Geração do Diagrama de Voronoi**

O algoritmo implementado, baseado na proposta inicial de Persson (1978) é o seguinte:

- 1. Todos os ângulos internos maiores que 180º são transformados em arcos de circunferência de raio nulo.
- 2. Os bissetores de todos os pares de arestas adjacentes são determinados.
- 3. Determina-se a intersecção entre todos os bissetores que possuem uma aresta em comum, e seleciona-se a aresta cujo ponto de intersecção possui o menor valor de "*offset*". Cada bissetor possui duas intersecções, uma com cada bissetor adjacente, assim deve-se verificar qual o ponto de intersecção está mais próximo do ponto inicial do bissetor. Após esta verificação, o ponto mais próximo é selecionado.
- 4. Este lado é removido da lista auxiliar de arestas. Desta maneira, as arestas adjacentes a esta aresta removida, passam a se comportar como se fossem adjacentes.
- 5. Determina-se o bissetor associado ao novo par de arestas adjacentes que surgiu com a remoção da aresta do passo 3, e realiza-se novamente o passo 3, até que exista apenas uma única aresta na lista auxiliar de arestas.

O conceito básico neste algoritmo é definir o Diagrama de Voronoi através da busca de pontos de intersecção entre bissetores com menor valor de *offset* para pontos de intersecção entre bissetores com maior valor de *offset*.

# **3.5 Geração do caminho de corte**

O caminho de corte é determinado segundo o algoritmo abaixo:

- 1. o usuário especifica um raio de ferramenta qualquer, sendo este valor adotado como *offset* inicial. Determina-se o ponto mais interno com seu respectivo *offset*. Desta maneira é possível calcular o número de passadas da ferramenta.
- 2. Através do raio da ferramenta e do número da passada atual, determina-se quais bissetores possuem *offset* inicial menor que o nível do *offset* atual e quais bissetores possuem *offset* final maior que o nível de *offset* atual.

3. Monta-se uma lista contendo a aresta, os pontos final e inicial, e o *offset* correspondente. Esta lista é ordenada segundo a ordem crescente de identificação da aresta. Desta forma, o caminho de corte é traçado sempre no sentido anti-horário.

# **4. APLICAÇÃO NA USINAGEM 2 ½ D**

Com a obtenção do Diagrama de Voronoi, com bissetores parametrizados, a geração da trajetória da ferramenta torna-se bastante interessante, visto que possibilita muitas combinações de uso de ferramentas, de avanços e espaçamentos diferentes. Deste modo, de acordo com fatores tecnológicos referentes aos materiais de ferramenta e peça, algumas soluções são escolhidas. As Figs. 6 e 7 demonstram duas situações para uma mesma cavidade, sendo a primeira com o uso de uma única ferramenta de 3 mm e no segundo com duas ferramentas em situação bem definida, sendo a de 20 mm para o desbaste e a de 12 mm para o contorno (acabamento).

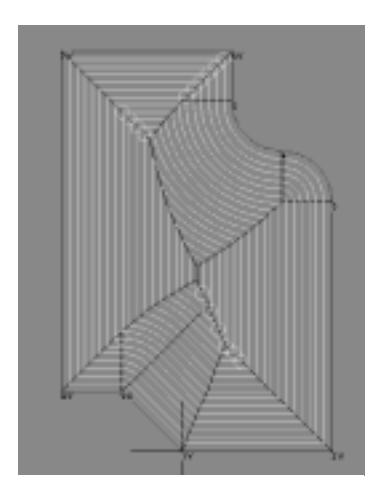

**Figura 6. Caminho de corte com 1 ferramenta.**

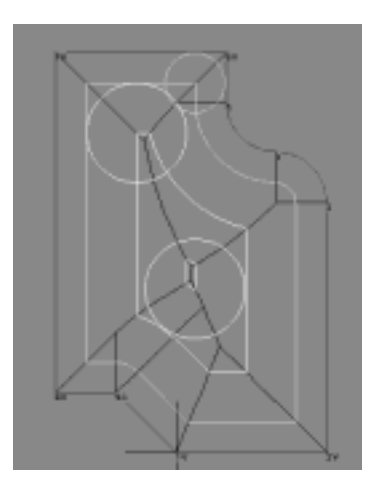

**Figura 7. Caminho de corte com 2 ferramentas.**

# **5. PROPOSTAS DE OTIMIZAÇÃO**

Considerando que a determinação do Diagrama de Voronoi possibilita uma forma sistematizada de geração do caminho de corte, busca-se então, meios para reduzir o tempo de usinagem. Esta otimização do processo ou, simplesmente, redução do tempo de usinagem pode ser obtida com a redução do comprimento do caminho de corte e com a redução de movimentos de posicionamento desnecessários. Desta forma, o uso de múltiplas ferramentas oferece uma possibilidade clara de redução deste comprimento. Isto se deve à combinação de ferramentas de vários diâmetros proporcionando um maior espaçamento entre as trajetórias eqüidistantes ao contorno. Observa-se, portanto, que o uso de ferramentas de maior dimensão é recomendado, desde que possível.

Uma forma de selecionar as ferramentas de modo a obter a redução do tempo de usinagem é apresentada em Oliveira & Tsuzuki (1999). O método apresenta bons resultados e funciona a partir da informação das ferramentas disponíveis, sendo a seleção realizada através de programação dinâmica em função de um procedimento de usinagem sistematizado.

Outra possibilidade, ainda em testes, é a utilização de um maior espaçamento entre trajetórias, com valores até próximos do diâmetro da ferramenta, de acordo com a possibilidade (considerando fatores tecnológicos). Em função deste maior espaçamento, deverão existir, nas trocas de direção na região dos bissetores, porções de material não usinado (Fig. 8c).

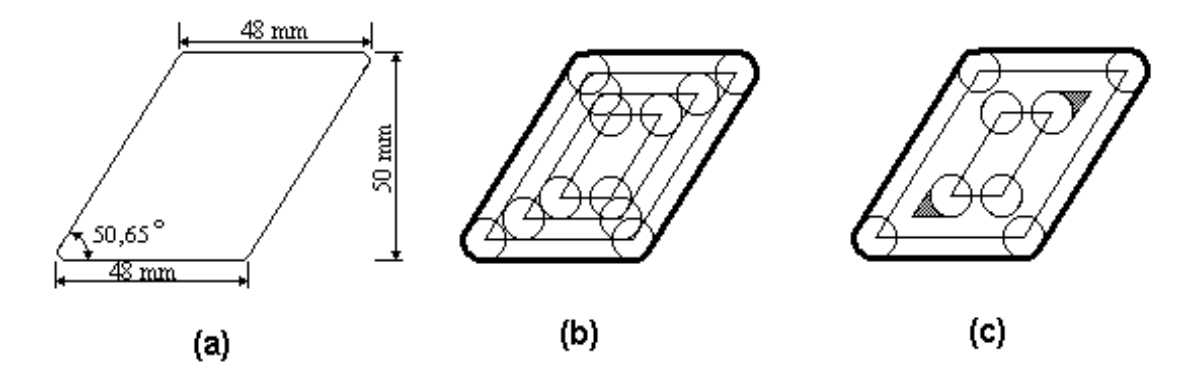

**Figura 8. Aumento do espaçamento entre trajetórias.**

Uma proposta para remover este material, é através de trajetórias sobre os bissetores após a usinagem em *offset*. Certamente estes movimentos compensam a redução do caminho de corte obtida com o incremento do espaçamento entre trajetórias. Neste caso (Fig. 8a), para a situação de uma única ferramenta de 10 mm, tem-se para um espaçamento igual ao raio da ferramenta (Fig 8b), um comprimento final do caminho de corte de 359,23 mm. Considerando um espaçamento igual ao diâmetro desta (Fig 8c), este comprimento do caminho de corte é reduzido para 239,47 mm, havendo ainda 64,45 mm para usinagem sobre os bissetores. Isso totaliza 303,92 mm, que representa, para este caso, uma redução do caminho de corte em 15,39 %. Considerando a simplicidade da geometria apresentada e a relação entre dimensão da ferramenta e área da cavidade, pode-se perceber que esta redução poderá ser ainda maior.

#### **6. RESULTADOS**

Os resultados da implementação proposta já podem ser verificados nas figuras anteriores, entretanto, nesta seção, nas Fig. 9 a 12, são apresentados alguns exemplos mais esclarecedores. As cavidades ilustradas nos exemplos a seguir, tratam-se de polígonos não convexos cujo caminho de corte foi gerado com espaçamento entre trajetórias igual ao raio da ferramenta.

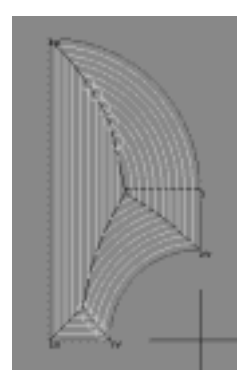

**Figura 9. Exemplo 1. Figura 10. Exemplo 2.**

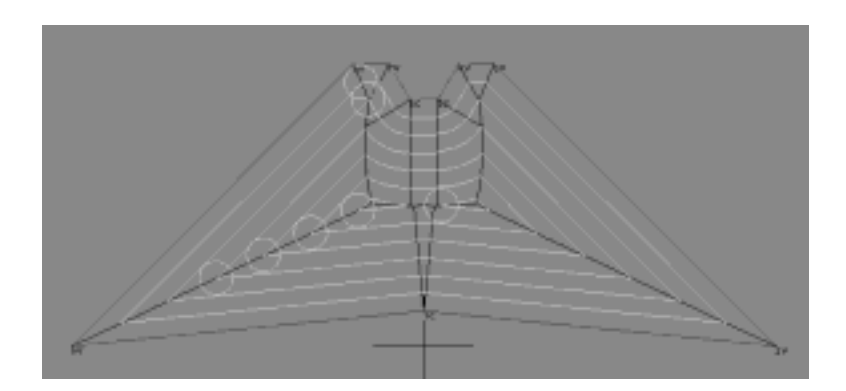

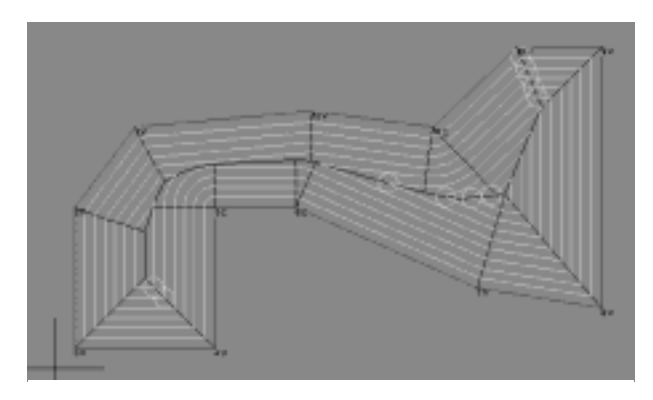

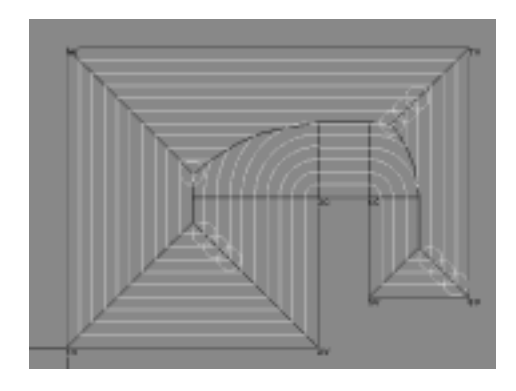

**Figura 11. Exemplo 3. Figura 12. Exemplo 4.**

# **7. CONCLUSÕES E CONSIDERAÇÕES FINAIS**

A implementação de um Diagrama de Voronoi foi apresentada visando sua utilização na geração do caminho de corte para usinagem 2 ½ D. Os detalhes matemáticos foram omitidos em razão da limitação de espaço, havendo, entretanto, a orientação sobre a localização desta informação em outros artigos.

Devido à grande quantidade de cálculos realizados, seja na determinação dos bissetores e parametrização, suas intersecções, ou mesmo na geração do caminho de corte, há a possibilidade de ocorrência de erros numéricos ou até degeneração. Segundo Sugihara (1992) *apud* Kim *et al.* (1995), os erros numéricos ocorrem freqüentemente devido à inconsistência na topologia dos objetos geométricos causando uma execução anormal do algoritmo. Para este mesmo autor, a degeneração é um problema que complica situações que poderiam ser resolvidas por algoritmos mais simples, tornando suas soluções mais complexas. No momento, nossos esforços estão voltados para a identificação e solução destes problemas e na implementação das rotinas de otimização, ainda em desenvolvimento.

Como continuidade, tem-se o aumento do domínio geométrico considerado com a inclusão de ilhas nas cavidades.

#### **Agradecimentos**

Este trabalho foi suportado pela FAPESP – proc. 98/11310-9. O primeiro autor foi parcialmente suportado pelo PICDT/UFSM/CAPES e o segundo autor foi parcialmente suportado pelo CNPq – proc. 300224/96-6.

# **8. REFERÊNCIAS**

- Cota, F. E., Queiroz, A. A., Gonçalves Filho, E. V., 1993, "Usinagens de cavidades em formas arbitrárias em máquinas-ferramentas de comando numérico", Anais do XII Congresso Brasileiro de Engenharia Mecânica – COBEM 93, Brasília, vol. III, pp. 1599- 1602.
- Ferreira, J. C. E., 1993, An algorithm for generating the tool paths for machining complex 2 ½ D components, Anais do XII Congresso Brasileiro de Engenharia Mecânica – COBEM 93, Brasília, vol. III, pp. 1587-1590.
- Held, M., 1991, "On the Computational Geometry of Pocket Machining", Springer-Verlag, 178p.
- Held, M., Luckács, G., Andor, L., 1994, "Pockets machining based on contour-parallel tool paths generated by means of proximity maps", Computer-Aided Design, v. 26, n. 3, pp. 189-203.
- Jeong, J., Kim, K., 1998, "Tool Path Generation for Machining Free-Form Pockets Using Voronoi Diagrams", Int. J. Adv. Manuf. Technol., v. 14, pp. 876-881.
- Kim, D. S., Hwang, I. K, Park B. J., 1995, "Representating the Voronoi diagram of a simple polygon using rational quadratic Bézier curves", Computer-Aided Design, v. 27, n. 8, pp. 605-614.
- Lambregts, C. A. H., Delbressine, F. L. M., de Vries, W. A. H., van der Wolf, A. C. H., 1996, "An efficient automatic tool path generator for 2 ½ D free-form pockets", Computers in Industry, v. 29, pp. 151-157.
- Manuel, D., Liang, M., Kolahan, F., 1996, "A Dynamic Approach to Tool Path Generation for Machining Convex Pockets", Computers Ind. Eng., v. 31, n. 1/2, pp. 135- 138.
- Meshkat, S. N., Sakkas, C. M., 1987, "Voronoi diagram for multiply-connected polygonal domains II: Implementation and application", IBM J. Res. Develop., v. 31, n. 3., pp. 373- 381.
- Oliveira, L. C. de, Tsuzuki, M. de S. G., 1999, "Um método de seleção de dimensões de ferramentas de corte para usinagem de cavidades em máquinas com CNC", Anais do XV Congresso Brasileiro de Engenharia Mecânica - COBEM'99, Águas de Lindóia - SP.
- Persson, H., 1978, "NC machining of arbitrarily shaped pockets", Computer-Aided Design, v. 10, n. 3, pp. 169-174.
- Srinivasan, V., Nackman, L. R., 1987, "Voronoi diagram for multiply-connected polygonal domains I: Algorithm", IBM J. Res. Develop., v. 31, n. 3, pp. 361- 372.
- Tsuzuki, M. S. G., Moscato, L. A., 1995, "Diagramas de Voronoi e sua Utilidade na Determinação do Caminho de Corte de Reentrâncias Complexas", Boletim da EPUSP.

# **UMA REVISÃO DAS TECNOLOGIAS DE INTEGRAÇÃO DE DADOS EM CAD/CAM**

# **Raimundo Ricardo Matos da Cunha**

#### **Altamir Dias**

Universidade Federal de Santa Catarina, Centro Tecnológico, Departamento de Engenharia Mecânica, 88040-900, Trindade, Florianópolis-SC, Brasil. E-mail: ricardo@emc.ufsc.br; altamir@emc.ufsc.br.

#### **Resumo**

Durante as fases do ciclo de vida de um produto, a Engenharia se utiliza de ferramentas computacionais para auxiliar na execução de várias atividades do desenvolvimento de produto. Organizar e colocar disponível dados numa forma computacional abrangente, é um problema complicado de solucionar. O volume de informação, a diversidade de contextos associados e a dispersão geográfica das equipes, são barreiras que dificultam a integração das atividades. As tecnologias utilizadas para integrar sistemas computacionais de auxílio ao projeto, são conhecidas na literatura e na prática por diversas denominações. Estas tecnologias serão analisadas nesse artigo quanto à sua aplicação dentro do contexto de integração das atividades de projeto e fabricação, através da troca de dados entre sistemas CAD/CAM e outros sistemas CAX's afins. Pretende-se também verificar quais informações são relevantes e pertinentes aos sistemas CAD/CAM, e descrever o estado atual das limitações e dos recursos computacionais presentes nesses sistemas.

**Palavras-chaves**: CAD/CAM, Modelagem, Sistemas computacionais, Troca de dados.

# **1. INTRODUÇÃO**

Não apenas a metodologia de trabalho, mas sobretudo as ferramentas utilizadas, influenciam a concepção e o resultado final de um produto. Na sociedade moderna, a utilização dos computadores como meio de expressão, geração e manipulação da informação, é imprescindível. No contexto do CAD/CAM, surge a necessidade pela troca de dados e compartilhamento de informação nas atividades de desenvolvimento do produto. Outro fato que evidencia esta necessidade é o modelo de trabalho atual caracterizado como sendo: corporativo, integrado, concorrente, e globalizado. Portanto, o modelo de representação e a arquitetura computacional dos sistemas deve considerar todos os aspectos da indústria e da equipe envolvida com as atividades do processo de desenvolvimento do produto. Os recursos disponíveis devem favorecer que o fluxo de atividades transcorra de forma integrada e concorrente; além de estar adaptado ao mercado globalizado, com recursos de redes computacionais *(Internet, Intranet)*. Os meios para atingir este objetivo, são fornecidos pela aplicação de técnicas de Inteligência Artificial (IA), sistemas de informação, por métodos mais avançados de modelagem do produto e também pela adoção de formatos de arquivo padrão para troca de dados.

Os sistemas baseados em modelos do produto, adotam diversas arquiteturas computacionais, que fornecem diferentes métodos e tecnologias integradas para assistir o projeto, permitindo modelar tanto o produto, como também os processos de produção e fabricação e o domínio da aplicação em si. As referências (Krause *et al.*, 1993) e (McMahon e

Browne, 1998) mostram o relacionamento que existe os diversos modelos aplicados ao produto, e que constituem o seu ciclo de vida.

Os modelos do ciclo de vida do produto são agrupados em quatro categorias: *Modelos do Produto*: constituído pelos sub-modelos funcional, sólido, e de cálculo; *Modelos de Processo*: constituído pelos sub-modelos de trajetórias da ferramenta, e operacional; *Modelos de Aplicação*: constituído pelos sub-modelos de conhecimento da aplicação, e outros; Modelos *de Fábrica*: constituído pelos sub-modelos de estoque, leiaute de fábrica, planejamento, e equipamento.

Cada modelo preocupa-se em representar informações próprias do seu escopo. Por exemplo, o Modelo de Fábrica se preocupa com a fábrica e como os processos envolvidos vão se modificando à medida que o produto toma forma dentro da produção.

Modelos baseados em features de fabricação exercem um papel importante para o Modelo de Fábrica do produto, pois refletem o compromisso da fábrica em produzir certas formas especificadas na definição da feature.

Neste trabalho, algumas propostas serão comentadas e discutidas, dando especial atenção em questões relacionadas à troca e ao compartilhamento de dados e informações úteis às atividades de desenvolvimento do produto. Os pontos principais serão os novos avanços na modelagem do produto e no suporte computacional para o trabalho cooperativo.

# **2.O QUADRO ATUAL DOS SISTEMAS CAD/CAM**

Atualmente, os sistemas CAD/CAM estão amplamente difundidos no meio industrial como um todo, e suas aplicações são abrangentes quanto ao domínio de atuação.

É sabido que as técnicas e metodologias de modelagem geométrica estão bem avançadas. Com um certo grau de satisfação, elas auxiliam na criação de formas e manipulação de dimensões. Todavia, existem várias limitações nos sistemas CAD/CAM quando aplicados na modelagem de um produto. Por exemplo, algumas propriedades de importância significativa para a modelagem de aspectos tecnológicos, tais como: tolerâncias, lista de materiais, condições superficiais e funcionais; carecem de representações mais adequadas. Estas propriedades, ainda não estão colocadas numa representação computacional otimizada para auxiliar o projetista. Percebe-se que os sistemas CAD/CAM em geral, concentram-se demasiadamente em representar e capturar simplesmente atributos e relacionamentos geométricos (McMahon e Browne, 1998).

Portanto, a despeito do sucesso, é também consenso que os sistemas CAD, em geral, ainda não são uma ferramenta totalmente acabada e perfeita para suporte ao projetista durante a fase de idealização do projeto. Essa afirmação também pode ser estendida para as todas as fases do desenvolvimento de produto, no que se refere aos demais sistemas *(CAM - Computer-Aided Manufacturing, CAPP - Computer-Aided Process Planning, CAFD - Computer-Aided Fixture Design, ..., CAX's - Computer-Aided "X")* de auxílio aos projetistas. Atualmente, exige-se de tais sistemas, uma abrangência corporativa e integrada, a qual não fique apenas centrada e isolada num setor específico, mas que englobe todo o desenvolvimento de um produto.

O desafio da nova geração de sistemas CAD é representar no computador, uma variedade maior de propriedades e atributos de projeto, que sejam familiares aos projetistas e que manipule aspectos da prática da engenharia, da organização de empresas e gerenciamento de equipamentos e recursos, os quais influenciam em decisões tomadas na fase de projeto.

Os pesquisadores têm focado a atenção e esforço no desenvolvimento de ferramentas e técnicas que são hábeis a suportar as várias fases de projeto. Inicialmente, o esforço concentrou-se em fornecer suporte para o projeto detalhado. Mais recentemente entretanto, tem se voltado para o projeto conceitual.

# **3.MODELAGEM E REPRESENTAÇÃO DO CONHECIMENTO**

Devido à complexidade natural da atividade de projeto e à variedade de produtos mecânicos, as novas propostas de metodologias, técnicas e ferramentas para tratar a questão do projeto são apenas variações de melhoramentos de outras técnicas já existentes. As mudanças são sutis e se concentram basicamente em melhorar as representações do pensamento através de novas estruturas de dados mais adequadas à captura das intenções do projetista, ou através da mudança de estratégias e forma de aplicação de conceitos.

A necessidade de modelagem do produto foi estimulada pela demanda crescente por produtos de alta qualidade e baixos custos, e pela diminuição do tempo de lançamento *(leadtime)* do produto no mercado. Por conta dessa demanda, surgiram diversas estratégias para suportar o desenvolvimento do produto: CIM *(Computer Integrated Manufacturing)*; Produção livre de supérfluos *(Lean Production)*; Engenharia Concorrente; Fábrica Fractal e Fabricação Virtual. Embora cada uma dessas estratégias tenham o seu particular interesse, um foco comum é a necessidade por informações tecnológicas avançadas, com o objetivo de aplicá-las na integração e coordenação das questões referentes ao ciclo de vida do produto nas fases do seu desenvolvimento.

Na descrição de um produto mecânico, é necessário representar diferentes aspectos da função, do comportamento, e da estrutura do produto. A função representa a utilização do produto pelo usuário. O comportamento é a seqüência dos estados pelos quais o produto passa para conseguir realizar sua função. A estrutura refere-se aos componentes físicos ou formas utilizadas para obter o comportamento do produto. Tendo representado os vários aspectos do produto mecânico, é necessário ser capaz de entender as interações entre estes, tal que seja possível gerar e selecionar algumas soluções de projeto.

De acordo com (Hsu e Woon, 1998), para suportar as atividades de projeto num nível conceitual, é necessário resolver duas dificuldades inerentes: A modelagem do problema, referindo-se à modelagem da complexidade de interações entre os diferentes contextos e aspectos do produto; A representação do raciocínio, ou da intenção do projetista a respeito da geração e seleção de soluções viáveis para o problema.

Na seqüência, são feitos comentários sobre vantagens e desvantagens de algumas técnicas aplicadas à representação e modelagem do compartilhamento e troca de dados.

# **4.TÉCNICAS DE MODELAGEM E REPRESENTAÇÃO**

As representações para modelagem variam desde as que são orientadas ao computador, até aquelas orientadas ao usuário, conforme o espectro ilustrado na Figura 1.

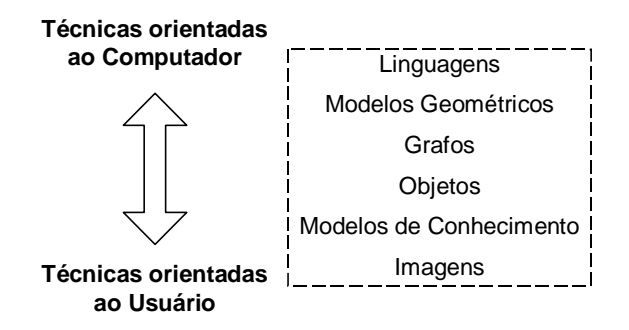

Figura 1. Espectro das representações de modelagem em projeto (Hsu e Woon, 1998).

As técnicas orientadas ao computador são aquelas cujo objetivo é garantir que o raciocínio computacional possa ser suportado eficientemente. Por outro lado, as técnicas orientadas ao usuário concentram-se em fornecer ambientes de modelagem que auxiliem a criatividade do projetista.

#### **4.1.Linguagens**

As linguagens representam uma alternativa de formalização do projeto, representando-o de forma única, sem ambigüidades. Devido à representação compacta, as linguagens gramaticais são um meio eficiente de estruturação do conhecimento de projeto. Elas têm sido usadas para descrever os aspectos funcionais, comportamentais, e estruturais do produto.

Uma outra estratégia tem sido o desenvolvimento de uma ontologia de projeto compartilhada. A ontologia é um conjunto útil de termos e conceitos gerais o suficiente para descrever tipos diferentes de conhecimento em diferentes domínios, mas são específicos o bastante para serem aplicados a problemas específicos.

A análise e o desenvolvimento de uma ontologia tem se mostrado útil para: formação de um consenso; projeto e programação orientada a objeto; programação baseada em componente; projeto de interface para usuários; modelagem de informação; reengenharia de processos comerciais; e projeto de esquemas conceituais. A definição de uma ontologia serviria para compartilhar e reusar o conhecimento e favorecer uma melhor integração entre as diferentes fases do ciclo de vida do produto.

# **4.2.Modelos Geométricos**

A modelagem geométrica por sólidos concentra-se na representação dos aspectos estruturais do produto. As representações mais comuns da geometria das formas são: B-Rep *(Boundary Representation)*, CSG *(Constructive Solid Geometry)*, geometria paramétrica e/ou variacional e sistemas de projetos baseados em *features*. Estas técnicas são descritas abaixo.

Modeladores B-Rep representam a geometria e as relações topológicas entre as várias entidades de um sólido, tais como vértices, arestas, faces, e ciclos. Por ser uma proposta de modelagem de sólidos, ela já captura bem mais informações do que os modelos de padrões gráficos e estruturas de arame *(wireframe)*. Vale ressaltar que a representação B-Rep quando aplicada sozinha, é insuficiente para fazer reconhecimento de *features*.

O reconhecimento de features é um importante recurso computacional de suporte ao projeto e demais atividades do ciclo de vida do produto.

No caso da CSG, representa-se a geometria e a topologia a partir de operações booleanas (união, subtração, intersecção) e de transformações geométricas (translação, rotação, escalamento) realizadas sobre um conjunto de sólidos básicos, denominados de primitivas (tais como: cilindro, cone, esfera, paralelepípedo, pirâmide, torus, etc. ...).

As técnicas de modelagem paramétrica e variacional, são duas outras alternativas para modelos baseados na geometria. Do ponto de vista do usuário final, ambas as técnicas possibilitam descrever atributos geométricos utilizando-se de valores dimensionais, como de relações entre os valores de dimensões parametrizadas do modelo. As diferenças na aplicação de uma ou de outra destas propostas é sutil, e às vezes elas assumem configurações híbridas. Portanto, faz-se necessário um estudo mais minucioso para identificar num modelo geométrico particular, qual técnica está sendo adotada. Mais detalhes sobre fundamentos e diretrizes gerais destas duas propostas podem ser consultados no livros de (McMahon e Browne, 1998), e (Shah e Mäntylä, 1995).

O importante aqui é enfatizar que estas técnicas dão mais um passo na melhoria dos modelos geométricos aplicados nos sistemas CAD/CAM modernos, de forma a capturar mais informação da intenção do projetista durante o processo de concepção ou idealização. A Figura 2 mostra, numa escala temporal, essa evolução.

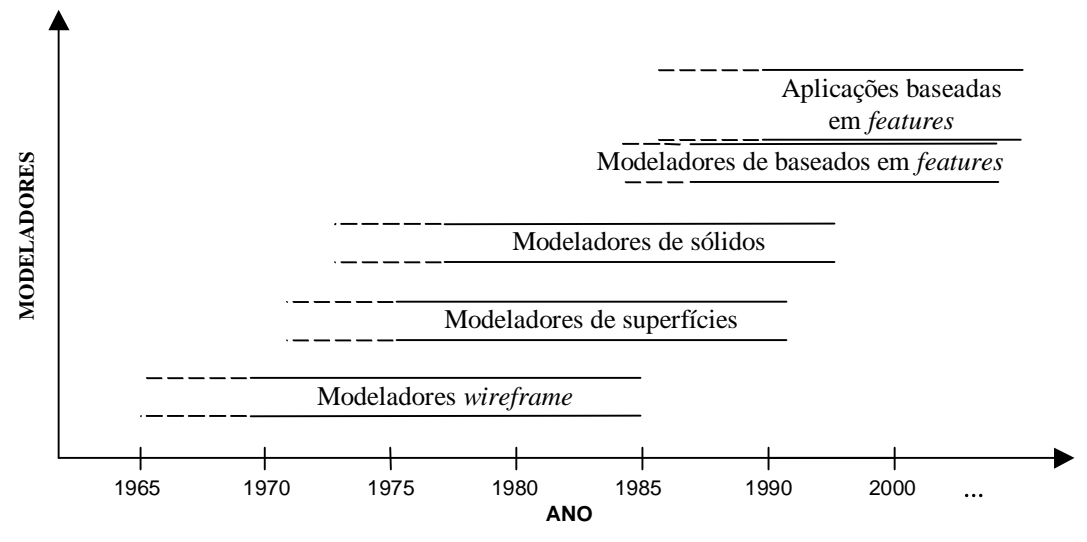

Figura 2. Evolução dos modeladores geométricos (Shah e Rogers, 1988).

#### **4.3.Projeto Baseado em** *Features*

A metodologia de "Projeto Baseado em *Features*" tenta solucionar essas deficiências dos sistemas CAD atuais. Os novos sistemas CAD, utilizam o conceito de *feature* para encapsular dados geométricos ou não, dentro das especificidades da aplicação. Isso deve ser tal que, uma mesma peça possa enfatizar somente atributos que forem relevantes, quando ela for aplicada a diferentes aplicações.

Vista como na Equação (1), a geometria representa a parcela física, exata e quantitativa do modelo de dados, enquanto a semântica representa a parcela abstrata, de contexto e qualitativa.

$$
Feature \Leftrightarrow Geometria \cup Semântica
$$
\n<sup>(1)</sup>

Segundo (Shah e Mäntyla, 1995), pode-se tirar duas conclusões:

- 1. *Features* são estruturas de conhecimento estereotipadas embutidas em processos cognitivos de projeto, análise, planejamento, e todas as outras atividades de Engenharia.
- 2. *Features* são dependentes do ponto de vista e da aplicação.

Sabe-se que a integração CAD/CAM exige que as características do projeto e da fabricação do produto devem ser extraídas e interpretadas automaticamente de um modelo de CAD, sem a intervenção humana (Fuh *et al.*, 1996). Portanto, um ambiente de multimodelagem partindo do projeto de produtos e sistemas, exige que diferentes visões destes sejam recuperadas ao longo do processo de criação e produção. Ao mesmo tempo, deve prover que a troca de informações ocorra facilmente ao longo de todo o desenvolvimento.

#### **4.4.Orientação a Objeto em CAD**

Não há uma única definição original de Orientação a Objeto em CAD. Entretanto, podese defini-la como sendo: "O CAD que emprega objetos inteligentes, os quais podem avaliar mensagens e respondê-las". A Orientação a Objeto em CAD usa estes objetos como uma unidade da representação para armazenar as intenções do projetista no projeto.

Um objeto é uma entidade que combina sua estrutura de dados e seu comportamento numa estrutura de dados única (Hsu e Woon, 1998). As características do objeto são: abstração (o foco sobre o qual ele deseja representar); encapsulação (separação de aspectos

externos do objeto dos detalhes de implementação), polimorfismo (permitir várias implementações diferentes de uma mesma operação), e herança (permitir compartilhar atributos e métodos sem a necessidade de redundância).

Atualmente, as técnicas de modelagem e programação orientadas a objeto são amplamente empregadas no desenvolvimento de sistemas CAD. Entidades do sistema são divididas em hierarquias de classe. As mensagens instruem aos objetos como eles podem se desenhar, caracterizando um polimorfismo dinâmico. Novas entidades podem ser adicionadas, e podem herdar características ou comportamentos encapsulados por classes de objetos. Outra característica da orientação a objeto em CAD, é que o mecanismo de passagem de mensagens entre objetos reforça os relacionamentos existentes entre modelos sólidos de montagens de conjuntos de peças. Esta modelagem facilita os relacionamentos entre partes do projeto.

As técnicas orientadas a objeto fornecem a flexibilidade necessária para o projeto conceitual. Os elementos físicos do projeto, seus parâmetros, propriedades, restrições e relacionamentos podem ser representados como objetos, com seus atributos e métodos.

#### **4.5.Grafos e Imagens**

A modelagem de features se utiliza bastante de grafos para representação e implementação das estruturas de dados. Eles têm sido usados para modelar todos os aspectos do produto: função, comportamento e estrutura. Alem desses aspectos, os grafos também podem ser usados para modelagem de restrições e requerimentos. Uma das principais vantagens dos grafos é que a teoria sobre este tipo de estrutura está bem fundamentada matematicamente, e já existem muitos trabalhos desenvolvidos com implementações de algoritmos otimizados para manipulação.

No caso dos modelos visuais, eles são considerados os mais próximos da forma de pensamento e raciocínio do humano. Recursos de rascunho à mão livre é uma boa forma para discussões de aceleração e para comparação com diferentes soluções.

Alguns pesquisadores, citados por (Hsu e Woon, 1998), contribuíram com propostas de alguns modelos baseados em imagens: em 1990, Radcliffe e Lee propuseram um modelo para o processo de pensamento visual que evita a barreira entre a definição dos processos cognitivos e o domínio físico; e em 1991, Sittas pesquisou sobre o desenho à mão livre de formas tridimensionais durante as atividades de projeto conceitual.

#### **4.6.Inteligência Artificial no Projeto**

Brachman e Levesque, citados por (McMahon e Browne, 1998), resumem que a principal aplicação da IA se concentra na descrição de regras para o mundo real, tal que uma máquina inteligente possa tirar novas conclusões a respeito de seu contexto de conhecimento, manipulando as descrições originais definidas previamente.

A aplicação da IA no projeto está normalmente interessada em tornar os computadores mais inteligentes, capacitando-os a representar e a manipular o conhecimento do mundo real de duas formas: ou com o estudo de como os projetistas aplicam a inteligência humana ao projeto, ou com a tentativa de fornecer suporte computacional mais esperto durante o projeto.

Através de representações computacionais de heurísticas de projeto, as quais são mais fáceis de expressar do que utilizar métodos matemáticos clássicos, a IA vem desenvolvendo os chamados "sistemas especialistas" ou "sistemas baseados no conhecimento".

Os componentes de um sistema especialista são: A base de conhecimento, que armazena o conhecimento de uma área específica. Nesta base, o conhecimento é representado por uma simbologia baseada numa linguagem ou notação semântica de significados, a qual possui uma sintaxe de instruções computacionais bem definida. O motor de inferência, que interage com o usuário e realiza operações de procura e comparação entre o assunto da pesquisa e o conhecimento armazenado na base. O propósito desde processo é encontrar um objetivo satisfatório para a procura realizada pelo usuário. Segundo Buchanan e Shortiffe, citados por (McMahon e Browne, 1998), a aquisição de conhecimento é caracterizada como: "A transferência ou transformação do conhecimento ou da experiência com um problema específico, para um programa computacional". A aquisição de conhecimento, se dá pela interação do especialista com o motor de inferência, através de um mecanismo de entrevista ou pelo estudo do comportamento do especialista em resolver um problema particular.

## **5.PADRÕES DE ARQUIVOS PARA TROCA DE DADOS**

Um esforço considerável têm-se feito com o objetivo de desenvolver um padrão internacional para aproveitar propostas anteriores, e fornecer uma base melhorada de troca de dados para aplicação na integração das atividades de desenvolvimento do produto. Esse esforço recebeu o nome de STEP *(Standard for the Exchange Product Data)*. O STEP busca prover um formato universal para dados de produtos, permitindo que as deficiências verificadas no uso de padrões predecessores sejam eliminadas.

A ISO já aprovou o STEP como padrão internacional, através da norma ISO 10303. Este padrão permite a descrição completa, não-ambígua e processável por computador, das características físicas e funcionais de produtos ao longo de todo o seu ciclo de vida, abrangendo também a troca de dados de produtos e compartilhamento destes entre funções de um sistema produtivo. O STEP provê um conjunto de especificações, chamado de protocolos de aplicação, que ditam a forma e conteúdo das informações a serem trocadas entre os sistemas. STEP é visto neste projeto como uma tecnologia de informação, isto é, como uma especificação do modelo de dados a ser seguida.

O padrão STEP está sendo implementado através do uso de uma série de protocolos de aplicação (AP).A Parte 203 representa o nascimento de uma proposta na troca digital de dados de produto como modelos sólidos devem ser comunicados. Utilizando este protocolo, sistemas CAD podem agora trocar modelos sólidos diretamente sob controle de configuração de um formato padronizado com diferentes sistemas CAD.

A principal entidade deste modelo é o produto. Associada a esta entidade estão muitas outras entidades que capturam informações sobre: versão e definição do produto; aprovações; ações; eventos (data e hora); contratos; classificação de segurança; pessoas e organizações; representação geométrica; etc. Várias destas informações podem ser utilizadas como modelo de informação para implementar o modelo de fluxo de informação de um ambiente de desenvolvimento de produto.

O protocolo 203 definirá quase toda a estrutura de informação presente no banco de dados. As informações servirão para especificar o produto, dizer como ele foi desenvolvido, e relatar a sua história através de versões, definições, desenhos e outras informações relevantes. Informações que não são capturadas pelo modelo serão modeladas com entidades adicionais, a fim de completar o modelo de informação do ambiente. Para o interesses de troca de dados utilizando a tecnologia de features, o padrão STEP reserva dois módulos: a Parte 48, e a Parte 224. A Parte 48 é um recurso genérico que fornece um modelo de dados para features de forma. No caso da Parte 224, ela é um protocolo de aplicação específica para o CAPP.

### **6.GERENCIAMENTO DA INFORMAÇÃO EM CAD/CAM**

No início da década de noventa surgiram os primeiros sistemas PDM *(Product Data Management)*. Estes incorporavam ao recurso de gerenciamento de documentos eletrônicos dos EDMS *(Electronic Data Management System)*, a possibilidade de gerenciar dados de produto. Isto significava atuar em rede como os sistemas de CAD, compartilhando-os através de bancos de dados. Essa pode ser considerada a 1<sup>ª</sup>. geração dos sistemas PDM.

Atualmente, o desenvolvimento de produto deve estar integrado com todas as atividades, áreas e informações da empresa. Para essa necessidade, surgiram os sistemas PDM ditos de 2<sup>ª</sup>. geração. Tais sistemas atendem grande parte das necessidades de engenharia, gerenciando os modelos CAD e aplicando o conceito DMU *(Digital Mock-Up)*, os recursos de coordenação dos fluxos de atividades de decisão, aprovação e ordenamento de tarefas, e modificações realizadas sobre os modelos. Além disso, permitem uma integração com os sistemas computacionais de MRP *(Materials Requirements Planning)* através de relacionamentos com listas de materiais, atendendo as áreas de planejamento, fabricação, suprimentos e financeiras.

## **7.CONSIDERAÇÕES FINAIS**

As funções de projeto do produto e engenharia da produção devem tornar-se inteiramente integrados com a fabricação, e todos os gargalos do fluxo de informação do produto e da engenharia, a partir dessas funções até às funções de fabricação, devem ser eliminados.

A estreita ligação entre as funções de projeto, planejamento, e fabricação requer a informação suficientemente completa e precisa de todos os aspectos do produto, dos processos de produção, e das operações factíveis e disponíveis. Portanto, os sistemas de planejamento e projeto do futuro, deverão estar estreitamente alinhados com a tecnologia de fabricação, e os sistemas de fabricação precisarão de informação mais completa e precisa do que os sistemas atuais.

Idealmente, esta integração deverá conduzir à "Engenharia Concorrente" do ciclo de vida do produto, onde projeto, fabricação, manutenção, eventual descarte ou desmonte, e questões de reutilização do produto podem ser consideradas simultaneamente durante o seu projeto (Shah e Mäntyla*.*, 1995). As tecnologias desenvolvidas em termos de novas ferramentas computacionais, precisam estar direcionadas ao atendimento destes requisitos; e nos sistemas CAD/CAM, isso não seria diferente.

Acredito que a reutilização da informação que constitui o ciclo de vida do produto, dentro de diferentes contextos funcionais, geográficos e temporais, é uma questão não alcançável com os modelos apresentados. Uma estrutura de dados universal, que contemple e atenda estes requisitos, ainda é algo sem solução. As pesquisas nessa área são muitas, mas ainda muito incipientes e com soluções muito específicas e limitadas.

# **8.REFERÊNCIAS**

- Chang, Tien-Chien; Wysk, Richard A.; Wang, Hsu-Pin; 1997, 'Computer Aided Manufacturing", Prentice Hall,  $2<sup>nd</sup>$  edition, 672 p..
- Fuh, Jerry Y. H.; Chang, Chao-Hwa; Melkanoff, Michel A.; 1996, "The development of an integrated and intelligent CAD/CAPP/CAFP environment using logic-based reasoning", Computer Aided Design, v. 28,  $N^{\degree}$  3, p. 217-232.
- Hsu, W.; Woon, I. M. Y.; 1998, "Current research in the conceptual design of mechanical products", Computer Aided Design, Elsevier Science Ltd., vol. 30, N° 5, p. 377-389.
- Krause, F.-L.; Kimura, F.; Kjellberg, T.; Lu, S. C.-Y.; 1993, "Product Modelling", Annals of the CIRP, p. 695-705, vol. 42/2.
- Mäntyla, M., 1988, "An Introduction to Solid Modeling", Computer Science Press.
- McMahon, C.; Browne, J.; 1998, "CAD CAM: Principles, Practice and Manufacturing Management", Addison Wesley Longman,  $2<sup>nd</sup>$  edition, p.
- Shah, J. J.; Mäntyla, M.; 1995, "Parametric and Feature-Based CAD/CAM", New York, John Wiley & Sons, 619 p..
- Shah, J. J.; Rogers, M. T.; 1988, "Expert form feature modelling shell", Computer Aided Design, vol. 20,  $N^{\degree}$  9, p. 515-524.

# **O USO DA TÉCNICA DO NÚCLEO PERDIDO NA FERRAMENTARIA RÁPIDA COM ESTEREOLITOGRAFIA**

**Marcelo Vandresen Aureo Campos Ferreira Carlos Henrique Ahrens**

Universidade Federal de Santa Catarina; Departamento de Engenharia Mecânica – CIMJECT / PAT; Caixa Postal 476 – CEP 88040-900 – Florianópolis – SC – Brasil; http://www.cimject.ufsc.br; E-mail: marcelo.vandresen@cimject.ufsc.br; telefone: +55(48) 331-9387 Ramal 223; Fax: +55(48) 234-1519.

#### **Resumo**

Peças injetadas em plástico que requeiram movimentação relativa das partes dos moldes para sua extração, como por exemplo a saída do núcleo da peça para que o molde possa ser aberto, ainda apresentam dificuldades para serem obtidas através dos processos da ferramentaria rápida, auxiliada pela fabricação camada a camada. Para solucionar este problema, uma adaptação da tecnologia desenvolvida para a fabricação de coletores de admissão pode ser uma alternativa, permitindo assim obter peças injetadas com paredes finas e formato complexo, principalmente em relação ao seu núcleo, contando com boa repetibilidade e precisão dimensional. O trabalho apresenta uma pesquisa científica, em curso a nível de Doutorado, que está desenvolvendo a fabricação rápida de lotes de peças com reentrâncias, sem o uso de movimentos relativos de componentes do molde para a extração

**Palavras-chave:** Estereolitografia, Ferramentaria Rápida, Núcleo Perdido.

#### **1. Introdução**

A moldagem por injeção representa o processo mais importante para a manufatura de peças plásticas (Pötsch &Michaeli, 1995). Ela é aplicável para produção em massa de produtos, já que a matéria prima bruta pode ser convertida em produto acabado em uma única etapa, na maioria dos casos sem necessitar de uma operação de acabamento.

Estima-se que 25% de todos os termoplásticos que são transformados o são através do processo de injeção, que permite uma grande gama de produtos, com pesos variando desde 5 gramas até 85 quilogramas (Belofsky, 1995).

No processo de injeção podem ser destacados três elementos principais: o material, a máquina injetora e o molde de injeção. Cada qual tem características especiais que vão influenciar no processo de obtenção da peça.

A máquina injetora tem dois componentes principais, a unidade de fechamento, responsável pela movimentação das metades do molde e a unidade injetora, responsável pela plastificação e injeção do material na cavidade.

De maneira geral uma característica marcante do processo de injeção é que as máquinas injetoras podem ser utilizadas para a fabricação de diversas peças, dentro de uma certa faixa de capacidade; enquanto que o molde só é capaz de dar forma ao produto para o qual foi projetado. O molde é, portanto, um produto único ("*one of a kind")*, merecendo uma atenção especial já que tem uma relação direta com o produto e a capacidade produtiva daquele componente que se deseja obter.

Contudo apesar de ser um processo largamente difundido a injeção de peças plásticas ainda conta com uma grande parcela de empirismo e intuição quando da fabricação dos moldes.

O molde de injeção tem como funções principais distribuir o material fundido nas cavidades, dar a forma final ao produto moldado, resfriar o material fundido até a sua solidificação e por fim ejetar a peça. Como funções secundárias, resistir às forças envolvidas no processo de injeção, transmitir movimentos e guiar as partes moveis do molde.

Para cada geometria específica do produto que se quer moldar será necessário encontrar uma solução construtiva para que a peça possa ser injetada e, principalmente, extraída do molde.

A complexidade do molde é diretamente proporcional à complexidade da peça. Pode-se dizer que a família de peças mais simples e mais comuns para ser injetada é a das peças geradas pela revolução de um contorno simples, como é o caso dos baldes e de tantos outros recipientes de uso doméstico, assim como suas tampas, que são injetados utilizando moldes de duas placas (apenas uma linha de partição e duas metades, uma macho e uma fêmea).

Peças mais complexas requerem, para sua extração do molde, movimentos relativos de partes que compõe a cavidade para que a peça possa ser extraída do molde de forma a manter a sua integridade. Muitos projetos de produtos tem de ser modificados para evitar que se necessite de um molde muito complexo, pois isto eleva os custos de projeto, de execução e de manutenção do mesmo.

#### **2. O processo do núcleo perdido**

Muitas peças não podem ser moldadas por injeção em moldes convencionais. Isso se aplica principalmente para peças com rebaixos complicados ou corpos finos tridimensionais, como coletores de ar para motores de combustão interna. Nestes casos o uso de moldes onde o macho simplesmente sai do interior da peça não é possível (http://www.coretechgroup.com/ct.html em 30/06/1999).

O processo do núcleo perdido, conhecido por "*lost-core*", "*fusible core (*http://scud..scu.edu/cmdoc/dg\_doc/process/molding *em 30/06/1999)*" ou ainda "*metal core technology*" é uma técnica de moldagem por injeção especial utilizada na produção de peças ocas de paredes finas ("*hollow*"), como é mostrado na Figura 1. Consiste do posicionamento de um núcleo metálico, obtido por fundição, no interior de um molde de injeção, e encapsulação deste núcleo com plástico, usando um processo normal de injeção. Remoção da liga através de um processo de fusão, deixando uma fina capa plástica, como produto final. Operações secundárias como a colocação de insertos, soldagem por ultra-som ou vibração, podem ainda ser realizadas na peça. Recuperada, a liga metálica líquida, do processo de fusão da extração do núcleo é bombeada (injetada) na ferramenta de moldagem do núcleo (essencialmente uma operação de fundição) para fabricar um novo núcleo metálico.

Este processo produtivo é utilizado quase que exclusivamente na fabricação de coletores de admissão de ar injetados em termoplásticos. O alto capital investido em uma planta totalmente automatizada para o processo do núcleo perdido para a fabricação de coletores de admissão é estimada na faixa de 5 a 10 milhões de dólares, dependendo basicamente na complexidade da peça.

Requisitos de alto volume de produção podem justificar o gasto deste capital elevado. Devido à alta integração do sistema e uso extensivo de automatização, é difícil fabricar
múltiplas partes em uma dada célula, pois isto implica em grandes tempos de preparação das máquinas e recursos.

Os núcleos são formados via processo muito similar ao da fundição por injeção, em uma máquina utilizando moldes de aço. O metal é normalmente uma liga metálica de estanho e bismuto e tem um ponto de fusão de cerca de 140°C. Os núcleos ou são fabricados como uma peça única ou são feitos de múltiplos componentes que são unidos posteriormente.

Como os núcleos, no caso de coletores de admissão, são muito pesados (chegam a pesar até 80 quilogramas), e saem quentes do molde de fundição, devem ser manipulados por robôs (http://spinwheels.com/factour.html em 30/06/1999). O ciclo total para produzir um núcleo leva tipicamente o dobro do tempo do processo de injeção da peça. Sendo assim duas ferramentas para produzir núcleos são necessárias para cada molde de injeção.

Existe muito pouco ou nenhum encolhimento na liga, assim a temperatura do núcleo tem pouca ou nenhuma influência significativa no processo, mas a possibilidade da existência de alguma rebarba pode requerer remoção manual em uma estação de inspeção.

Na moldagem por injeção, devido à relevância do tempo do ciclo utilizado para o carregamento do núcleo e retirada da peça, muitas máquinas injetoras, utilizadas no processo do núcleo perdido, são verticais, utilizando moldes com duas metades inferiores em uma placa rotativa e uma única metade, fixa na placa móvel. As metades inferiores rotacionam  $180^{\circ}$  em cada ciclo para permitir a remoção da peça e a colocação do núcleo.

O método de injeção vertical tem algumas vantagens: a gravidade auxilia no posicionamento do núcleo e há mais espaço para a movimentação dos braços dos robôs. Como desvantagens tem-se que existem poucos fornecedores de máquinas injetoras capazes de fabricar grandes injetoras verticais com placa rotativa na faixa acima de 600 toneladas de força de fechamento. O custo das máquinas é significativamente maior se comparado com máquinas horizontais de mesma capacidade. Segundo Baltus (1999), da DuPont Canada, são necessárias duas máquinas horizontais para igualar a produtividade de uma única máquina vertical, produzindo com a metodologia do núcleo perdido.

Na fabricação de coletores de admissão de ar para motores de combustão interna utilizando o núcleo perdido, o material plástico normalmente utilizado é o Nylon 6/6 reforçado com carga de fibra de vidro a uma taxa de 30 a 35%. Mesmo ignorando as qualidades que este material tem para a fabricação de coletores de admissão, suas características de processamento fazem com que seja o mais propício para a tecnologia do núcleo perdido.

A baixa viscosidade da resina permite o preenchimento de seções finas e compridas com pressão de injeção relativamente baixa, o que ajuda a prevenir, ou ao menos minimizar, problemas de movimentação do núcleo dentro da cavidade. Além disso, a característica da rápida formação de uma camada de solidificação na frente de injeção ("*freeze-off"*) que cria um isolamento térmico durante o preenchimento, evita que o núcleo se derreta ou seja "lavado" durante o preenchimento da cavidade (é importante lembrar que a temperatura de fusão do material do núcleo é de cerca de 140°C e a temperatura de injeção desta resina é da ordem de 285<sup>°</sup> a 320<sup>°</sup> C).

O posicionamento dos canais de injeção também é um fator de suma importância para evitar o impacto direto do material fundido sobre o núcleo. A impactação direta na entrada do material fundido não é impossível, mas devem ser utilizadas taxas de preenchimento menores para se ter certeza de que se mantenha uma camada congelada aderida no lado oposto ao canal.

 A localização e centragem do núcleo no molde também é crítica, sendo assim para minimizar a movimentação do núcleo é necessário que ocorra um "enclausuramento" do núcleo pela frente de injeção. Idealmente a pressão no fundido é distribuída uniformemente em todas as superfícies do núcleo, assegurando que fique centrado na ferramenta.

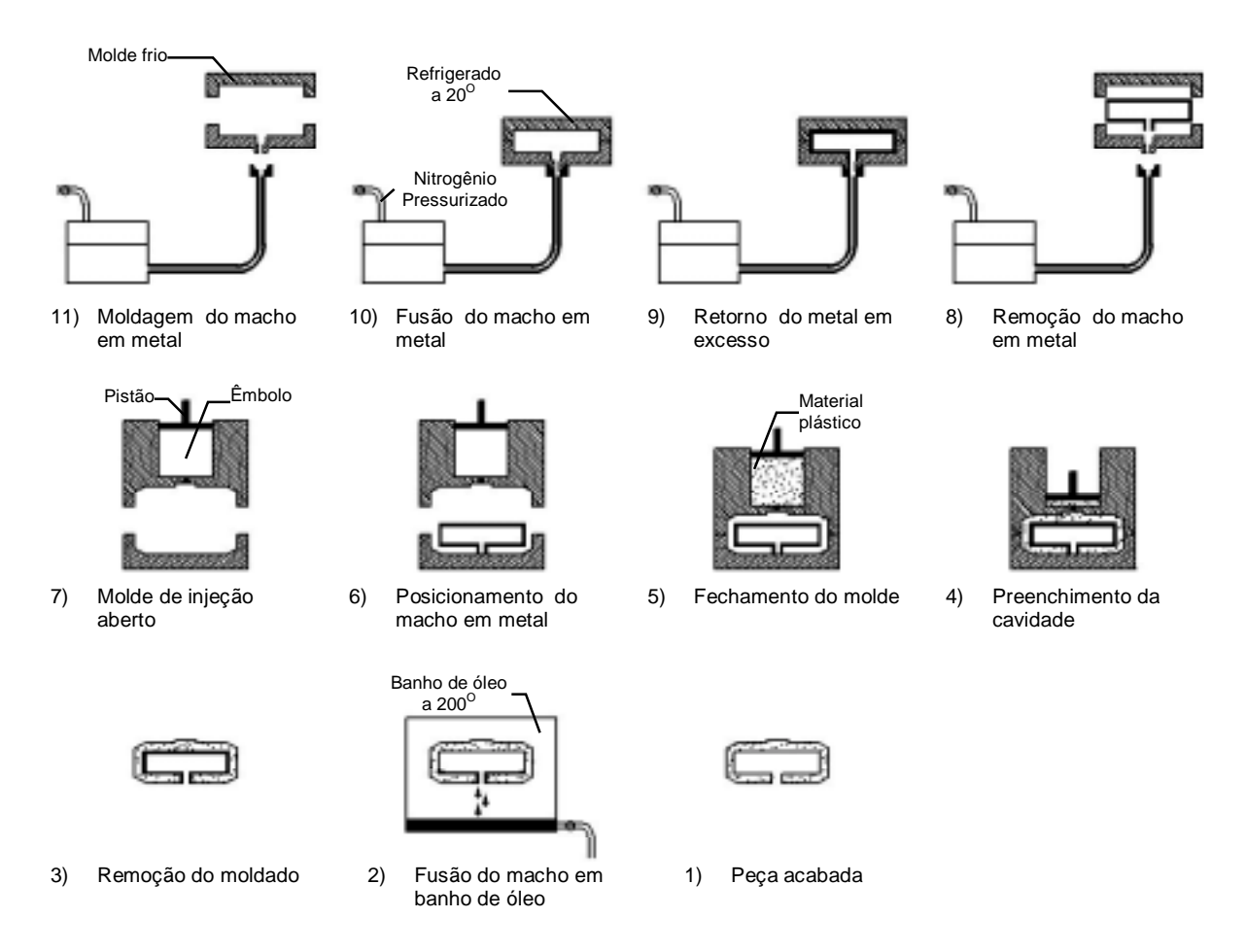

**Figura 1 - Processo do Núcleo Perdido**

Para a retirada do núcleo da peça, a mesma é colocada em um tanque para um banho aquecido a aproximadamente 175°C de propileno glicol ou algum líquido similar por cerca de uma hora. Durante este tempo no tanque a peça é movimentada, girada e recebe jatos direcionados do líquido aquecido para que todo o material do núcleo seja retirado. A liga líquida do núcleo se deposita no fundo do tanque e é bombeada novamente para a fabricação de novos núcleos.

#### **3. Prototipagem rápida e o processo de estereolitografia**

A fabricação de protótipos ou modelos data da antigüidade, onde eram utilizados como forma de comunicação, documentação e desenvolvimento de obras de engenharia.

Muitas técnicas artesanais ainda são utilizadas, porém sempre se mostram extremamente demoradas e trabalhosas e dependem basicamente da habilidade manual da pessoa que confecciona o modelo, mostrando pouca ou nenhuma repetibilidade.

Já no início da década de 80, com a proliferação dos sistemas CAE/CAD/CAM, começou a ser possível o uso de sistemas gráficos em computador para uma prototipagem virtual. Com isso passou a ser possível analisar aspectos de engenharia sem se dispor de um protótipo físico em mãos.

Utilizando os recursos disponíveis de sistemas computacionais associados ao CNC (Comando Numérico Computacional) se tornou possível a fabricação de protótipos físicos, por remoção de material, de maneira rápida, precisa e com boa repetibilidade.

Com o advento da usinagem de alta velocidade associado ao desenvolvimento de fresadoras CNC de cinco eixos e a utilização de modernos sistemas CAD/CAM para a programação das trajetórias de usinagem, a fabricação de protótipos através de usinagem tem se mostrado ainda mais significativa. Porém, é limitada pelo fato de só poder remover o material que a ferramenta pode alcançar.

A prototipagem rápida, na forma de fabricação de objetos camada a camada, surgiu entre o fim da década de 80 e início da década de 90, como uma ferramenta capaz de proporcionar a integração dos envolvidos no processo de desenvolvimento de produto (Lafratta, 1997).

O processo de fabricação de protótipos camada a camada tem início no desenvolvimento de um modelo sólido em CAD. Este modelo é então "fatiado" em camadas que serão adicionadas sucessivamente uma sobre as outras para a obtenção da peça, através de processos diferentes.

Na bibliografia em geral estes processos são descritos de forma bastante detalhada, como é o caso dos trabalhos de Ferreira (1998) e Lafratta(1997).

O processo de Estereolitografia (SLA), merece destaque por estar hoje disponível no Departamento de Engenharia Mecânica da Universidade Federal de Santa Catarina – UFSC, e é baseado na polimerização de resinas fotocuráveis, através de laser ultravioleta.

A partir de um modelador CAD tridimensional a peça é projetada e este modelo é armazenado no formato STL. Em um programa específico para a máquina de estereolitografia este modelo é fatiado em finas camadas de espessura com valores entre 0,065 e 0,75 milímetros. É gerado um programa NC que definirá a trajetória do laser para a formação de cada camada do molde.

Na máquina de estereolitografia o processo se inicia pela submersão da plataforma móvel no reservatório que contém a resina fotocurável, a uma profundidade igual à da camada que será imediatamente construída.

O laser ultravioleta "varre" a área que deve ser solidificada nesta camada, fazendo assim com que a resina, através da polimerização, adquira consistência.

Terminada a varredura de uma camada, a plataforma submerge novamente no valor da próxima camada a ser construída e o laser inicia novamente, sua varredura e assim, camada a camada a peça vai sendo construída.

Quando todas as camadas da peça já estão prontas a plataforma emerge e, após a resina líquida ter escorrido, a peça é retirada da máquina e colocada em uma estufa com luz ultravioleta para o processo final de cura da resina. Por fim a peça pode receber um acabamento superficial, como polimento, jateamento com areia, com o objetivo de lhe atribuir diferentes aspectos visuais.

Se comparados o uso da tecnologia de fabricação por camada com o do fresamento CNC, que é considerado o "*Benchmark*" na fabricação de protótipos, pode-se indicar os seguintes aspectos positivos da primeira tecnologia:

- podem ser fabricadas peças com um grau de complexidade muito grande, inclusive com reentrâncias que não podem ser obtidas por remoção de material;
- a peça é fabricada em uma única etapa de processo, não sendo assim sujeita a erros de posicionamento ou necessidade de fabricação de dispositivos de fixação especiais;
- não há necessidade de geração de complexos e extensos programas de usinagem ou de troca de ferramentas para a fabricação dos detalhes da peça. Como restrições da fabricação por camada podem ser citadas:
- custo da fabricação de protótipos ainda é elevado, se comparado com os métodos tradicionais, como a usinagem. O que limita a possibilidade da fabricação de lotes de peças para testes;
- em muitos casos não é possível construir a peça no material que foi projetado ou em um material similar em termos de propriedades mecânicas, limitando a aplicação;
- a precisão dimensional e de forma assim como o acabamento superficial, mesmo tendo evoluído muito, ainda deixa a desejar, principalmente se comparada com a que pode ser obtida na fabricação de protótipos com o fresamento em cinco eixos;
- normalmente são necessárias operações de acabamento e pós-processamento das peças, como a retirada de elementos necessários à sustentação de superfícies da peça, cura em forno, etc..
- muitos dos materiais utilizados estão sujeitos à distorção, empenamentos e ataque por elementos químicos, como a água, o que faz com que seu uso para testes em condições reais seja bastante limitado.

### **4. Processos de "***Rapid Tooling***" com estereolitografia**

Com a evolução dos diversos métodos e materiais empregados para a obtenção de protótipos através da fabricação por camada, foram desenvolvidas técnicas para, dependendo da tecnologia utilizada para fabricação do protótipo, fabricar, ao invés de peças ou componentes, moldes (Pham, 1998) ou insertos de moldes, de maneira direta ou indireta. Deste modo as peças podem ser injetadas em condições muito parecidas com as que seriam utilizadas em uma ferramenta convencional definitiva, esta tecnologia é conhecida por "*Rapid Tooling*" – RT, permitindo-se assim obter peças com as mesmas características que o produto, ao invés de um protótipo "aproximado".

Este desenvolvimento técnico permitiu solucionar dois problemas básicos da RP, quais sejam, o custo para a fabricação de múltiplos protótipos e a fabricação em material com características mais próximas das do material real.

De acordo com Arondon (Aronson, 1998), a literatura tem buscado classificar a RT em três classes: a dedicada à fabricação de uma dezena de peças, "*soft tooling*" , a dedicada a fabricação de uma centena de peças, "*bridge tooling*" e a dedicada a fabricação de milhares de peças, "*hard tooling*". Para cada uma destas classes há várias tecnologias já desenvolvidas e patenteadas, normalmente pelos fabricantes das máquinas de RP, que são utilizadas na obtenção das ferramentas.

Duas técnicas de ferramentaria rápida vem sendo estudadas no CIMJECT - UFSC, em vista da disponibilidade de uma máquina de SLA, adquirida através do PRONEX, e serão descritas brevemente a seguir.

- "*Direct Aim®*"

Através da estereolitografia são produzidos insertos da cavidade e do macho. Esta técnica apresenta algumas limitações, principalmente durante a injeção dos materiais termoplásticos que podem necessitar de temperaturas de até 300°C e pressões elevadas para o preenchimento da cavidade do molde.

Por ter a resina uma condutividade térmica cerca de 300 vezes menor que os aços convencionais utilizados para a fabricação de cavidades, é necessário utilizar ciclos de injeção muito superiores aos normalmente utilizados.

Para auxiliar na troca de calor, na parte interna dos insertos são colocados tubos de cobre para a passagem de líquido refrigerante e o espaço vazio é preenchido com um material que possui boa condutividade térmica e resistência mecânica. Exemplos de materiais que podem ser utilizados são as resinas epoxi com alumínio ou ligas metálicas de baixo ponto de fusão como estanho/bismuto.

Após o preenchimento da parte interna do inserto, este deverá ser montado em um molde para a injeção das peças.

- "Ouick Cast<sup>®"</sup>

A partir do modelo em CAD, é fabricado por estereolitografia um protótipo "oco" do inserto, em um formato especial, com uma estrutura interna similar a um favo de abelha. Este modelo é montado em uma árvore de cera que fará o papel de canal de alimentação e massalote. Em seguida esta árvore com o modelo é recoberta por várias camadas cerâmicas

para produzir uma casca. A cera e o modelo são queimados em um forno onde se dá a cura da casca, não sobrando resíduos no interior da casca.

A casca obtida é preenchida, em processo convencional de fundição, por metal líquido, que ao se solidificar tem a forma do inserto.

Neste processo é necessário realizar uma etapa de acabamento que consiste no ajuste e polimento do inserto, necessitando muitas vezes de operações com máquinas ferramentas para retirada de material em excesso e correção de empenamentos.

Pronto o inserto este é montado em um molde para a injeção de peças, como em um molde convencional.

## **5. Conclusão**

A pesquisa sendo desenvolvida visa utilizar princípio do núcleo perdido, que se aplica principalmente a uma célula altamente automatizada, dedicada à fabricação de uma grande série de coletores pode se uma alternativa, para a fabricação de pequenas séries ou produtos únicos, que necessitem de moldes com movimentação relativa de partes para a extração (gavetas), ou ainda para a fabricação de peças cuja extração do macho seria impossível.

Utilizando o processo "*Direct Aim®*" pode-se construir um molde de abertura simples (uma linha de partição) com o negativo da forma do produto que se deseja obter, tomando-se o cuidado de adicionar os pontos de apoio e "ancoragem" do núcleo metálico que dará forma às "reentrâncias" da peça. Após preencher a parte interna deste inserto com uma liga metálica de baixo ponto de fusão e grande condutividade térmica, este pode ser montado em um portamoldes padrão para realizar a injeção das peças.

Com a técnica do "*Quick Cast*®" funde-se os diversos núcleos em uma liga de baixo ponto de fusão, posicionando-os a cada ciclo no interior do molde, como um inserto comum.

Durante a injeção além dos cuidados necessários para o uso da técnica do "*Direct Aim®*" também é necessário tomar os cuidados já citados para a técnica do núcleo perdido.

Os núcleos deverão ser retirados por imersão em banho aquecido em um reservatório com temperatura controlada, sendo movimentados individualmente com manipuladores manuais.

Sendo assim, com a utilização das metodologias para fabricação de peças que vêm sendo estudadas pelo nosso grupo, ("*Direct Aim*<sup>®</sup>" e "*Quick Cast®*"), é possível desenvolver ainda mais o campo da ferramentaria rápida, auxiliada pela fabricação por camada, permitindo que uma grande gama de peças, que necessitam de partes móveis do molde para a extração, possam vir a ser fabricadas rapidamente, em moldes de abertura simples (sem gavetas), a partir, basicamente, de um modelo computacional 3D e uma máquina de Estereolitografia.

O "*Direct Aim®"* e o "*Quick Cast®"* são marcas registradas da 3D Systems CA – USA.

#### **Referências**

- BALTUS, Tom A., 1999, Simple description of the lost-core moulding process. Press Release. DuPont Canada.
- BELOFSKY, H., 1995, Plastics: product design and process engineering. Hanser/Gardner. Munich; Viena; New York: Hanser; Cincinnati.
- Complex hollow design? Consider metal core molding. Disponível na rede: em 30/06/1999 http://www.coretechgroup.com/ct.html.
- FERREIRA, Aureo Campos; LAFRATTA, Fernando Humel., Setembro de 1998. Conheça alguns meios para a obtenção de protótipos de peças injetadas. Plástico Industrial. p. 24- 30.
- Fusible core injection molding. Disponível na rede: em 30/06/1999, http://www.scudc.scu.edu/cmdoc/dg\_doc/process/molding
- LAFRATTA, Fernando Humel, (1997); Avaliação da viabilidade do uso de líquidos refrigerantes sobre alta pressão no processo de injeção de termoplásticos utilizando técnicas de "*Rapid Tooling*". Proposta de Tese, Universidade Federal de Santa Catarina, Florianópolis, SC, Brasil.
- Spinwheels, factory tour, of the advanced technology. Disponível na rede: em 30/06/1999 http://spinwheels.com/factour.html.
- Pham, D. T., 1998; Techniques for firm tooling using rapid prototyping; Proceedings of the Institution of Mechanical Engineers. Part B, Journal of Engineering Manufacture [H.W. Wilson – AST]; Vol. 212, Iss. B4; pg 269.
- Anônimo; 21 de julho de 1999; The rapid development of rapid development technologies, Professional Engineering, Bury St. Edmunds; Vol. 12, Iss. 14; pg. 24. 2 pgs.
- Aronson, Robert B., Nov. 1998, Toolmaking through rapid prototyping; Manufacturing Engineering, Dearborn; Vol. 121, Iss. 5; pg. 52, 4 pgs.
- PÖTSCH, G.; MICHAELI, W., 1995, Injection molding: an introduction. Munich; Viena; New York: Hanser; Cincinnati: Hanser/Gardner,.

# **A PROTOTIPAGEM RÁPIDA INSERIDA NAS DIFERENTES FASES DE UM PROJETO COMO INSTRUMENTO DE INOVAÇÃO.**

# **Prof. Dr. Paulo Carlos Kaminski**

## **Eng. João Henrique S. A. Oliveira**

Escola Politécnica da Universidade de São Paulo, Departamento de Engenharia Mecânica, Av. Prof. Mello Moraes, 2231, 05508-900 - São Paulo - SP

## **Resumo**

Empresas que já utilizam CAD têm buscado na prototipagem rápida um meio para diminuir ainda mais o tempo e custos de introdução de produtos no mercado. Diversas empresas têm recorrido cada vez mais às prestadoras de serviço e ficado satisfeitas com os resultados. Ao avaliar a compra destes equipamentos as empresas devem considerar principalmente a freqüência com que recorre à utilização de protótipos em seus projetos e o que pretende determinar com estes modelos, para depois verificar qual sistema de RP atende melhor suas necessidades. Este trabalho faz um levantamento e avaliação inicial dos diversos sistemas de prototipagem rápida mais comuns no Brasil, apresentando as vantagens de cada sistema para cada fase de um ciclo do projeto. Os resultados obtidos são então consolidados numa metodologia de análise da adequabilidade técnica e econômica da utilização de sistemas de prototipagem em função do tipo de produto a ser desenvolvido.

**Palavras-chave**: prototipagem rápida, desenvolvimento de produtos, projeto

# **1. INTRODUÇÃO**

Um fator determinante de competitividade para as empresas tem sido a diminuição do tempo de introdução de novos produtos no mercado. Existem várias etapas a serem seguidas no processo de desenvolvimento desses produtos, desde a concepção da idéia até a sua introdução no mercado. Estas etapas não seguem uma linearidade dentro do desenvolvimento do projeto, pois cada item não fica plenamente definido antes da etapa seguinte. O desenvolvimento é, portanto, iterativo, pois cada item depende dos outros para que o sistema funcione harmonicamente. Assim, a evolução de um projeto pode ser definida pela imagem de uma espiral (Espiral de Projeto), em que na 1ª volta os itens são definidos de modo grosseiro, aproximado, e essa definição vai ficando mais precisa nas voltas seguintes até se convergir para a configuração final do projeto (Kaminski, P. C., 1999).

Estimativas sugerem que mais de 70% do custo de um produto é determinado durante a fase de projeto. Alguns autores consideram uma grande força de inovação o que estão chamando de "*learning before doing*"(Tidd, J.; Bessant, J.; Pavitt, K., 1997), no que as alternativas do projeto são testadas continuamente ao longo de seu desenvolvimento. A Prototipagem Rápida (*Rapid Prototyping* - RP) na medida em que produz modelos físicos já desde o início do projeto, pode ser um instrumento para este aprendizado.

Os modelos são instrumentos de aprendizado e, com esta finalidade, podem ser classificados como:

- descritivos: permitem o entendimento de determinado sistema real ou fenômeno;

- preditivos: permitem prever (dentro dos limites do modelo) o comportamento do fenômeno ou sistema real.

icônicos: são utilizados para a visualização do produto em seus vários aspectos. São utilizados em praticamente todas as fases e/ou ciclos da Espiral de Projeto;

- analógicos: protótipos ou modelos reduzidos do produto utilizados para avaliar o funcionamento através de medidas experimentais (Kaminski, P. C., 1999).

A tecnologia RP fundamentalmente fornece modelos conceituais (que são descritivos e icônicos) e protótipos funcionais (que são preditivos e analógicos). A confecção destas representações idealizadas da situação real pelo processo tradicional é bastante lenta em alguns casos onde, por exemplo, a geometria do produto é bastante complexa, e necessita de mão-de-obra especializada, o que atrasa mudanças no projeto e o lançamento de novos produtos. Através da RP tornou-se possível gerar um modelo físico em menos tempo, antecipando-se tomadas de decisão.

## **2. AVALIAÇÃO INICIAL DA PROTOTIPAGEM RÁPIDA**

A prototipagem rápida é uma tecnologia que produz protótipos e peças a partir de modelos sólidos feitos em um sistema CAD. Diferentes de uma máquina de usinagem que é de natureza subtrativa, os sistemas de RP mais conhecidos no Brasil, compõem materiais (líquidos e pó, principalmente) formando as peças. As máquinas de RP fabricam objetos de plástico, cerâmica, metal, etc., camada por camada utilizando finas seções horizontais geradas a partir do modelo do CAD.

O primeiro sistema de RP - como é conhecida hoje - tornou-se comercialmente viável na década de 1980. Em 1998 foram vendidos 990 equipamentos (Wohlers, T., 1999), totalizando aproximadamente 4.250 equipamentos instalados no mundo. Segundo Wohlers (1996), o faturamento total dos sistemas de prototipagem rápida aproximava-se, já em 1996, de meio bilhão de dólares. Os protótipos rápidos são utilizados de diversas formas: auxílio visual (16,6%); padrões para ferramenta (14,9%); montagem/encaixe (14,6%); protótipos funcionais (13,3%); padrões para fundição (10%); propostas (8,1%); auxílio visual para ferramentas (6,8%); estudos ergonômicos (5,4%); cotações (4,1%); insertos metálicos diretos (3,3%) e outras (3%) (Wohlers, T., 1998).

Os desenvolvimentos observados atualmente nesta área estão concentrados principalmente no aumento da velocidade de produção (na primeira década de existência desta tecnologia conseguiu-se uma redução de dez (10) vezes no tempo de máquina); na busca de novos materiais que se aproximem do material do produto final; na precisão dimensional dos modelos através de melhorias na deposição das camadas; em avanços na utilização da energia a laser; em melhorias na performance dos *softwares* de suporte; e na descoberta de novas aplicações para a tecnologia (Kruth, J., -P; Leu, M., C.; Nakagawa, T, 1998).

Recentemente no Brasil duas empresas do ramo automobilístico adquiriram um equipamento. Em 1997 avaliava-se que havia 8 equipamentos instalados, dos quais 4 tinham sido instalados naquele mesmo ano (Wohlers, T., 1998). Além de duas principais prestadoras de serviço, alguns institutos brasileiros de pesquisas também já possuem equipamentos. Nos Estados Unidos, Japão e Europa algumas empresas já estão comprando seu terceiro, quarto e até décimo equipamento devido às vantagens que oferecem, mudando seus paradigmas de produção na área de desenhos, modelos, protótipos e ferramentas para novos produtos.

# **3. ADOÇÃO DA RP**

Alguns fatores que levam as empresas a mudarem sua forma tradicional de confecção de protótipos e a adotarem a RP são, entre outros, os seguintes:

- garante uma maior integração (sem a necessidade de conhecimento de desenho técnico, por exemplo) entre as diversas equipes de pesquisa, projeto, desenvolvimento, produção e vendas (Ferreira, A. C.; Lafratt, F. H., 1998), possibilitando a Engenharia Simultânea;

- torna possível a verificação da reação do consumidor frente ao produto quando ainda o projeto está no início;

são feitos protótipos por RP desde a fase inicial de projeto aumentando-se a confiabilidade das informações que servirão de base para as etapas seguintes (Volpato, N., 1999);

reduz os riscos de inovação para produtos considerados de natureza revolucionária, que utilizam-se de tecnologias que possuem um alto custo associado a uma falha de projeto (Volpato, N., 1999); são apontados defeitos potenciais desde o início;

- reduz o custo de mão-de-obra: os modeladores tradicionais são profissionais especializados (Yogui, R.; Otênio, D., 1998);

a RP permite criar dois protótipos ou mais de uma mesma peça com uma semelhança geométrica muito maior e os prazos para o feitio do modelo são bem mais previsíveis na RP (Yogui, R.; Otênio, D., 1998);

- diminuição de custos decorrente da diminuição do número de ciclos da espiral de projeto;

# **4. TIPOS DE EQUIPAMENTOS**

As máquinas RP funcionam similarmente, apesar de que suas especificações tecnológicas são bem diferentes. No Brasil são mais conhecidos os seguintes processos:

### **4.1 Estereolitografia** (*Stereolithography* - SL)

Pioneira, esta tecnologia é a que possui mais equipamentos instalados no mundo. Apropriada principalmente para modelos conceituais (demonstrações, checagens de ajuste dos modelos e alguns componentes de túnel de vento etc.) e para a confecção de padrões para fundição. No entanto, cada vez mais, está sendo utilizada para protótipos funcionais, servindo de *master* para moldes em silicone para posterior obtenção de um protótipo em Poliuretano feito pelo método de *Vaccum Casting.* É também utilizado na obtenção de ferramental para injeção de plásticos e em parceria com outras tecnologias de fabricação. Suas vantagens são a precisão geométrica e a alta qualidade superficial (Ferreira, A. C.; Lafratt, F. H., 1998).

No espaço de trabalho, uma plataforma é coberta apenas alguns décimos de milímetro ao ser mergulhada em um recipiente cheio de resina. A resina cura nas áreas iluminadas pelo laser ultra-violeta, desenhando cada seção (Figura1).

O representante destes equipamentos no Brasil é a *Robtec*.

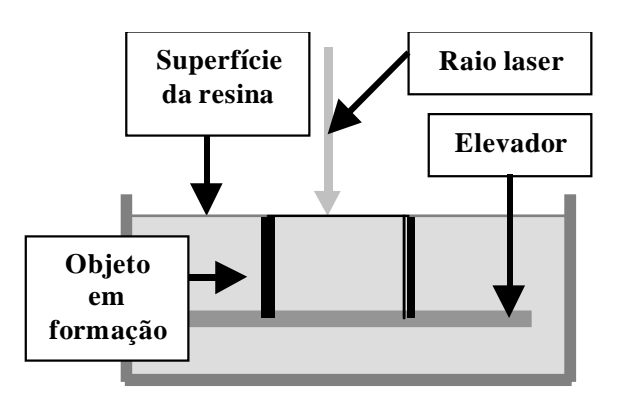

**Figura 1**: Esquema de formação da peça por estereolitografia

## **4.2 Modelamento por Deposição de Material Fundido** (*Fused Deposition Modeling* - FDM)

Constrói os modelos por deposição de camadas ultra finas (Figura 2), uma sobre a outra, de um material termoplástico semilíquido com características semelhantes ao ABS (acrylonitrile-butadiene-styrene) injetado. Este material oferece alta resistência, tenacidade e durabilidade. O plástico ABS devido às suas características é um dos materiais preferidos para os protótipos funcionais. Este processo utiliza também nylon (protótipos para verificação de medidas e controle de projeto); elastômeros; cera para a construção de modelos para o processo *investment casting* (para a produção de peças metálicas); e ABS para medicina. Podem ser construídas peças sólidas, aveoladas ou vazadas. Por isso, também é comumente utilizado para a confecção de padrões para a fundição.

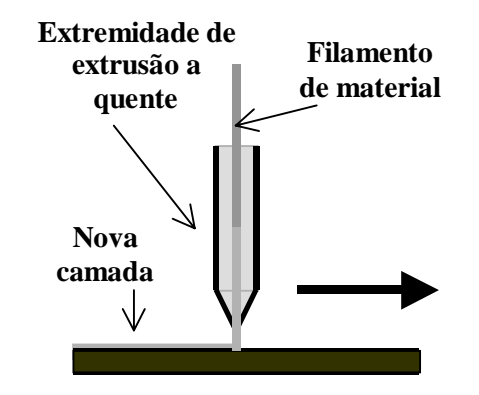

**Figura 2**: Esquema de deposição de material FDM.

O equipamento pode ser utilizado em ambiente de escritório e possui software amigável. As peças em cera para fundição têm um bom acabamento superficial permitindo construção de cascas para fundição. O ABS é utilizado para verificações de ajuste e de formas geométricas e para modelos de túnel de vento.

No Brasil, o representante desta tecnologia é a *Sisgraph Ltda*.

### **4.3 Sinterização Seletiva por Laser** (*Selective Laser Sintering* - SLS)

O calor de um feixe de laser de  $CO<sub>2</sub>$  faz com que material em pó seja fundido formando os objetos sólidos (Figura 3). São obtidos modelos cujas propriedades mecânicas correspondem à 95% das de peças injetadas (Hock, S.; Kneisel, T., 1996).

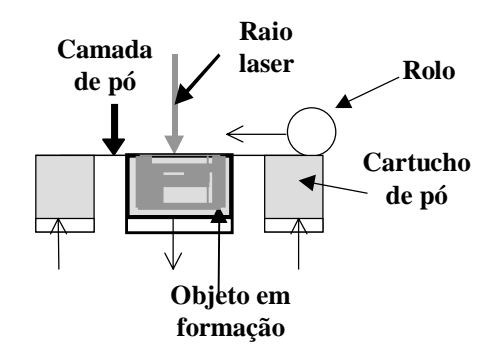

**Figura 3**: Esquema de formação de uma peça por sinterização a laser

Este processo produz protótipos do tipo funcional em diversos materiais utilizados na análise para checagem de ajustes e verificações de projeto. É bastante utilizado, por exemplo, para a fabricação de componentes de interiores de veículos (Hock, S.; Kneisel, T., 1996). Peças de policarbonato e cera podem servir para fundir componentes prontos para uso, e peças de material metálico estão sendo utilizados para aplicações de ferramentas.

Devido à grande diversidade de materiais, esta tecnologia é recomendada para modelos conceituais, protótipos funcionais e confecção de padrões para a fundição.

Seu representante no Brasil é a *Flag Tecnologia*.

#### **4.4 Fabricação de Objetos Laminados** (*Laminated Object Manufacturing* - LOM)

A Fabricação de Objetos Laminados da Helisys produz partes sólidas de material laminado, como uma folha de papel. Depois de aquecida e comprimida por rolo aquecido, um laser guiado por computador corta esta camada do material (Figura 4). Esta tecnologia é recomendada especialmente para modelos conceituais e confecção de padrões para fundição.

No Brasil é representada pela *McGinty*.

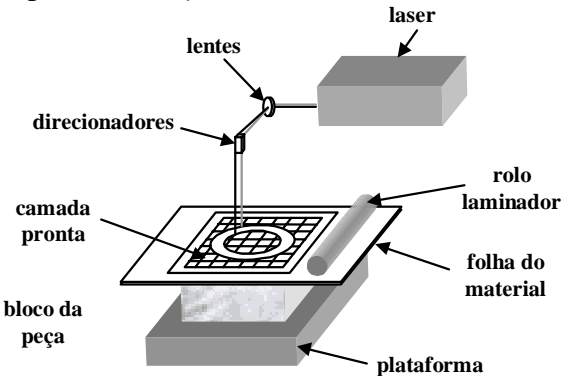

**Figura 4**: Esquema de um objeto sendo formado no processo LOM

### **4.5 Outros Fabricantes**

Vários dos fabricantes de sistemas de RP estão localizados na Alemanha e no Japão. Na Alemanha Fockele & Schwarze oferece máquinas baseadas na tecnologia por estereolitografia. No Japão, Denken, D-MEC, CMET, Meiko, Teijin Seiki e Ushio oferecem máquinas que utilizam uma variação da tecnologia por estereolitografia. Uma outra empresa japonesa, Kira Corp., fabrica e vende uma máquina de RP que lamina folhas planas de papel para formar objetos.

## **5. O QUE A RP MUDA NO CICLO DE PROJETO (ESPIRAL DE PROJETO)**

Uma primeira mudança para o ciclo de projeto é a maior integração entre as diversas equipes de trabalho envolvidas nas atividades de desenvolvimento de produtos: setor comercial, marketing, engenharia, produção, logística, suprimentos, controladoria e diretoria, isto ocorre, principalmente, devido à visualização em 3 dimensões do produto

Poderíamos considerar 7 fases subsequentes dentro do ciclo de projeto, embora cada fase interaja com as anteriores e posteriores (Espiral de projeto):

- Estudo de Viabilidade;
- Projeto Básico:
- Projeto Executivo;
- Planejamento da Produção;
- Planejamento da Distribuição do produto ou da Montagem da instalação;
- Planejamento do Consumo ou Utilização do produto;
- Planejamento do Abandono do produto.

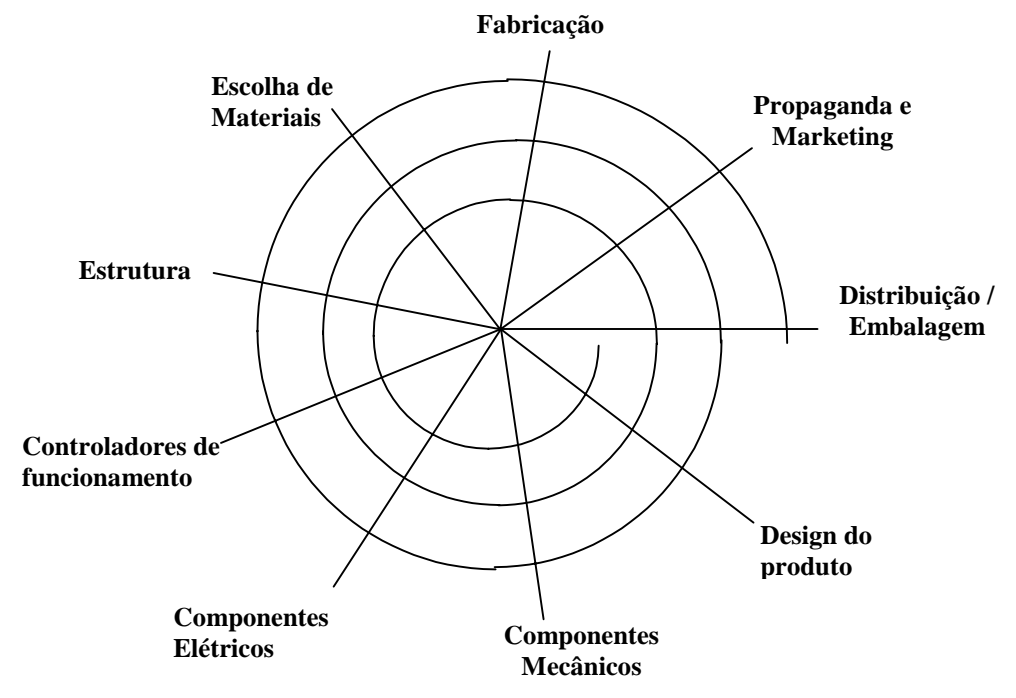

**Figura 5**: Exemplo de uma Espiral de Projeto.

Na primeira fase, onde deve-se obter um conjunto de soluções plausíveis para a necessidade do projeto, apenas suficiente para verificar sua viabilidade técnica e econômica, a RP auxilia e acelera este processo através de modelos conceituais, que permitem um estudo melhor das diversas soluções. Podem ser feitas nesta fase as análises de tamanho, forma, tipos de encaixes entre as peças, ergonomia do produto, determinando-se a especificação das características técnicas do projeto, que será um conjunto de requisitos funcionais, operacionais e construtivos a ser atendido pelo produto (Kaminski, P. C., 1999).

Já no Projeto Básico, deve ser escolhida uma única solução através de uma análise ainda superficial, como por exemplo, através de uma matriz de decisão. A partir dessa escolha são feitos estudos e ensaios utilizando-se desenhos e modelos físicos ou matemáticos a fim de estabelecer:

- o campo de variações dos parâmetros críticos de projeto (mais importante);
- as características básicas dos componentes;
- a influência dos diversos fatores internos e externos sobre o desempenho funcional do produto.

O processo de teste continua na fase do Projeto Executivo, onde se procura a especificação completa do produto testado e que já poderia ser produzido. Nessa fase nem sempre será possível produzir um protótipo adequado por RP, devido principalmente à compatibilidade do material e às diferenças produzidas na peça devidas ao processo de fabricação, no entanto, podem ser testados diversos aspectos separadamente como encaixe, ergonomia, etc.

Neste mesmo sentido, a RP pode ser utilizada no Planejamento da Distribuição ou da Montagem de Instalação, onde o formato final da peça é importante (Modelo Conceitual), verificando-se, por exemplo, qual o melhor tipo de embalagem para o produto.

Um exemplo de uma espiral de projetos poderia ser demonstrado a partir da necessidade observada no mercado pela equipe de *marketing*, de um carrinho para transportar crianças de até 3 anos de idade e que seja movido à bateria elétrica:

**A.** A partir de um desenho tridimensional feito pelo pessoal de Design onde já se determina um estilo e já se estuda pelo menos um idéia da estrutura e das partes móveis, já se pode fazer um protótipo conceitual para fazer uma pesquisa de aceitação do produto (ergonomia e conforto, beleza etc.)

**B.** Com o resultado desta pesquisa de *marketing* fazem-se as devidas correções no desenho e procura-se estabelecer as partes mecânicas que serão utilizadas no carrinho, tais como rodas, eixos, sistema de direção, etc.

**C.** Para acionar estas partes mecânicas determinam-se os componentes eletrônicos, tais como motores, selecionadores de velocidade e se refina as peças mecânicas, tais como as engrenagens que serão utilizadas para a transmissão de movimento. Tanto neste estágio, como no anterior pode-se usar os protótipos para verificar as montagens, encaixes, etc.

**D.** Já com uma idéia visual e de localização de cada componente montado no produto passase a pensar na estrutura para suportar todos os esforços estáticos, tais como peso do motor, peso da criança e de todas partes móveis, bem como o material a ser utilizado para cada item.

**E.** Rearranjam-se as partes, reestuda-se o design para se adequar à estrutura, redimensiona-se o motor e as partes mecânicas para que não fiquem nem sub, nem superdimensionados. Nesta volta da espiral pode-se montar um protótipo mais próximo do produto definitivo para novos testes de funcionamento.

**F.** Novas mudanças podem ser requeridas devido à condição de funcionamento, uma vez que nas primeiras etapas as considerações são mais de ordem estática do que dinâmicas.

**G.** A cada volta da Espiral de Projeto (Figura 5), onde vão ocorrendo os aprimoramentos do projeto, pode-se novamente submeter o produto a avaliação do mercado e já ir estudando-se o modo como poderá ser produzido o produto. Podem ser feitos protótipos de moldes para fundição, injeção de plásticos etc.

**H.** Enfim deve-se pensar no modo de distribuição do produto e consequentemente na embalagem que poderá ser utilizada. Isto pode requerer novas mudanças não previstas nas etapas anteriores. Com a visualização contínua do produto é mais fácil que ocorra a Engª Simultânea, evitando-se que estas avaliações se dêem tardiamente.

# **6. ANÁLISE CRÍTICA E PRÓXIMAS APRECIAÇÕES**

A importância da prototipagem rápida tem crescido na área de projetos devido à grande redução de custos e à garantia de qualidade que possibilita. Sendo um sistema de tecnologia recente pode ser ainda muito mais desenvolvido e aprimorado. A RP tem se demonstrado como uma ferramenta promissora na área de comunicação de idéias, como por ser um modo alternativo de produção de peças. A utilização plena do equipamento nem sempre é garantida, mas deve-se considerar para sua aquisição, mais a disponibilidade do equipamento que a produtividade.

As empresas tenderão a avaliar seus projetos com muito mais segurança e com muito mais freqüência à medida que os custos de prototipagem forem reduzindo, recorrendo muito mais aos protótipos. Muitas empresas evitavam a utilização da prototipagem devido ao tempo e ao custo que estavam associados com a manufatura de protótipos e estes eram então utilizados somente nas últimas etapas do processo de desenvolvimento de um produto. A prática, em muitos setores, era fazer um protótipo completo somente antes da produção em série. A introdução das tecnologias RP promoveu um grande avanço neste sentido.

Cada dia estão sendo descobertos mais materiais compatíveis com estes sistemas e que se aproximam dos materiais utilizados nas peças finais: os protótipos poderão ser cada vez mais utilizados para testes prévios das peças quanto à funcionalidade, aerodinâmica, usinabilidade, resistência, etc.

Os equipamentos atuais de RP podem ser ainda melhorados, quanto à rapidez de produção, facilidade de instalação, dimensão, etc. Com estas mudanças será possível trabalhar em ambiente de escritório com estes equipamentos (o que já é possível com as ditas "impressoras 3D") e futuramente, popularizá-los, caso reduzam-se os preços, como hoje são populares as impressoras.

Outra questão interessante seria a composição de vários materiais numa única peça (já estão sendo feitos diversos estudos neste sentido (Kruth, J., -P; Leu, M., C.; Nakagawa, T, 1998) sem a necessidade de montagens. Caso haja uma coesão entre os materiais "vizinhos" poderão ser evitadas quebras de continuidade na peça, o que seria interessante para o caso de vedações, por exemplo.

O Brasil possui um mercado a ser explorado e que pode comportar-se, embora defasado e com um volume de negócios menor, de forma análoga aos mercados dos EUA, Europa e Japão. Uma barreira a ser vencida é o preconceito existente nos empresários com relação a investimentos em pesquisa e desenvolvimento de produtos que costumam ser investimentos a longo prazo. Outra dificuldade é o fato de muitas empresas ainda não trabalharem habitualmente com CAD. A tecnologia RP poderia começar a ser mais utilizada por outros setores diferentes do da indústria, como para maquetes de arquitetura e para a.

 Enfim, há ainda muito a ser pesquisado sobre este sistema de produção e sobre sua utilização ótima dentro de cada etapa do desenvolvimento de produtos de uma empresa.

# **7. REFERÊNCIAS**

- Ferreira, A. C.; Lafratt, F. H., 1998, "Conheça alguns meios para a obtenção de protótipos de peças injetadas", Revista Plástico Industrial, Setembro, pp 24-30.
- Hock, S.; Kneisel, T., 1996 "A prototipagem rápida é o caminho mais curto para a fabricação de peças", Revista Máquinas e Metais, Julho, pp.24-35.
- Kaminski, P. C., 1999 "Desenvolvendo produtos com planejamento, criatividade e qualidade", Livros Técnicos e Científicos Editora S. A..
- Kruth, J., -P; Leu, M., C.; Nakagawa, T, 1998 "Progress in Additive Manufacturing and Rapid Prototyping", Annals of the CIRP Vol. 47/2, pp 525-540.
- Tidd, J.; Bessant, J.; Pavitt, K., 1997 "Managing Innovation: integrating, market, and organizational change", Chichester, John Wiley & Sons Ltd., pp250-261.
- Volpato, N., 1999, "Prototipagem rápida / ferramental rápido no processo de desenvolvimento de produto", Revista Máquinas e Metais, Junho, pp. 76-89.
- Wohlers, T., 1999 "Rapid Prototyping & Tooling State of the Industry: 1999 World Wide Progress Report", Wohlers Associates, Inc., apud (http://www.wohlersassociates.com/ 99state.htm).
- Wohlers, T., 1998 "Rapid Prototyping & Tooling State of the Industry: 1998 World Wide Progress Report", Fort Collins, Wohlers Associates, Inc..
- Wohlers, T, 1996 "Rapid Guide to Rapid Prototyping", Minneapolis, Wohlers Associates, Inc., pp 1-11.
- Yogui, R.; Otênio, D., 1998, "Do Projeto à Prototipagem", São Paulo, CADware®Publishing & Internet, Revista Cadware Technology, Ano III, nº 10, Nov/Dez.

# **APLICAÇÃO DA ESTEREOLITOGRAFIA NA FABRICAÇÃO DIRETA DE INSERTOS PARA A PRODUÇÃO DE COMPONENTES INJETADOS**

## **Aureo Campos Ferreira Carlos Henrique Ahrens Fernando Humel Lafratta Ricardo Borges Gomide**

Universidade Federal de Santa Catarina, Departamento de Engenharia Mecânica, CIMJECT, 88040-900, Florianópolis, SC, Brasil. E-mail: ahrens@cimject.ufsc.br

## **Resumo**

A estereolitografia, o primeiro processo de fabricação por camadas (prototipagem rápida), destina-se à construção de objetos físicos a partir de um modelo em CAD 3D, independente da complexidade geométrica da peça, através da fotopolimerização de resinas à base de epóxi por um feixe de raios laser ultravioleta, cuja movimentação é controlada por um programa computacional. Sua aplicação inicial foi a construção rápida protótipos. Contudo, pesquisas estão sendo conduzidas para o desenvolvimento novas aplicações, como a produção de ferramentas para outros processos de fabricação (*rapid tooling*). Neste caso, pode ser utilizada para a construção direta de insertos de resina, para moldes de injeção, visando a produção de componentes injetados. Este artigo busca descrever alguns resultados de uma pesquisa, onde investigou-se o uso da estereolitografia na fabricação de insertos. Os estudos foram realizados injetando-se diferentes peças em materiais como termoplástico e cera para microfusão.

**Palavras-chave:** Estereolitografia, Prototipagem Rápida, Fabricação por Camadas, *Rapid Tooling*, Moldagem por Injeção.

## **1. INTRODUÇÃO**

Num cenário internacional cada vez mais globalizado, a velocidade com que um novo produto é colocado no mercado torna-se um fator crucial para o aumento de competitividade. Dessa forma, é imperativo, não só para a sobrevivência, mas também para o crescimento de qualquer empresa, que novos produtos, de qualidade comprovada, sejam lançados no mercado, com maior freqüência, apresentando um amplo e variado espectro de modelos, a preço mais competitivos.

No que tange especificamente ao setor de componentes de plástico injetados, a produção da primeira peça, por métodos tradicionais, só é possível após o projeto e a fabricação do molde, normalmente através de usinagem em aço ou alumínio. Fato similar ocorre em empresas de microfusão (*investment casting*) (Ferreira2, 2000), onde, pela maneira tradicional, os modelos para microfusão, em cera, são fabricados por meio do processo de moldagem por injeção, o que também requer um molde.

Contudo, o tempo de desenvolvimento e fabricação de um molde, para então obter a primeira peça injetada, seja em plástico, cera ou até mesmo pós-metálicos, é longo, normalmente de noventa a cento e vinte dias.

Visando reduzir esse período, novos processos estão sendo desenvolvidos ou aprimorados para a fabricação de moldes, como a fabricação por camadas aplicada à construção de ferramentas (*rapid tooling*) e usinagem de alta velocidade.

A estereolitografia foi o primeiro processo de fabricação por camadas desenvolvido, no fim da década de 80. Uma aplicação que vem sendo investigada é seu uso na confecção direta de insertos de resina termofixa, à base de epoxi, para moldes de injeção (Ferreira, 1998; Cedorge, 1999; Sansoucy, 1996).

## **2. PROJETO DE INSERTOS DE ESTEREOLITOGRAFIA**

Os insertos de estereolitografia são normalmente projetados na forma de casca (*shelled inserts*), conforme mostra a Figura 1, com o auxílio de um sistema CAD tridimensional. Os principais fatores a serem considerados nesta etapa são apresentados a seguir.

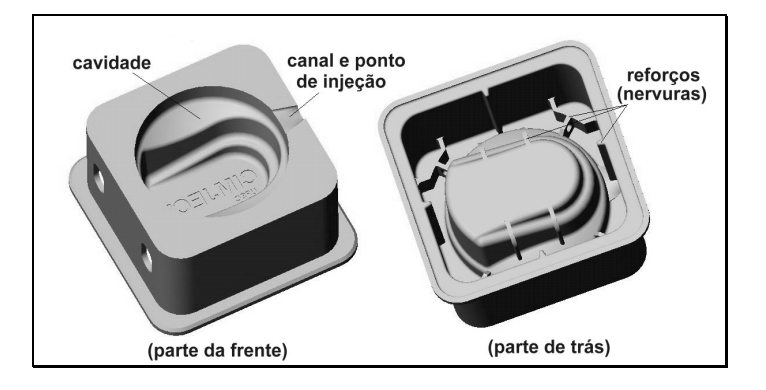

**Figura 1.** Inserto em forma de casca

### *(a) Dimensões e contração*

No cálculo das dimensões das cavidades (macho e fêmea), deve ser considerada a contração do material injetado. Nos moldes tradicionais, fabricados em aço, o fator de contração é conhecido, no entanto, esse fator pode não ser o mesmo em insertos de estereolitografia, pois a resina possui uma condutividade térmica muito menor, comparada aos aços-ferramenta, o que implica numa menor taxa de resfriamento da peça injetada.

### *(b) Ângulo de saída*

É comum a falha do inserto ocorrer em regiões próximas à linha de partição, na forma de pequenas "lascas de resina" que são arrancadas, durante a extração (Rahmati, 1999). Isto é causado pela aderência entre a peça injetada e a parede do inserto, em função principalmente do efeito "degraus de escada", intrínseco dos processos de fabricação por camadas. Uma recomendação prática é adotar o maior ângulo de saída possível, desde que não altere as características funcionais da peça, para auxiliar a extração e assim prolongar a vida do inserto.

## *(c) Ponto de injeção*

Recomenda-se dimensionar ponto de injeção na forma de "leque", com altura igual à espessura da peça (Sansoucy, 1998). Isso é importante para evitar desgaste prematura nessa região, que é crítica em insertos de resina, ao permitir que a injeção do material ocorra em velocidades menores.

### *(d) Espessura de casca*

A vida do inserto de estereolitografia é limitada, devido principalmente às baixas propriedades mecânicas, à baixa condutividade térmica das resinas à base de epoxi e às condições adversas do processo de moldagem por injeção. Quando o material plástico é injetado para o interior da cavidade, em temperaturas normalmente acima de 200°C, há um aquecimento dos insertos, podendo alcançar a temperatura de transição vítrea das resinas, que estão na faixa de 65 a 90°C. Assim, é importante manter a temperatura da resina em níveis baixos, removendo o calor, proveniente do plástico injetado, o mais rápido possível.

Esta é a principal razão para o projeto dos insertos em forma de casca, que posteriormente são preenchidos, na parte traseira, com algum material que seja bom condutor térmico. Quanto menor a espessura, maior será a taxa de transferência de calor. Porém, o inserto pode deformar-se durante o preenchimento. Para minimizar as deformações, recomenda-se incorporar reforços estruturais (nervuras), na parte de trás da casca (Figura 1).

#### *(e) Canais de refrigeração*

Durante a etapa de projeto, deve ser previsto o tipo de sistema de refrigeração a ser utilizado. Existem basicamente duas alternativas. A mais simples é conformar e adicionar tubos de cobre no interior do preenchimento, na parte traseira. A outra é incorporar canais de refrigeração, no modelo em CAD do inserto a ser fabricado. Nessa segunda solução, a eficiência da refrigeração é maior, pelo fato que os canais podem ser posicionados bem próximos à cavidade, no entanto, a resistência mecânica do inserto diminui, podendo não suportar as pressões elevadas durante a injeção.

## **3. FABRICAÇÃO DE INSERTOS DE RESINA POR ESTEREOLITOGRAFIA**

A estereolitografia figura-se, dentro de um conceito de fabricação por camadas, como um dos processos mais utilizadas para a obtenção de protótipos, peças e até mesmo ferramentas para as mais variadas aplicações. Seja qual for o objeto a ser fabricado, é essencial que este seja modelado em sistema CAD tridimensional, para a geração do "arquivo *.STL*", um formato padrão para a maioria dos sistemas de fabricação por camadas.

O modelo eletrônico do objeto, no caso um inserto, é trabalhado de forma a analisar sua orientação espacial e o projeto dos suportes necessários para prendê-lo à plataforma de construção (Figura 2), bem como sustentar regiões da peça que não possuem suportes naturais (*no-self-supporting*). O desenho é "fatiado eletronicamente" em múltiplas camadas, na ordem de um décimo de milímetro, gerando-se em seguida o programa de controle que será transferido para o sistema de construção da peça, formado por um recipiente contendo a resina fotossensível, uma plataforma fixada a um elevador que se move na vertical, um tubo de laser ultravioleta e um sistema de espelhos móveis que controla o posicionamento do feixe de laser no plano horizontal.

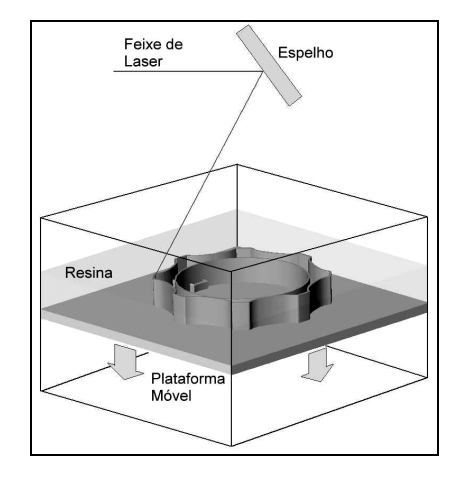

**Figura 2.** Princípio do processo de estereolitografia

A fabricação do inserto acontece a medida em que o equipamento vai fazendo a leitura das camadas individualmente e transmitindo ao sistema de controle dos espelhos. Conforme vai sendo atingida pela luz ultravioleta, a resina se polimeriza e solidifica no formato descrito por aquela camada específica. Depois que uma camada é traçada, a plataforma é abaixada para dentro do reservatório, a um nível equivalente à espessura da camada subseqüente, permitindo que a resina líquida cubra a última camada recém solidificada. Uma haste de varredura move-se através do reservatório, uniformizando a camada líquida. Um tempo é reservado para que a superfície da resina se estabilize e uma nova camada é solidificada. O processo se repete, camada após camada.

Completada a construção dos insertos (Figura 3), é normalmente necessária uma etapa de pós-processamento, que envolve procedimentos de limpeza, remoção de suportes construídos durante a fabricação, acabamento superficial (polimento) e pós-cura (Ferreira, 1999).

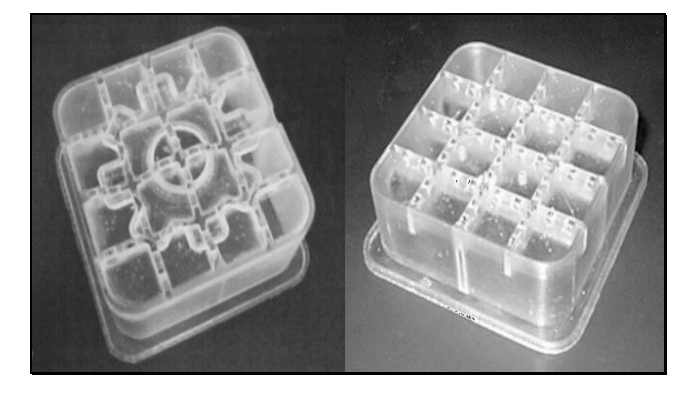

**Figura 3.** Insertos fabricados por estereolitografia

### **4. PREENCHIMENTO DA PARTE TRASEIRA**

O preenchimento é necessário para que o inserto, que é fabricado em forma de casca, tenha a resistência mecânica necessária para suportar os esforços os quais são submetidos durante o processo de moldagem por injeção. Adicionalmente, o preenchimento é também responsável pelo comportamento de troca de calor no molde, podendo contribuir para uma melhor refrigeração, desde que sejam utilizados materiais que possuem boa condutividade térmica em relação às resinas de estereolitografia. Neste caso, o preenchimento auxilia a prolongar a vida inserto.

Diversos materiais podem, a princípio, ser utilizados. O mais comum é uma mistura de resina epoxi com partículas de alumínio (Ferreira, 2000; Cedorge, 1999; Rahmati, 1997; Sansoucy, 1996). Porém a cura desse composto é uma reação exotérmica, que provoca o aquecimento do inserto e pode deformá-lo.

Os melhores resultados, em termos de transferência de calor, são obtidos com metais de baixo ponto de fusão (Ferreira, 2000; Saurkar, 1998). Contudo, esse material também pode deformar o inserto, em função do aumento de temperatura causado pelo material fundido e devido sua contração ao solidificar-se. No caso deste trabalho, utilizou-se ligas à base de estanho e bismuto (Figura 4).

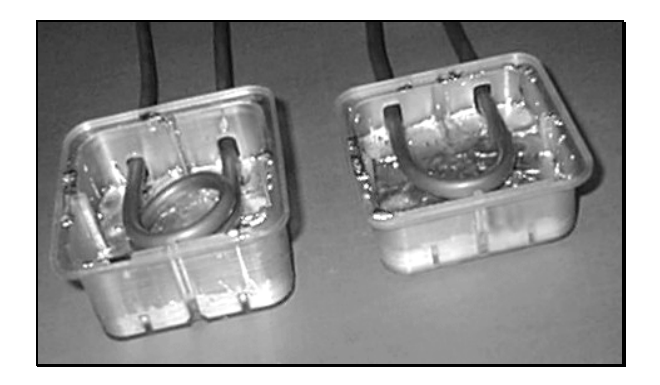

**Figura 4.** Preenchimento da parte de trás de insertos de estereolitografia

Completado o preenchimento, os insertos são usinados na parte de trás para nivelar sua altura em relação à linha de partição do molde, como mostra a Figura 5. O passo seguinte é a montagem dos outros componentes do molde e sua instalação na máquina injetora (Figura 6).

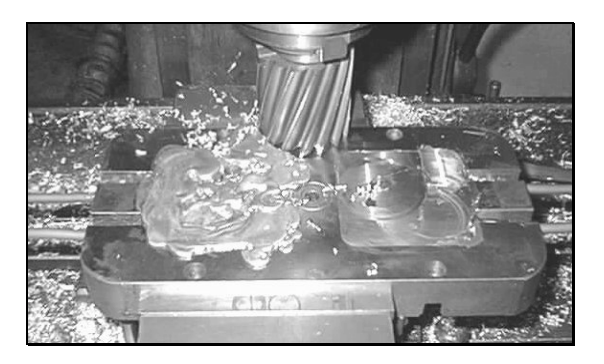

**Figura 5.** Usinagem da parte traseira

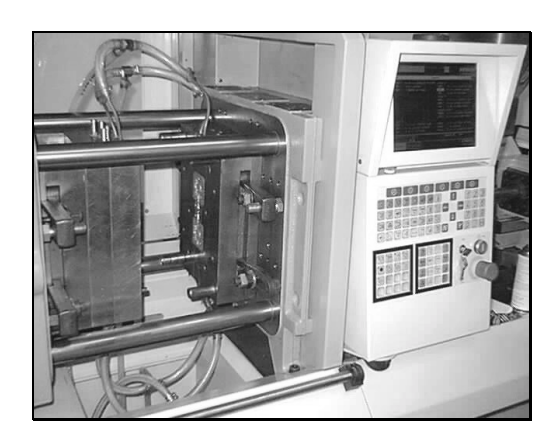

**Figura 6.** Molde com insertos de estereolitografia na máquina injetora

# **5. MOLDAGEM POR INJEÇÃO DAS PEÇAS**

Quatro tipo de peças foram selecionados para a realização dos estudos de caso deste trabalho (Figura 7). As duas primeiras produzidas em material termoplástico (polipropileno) e as outras em cera para microfusão. Um conjunto de insertos "macho" e "fêmea" foi preparado para cada tipo de peça, seguindo os passos apresentados nos itens anteriores.

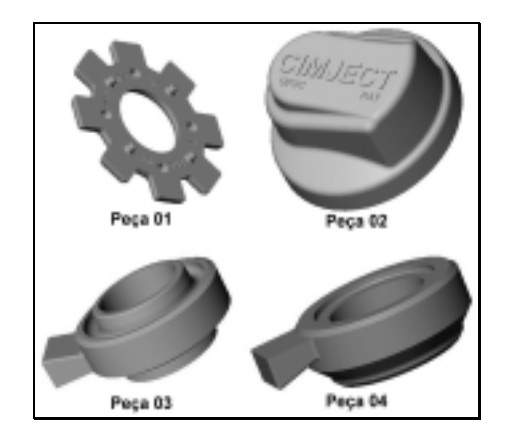

**Figura 7.** Peças selecionadas

A moldagem por injeção, com uso de moldes com insertos de estereolitografia, não se difere do com uso de moldes tradicionais, no entanto, deve-se ter alguns cuidados ao se fazer o ajuste dos parâmetros, pois é nesta etapa que a falha do inserto ocorre (Rahmati, 1999), podendo acontecer tanto no momento da injeção do material termoplástico, devido a um súbito aumento de pressão nas cavidades, quanto na extração da peça. Assim, é importante trabalhar com os valores menos agressivos, procurando reduzir os esforços mecânicos e térmicos atuantes sobre os insertos. Algumas recomendações são:

- (a) Velocidade de injeção baixa, para auxiliar na redução do efeito abrasivo, provocado pelo atrito entre as superfícies do inserto e o termoplástico durante a injeção, haja vista que as superfícies do inserto têm pouca resistência à erosão. O uso de velocidades baixas também auxilia para uma maior vida do inserto a medida que permite um maior tempo para refrigeração;
- (b) A menor temperatura de processamento possível para o material em uso. Em função da cera ser injetada em temperaturas da ordem de 60 °C (enquanto os plásticos normalmente acima de  $200^{\circ}$ C), este material é menos agressivo ao molde;
- (c) Tempo de refrigeração longo, devido à baixa condutividade térmica da resina de estereolitografia. Deve ser suficiente para que a extração da peça injetada ocorra após sua solidificação, contudo, não pode ser longo demais, pois pode elevar consideravelmente a força de extração (Rahmati, 1999);
- (d) Período de molde aberto longo, para que os insertos retornem ao patamar de temperatura inicial (abaixo de 40 °C), antes do início do próximo ciclo de moldagem;
- (e) Para o ajuste da pressão de injeção, uma recomendação prática é utilizar um procedimento conhecido como injeção progressiva, que consiste em iniciar o processo com uma pressão reduzida e, nos ciclos subseqüentes, é aumentada gradativamente até o completo preenchimento da peça injetada.

Contudo, o ajuste dos parâmetros não pode ser realizado considerando apenas a vida do inserto, sendo também importante considerar a qualidade da peça injetada. Isso depende de diversos fatores, tais como a forma geométrica da peça e as propriedades do material de injeção. O uso de sistemas CAE pode auxiliar na seleção dos parâmetros adequados.

No caso dos estudos de caso deste trabalho, utilizou-se uma máquina injetora *Arburg*, com capacidade de fechamento de 50 ton., para a injeção das peças de polipropileno. A temperatura ajustada no bico de injeção foi de 205 °C para a primeira peça e 215 °C para a segunda. Para os insertos de estereolitografia para injeção de cera (Figura 8), utilizou-se uma máquina específica para a indústria de microfusão, onde a temperatura foi ajustada em 57 °C.

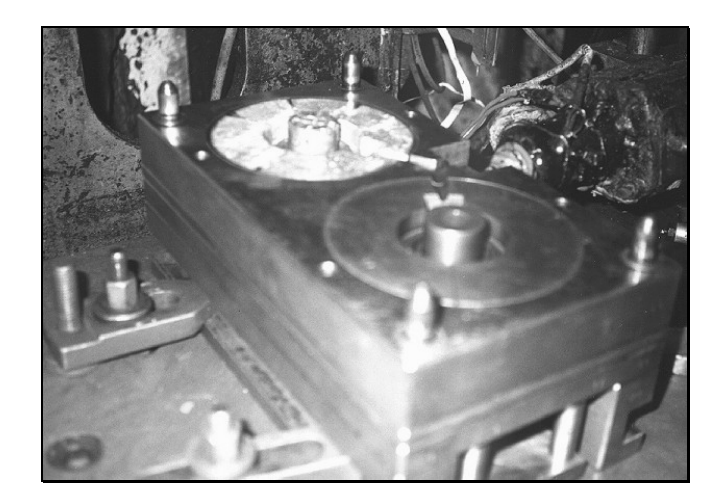

**Figura 8.** Molde com insertos de estereolitografia para injeção de cera

# **6. CONCLUSÕES**

Tanto as peças de plástico (Figura 9) quanto as de cera (Figura 10) foram produzidas com sucesso neste trabalho. Contudo, a utilização de insertos de estereolitografia possui uma aplicação específica, i.e., a produção de pequenas séries de componentes injetados, pois a vida da ferramenta é baixa em relação aos moldes tradicionais, fabricados em aço. Na injeção de termoplástico, os experimentos mostraram que a vida dos insertos de resina é normalmente da ordem de 200 a 300 peças. Para a cera, que é injetada em temperaturas e pressões muito menores, um número maior de peças é esperado.

Por ser um processo relativamente recente, existem ainda diversas limitações, como: formas geométricas que podem ser produzidas; construção de moldes com movimentos especiais (gavetas); faixas de tolerâncias elevadas (0,20 a 0,40 mm); e tempo de ciclo longo. No entanto, é muito vantajoso em casos onde é necessário produzir protótipos ou peças injetadas em uma escala de tempo bastante reduzida (uma a duas semanas a partir da conclusão do projeto da peça).

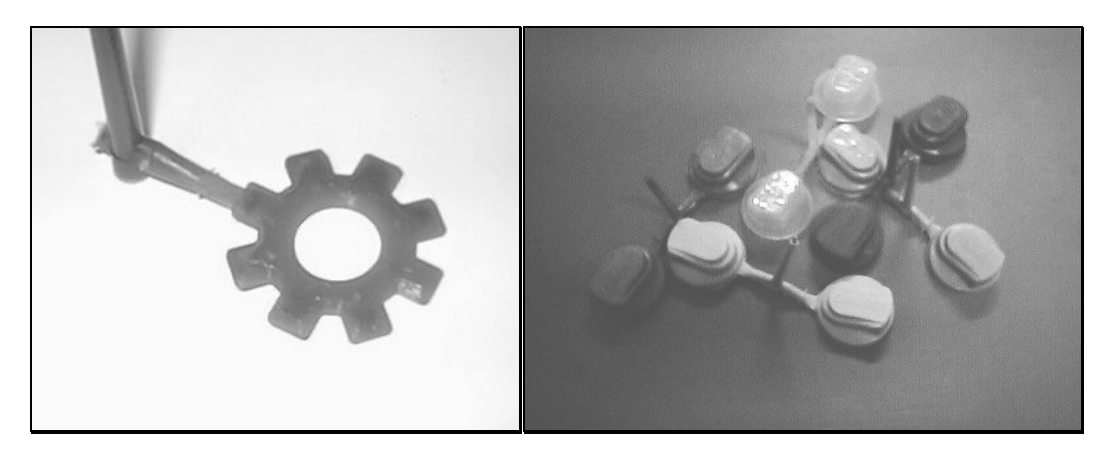

**Figura 9.** Peças de plástico produzidas

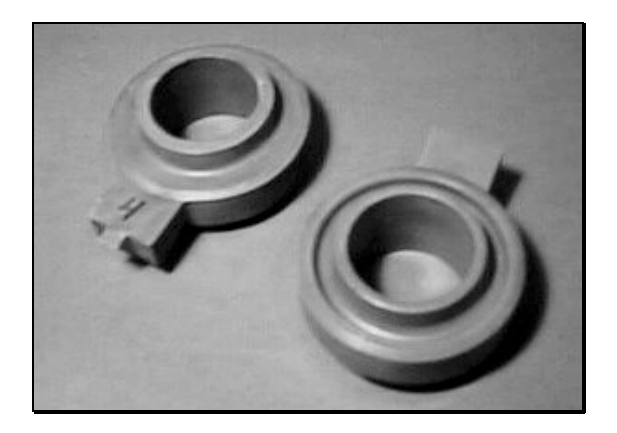

**Figura 10.** Peças de cera para microfusão

# **7. REFERÊNCIAS**

- Cedorge, T., Baute, Y., Palmer, A. and Colton, J., "Design rules for stereolithography injection molding inserts", Proceedings of  $8<sup>th</sup>$  European Conference on Rapid Prototyping and Manufacturing, Nottingham, UK, 1999.
- Ferreira, A.C., Ahrens, C.H., Lafratta, F.H. e Gomide, R.B., "Stereolithography Inserts – Pros and Cons to Use Tin as a Backfilling Material", Proceedings of *ANTEC 2000*, Society of Plastic Engineers, Orlando, USA, 2000.
- Ferreira(2), A.C., Ahrens, C.H., Lafratta, F.H. e Gomide, R.B., "Stereolithography tools for injection molding of wax patterns on the investment casting industry", Proceedings of Rapid Prototyping & Manufacturing Conference, Society of Manufacturing Engineers, Rosemont, Illinois, USA, 2000.
- Ferreira, A.C., Ahrens, C.H., Grellmann, D.A. e Gomide, R.B., "Influência da póscura na resistência mecânica de peças de estereolitografia fabricadas com fotopolímero à base de epoxi", Anais do  $5^{\circ}$  Congresso Brasileiro de Polímeros, Águas de Lindóia, SP, Brasil, 1999.
- Ferreira, A.C. e Lafratta, F.H, "Conheça alguns meios para a obtenção de protótipos de peças injetadas", Plástico Industrial, Editora Aranda, São Paulo, Brasil, Setembro de 1998.
- Rahmati, S.; Brown, S. and Wykes, C. "Failure mechanisms of stereolithography tooling". Proceedings of 8<sup>th</sup> European Conference on Rapid Prototyping and Manufacturing, Nottingham, UK, 1999.
- Rahmati, S. and Dickens, P., "Stereolithography for injection mould tooling", Rapid Prototyping Journal, MCB University Press, Volume 3, Number 2, pp. 53-60, 1997.
- Sansoucy, M.R., "An investigation into the rapid manufacturing of insert-injection molded parts with the use of stereolithography cavities", Master Thesis, Institute for Plastic Innovations, University of Massachusetts at Lowell, USA, 1996.
- Saurkar, S., "Rapid tooling: a study of cooling techniques for mold inserts used in the Direct AIM process", Master Thesis, Institute for Plastics Innovation, University of Massachusetts at Lowell, USA, 1998.

# **PROJETO DE ENGRENAGENS DE DENTES RETOS COM PERFIL EVOLVENTAL**

### **Francisco Ilson da Silva Júnior**

Universidade Federal do Ceará, Centro de Tecnologia, Departamento de Engenharia Mecânica, Fortaleza - Ce, Brasil. E-mail: petmec@dem.ufc.br

**Roberto de Araújo Bezerra**

Universidade de Campinas, Faculdade de Engenharia Mecânica, Campinas - SP, Brasil. E-mail: roberto@fem.unicamp.br

## **Resumo**

No projeto e seleção de engrenagens para transmissão de movimento, torna-se difícil compreender os elementos constituintes de um perfil evolvental. Com o uso de *software* gráfico de fácil interação, consegue-se uma ótima interpretação. No presente trabalho foi desenvolvido um programa com diversas rotinas que possibilitam ao usuário a escolha de um conjunto de engrenagens a partir de dados propostos. Entre estes, citam-se as condições de trabalho, materiais para as engrenagens, etc. A linguagem de programação utilizada foi o LISP (*List Processing*), a qual se mostrou bastante adaptada em um ambiente CAD (*Computer Aided Design*). Este programa é acessado através de quadros de diálogos simples e de ampla visualização dos parâmetros do projeto do perfil evolvental. Com a utilização de normas, pôde-se aplicar fatores de correção com o intuito de se determinar as tensões de resistências e as de solicitações do conjunto, obtendo de tal forma, um conjunto confiável e seguro para desempenhar o trabalho o qual foi projetado.

**Palavras-chave:** Engrenagens, Evolvental, LISP, CAD

# **1. INTRODUÇÃO**

O perfil evolvental é um dos perfis mais utilizados na geração de dentes de engrenagens cilíndricas de dentes retos. Desta forma, alguns processos de fabricação são bastante difundidos, tendo assim suas características dimensionais e construtivas padronizadas. A grande utilização do perfil evolvental em relação a outros deve-se a algumas vantagens. Dentre as quais pode-se destacar: o fato de que a distância entre centros de duas engrenagens de perfil evolvental poder variar sem alterar a razão de velocidades e ainda ser de fácil fabricação.

Com intuito de se entender, de forma mais clara, a construção de um perfil evolvental, faz-se necessária definição de alguns parâmetros básicos de uma engrenagem.

d - Diâmetro primitivo h - Altura do dente  $d_h$  - Diâmetro de cabeça p<sub>f</sub> - passo linear frontal  $d_f$  - Diâmetro de pé<br>  $d_h$  - Diâmetro de base<br>  $d_h$  - Diâmetro de base<br>  $g\alpha$  - comprimento de trans  $\alpha$  - comprimento de transmissão  $h_h$  - Altura de cabeça ou adendo  $εα$  - razão frontal de transmissão h<sub>f</sub> - Altura de pé ou dedendo

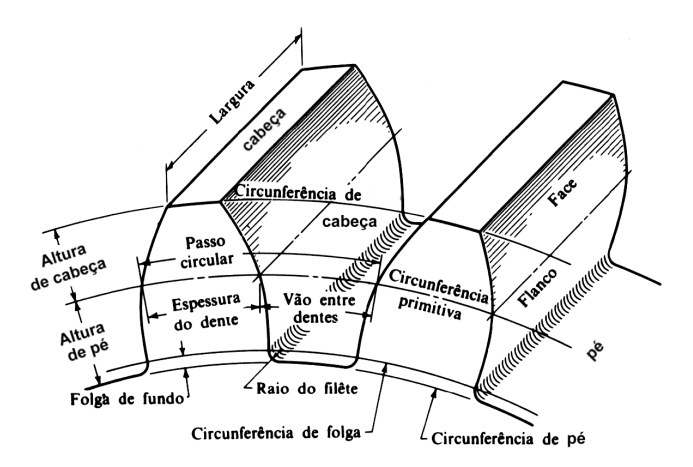

**Figura 1.** Elementos presentes em uma engrenagem (Buckingham, 1988)

# **2. NORMALIZAÇÃO DA ENGRENAGEM**

Para a construção de um perfil evolvental normalizado, faz-se necessário o conhecimento das relações existentes entre os seus elementos. Formalizou-se uma padronização denominada de módulo (m), na qual para um número de dentes da engrenagem (z), tem-se as seguintes relações:

$$
d = m \cdot z
$$
\n(1)  
\n2h<sub>h</sub> = d<sub>h</sub> − d sendo h<sub>h</sub> = (1 + x<sub>c</sub>) ⋅ m ⇒ (normalização)  
\n2h<sub>f</sub> = d − d<sub>f</sub> sendo h<sub>f</sub> = (1,25 - x<sub>c</sub>) ⋅ m ⇒ (normalização)  
\nO coefficient x<sub>c</sub> represent a correção do dente.  
\n2h = d<sub>h</sub> − d<sub>f</sub> ou h = h<sub>h</sub> + h<sub>f</sub> sendo h = 2,25 ⋅ m ⇒ (normalização)  
\n(4)  
\nπ ⋅ d

$$
p_f = \frac{\pi \cdot d}{z} \text{ ou } p_f = \pi \cdot m \tag{5}
$$

$$
d_b = d \cdot \cos \mu \tag{6}
$$

Onde µ representa o ângulo de pressão da engrenagem.

$$
g\alpha = \sqrt{(r_{hp})^2 - (r_{bp})^2} + \sqrt{(r_{hg})^2 - (r_{bg})^2} - a \cdot \text{sen } \mu \text{, sendo } a = \frac{d_p + d_g}{2} \tag{7}
$$

$$
\varepsilon \alpha = \frac{g\alpha}{p_b}, \text{ onde } p_b = \frac{\pi \cdot d_b}{z} \tag{8}
$$

### **3. TRAÇADO DO PERFIL DO DENTE**

Para se realizar o traçado do perfil de engrenagens existem diversos métodos. Os métodos gráficos são os mais simples e fáceis de executar, porém os métodos analíticos são mais precisos. No trabalho de Milovici & Turrin (1983), há a descrição de um programa para gerar perfis de engrenagens, o qual é baseado em métodos analíticos.

Na Figura 2, nota-se o traçado de uma curva evolvente em conjunto com uma trocóide, as quais, juntas representam o perfil de um dente de engrenagem.

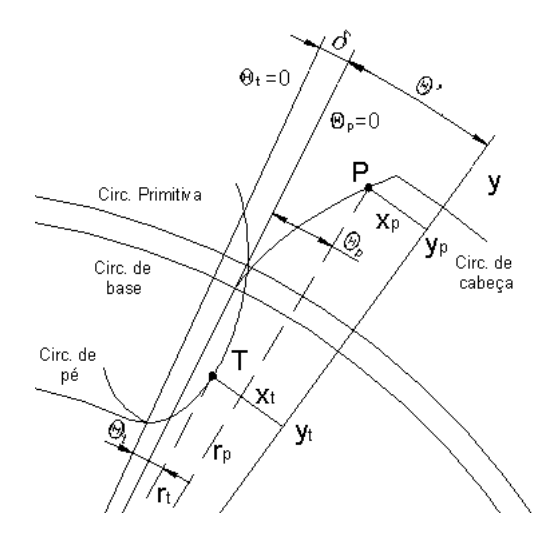

**Figura 2.** Curvas Evolvente e Trocóide

A solução analítica pode ser descrita pelas seguintes equações:

• As coordenadas cartesianas de um ponto P pertencente a curva evolvente em relação a um sistema de coordenadas situado no centro da engrenagem são:<br>= r son( $\theta$ '  $\theta$ )

$$
X_{p} = r_{p} \cdot \text{sen}(\theta' - \theta_{p})
$$
\n
$$
Y_{p} = r_{p} \cdot \text{cos}(\theta' - \theta_{p})
$$
\n(9)

onde rp é o raio vetor do Ponto P

$$
\theta = \frac{\pi}{2z} + \frac{2x_c}{z} \cdot \tan\mu + \operatorname{Ev}(\mu)
$$
\n(11)

$$
\theta_{\rm p} = \text{Ev}(\alpha_{\rm p}) = \tan(\alpha_{\rm p}) - \alpha_{\rm p}
$$
\n(12)

$$
\alpha_{\rm p} = \arccos\left(\frac{\rm r_{\rm b}}{\rm r_{\rm p}}\right), \text{ sendo } \rm r_{\rm b} \text{ o raio de base} \tag{13}
$$

• As coordenadas cartesianas de um ponto T pertencente a curva trocóide em relação a um sistema de coordenadas situado no centro da engrenagem são:

$$
X_{T} = r_{t} \cdot \text{sen}(\theta + \delta - \theta_{t}) \tag{14}
$$

$$
Y_{T} = r_{t} \cdot \cos(\theta' + \delta - \theta_{t})
$$
\n<sup>(15)</sup>

onde  $r_t$  é o raio vetor do Ponto T;

$$
\theta_{t} = \arctan\left(\frac{\sqrt{{r_{t}}^{2} - (r - h_{f})^{2}}}{r - h_{f}}\right) - \frac{\sqrt{{r_{t}}^{2} - (r - h_{f})^{2}}}{r}
$$
(16)

onde r é o raio primitivo da engrenagem

$$
\delta = \mu - \frac{(r - h_f) \cdot \tan \mu}{r} \tag{17}
$$

### **4. PROJETO DE ENGRENAGENS**

A filosofia para Projeto de engrenagens cilíndricas de dentes retos parte do cálculo das tensões solicitantes ao par de rodas, conjunto de fatores que contribuem para falha do mecanismo. Em contrapartida também são determinados os valores das resistências obtidas devido a sua construção geométrica e do emprego correto de materiais e tratamentos térmicos.

Em busca dos valores de coeficientes de segurança, determina-se qual a confiabilidade e o grau de qualidade obtidos na seleção e projeto de tais engrenagens, servindo de base para modificações futuras.

Existem basicamente dois modos de falha que podem afetar um dente de uma engrenagem, a fratura por fadiga devido a flutuação das tensões de flexão na raiz do dente ou a fadiga superficial, conhecido como *pitting*, na superfície do dente.

As equações de projeto utilizadas foram baseadas no processo de cálculo formulado pela AGMA (*American Gear Manufacturers Association*) (1988), o qual é discutido a seguir:

• Tensões solicitantes de flexão

 $s \cdot \mathbf{n}_b \cdot \mathbf{n}_i$ v  $t_b = \frac{W_t}{F \cdot m \cdot J} \cdot \frac{K_a \cdot K_m}{K_v} \cdot K_s \cdot K_b \cdot K_b$  $K_{a}$  · K  $\sigma_{b} = \frac{W_{t}}{F \cdot m \cdot J} \cdot \frac{K_{a} \cdot K_{m}}{K_{v}} \cdot K_{s} \cdot K_{b} \cdot K_{i}$ , em unidades do Sistema Internacional (18)

 $σ<sub>b</sub>$  - tensão de flexão

 $W<sub>t</sub>$  - carga aplicada ao dente, no ponto de contato entre as duas engrenagens

F - largura da engrenagem

J - fator geométrico de força; depende do tipo de carregamento e correção no dente, do ângulo de pressão e do número de dentes da engrenagem

 $K_v$  - coeficiente de correção sobre a velocidade de transmissão de potência; leva em consideração ainda a função ao qual o conjunto de Engrenagens irá desempenhar (índice de qualidade)

 $K_m$  - coeficiente de correção sobre a distribuição de carga sobre a área do dente

 $K_a$  - coeficiente de correção sobre a aplicação da potência motora e conduzida sobre os eixos das engrenagens, leva em consideração a existência de impactos e choques

 $K<sub>b</sub>$  - coeficiente de correção sobre a espessura do aro do dente

 $K<sub>s</sub>$  - coeficiente de correção sobre o tamanho do dente

 $K<sub>m</sub>$  - coeficiente de correção que leva em consideração a presença de uma engrenagem intermediária

• Tensões solicitantes de superfície

$$
\sigma_c = C_p \sqrt{\frac{W_t}{F \cdot I \cdot d}} \cdot \frac{C_a \cdot C_m}{C_v} \cdot C_s C_f
$$
, em unidades do Sistema Internacional (19)

 $\sigma_{c}$  - tensão de superfície

 $C<sub>n</sub>$  - coeficiente de elasticidade, leva em consideração o projeto realizado com materiais diferentes para as duas engrenagens. É definido como:

$$
C_p = \frac{1}{\sqrt{\pi \left( \left( \frac{1 - v_p^2}{E_p} \right) + \left( \frac{1 - v_g^2}{E_g} \right) \right)}} \quad (20), \text{ onde: } \quad v_p \text{ - coefficient de Poisson da engrenagem 1}
$$
\n
$$
v_g \text{ - coefficient de Poisson da engrenagem 2}
$$
\n
$$
E_p \text{ - módulo de Young da engrenagem 1}
$$
\n
$$
E_g \text{ - módulo de Young da engrenagem 2}
$$

I - fator geométrico de superfície. É definido como sendo:

$$
I = \frac{\cos \mu}{\left(\frac{1}{\rho_p} + \frac{1}{\rho_g}\right)} \cdot d_p \qquad (21), \text{ onde } \rho \text{ representa os raios de curvatura no ponto de contato.}
$$
\n
$$
\rho_p = \sqrt{[r_p + m \cdot (1 + x_c)]^2 - [r_p \cdot \cos \mu]^2} - p_f \cdot \cos \mu \quad (22)
$$
\n
$$
\rho_g = (r_p + r_g) \cdot \text{sen } \mu - \rho_p \quad (23)
$$

 $C_{v}$  - coeficiente de correção com definição e aplicação semelhante a K<sub>v</sub>

 $C_m$  - coeficiente de correção com definição e aplicação semelhante a  $K_m$ 

 $C_a$  - coeficiente de correção com definição e aplicação semelhante a  $K_a$ 

 $C<sub>s</sub>$  - coeficiente de correção com definição e aplicação semelhante a K<sub>s</sub>

 $C_f$  - coeficiente de correção sobre o grau de acabamento superficial do dente

• Tensões resistentes de flexão

$$
S_{\text{fb}} = \frac{K_{\text{L}}}{K_{\text{T}} \cdot K_{\text{R}}} S'_{\text{fb}}
$$
, em unidades do Sistema Internacional (24)

 $S_{\text{th}}$  - limite de resistência à flexão da engrenagem

 $K<sub>1</sub>$  - coeficiente de correção que leva em consideração o número de rotações que a engrenagem irá desempenhar antes do aparecimento do *pitting*

 $K<sub>T</sub>$  - coeficiente de correção com relação a temperatura de trabalho

 $K_R$  - coeficiente de correção que leva em consideração a confiabilidade nos dados estatísticos e empíricos obtidos para determinação dos parâmetros e coeficientes

 $S_{\text{th}}$  - limite de resistência à flexão da engrenagem sem as correções, função da dureza do material escolhido para fabricar a engrenagem

• Tensões resistentes de superfície

$$
S_{\text{fc}} = \frac{C_{\text{L}} \cdot C_{\text{H}}}{C_{\text{T}} \cdot C_{\text{R}}} S_{\text{fc}}
$$
,em unidades do Sistema Internacional (25)

 $\mathbf{S}_{\text{fc}}$  - limite de resistência ao desgaste superficial da engrenagem

 $C_L$  - coeficiente de correção com definição e aplicação semelhante a  $K_L$ 

 $C<sub>r</sub>$  - coeficiente de correção com definição e aplicação semelhante a K<sub>T</sub>

 $C_R$  - coeficiente de correção com definição e aplicação semelhante a  $K_R$ 

 $C<sub>H</sub>$  - coeficiente de correção com relação ao grau de endurecimento entre as engrenagens

 $S<sub>fc</sub>$  - limite de resistência ao desgaste superficial da engrenagem sem as correções, função da dureza do material escolhido para fabricar a engrenagem

Os fatores de segurança são importantes parâmetros que reproduzem a confiança no projeto. Estes podem ser calculados para o projeto de engrenagens da seguinte forma:

Segurança com relação a flexão Segurança com relação ao desgaste superficial

b fb fb S  $N_{\text{fb}} = \frac{\sigma_{\text{fb}}}{\sigma_{\text{b}}}$  (26)

$$
N_{\rm fc} = \left(\frac{S_{\rm fc}}{\sigma_{\rm c}}\right)^2 (27)
$$

## **5. PROGRAMA EM LISP**

Foi utilizado a linguagem LISP para desenvolver as rotinas e sub-rotinas para implementar o projeto e seleção de engrenagens. Os parâmetros e coeficientes são determinados a partir das condições propostas pelo usuário. Posteriormente pode-se verificar os valores de segurança, gerar o perfil evolvental e visualizar a construção tridimensional em um ambiente CAD.

Foram definidas duas formas de selecionar um par de engrenagens de dentes retos e perfil evolvental. Uma primeira modalidade, a distância entre eixos é dado de entrada de tal forma a se determinar o módulo para a engrenagem a partir de uma dada relação de transmissão préestabelecida. Em outra rotina, o usuário entra com outros dados, tendo maior liberdade para modificar o projeto inicial, o módulo agora é dado de entrada.

Os valores dos números de dentes, correção e ângulo de pressão são discretos, ou seja são valores pré-estabelecidos, porém suficientes para se realizar e adequar o projeto de seleção de engrenagens.

Com auxílio de um DLC (*Dialog Language Control*), criaram-se quadros de diálogos, descritos nas Figuras 3 e 6, nas quais se mostram em ampla visualização, as condições de trabalho do conjunto de engrenagens.

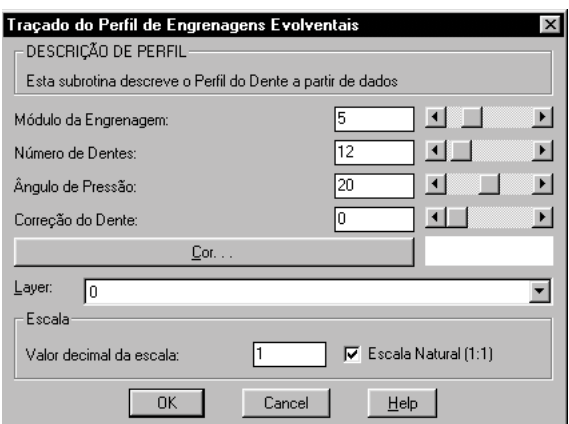

**Figura 3.** Quadro de diálogo para construção do perfil da engrenagem

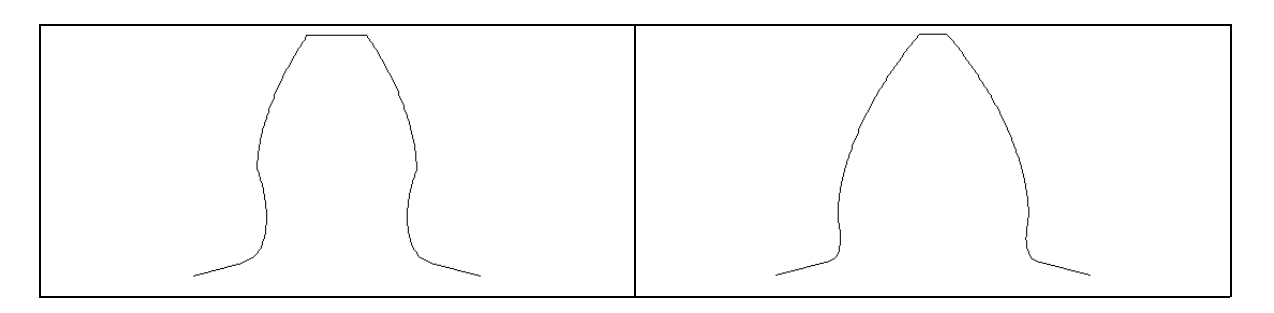

**Figura 4.** Perfil de um dente de uma engrenagem evolvental m=5, z=12,  $\mu$ =20<sup>0</sup>, x<sub>c</sub> = 0

**Figura 5.** Perfil de um dente de uma engrenagem evolvental , xc = 0 m=5, z=12, µ=200 , xc = 0,5

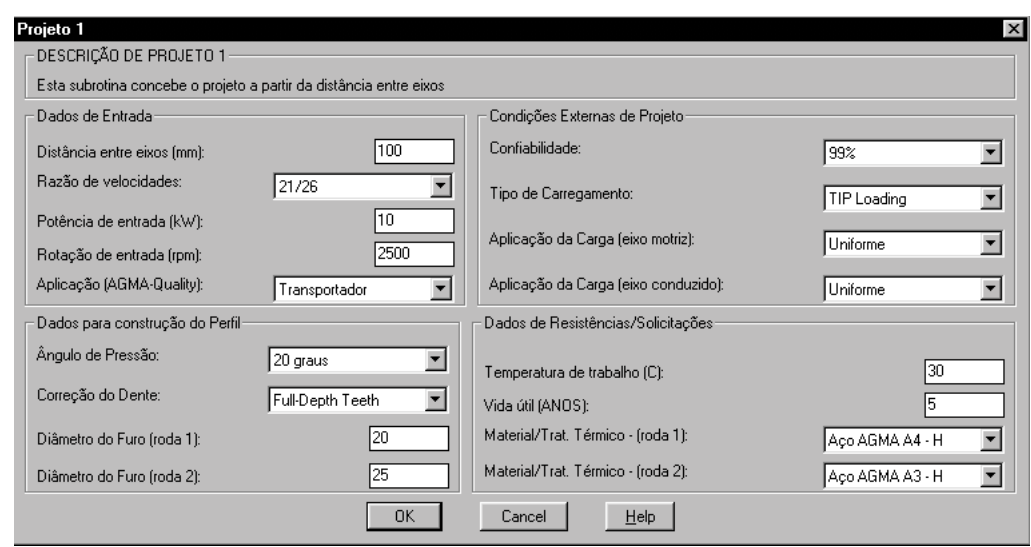

**Figura 6.** Quadro de diálogo para construção da engrenagem – "Projeto 1"

Vale destacar que o projeto da chaveta (elemento de fixação da engrenagem a um eixo) é concebido a partir de um padrão ASME (*American Society of Mechanical Engineers*) (1967). A chaveta escolhida é quadrada e paralela, sendo o valor de sua aresta, função do diâmetro do furo escolhido.

# **6. RESULTADOS DE PROJETO 1**

Com a aplicação de "Projeto 1" com os dados propostos no quadro de diálogo (Figura 6), chega-se aos seguintes resultados e parâmetros geométricos determinados pela sub-rotina "pro\_param". Na Figura 7, tem-se os valores dos parâmetros calculados.

| ****** DETERMINAÇÃO DOS PARÂMETROS GEOMÉTRICOS DA ENGRENAGEM ****** |
|---------------------------------------------------------------------|
|                                                                     |
| O valor do módulo das duas engrenagens (mm) é == 4                  |
| O valor do número de dentes da 1a. Engrenagem é == 21               |
| O valor do número de dentes da 2a. Engrenagem é == 26               |
| O valor da relação de transmissão [mg] é == 1.2381                  |
| O valor da espessura das engrenagens (mm) é == $51.0638$            |
| O valor do ângulo de pressão das duas rodas (graus) é == 20.0       |
| O valor do passo linear das duas rodas (mm) é == 13.3685            |
| O valor do diâmetro primitivo da 1a. Engrenagem (mm) é == 89.3617   |
| O valor do diâmetro primitivo da 2a. Engrenagem (mm) é == 110.638   |
| O valor do distância entre eixos (mm) é == 100.0                    |
| O valor do diâmetro externo da 1a. Engrenagem (mm) é == 97.8723     |
| O valor do diâmetro externo da 2a. Engrenagem (mm) é == 119.149     |
| O valor do diâmetro interno da 1a. Engrenagem (mm) é == 78.7234     |
| O valor do diâmetro interno da 2a. Engrenagem (mm) é == 100.0       |
| O valor do diâmetro de base da 1a. Engrenagem (mm) é == 83.9725     |
| O valor do diâmetro de base da 2a. Engrenagem (mm) é == 103.966     |
| O valor da altura do dente é (mm) == $9.57447$                      |
| O valor do diâmetro do furo da 1a. Engrenagem é (mm) == 20.0        |
| O valor do diâmetro do furo da 2a. Engrenagem é (mm) == 25.0        |
| O valor da largura da chaveta na 1a. Engrenagem é (mm) == 4.7498    |
| O valor da largura da chaveta na 2a. Engrenagem é (mm) == 6.35      |
|                                                                     |
| O valor do comprimento de transmissão (g alfa) (mm) é == 20.0369    |
| O valor da razão frontal de transmissão (e alfa) é == 1.59501       |
| Tecle F2 para Continuar                                             |
|                                                                     |

**Figura 7.** Resultados dos parâmetros geométricos da engrenagem – "Projeto 1"

O conjunto de engrenagens construído é descrito na Figura 8.

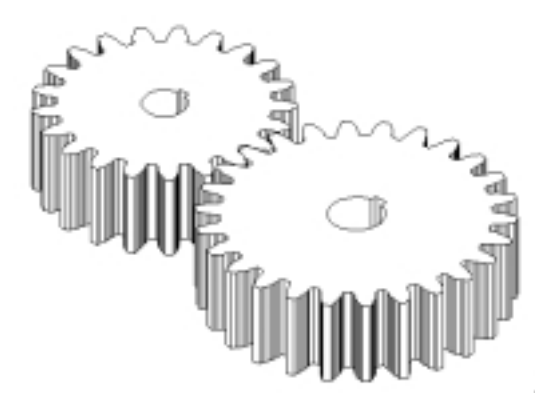

**Figura 8.** Projeto de um par de Engrenagens obtido a partir da rotina "Projeto 1"

Aplicando agora a sub-rotina "pro\_tens", determinam-se os valores de resistência, solicitação e segurança para as duas engrenagens. Os resultados de projeto são descritos, a seguir, na Figura 9.

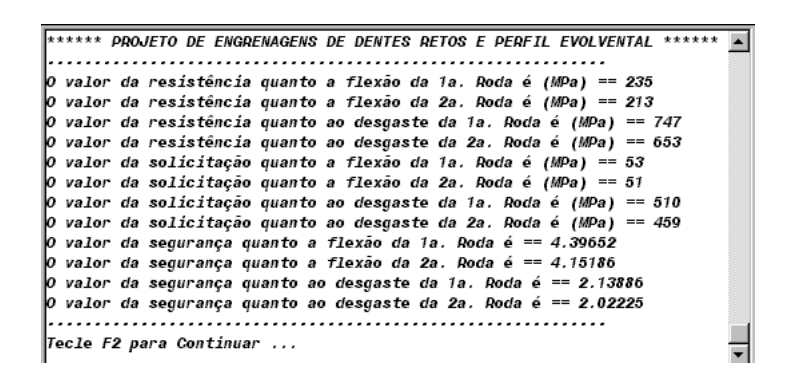

**Figura 9.** Resultados da seleção obtida a partir da rotina "Projeto 1"

# **7. CONCLUSÃO**

Os resultados se mostraram compatíveis com os valores obtidos de segurança em relação aos processos de falha. A experiência na seleção de materiais é um ponto chave para o projeto de engrenagens. O programa proposto mostrou-se ser de fácil interação com o usuário, podendo facilmente ser implementado no estudo dos elementos de um perfil evolvental.

# **8. REFERÊNCIAS**

- AGMA, 1988, "Fundamental ratting factors and calculation methods for involute spur and helical gear teeth", ANSI/AGMA Standard 2001-B88, Alexandria, Va.
- AGMA, 1989, "Geometry factors for determining the pitting resistance and bending strength of spur, helical and herringbone gear teeth", ANSI/AGMA Standard 908-B89, Alexandria, Va.
- ASME, 1967, "Keys and Keyseats", ANSI/ASME Standard B17.1 and B17.2, New York, USA.
- Buckingham, E., 1988, "Analytical Mechanics of Gears", Editor Dover, USA.
- Milovici, M. & Turrin, M., 1983, "Traçado do perfil de engrenagens cilíndricas de evolvente", Revista Mundo Mecânico, Rio de Janeiro, Brasil, pp. 2-7.

# **APLICAÇÃO DE REDES NEURAIS ARTIFICIAIS PARA REPRESENTAR O COMPORTAMENTO VISCOELÁSTICO**

### **Marcelo Massarani**

Escola Politécnica da Universidade de São Paulo, Departamento de Engenharia Mecânica, Av. Prof. Mello Moraes 2231, Cidade Universitária, 05508-900, São Paulo. Brasil. E-mail: massarani@pobox.com

#### **Resumo**

O comportamento viscoelástico não linear de materiais ainda é representado de forma rudimentar por modelos constitutivos analíticos. É proposto o uso de redes neurais artificiais para representar o comportamento viscoelástico de materiais sob carregamentos uniaxiais.

Alguns exemplos são desenvolvidos usando redes neurais artificiais que geram sua própria arquitetura e também redes neurais recorrentes para representar o comportamento viscoelástico de materiais. Os resultados obtidos podem ser considerados animadores.

As vantagens observadas no uso de redes neurais artificiais para representar o comportamento de materiais são as seguintes: nenhuma hipótese a respeito do comportamento do material é necessária; o comportamento do material é apreendido diretamente dos dados de ensaios; e não é necessário nenhuma aproximação numérica para usar uma rede neural artificial já treinada.

**Palavras-chave**: equações constitutivas, redes neurais artificiais, viscoelasticidade.

# **1. INTRODUÇÃO**

Os modelos constitutivos representam adequadamente o comportamento viscoelástico somente na região de comportamento linear. Para tensões maiores, que caracterizam o comportamento não linear, faltam modelos constitutivos capazes de descrevê-lo. Mesmo para o caso de tensão uniaxial, os comportamentos de fluência são representados de forma rudimentar pelos modelos constitutivos existentes.

As redes neurais artificiais (RNA's) constituem um conceito computacional inspirado no que atualmente se acredita ser a forma de funcionamento do cérebro humano. São constituídas por várias unidades de processamento, denominados *neurônios*, conectados entre si. Cada neurônio recebe valores de outros neurônios com os quais está conectado, calcula um valor e o transmite adiante para outros neurônios da RNA. As RNA's mais comuns são formadas por camadas de neurônios (de entrada, oculta e de saída) e o fluxo de informações percorre o sentido da camada de entrada para a camada de saída.

As conexões entre neurônios são caracterizadas por *pesos* que multiplicam os valores transferidos de um neurônio para outro. Os pesos das ligações entre neurônios são ajustados para se obter valores de saída compatíveis com os de entrada. Os algoritmos que realizam esta função são chamados de *algoritmos de treinamento*. Nas aplicações mais comuns, as RNA's são treinadas apresentando-se os valores de entrada e de saída esperada para a RNA.

O uso de RNA's para representar o comportamento de um material é uma forma alternativa de aquisição de conhecimento. A RNA funciona como "caixa-preta". O conhecimento a respeito do comportamento do material é absorvido dos dados provenientes de ensaios, ficando armazenado nos pesos das ligações entre os neurônios. As informações

para explicar o comportamento do material não estão disponíveis nas RNA's, mas pode-se simular o seu comportamento.

A contribuição deste trabalho consiste em verificar a viabilidade de uma forma alternativa de se representar o comportamento viscoelástico de materiais no caso uniaxial de tensão usando RNA's.

Vários paradigmas de RNA's podem ser testados para modelar o comportamento viscoelástico de materiais. Alguns exemplos são desenvolvidos a seguir para verificar a viabilidade desta abordagem.

# **2. EXEMPLO 1 - CURVAS ISÓCRONAS TENSÃO-DEFORMAÇÃO A PARTIR DE DADOS COM RUÍDOS.**

É interessante verificar o que acontece quando são usados dados provenientes diretamente dos ensaios de fluência no treinamento de RNA's. Para isso são utilizados dados publicados por Findley & Khosla (1956), de ensaios de fluência de corpos de prova de polietileno. A quantidade de dados é reduzida e apresentam ruídos.

Findley & Khosla ensaiaram corpos de prova de polietileno a uma temperatura constante de 25 °C, submetidos cargas uniaxiais constantes de 75 psi, 150 psi, 225 psi e 300 psi. Os dados disponíveis são valores de deformação em um dado instante para a tensão correspondente. No total 83 valores estão disponíveis (Figura 1).

Uma RNA foi desenvolvida para representar a função que relaciona deformação com tempo e tensão. A RNA tem a tensão e o tempo como entradas e a deformação como saída. Dos 83 valores disponíveis, 10 foram separados para constituir o conjunto de dados teste e os 73 restantes formam o conjunto de treinamento.

A medida de erro usada é obtida normalizando a soma dos quadrados das diferenças pelo desvio padrão (Equação 1). O erro fica invariante com relação translações (*offsets*) e transformações (*scaling*) dos vetores de saída.

$$
error = \frac{\sqrt{\sum_{p} \sum_{o} diff_{p,o}^{2}}}{\sqrt{\sum_{p} \sum_{o} alvo_{p,o}^{2} - (\sum_{p} \sum_{o} alvo_{p,o})^{2}}}
$$
\n
$$
p \cdot o \cdot (p \cdot o - 1)
$$

(1)

com:

*p* número de pares; *o* número de unidades de saída da RNA;  $di f_n = alvo_n - saída_n;$ *saídap* é o valor de saída da rede para o par de treinamento *p*.; *alvop* é o valor esperado como saída da rede.

Uma RNA do tipo Cascor (Fahlmann & Lebiere, 1990) foi obtida com o programa FAST v.2.2 (Arras & Mohraz, 1996) para um erro máximo de 10% para o conjunto de treinamento.

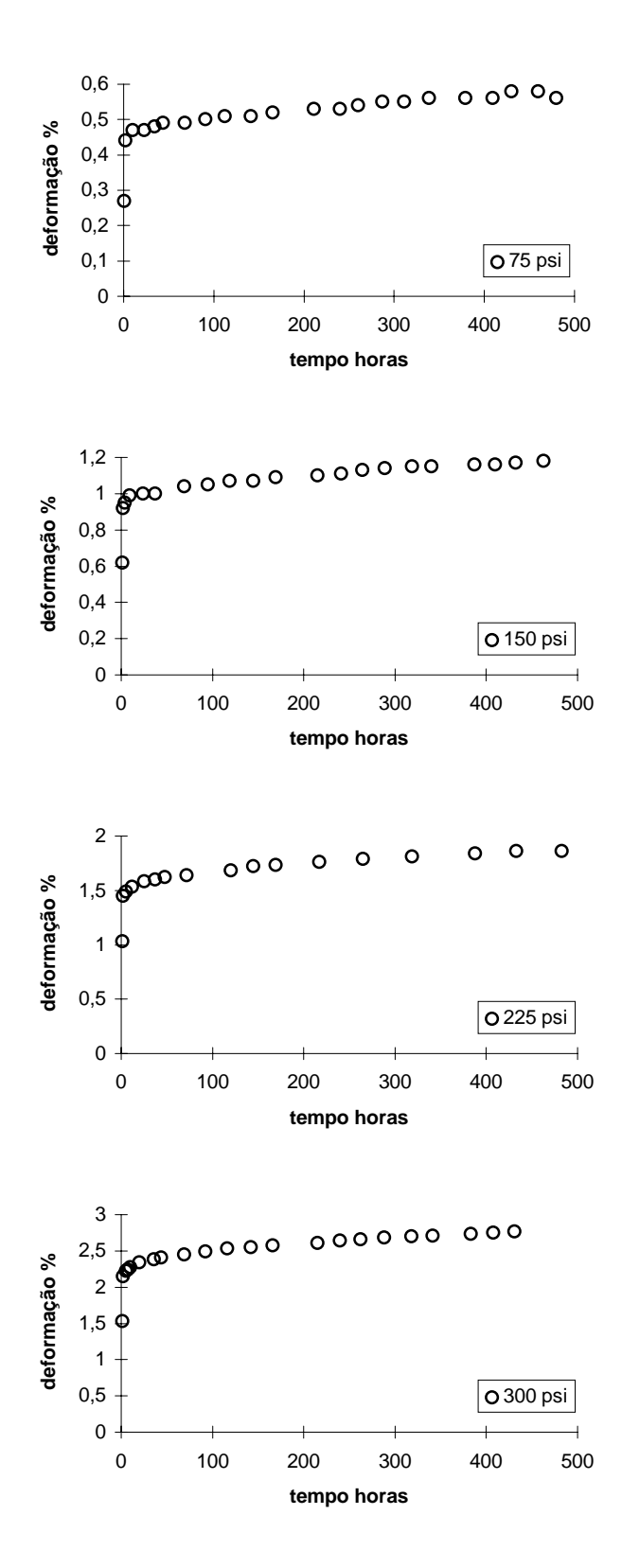

**Figura 1** - Dados de ensaio de fluência do polietileno.

A seguir estão indicadas curvas de fluência (cortes por planos perpendiculares ao eixo das tensões nas curvas isócronas tensão-deformação) fornecidas pela RNA (Figura 2).

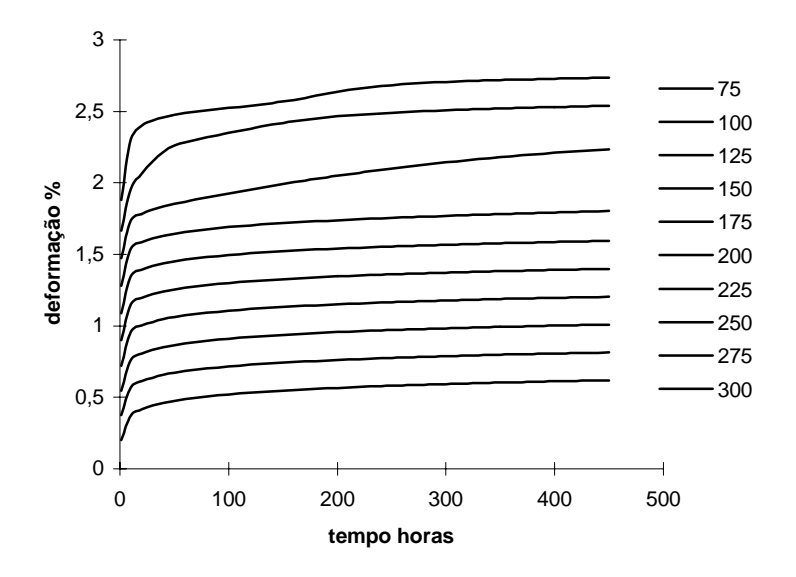

**Figura 2** - Curvas de fluência fornecida por RNA obtida para um erro máximo de 10 %.

# **3. EXEMPLO 2 - FLUÊNCIA E RECUPERAÇÃO**

Os modelos constitutivos conhecidos ainda têm grande dificuldade para representar alguns comportamentos viscoelásticos. Por exemplo as deformações causadas por carga e posterior descarga de um material (fluência e recuperação). Nesse caso específico não foi encontrado nenhum modelo analítico que represente para um dado material a fluência e a recuperação de uma forma geral.

Para representar o comportamento de fluência e recuperação foi selecionado um paradigma de RNA recorrente. Esse paradigma de RNA possui um comportamento dinâmico e o estado da RNA é alterado de acordo com os valores previamente apresentados.

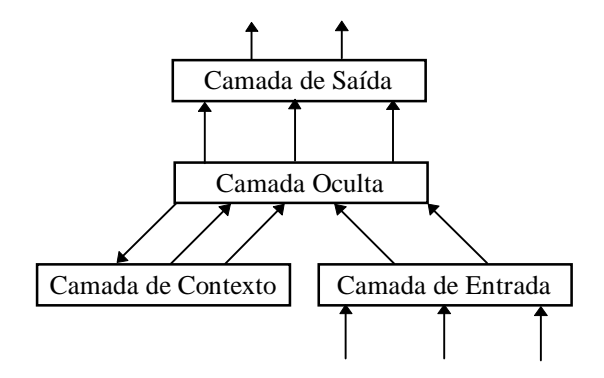

**Figura 3** - RNA recorrente simples.

A falta de dados de ensaios de fluência de materiais viscoelásticos nas condições de carga e descarga e também a falta de um modelo constitutivo capaz de representar o comportamento do material, foram os motivos da adoção de um "pseudo-material" como fonte de dados para treinamento. Como hipóteses básicas temos as seguintes: material obedece o modelo constitutivo proposto por Glockner & Szyszkowski (1987,1990) e para condições de carregamentos complexos (carga/descarga, variações de tensão) vale o Princípio da Superposição de Boltzmann. Estas hipóteses podem aproximar o comportamento a fluência de um material (Ward, 1983).

Glockner & Szyszkowski propuseram um modelo constitutivo que considera que a taxa de deformação total de um material é a soma de três parcelas: uma taxa de deformação elástica, uma taxa de deformação recuperável (reversível) e uma taxa de deformação permanente (irreversível) (Equação 2).

$$
\dot{\varepsilon} = \frac{\dot{\sigma}}{E} + \frac{1}{v_1} \frac{d}{dt} \int_0^t \sigma^n(t) j(t - \tau) d\tau + \frac{1}{v_2} \sigma^n(t) \tag{2}
$$

onde *E*, *n*, <sup>ν</sup>*<sup>1</sup>* e <sup>ν</sup>*2* são parâmetros do material.

O material escolhido foi o asbesto, cujos parâmetros foram determinados por Glockner & Szyszkowski (1987): E = 8,1 Gpa ; n = 1,4 ; v<sub>1</sub> = 8,67  $10^6$  MPa<sup>n</sup>.h ; v<sub>2</sub> = 354  $10^8$  MPa<sup>n</sup>.h ; t<sub>1</sub> = 100 h.

Foram considerados 30 casos de carregamentos. Uma parte composta por tensão constante de 0 a 10000 horas. Outra parte composta por tensão constante seguida de descarregamento antes de 10000 horas.

Uma RNA recorrente simples (Elman, 1991 e 1993) com dois neurônios na camada de entrada (tempo e tensão) e um neurônio na camada de saída (deformação), foi treinada com os dados gerados a partir das condições de carregamento. A configuração da RNA que apresentou o melhor resultado contém 35 neurônios na camada oculta.

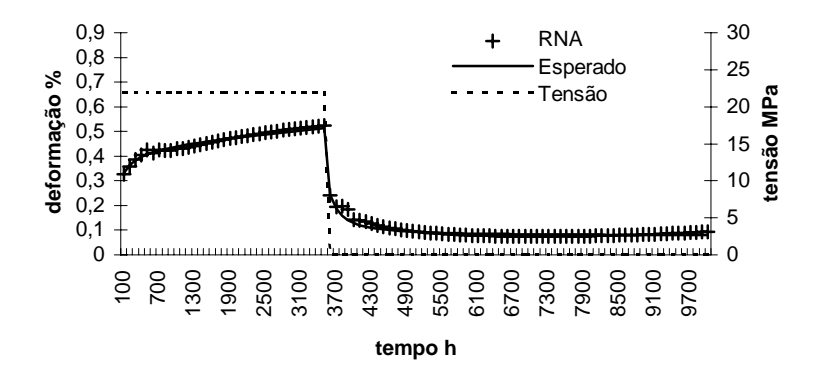

**Figura 3** - Caso de teste 9: tensão de 22 MPa descarregado a 3600 horas.

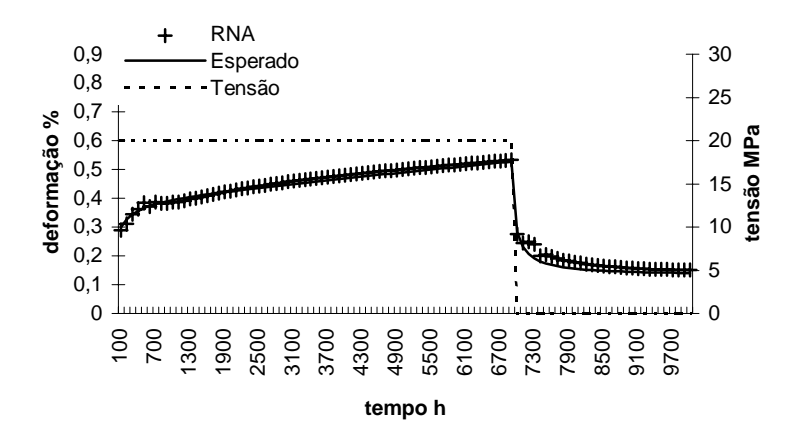

**Figura 4** - Caso de teste 10: tensão de 20 MPa descarregado a 7000 horas.

O erro mínimo alcançado para os casos de treinamento foi de 7,9% (Equação 1) e de 7,8% para os casos de teste após 12000 épocas de treinamento (uma época de treinamento é a denominação dada para o ciclo de apresentação de todos os pares à RNA durante a fase de treinamento). Os valores obtidos para dois casos de teste estão mostrados nas figuras 3 e 4. Foi usado o programa FAST v.2.2 (Arras & Mohraz, 1996) para treinar a RNA.

É interessante notar que para se obter os resultados apresentados nas figuras, nenhuma hipótese a respeito do comportamento do material foi necessária. A RNA foi treinada a partir de exemplos do comportamento viscoelástico não linear obtidos do modelo analítico.

## **4. EXEMPLO 3 - HISTÓRIA DE CARREGAMENTOS COMPLEXA**

Uma RNA recorrente com dois neurônios na camada de entrada (tempo e tensão) e um neurônio na camada de saída (deformação), foi treinada para determinar a deformação de um material viscoelástico submetido a uma história de carregamentos uniaxiais. As tensões podem ser tanto constantes com variações discretas. O paradigma usado foi o mesmo empregado no exemplo anterior: RNA recorrente simples proposto por (Elman, 1991 e 1993).

O material utilizado é o mesmo do exemplo anterior com o modelo constitutivo descrito no item anterior. Um total de 60 histórias de carregamentos foram geradas aleatoriamente por um programa de computador. Destas 50 fazem parte do conjunto de dados de treinamento e 10 do conjunto de dados de teste. Cada história pode ter de nenhuma até 4 variações no valor da tensão e possuem 100 pontos no intervalo de 0 a 10000 horas.

A configuração da RNA que apresentou o melhor resultado contém 35 neurônios na camada oculta, sendo que todos os neurônios da camada de saída e da camada oculta possuem função de transferência do tipo *sigmoid*.

O erro mínimo alcançado para os casos de treinamento foi de 21% (Equação 1) e de 16,5% para os casos de teste após 4700 épocas de treinamento. Os valores obtidos para dois casos de teste estão mostrados nas figuras a seguir (Figura 5 e Figura 6). Foi usado o programa FAST v.2.2 para treinar a RNA.

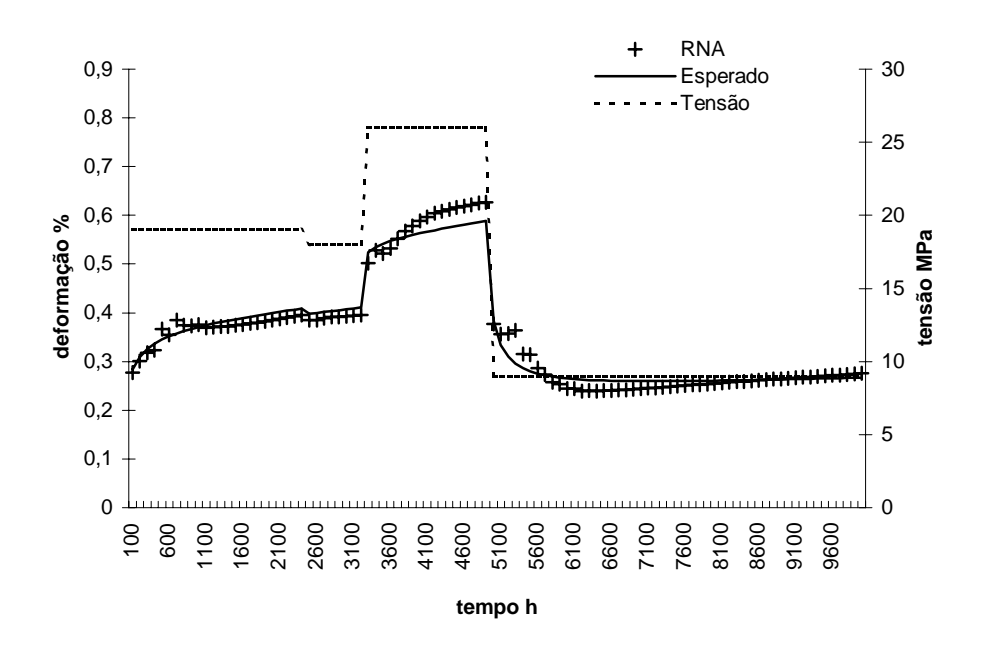

**Figura 5** - Caso de teste 7: 19 MPa - 18 MPa - 26 MPa - 9 MPa.
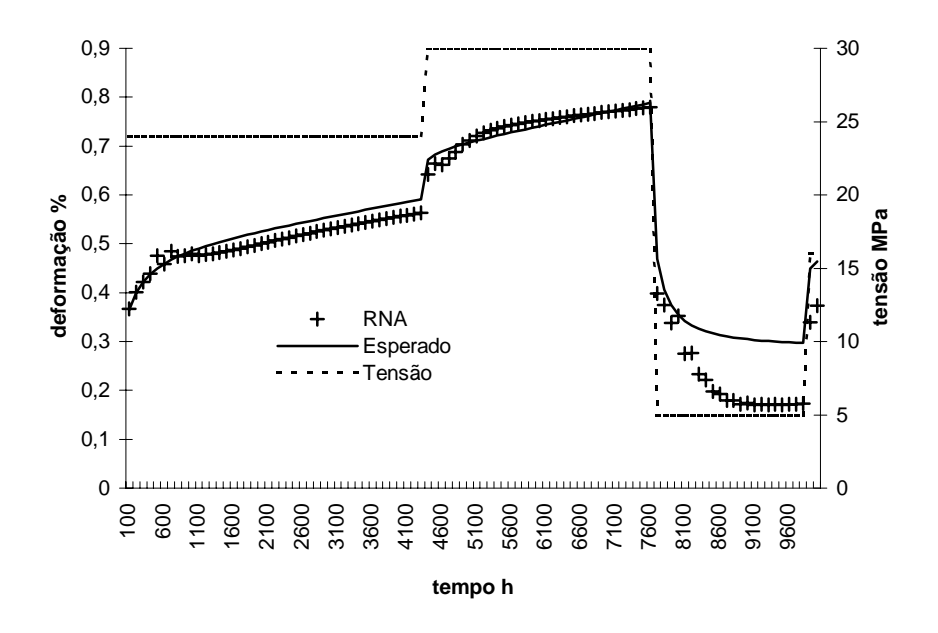

**Figura 6** - Caso de teste 10: 24 MPa - 30 MPa - 5 MPa - 16 MPa.

Observa-se dos resultados indicados nas figuras que a forma geral das curvas é representada pela RNA.

## **5. CONCLUSÕES**

Os resultados dos exemplos foram obtidos sem o estabelecimento de hipóteses a respeito do material e sem a definição de expressões matemáticas, o que é a grande vantagem do uso de RNA's para representar o comportamento viscoelástico de materiais. Os mesmos resultados apresentados pelas RNA's seriam extremamente trabalhosos de se obter com modelos constitutivos analíticos.

A maior desvantagem do uso de RNA's é o número de ensaios necessários para se obter os exemplos para o treinamento. Os modelos constitutivos analíticos são baseados em regras e expressões que definem parâmetros do material obtidos de poucos ensaios. Ao contrário das RNA's, os modelos analíticos permitem economizar nos ensaios.

Nenhuma aproximação numérica é necessária com o uso de RNA's para representar o comportamento viscoelástico. A não linearidade fica impregnada nos pesos das ligações distribuídos na RNA.

#### 6. **BIBLIOGRAFIA**

- Arras, M.K.; Mohraz, K., 1996, "FORWISS artificial neural network simulation toolbox FAST v2.2.", Bavarian Research Center for Knowledge-Based Systems (FORWISS), Erlanden.
- Elman, J.L., 1991, "Incremental learning, or The importance of starting small", CRL Technical Report 9101, Center for Research in Language, University of California, San Diego.
- Elman, J.L., 1993, "Learning and development in neural networks: The importance of starting small", Cognition, n.48, pp.71-99.
- Fahlmann, S.E.; Lebiere, C., 1990, "The cascade-correlation learning architecture", In Touretzky, D.S. (ed.) Advances in Neural Information Processing 2, Morgan Kaufmann, San Mateo CA, USA, pp.524-532.
- Fahlmann, S.E.; Lebiere, C., 1990, "The cascade-correlation learning architecture. Pittsburgh", Technical Report CMU-CS-90-100, Carnegie Mellon University.
- Findley, W.N; Khosla, G., 1956, "An equation for tension creep of three unfilled thermoplastics", SPE Journal, December, pp.20-24.
- Glockner, P.G.; Szyszkowski, W., 1987, "On a multiaxial non-linear hereditary constitutive law for non-ageing materials with fading memory" International Journal of Solids Structures, v.23, n.2, p.305-324.
- Glockner, P.G.; Szyszkowski, W., 1990, "An engineering multiaxial constitutive model for nonlinear time-dependent materials" International Journal of Solids Structures, v.26, n.1, pp.73-82.
- Ward, I.M., 1983, "Mechanical properties of solid polymers",  $2^a$  ed., , John Wiley & Sons, Chichester, 475p.

# **DETERMINANDO CURVAS DE INTERSECÇÃO ENTRE SUPERFÍCIES DE GREGORY**

#### **Marcos de S. G. Tsuzuki**

Universidade de São Paulo, Escola Politécnica, Departamento de Engenharia Mecatrônica e de Sistemas Mecânicos, 05508-900, São Paulo, SP, Brasil. E-mail: mtsuzuki@usp.br

#### **Resumo**

A determinação das curvas de intersecção entre duas superfícies é um algoritmo básico para várias aplicações, tais como: operação de suavização entre superfícies, operações booleanas entre sólidos e superfícies, geração da trajetória da ferramenta para usinagem de superfícies, entre outras. Existem diversos métodos para solucionar tal problema, com abordagens restritas a alguns tipos de superfícies e possuindo diversas limitações quanto ao tratamento de casos especiais. É possível demonstrar que uma superfície de Gregory com vinte pontos de controle é equivalente a uma superfície racional de Bézier de oito por oito pontos de controle. Esta propriedade nos permite controlar de modo mais intuitivo o interior da superfície e também definir a continuidade entre superfícies adjacentes segundo um plano de tangência. Entretanto, este tipo de superfície está disponível em apenas alguns poucos sistemas de CAD, pois o grau elevado dos seus polinômios torna o seu processamento proibitivo. Além do que, não existe algoritmo para realizar a subdivisão do seu espaço paramétrico. Neste trabalho apresentaremos como este problema foi solucionado.

**Palavras-chave:** Modelagem Geométrica, CAD/CAM, Computação Gráfica, Superfícies de Gregory, Curva de Intersecção

## **1. INTRODUÇÃO**

Os estudos sobre a modelagem geométrica utilizando-se superfícies de forma livre, começaram logo no início da história dos sistemas CAD. A história das superfícies de forma livre é mais longa que a de Modelagem de Sólidos. Entretanto, a determinação das curvas de intersecção entre duas superfícies de forma livre é um dos problemas mais estudados, principalmente na última década.

Uma das primeiras propostas para a determinação das curvas de intersecção entre superfícies de forma livre foi feita para superfícies de Bézier e se baseava na propriedade de subdivisão dos retalhos de Bézier (Lasser, 1986). Esta proposta apresentava três passos: subdivisão das duas superfícies onde os paralelepípedos envoltórios se interceptam até que o retalho resultante da subdivisão possa ser considerado plano; determinação dos pontos de intersecção entre os retalhos que se interceptam; e coleção dos pontos de intersecção para definir a curva de intersecção.

As propostas mais recentes dividem o problema em dois passos: determinação de pontos iniciais para realizar o traçamento da curva de intersecção; e traçamento da curva de intersecção. O traçamento da curva de intersecção se baseia na determinação do vetor tangente da curva de intersecção no ponto em estudo, o vetor tangente é equivalente ao produto vetorial entre as normais das duas superfícies. Entretanto, pode existir a possibilidade

em que as duas normais são colineares, impossibilitando definir uma direção a ser seguida para o traçamento da curva de intersecção (Wang et. al., 1991; Kriezis et al., 1992; Grandine et al., 1997; Hu et al., 1997).

Podemos classificar a curva de intersecção em dois possíveis casos: curva de intersecção aberta e curva de intersecção fechada. A curva de intersecção aberta é aquela que intersecciona pelo menos uma das curvas de contorno de uma das duas superfícies. A curva de intersecção fechada é aquela que não intersecciona nenhuma das curvas de contorno das duas superfícies. Um caso particular de curva de intersecção fechada é aquele em que as duas superfícies se interseccionam em apenas um ponto (Sedeberg et al., 1989; Grandine et al., 1997).

#### **2. SUPERFÍCIE DE GREGORY**

Gregory estendeu a proposta da superfície de Coons de modo que cada um dos vetores tangentes cruzados associados às curvas de contorno possam ser especificados de forma independente. Chiyokura e Kimura (1983) aplicaram a mesma estenção à superfície cúbica de Bézier. A seguir discutiremos algumas das propriedades da superfície de Gregory na forma de superfície cúbica de Bézier. Como ilustrado na Figura 1, uma superfície de Gregory é definida por um conjunto de 20 pontos de controle  $P_{ijk}$  ( $i = 0, \dots, 3$ ,  $j = 0, \dots, 3$ ,  $k = 0, 1$ ). As equações da superfície de Gregory são as seguintes:

$$
Q(u, v) = \sum_{i=0}^{3} \sum_{j=0}^{3} B_i(u) \cdot B_j(v) \cdot Q_{ij}(u, v) \quad 0 \le u, v \le 1
$$
 (1)

onde:

$$
Q_{ij}(u,v) = P_{ij0} = P_{ij1}
$$
 (2)

Os pontos  $Q_{11}(u, v)$ ,  $Q_{12}(u, v)$ ,  $Q_{21}(u, v)$  e  $Q_{22}(u, v)$  são definidos por expressões especiais

$$
Q_{11}(u, v) = \frac{u \cdot P_{110} + v \cdot P_{111}}{u + v}
$$
  
\n
$$
Q_{21}(u, v) = \frac{(1 - u) \cdot P_{210} + v \cdot P_{211}}{(1 - u) + v}
$$
  
\n
$$
Q_{12}(u, v) = \frac{u \cdot P_{120} + (1 - v) \cdot P_{121}}{u + (1 - v)}
$$
  
\n
$$
Q_{22}(u, v) = \frac{(1 - u) \cdot P_{220} + (1 - v) \cdot P_{221}}{(1 - u) + (1 - v)}
$$
  
\n(3)

A superfície de Gregory pode ser degenerada para uma superfície de Bézier no caso em que os pontos internos de controle satisfizerem  $P_{ii0} = P_{ii1}$ . Também é possível determinar os quatro vetores tangentes cruzados às curvas de contorno, que serão especificadas de forma independente:

$$
Q_{\nu}(u,0) = 3 \cdot \sum_{i=0}^{3} B_{i}(u) (P_{i10} - P_{i00}) \quad Q_{u}(0,\nu) = 3 \cdot \sum_{i=0}^{3} B_{i}(\nu) (P_{1i0} - P_{0i1})
$$
  
\n
$$
Q_{\nu}(u,1) = 3 \cdot \sum_{i=0}^{3} B_{i}(u) (P_{i30} - P_{i20}) \quad Q_{u}(1,\nu) = 3 \cdot \sum_{i=0}^{3} B_{i}(\nu) (P_{3i0} - P_{2i1})
$$
\n(4)

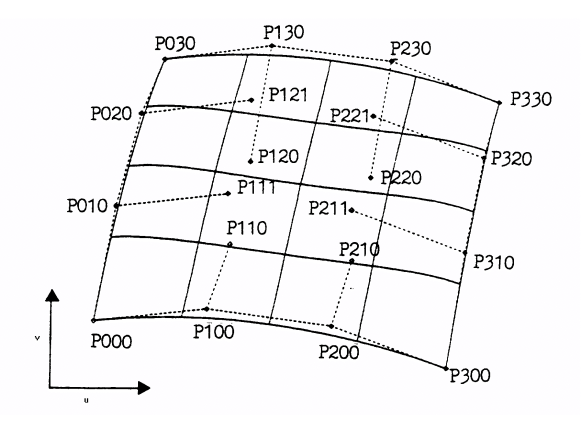

*Figura 1. Superfície de Gregory.* 

#### **3. ESTUDO DO PROBLEMA**

Vamos definir o problema da determinação das curvas de intersecção entre superfícies da seguinte forma: dadas  $\mathbf{F}(u, v)$  e  $\mathbf{G}(s, t)$ , superfícies quaisquer parametrizadas no domínio  $[0,1]^2$ , deseja-se obter os pares  $(u, v)$  e  $(s, t)$  tais que:

$$
\mathbf{F}(u, v) - \mathbf{G}(s, t) = 0 \tag{5}
$$

A expressão acima compreende, na verdade, um sistema de 3 equações (uma para cada coordenada do espaço) e 4 incógnitas, o que torna extremamente complexa uma solução direta e controlada para o mesmo. O conjunto solução pode consistir em nenhuma, uma ou mais curvas isoladas. Neste trabalho, para traçar as curvas de intersecção entre as superfícies, será utilizado o método da caminhada (Hu et al, 1997), que a partir do ponto inicial da curva de intersecção determina seus pontos seguintes, os quais satisfazem a equação ( 5 ), através de procedimentos numérico-geométricos.

Pelo método apresentado por Hu et al. (1997), podem-se encontrar pontos iniciais para as curvas abertas (aquelas cujos pontos inicial e final no espaço paramétrico são distintos – é interessante notar que estes pontos podem corresponder ao mesmo ponto no espaço tridimensional) pertencentes ao conjunto solução do problema. Para tal, iguala-se, em ( 5 ), cada parâmetro (*u* , *v* , *s* e *t* ) a zero e, depois, a um. Assim, após cada uma destas substituições, resta em ( 5 ) um sistema 3*x*3 que pode ser resolvido diretamente, conforme será detalhado em seção à frente. Feito isto, tem-se os pontos das extremidades de todas as curvas abertas do conjunto solução, uma vez que as mesmas sempre começam e terminam nas bordas dos domínios paramétricos de uma das superfícies do par em questão.

Todavia, podem existir curvas de intersecção que sejam fechadas dentro do domínio paramétrico, de modo a não cruzarem as bordas dos mesmos. São os chamados laços de intersecção. Para traçar os laços, os mesmos devem ser quebrados em curvas abertas, identificando-se, então, os pontos das extremidades das mesmas. Mas para que eles possam ser quebrados, os laços devem ser, primeiro, detectados. Sedeberg et al. (1989) demonstram que se duas superfícies de continuidade ao menos  $C<sup>1</sup>$  se interceptam ao longo de um laço, então existe uma reta perpendicular a ambas superfícies e que atravessa o interior desta curva. O par formado pelos pontos, um de cada superfície, nos quais esta reta se intercepta é chamado par de pontos com normais colineares. Ou seja, o vetor normal de uma superfície no primeiro ponto é colinear ao da outra superfície no segundo ponto. Neste caso, Sedeberg et al. (1989) demonstram que é necessário solucionar um sistema 4*x*4 para determinarmos os

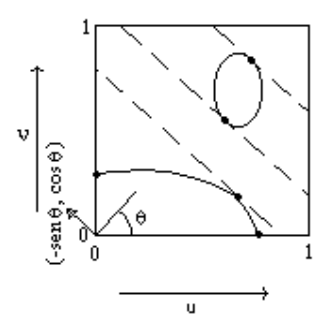

*Figura 2. Exemplo de determinação dos pontos de virada das curvas de intersecção através das linhas de varredura.* 

pontos com normais colineares sobre cada domínio paramétrico. A partir de cada ponto encontrado, é possível subdividir sucessivamente o domínio paramétrico de modo a quebrar as curvas fechadas de intersecção em curvas abertas cujos pontos iniciais serão os pontos de cruzamento das mesmas com as bordas de cada novo subdomínio. Para o caso de superfícies de Gregory, não poderemos utilizar esta proposta, pois não existe algoritmo que permita subdividir o seu domínio paramétrico.

Grandine et al. (1997) apresentaram outra proposta para determinar os pontos iniciais das curvas fechadas de intersecção. Neste caso, faz-se uma varredura (no espaço paramétrico) com linhas paralelas inclinadas de θ em relação à direção do parâmetro *v* , conforme ilustra a Figura 2. Desta forma, o vetor  $(-\text{sen}\theta, \cos\theta)$  será paralelo às linhas de varredura, sendo  $0 \le \theta \le \pi/2$ . Isto permite determinar os pontos em que as curvas de intersecção fazem o retorno em relação às bordas, eles se caracterizam pelo fato de que a tangente à curva neste ponto é paralela à direção das linhas. Estes pontos são chamados por pontos de virada. No exemplo da Figura 2, mostra-se como as linhas de varredura irão encontrar os pontos de virada tanto das curvas abertas quanto dos laços de intersecção, detectando assim a presença destes últimos e fornecendo pontos iniciais para os mesmos. Conforme detalhado em Gradine et al. (1997), os pontos de virada são dados pelas soluções do seguinte sistema 4*x*4 :

$$
\mathbf{F}(u, v) - \mathbf{G}(s, t) = 0
$$
  
(**F**<sub>u</sub> sen  $\theta$  – **F**<sub>v</sub> cos  $\theta$ )  $\circ$  **G**<sub>s</sub> × **G**<sub>t</sub> = 0 (6)

Nota-se que o conjunto solução deste sistema deve conter também todos os pontos em que as curvas de intersecção se encontram, uma vez que as mesmas só se cruzam em pontos nos quais o gradiente desaparece - pontos críticos. Em última análise, a idéia principal deste método é encontrar pontos iniciais para cada curva do conjunto solução do problema de intersecção. Com isto, simplifica-se a solução em si, posto que se adiciona uma equação à expressão original do problema, com 3 equações e 4 incógnitas, originando um sistema 4*x*4 . Assim, nota-se que devem ser escolhidos métodos numéricos adequados para resolver os sistemas de polinômios cujas soluções irão representar os pontos iniciais desejados. Para realizar tal tarefa, utiliza-se o método do poliedro projetado que será apresentado a seguir.

# **4. RESOLVENDO SISTEMAS POLINÔMIAIS PELO MÉTODO DO POLIEDRO PROJETADO**

Resolver sistemas de polinômios significa, em termos algébricos, determinar todas as nuplas  $\mathbf{x} = (x_1, x_2, \dots, x_n)$  de modo que

$$
f_1(\mathbf{x}) = f_2(\mathbf{x}) = \dots = f_n(\mathbf{x}) = 0
$$
\n(7)

com  $x \in [0,1]^1$  e  $f_k$  sendo um polinômio com *n* variáveis. O método do poliedro projetado foi apresentado por Sherbrooke & Patrikalakis (1993). Este algoritmo baseia-se na idéia de converter cada polinômio  $f_i(x)$  em um polinômio equivalente em base de Bernstein. Neste sentido, é possível realizar uma analogia entre os sistemas polinomiais e a determinação da intersecção de curvas de Bézier pela intersecção dos *convex hulls* de seus pontos de controle. A seguir, apresentaremos uma descrição suscinta do algoritmo para facilitar a sua compreensão. Sua primeira etapa é transformar cada equação  $f_k$  para a base de Bernstein, o que significa:

$$
f_k(\mathbf{x}) = \sum_{i_1=0}^{d_1^{(k)}} \sum_{i_2=0}^{d_2^{(k)}} \cdots \sum_{i_n=0}^{d_n^{(k)}} \left[ w_{i_1 i_2 \cdots i_n}^{(k)} \right] \cdot B_{i_1}^{d_1^{(k)}}(x_1) \cdot B_{i_2}^{d_2^{(k)}}(x_2) \cdots B_{i_n}^{d_n^{(k)}}(x_n)
$$
\n(8)

onde  $d_i^{(k)}$  é o grau da variável  $x_i$  em  $f_k$ . Agora, vamos redefinir o problema da equação (7) como a tarefa de determinar a intersecção dos grafos<sup>2</sup> de cada  $f_k$  (cada grafo pode ser visto como uma hipersurperfície em  $\mathfrak{R}^{n+1}$  com o hiperplano  $x_{n+1} = 0$ . Cada grafo de  $f_k$  é dado por

$$
\mathbf{F}_k(\mathbf{x}) = (x_1, x_2, \cdots, x_n, f_k(\mathbf{x})) = (\mathbf{x}, f_k(\mathbf{x}))
$$
\n(9)

Já que cada grafo **F***k* também é uma hipersuperfície paramétrica, então é possível determinar os seus pontos de controle. Conseqüentemente, uma nova maneira de lidar com o problema de resolver o sistema da equação ( 7 ) seria determinar a intersecção entre as hipersuperfícies definidas por cada **F***<sup>k</sup>* . Uma aproximação inicial para este problema seria determinar a intersecção entre os *convex hulls* que são formados pelos pontos de controle destas hipersuperfícies no espaço  $\mathfrak{R}^{n+1}$ . Além disto, é possível converter este problema de dimensão ( *n* +1) em *n* problemas bidimensionais projetando-se os pontos de controle de cada  $\mathbf{F}_k$  em cada plano do espaço  $\mathfrak{R}^{n+1}$  formado pela coordenada relativa à variável  $x_i$  e pela última coordenada da equação (9), relacionada com a função original  $f_k$  (ou seja, um plano para cada variável do sistema inicial da equação ( 7 )). Desta maneira, os pontos de controle de cada **F***k* são projetados em *n* planos. É formado então, em cada plano, o *convex hull* bidimensional dos pontos de controle de cada **F***<sup>k</sup>* . E dentro de cada plano, é determinada a intersecção entre todos os *convex hulls* com o segmento [0,1] (que está relacionado com o domínio da variável  $x_i$ ) da abscissa daquele plano. O resultado pode ser um segmento, um ponto ou nulo (pois todos os *convex hulls* projetados são polígonos convexos). Se for nulo, então não há nenhum valor para a variável deste plano que seja solução do sistema. Se o resultado é um ponto, seu valor (um real dentro de  $|0,1|$ ) é uma solução para a variável no sistema da equação ( 7 ). E se resultado é um segmento, então ainda é possível que haja um ou mais pontos de solução para aquela variável do sistema. Isto significa que, para cada variável

<sup>&</sup>lt;sup>1</sup> ou qualquer outro domínio finito [a<sub>i</sub>,b<sub>i</sub>]o qual deve ser, então, mapeado no domínio [0,1] através da transformação de variáveis  $x'_i = a_i + x_i \cdot (b_i - a_i)$  em cada equação  $f_i$ .

<sup>&</sup>lt;sup>2</sup> Seja  $f: \mathfrak{R}^n \to \mathfrak{R}$  uma função de **x**. Então, seu grafo é a função  $F: \mathfrak{R}^n \to \mathfrak{R}^{n+1}$  definida por:  $F(\mathbf{x}) = (\mathbf{x}, f(\mathbf{x})).$ 

*xi*, nós teremos diminuído a faixa de busca por soluções do domínio completo da variável inicial ([0,1]) para um segmento  $[a_i, b_i]$ . Assim, pode-se reduzir o box de soluções do

domínio inicial total 
$$
[0,1]^n
$$
 para o box formado pelos segmentos de intersecção encontrados:  
\n
$$
S = [a_1, b_1] \times [a_2, b_2] \times \cdots \times [a_n, b_n]
$$
\n(10)

Neste ponto, para cada  $k$ , definimos uma nova função  $f'_k$  de modo que:

$$
f'_{k}(\mathbf{x}) = f_{k}(a_{1} + (b_{1} - a_{1}) \cdot x_{1}, a_{2} + (b_{2} - a_{2}) \cdot x_{2}, \dots, a_{n} + (b_{n} - a_{n}) \cdot x_{n})
$$
\n(11)

Esta função será mapeada dentro do domínio  $[0,1]^n$  da mesma maneira que  $f_k$  era mapeada no domínio da equação ( 7 ). Este processo é então repetido iterativamente até que sejam encontrados boxes de solução (como os da equação ( 10 )) com todos os lados pequenos bastante para que o box seja visto como raiz isolada para as variáveis do sistema. Em outras palavras: em *S* (equação ( 10 )), ∀*i* tal que 1 ≤ *i* ≤ *n* , deve ser verdadeiro que *(b<sub>i</sub>* − *a<sub>i</sub>*) ≤ *tol* . Esta *tolerância* define a precisão das soluções. Entretanto, após ter processado a intersecção dos *convex hulls* dentro dos planos, é possível que o valor ( *<sup>i</sup> <sup>i</sup> b* − *a* ) de algumas variáveis em *S* (equação ( 10 )) possa não ter diminuído significativamente de 1. Isto acontece quando há mais de uma solução no sistema da equação ( 7 ). Em tal caso, nós devemos dividir em dois o segmento da variável que não foi reduzida consideravelmente no passo anterior. A partir daqui, os dois boxes resultantes serão tratados como problemas independentes e separados.

#### **5. METODOLOGIA ADOTADA**

Este trabalho foi baseado no trabalho realizado por Faustini (1999) que determinava a curva de intersecção entre superfícies NURBS. Entretanto, esta primeira implementação solucionava apenas dois tipos de sistemas polinomiais: com três equações e três variáveis, e de quatro equações e quatro variáveis (que eram os tipos de sistemas presentes no problema em estudo). Ele utiliza uma implementação que fazia uso de números em ponto flutuante com dupla precisão e estava perdendo soluções, mesmo com sistemas de ordem relativamente baixa (potência 7). Portanto, desenvolveu-se uma nova implementação para o método do poliedro projetado. A seguir detalham-se os pontos principais da pesquisa:

- Adaptação do algoritmo do poliedro projetado para fazer uso da técnica de álgebra intervalar. É conhecido que a simples substituição do intervalo em algoritmos de ponto flutuante pode gerar como solução um intervalo exageradamente grande que não possui utilidade prática;
- Estudo do o algoritmo de conversão do polinômio em base de potência para base de Bernstein, que é uma possível fonte de imprecisão para o algoritmo do poliedro projetado;
- Estudo do algoritmo de conversão de variável, que em conjunto com o item anterior são as possíveis fontes de imprecisão para o algoritmo do poliedro projetado;
- O algoritmo da caminhada é o mesmo que o apresentado por Faustini (1999).

## **5.1. ARITMÉTICA INTERVALAR ARREDONDADA**

A limitada representação inerente à representação interna dos computadores de ponto flutuante compromete os resultados na solução dos sistemas polinomiais representados pelas equações ( 6 ) e ( 5 ) (esta última quando uma das variáveis é feita igual a 1 ou 0). É preciso estar consciente de que qualquer seqüência de operações em um computador digital é

essencialmente equivalente a uma seqüência finita de manipulações em um conjunto discreto de pontos. Este problema pode ser solucionado substituindo a aritmética de ponto flutuante pela aritmética intervalar arredondada que assegura robustez numérica e fornece resultados com precisão confiável. O intervalo  $[a,b]$  é um conjunto de números reais definido por:

$$
[a,b] = \{x \mid a \le x \le b\} \tag{12}
$$

Onde as seguintes operações de aritmética intervalar são definidas:

$$
[a,b]+[c,d]=[a+c,b+d]
$$
  
\n
$$
[a,b]-[c,d]=[a-d,b-c]
$$
  
\n
$$
[a,b]\cdot [c,d]=[min(a \cdot c, a \cdot d, b \cdot c, b \cdot d), max(a \cdot c, a \cdot d, b \cdot c, b \cdot d)]
$$
  
\n
$$
[a,b]/[c,d]=[min(a/c, a/d, b/c, b/d), max(a/c, a/d, b/c, b/d)]
$$
\n(13)

Se a aritmética de ponto flutuante é utilizada para implementar estas operações de aritmética intervalar, então não é garantido que o arredondamento dos contornos esteja sendo realizado corretamente. A aritmética intervalar arredondada assegura que os contornos são determinados de modo a conter o intervalo exato, assim definimos as seguintes operações para álgebra intervalar arredondada:

$$
[a,b]+[c,d]=[a+c-\varepsilon_1, b+d+\varepsilon_u]
$$
  
\n
$$
[a,b]-[c,d]=[a-d-\varepsilon_1, b-c+\varepsilon_u]
$$
  
\n
$$
[a,b]\cdot [c,d]=[min(a \cdot c, a \cdot d, b \cdot c, b \cdot d)-\varepsilon_1, max(a \cdot c, a \cdot d, b \cdot c, b \cdot d)+\varepsilon_u]
$$
  
\n
$$
[a,b]/[c,d]=[min(a/c, a/d, b/c, b/d)-\varepsilon_1, max(a/c, a/d, b/c, b/d)+\varepsilon_u]
$$
\n(14)

Onde ε, representa a diferença entre o número em ponto flutuante determinado e o número em ponto flutuante imediatamente inferior. O mesmo vale para ε<sub>*u*</sub>, mas em relação ao número em ponto flutuante imediatamente superior. Uma maneira de determinar estes parâmetros é demonstrada em Abrams et al. (1998). Sabemos que a simples substituição das variáveis de ponto flutuante por variáveis de aritmética intervalar arredondada pode nos fornecer intervalos exageradamente grandes que não possuem utilidade prática. Entretanto, o algoritmo do poliedro projetado foi adaptado de forma eficiente, por ser um algoritmo de busca por intervalo. Assim, um intervalo  $[[a,b][c,d]]$  da equação (5) que contém a solução pode ser reconfigurado para  $[[a, a], [d, d]].$ 

Quanto aos outros dois pontos principais de pesquisa, comparamos dois algoritmos para converter um polinômio em base de potência para base de Bernstein. O primeiro foi apresentado por Faustini (1999) que se utilizava de substituições sucessivas. O segundo algoritmo foi baseado na representação matricial para as superfícies de Bézier adotada por Yamaguchi (1988). A forma matricial foi utilizada para definir uma representação matricial *n* -dimensional. Devido às possibilidades da álgebra matricial, segundo a representação feita por Yamaguchi (1988), é possível converter um polinômio de duas variáveis em base de potência para a base de Bernstein diretamente. Para o caso de um polinômio com *n* variáveis foi utilizado um algoritmo para converter uma variável por vez para a base de Bernstein. O mesmo procedimento foi feito para implementar o algoritmo de conversão de variáveis. Definimos dois algoritmos: um direto e outro utilizando álgebra matricial. Como é de conhecimento da literatura, duas expressões algébricas distintas, mas equivalentes, produzem resultados distintos em aritmética intervalar arredondada. Entretanto, um dos pontos mais importantes é que os algoritmos definidos utilizando-se de álgebra matricial foram os que produziram um menor alargamento do intervalo e, simultaneamente, foram os mais velozes.

## **6. CONCLUSÕES**

Neste trabalho definimos um algoritmo para determinar a curva de intersecção entre duas superfícies de Gregory. Um dos grandes problemas para este tipo de superfície é que não existe algoritmo para subdividir o seu domínio paramétrico. Para isto, foi utilizada a proposta feita por Grandine (1997) para determinar pontos iniciais para um algoritmo de caminhada para traçar a curva de intersecção. A proposta de Grandine exige que um conjuntos de sistemas polinômiais sejam solucionados, e para este fim adotamos o algoritmo do Poliedro Projetado. Entretanto, foi necessário realizarmos algumas adaptações ao algoritmo do Poliedro Projetado para que o sistema polinomial de grau 10 (mínimo) fosse solucionado e todas as soluções fossem encontradas. O sistema foi implementado em linguagem C++ utilizando o software Visual C++ 6.0.

#### **7. AGRADECIMENTOS**

O autor foi parcialmente suportado pelo CNPq – proc. 300.224/96-6. Este projeto foi suportado pela FAPESP – proc. 99/12447-0.

## **9. REFERÊNCIAS**

- Abrams, S.L.; Cho, W.; Hu, C.Y.; Maekawa, T.; Patrikalakis, N.M.; Sherbrooke, E.C.; Ye, X., 1998, "Efficient and Reliable Methods for Rounded Interval Arithmetic". Computer Aided Design, Vol. 30.
- Chiyokura, H; Kimura, F., 1983, "Design of Solids with Free Form Surfaces". Computer Graphics. Vol. 17, N. 3, pp. 289-298.
- Faustini, M.C., 1999, "Proposta de Algoritmo para a Determinação da Intersecção entre Superfícies NURBS". Dissertação de Mestrado. Dep. Eng. Mecânica da Escola Politécnica da USP.
- Grandine, T.A.; Klein, F.W., 1997, "A New Approach to the Surface Intersection Problem". Computer Aided Geometric Design, N. 14, pp. 111-134.
- Hu, C.Y.; Maekawa, T.; Patrikalakis, N.M.; Ye, X., 1997, "Robust Interval Algorithms for Surface Intersections". Computer Aided Design, Vol. 29, N. 9, pp. 617-627.
- Kriezis, A.G.; Patrikalakis, N.M.; Wolter, F.E., 1992, "Topological and Differential-Equation Methods for Surface Intersections". Computer Aided Design, Vol. 24, N. 1, pp. 41-55.
- Lasser, D., 1986, "Intersection of Parametric Surfaces in the Bernstein-Bézier Representation". Computer Aided Design, vol. 18, N. 4, pp. 186-192.
- Sedeberg, T.W.; Christiansen, H.N.; Katz, S., 1989, "An Improved Test for Closed Loops in Surface Intersections". Computer Aided Design, Vol. 21, N. 8, pp. 505-508.
- Sherbrooke, E.C.; Patrikalakis, N.M., 1993, "Computation of the Solutions of Nonlinear Polynomial Systems". Computer Aided Geometric Design, Vol. 21, N. 10, pp. 379-405.
- Wang, Y,; Gursoz, E.L.; Chen, J.M.; Prinz, F.B.; Patrikalakis, N.M., 1991, "Intersection of Parametric Surfaces for Next Generation of Geometric Modelers". In Product Modeling for Computer Aided Design and Manufacturing. Elsevier Science Publishers B.V., New York, pp. 75-96.
- Yamaguchi, F., 1988, "Curves and Surfaces in Computer Aided Geometric Design". Springer Verlag.

# **CONVERSÃO DE ENTIDADES GEOMÉTRICAS DE CAD EM CÓDIGOS DE ACIONAMENTO DE MOTORES DE PASSO PARA PROGRAMAÇÃO DE MESAS DE COORDENADAS**

# **André Richetti Alexandre Dias da Silva**

Universidade Federal de Uberlândia, Faculdade de Engenharia Mecânica, 38.400-902, Uberlândia, MG, Brasil. E-mail: arichett@mecanica.ufu.br ou Adiass@ctlab.ufsm.br

#### **Resumo**

No processo de soldagem ou corte de metais, operações com movimentos da ferramenta que envolvem geometrias compostas por segmentos de retas, arcos ou círculos, são possíveis de ser realizadas através da utilização de equipamentos com sistemas integrados de CAD/CAM. Porém, os altos custos para aquisição de tais sistemas inviabilizam a aplicação dos mesmos, principalmente para indústrias de pequeno e médio porte. Na tentativa de minimizar este problema, foi desenvolvido um protótipo de uma mesa de coordenadas XY com acionamento por motores de passo, destinada para aplicações em indústrias que demandam fabricação soldada automatizada. O objetivo deste trabalho é desenvolver um aplicativo para programar os movimentos dos eixos coordenados da mesa através de entidades geométricas definidas em um sistema CAD. Estudos de casos mostraram a viabilidade de desenvolvimento de funções específicas de CAM a partir de recursos disponíveis em sistemas CAD.

**Palavras-chave**: Mesa de coordenadas, Programação CN, Integração CAD/CAM.

# **1. INTRODUÇÃO**

A sobrevivência de uma empresa em um ambiente competitivo, como no caso de indústrias de fabricação em geral, é garantida principalmente pela produtividade e qualidade do produto final. Na maioria dos casos, estas características são conseguidas através de altos investimentos. Dentro deste aspecto, a prática mais eficiente é uma intervenção no processo produtivo, buscando a modernização do parque fabril ou a reciclagem dos equipamentos e procedimentos de fabricação.

A automatização dos processos de fabricação ganhou um impulso significativo com a adaptação de computadores ao meio produtivo – sistemas CAM (*Computer Aided Manufacturing* – Fabricação Assistida por Computador). Atualmente, existem no mercado uma grande variedade de equipamentos controlados diretamente por sistemas computacionais, dentre os quais, robôs e máquinas de comando numérico.

Considerando os elevados custos desses equipamentos, em muitos casos, busca-se o desenvolvimento de sistemas alternativos, de concepção simples e de baixo custo, o que propicia o desenvolvimento do processo produtivo em pequenas e médias empresas. A mesa de coordenadas apresentada em da Silva & Gadotti (1996), mostrada na Figura 1, é uma máquina de comando numérico de dois eixos e foi desenvolvida para mostrar a viabilidade de construção desse tipo de equipamento.

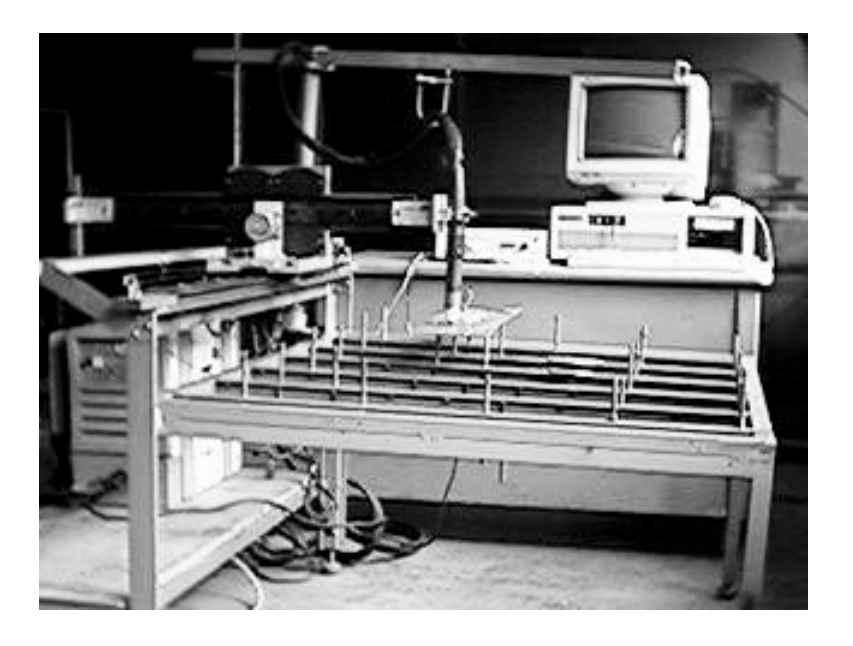

**Figura 1-** Mesa de Coordenadas.

O protótipo da mesa de coordenadas XY é utilizado em soldagens automatizadas através dos processos TIG, MIG/MAG e Plasma. Nesta mesa, o controle de movimentos é executado através de um componente eletrônico (*driver*) que recebe como dado de entrada as coordenadas dos pontos dos deslocamentos desejados e gera como saída os respectivos pulsos aos motores de passo empregados para acionamento dos eixos (Vilela, 1999). Esse componente do sistema pode ser conectado a computadores tipo PC através da porta de comunicação paralela, para ler arquivos contendo valores das coordenadas programadas para deslocamentos da ferramenta de trabalho.

O sistema de controle realiza apenas interpolações lineares, ou seja, controla o acionamento simultâneo dos motores de cada eixo para que a trajetória resultante entre a posição atual da tocha de soldagem e o ponto programado se aproxime de uma linha reta, dentro da resolução do sistema. A técnica aplicada de interpolação linear é descrita por Ulsoy & DeVries (1987) e a forma de controle segue a lógica apresentada por da Silva & Cordeiro (1997). A freqüência na geração dos pulsos é diretamente ajustável nesse dispositivo e define a velocidade de avanço na movimentação dos eixos coordenados.

Pacotes computacionais são oferecidos no mercado para auxiliar a operação de máquinas controladas numericamente, permitindo a execução de funções não disponíveis em seu sistema de programação. Entre outras funções, eles oferecem recursos para geração automática dos programas de movimentação dos eixos da máquina (Programa CN) através de geometrias definidas em sistemas CAD (*Computer Aided Design* – Projeto Auxiliado por Computador). Esse é um exemplo típico da chamada integração CAD/CAM. Entretanto, normalmente estes sistemas apresentam custos elevados, o que dificulta ou inviabiliza a aquisição destes por empresas que demandam processos automatizados.

O objetivo deste trabalho é desenvolver um aplicativo que permita transformar entidades geométricas definidas em um sistema CAD em pontos coordenados, os quais serão codificados para gerar os pulsos para os motores de passo que acionam os eixos da mesa. Com isso, a trajetória de soldagem pode ser obtida a partir de desenhos do CAD, localizando as posições de execução dos pontos ou dos cordões de solda. Os arquivos gerados têm o formato definido para a comunicação com os módulos de controle dos motores.

## **2. DESENVOLVIMENTO DO APLICATIVO**

O aplicativo para movimentar a mesa se coordenadas XY (Figura 1), foi desenvolvido com base nas funções de um CAD comercial (Autodesk Inc., 1999), através de linguagem própria de programação (AutoLISP), conforme descrita por Kramer (1995). No caso específico da soldagem automatizada, o movimento da tocha pode ser simples ou composto, abrangendo geometrias tais como linhas, círculos, arcos ou ainda pontos, para o caso da soldagem a ponto.

O sistema permite ao usuário selecionar as entidades geométricas do desenho no CAD, cuja seqüência deve ser feita na ordem de execução dos movimentos. A entidade selecionada é então identificada e um arquivo de dados é gerado, com as coordenadas necessárias para que a mesa possa executar a operação correspondente à trajetória especificada pela entidade. Esse arquivo é denominado programa CN e contém todas as informações sobre as trajetórias e a seqüência programada para os movimentos da mesa.

Os tipos de entidades que podem ser reconhecidos são mostrados no fluxograma da Figura 2. Para selecionar uma entidade, o usuário posiciona o cursor gráfico sobre o elemento desejado. Para o caso de seleção de um ponto contido no desenho do CAD, basta extrair do banco de dados as respectivas coordenadas no plano XY. Uma linha reta selecionada no desenho corresponde a um deslocamento linear no programa de movimentos da mesa. Nesse caso, as coordenadas dos pontos extremos, inicial e final, são enviadas ao programa CN. A identificação do ponto de origem do movimento é feita no procedimento de seleção, ou seja, o início do movimento é o ponto extremo da entidade mais próximo do ponto de seleção.

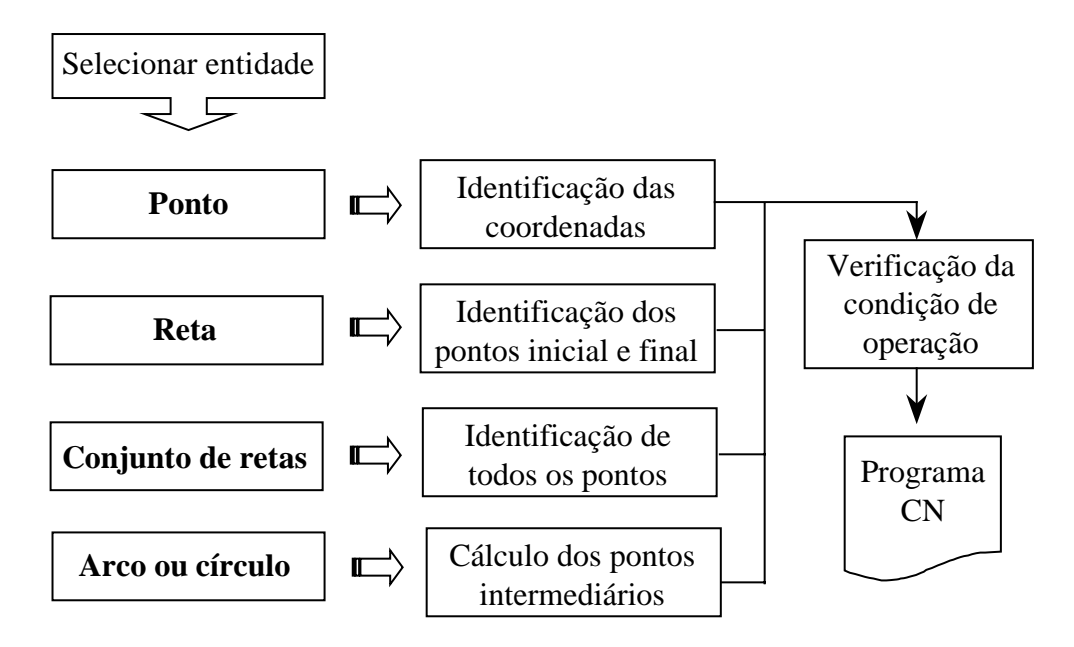

**Figura 2**- Entidades geométricas selecionáveis.

Como um dos recursos de desenho do CAD é a criação de um conjunto de linhas retas adjacentes (*polyline*), foi necessário proporcionar ao sistema a identificação desse tipo de entidade. O sistema decompõe o conjunto de linhas retas nos respectivos segmentos e posteriormente trata-os de forma individual como retas.

Considerando que o controle (*drive*) dos motores de passo permite apenas a execução de movimentos lineares, arcos e círculos selecionados do desenho são decompostos em uma série de segmentos de retas, cujo comprimento (resolução) é definido pelo usuário. Nesse caso, as coordenadas a serem enviadas ao programa CN são os extremos desses segmentos. Para calcular esses pontos, considera-se inicialmente o comprimento do arco ou círculo selecionado. Posteriormente calcula-se o incremento angular correspondente a cada incremento linear em que o arco ou círculo deve ser subdividido (resolução). Com isso, as coordenadas de cada ponto são determinadas pelas expressões:

 $X = Xcentro + (raio \times cos \alpha)$ 

 $Y = Ycentro + (raio \times \operatorname{sen} \alpha)$ 

Para cada ponto em que foi subdividida a entidade, alfa é o ângulo entre esses pontos a partir do centro do arco ou círculo, medido em relação à direção positiva do eixo X. No algoritmo, o processo de iteração, para calcular todos os pontos, atualiza alfa pela adição ou subtração do incremento angular, de acordo com o sentido de deslocamento do movimento, ou seja, se no sentido horário ou anti-horário, respectivamente. A origem do movimento é identificada como descrito para retas.

O procedimento para identificação do ponto de origem do movimento através do ponto de seleção da entidade foi proposto para dar maior flexibilidade ao usuário. Determinados sistemas comerciais utilizam um processo de otimização de percurso da ferramenta para o caso de trajetórias separadas. Entretanto, em muitos casos, os procedimentos de soldagem exigem que as soldas sejam depositadas de forma a reduzir o nível de distorção imposto pelo aquecimento da peça. Desta forma, há casos em que o movimento da tocha de soldagem pode não seguir uma trajetória de deslocamento otimizada, como é o caso de alguns tipos de soldas intermitentes. Como conseqüência disto, o usuário do sistema necessita ter um conhecimento prévio a respeito dos procedimentos de soldagem. No caso de trajetórias interligadas, o ponto de origem do movimento só é especificado na seleção da primeira trajetória, sendo a seqüência do movimento automaticamente definida para as demais trajetórias.

Para qualquer entidade selecionada, antes de enviar os pontos coordenados para o programa CN, é necessário especificar a condição de operação, ou seja, se o movimento deve ser feito com o arco de solda ou corte ligado ou desligado. Isso depende de como os elementos foram desenhados no CAD e da sequência em que eles são selecionados. Se dois ou mais elementos são adjacentes no desenho e são selecionados em sequência, o arco deve ser mantido aberto durante a trajetória por eles composta. Por outro lado, se elementos selecionados em sequência não têm pontos comuns, o arco deve ser desligado durante o movimento que une a extremidade final de um movimento com a origem do outro.

O fluxograma da Figura 3 mostra o algoritmo desenvolvido para identificar a necessidade e inserir no programa CN o código de operação ( $L =$  liga;  $D =$  desliga). A leitura desse código é feita pelo próprio circuito de controle dos motores, que envia o sinal correspondente à fonte de alimentação do equipamento de solda ou corte.

Através de uma variável de controle, o sistema memoriza o último ponto da última entidade processada. Quando na seqüência da definição da trajetória, uma das extremidades da próxima entidade coincide com esse ponto, o arco elétrico deve continuar ligado e nenhum código (L ou D) é gerado. No caso em que a coincidência é com o ponto inicial do elemento geométrico, a variável de controle da última posição assumirá o conteúdo do seu ponto final, e vice-versa. Para a situação em que há descontinuidade na trajetória do processo, o código "D" para desligar o arco é enviado antes de passar as coordenadas do ponto inicial do movimento.

Na seqüência, o código "L" para novamente ligar o arco é gerado e finalmente os demais pontos da entidade são transmitidos para o arquivo do programa CN.

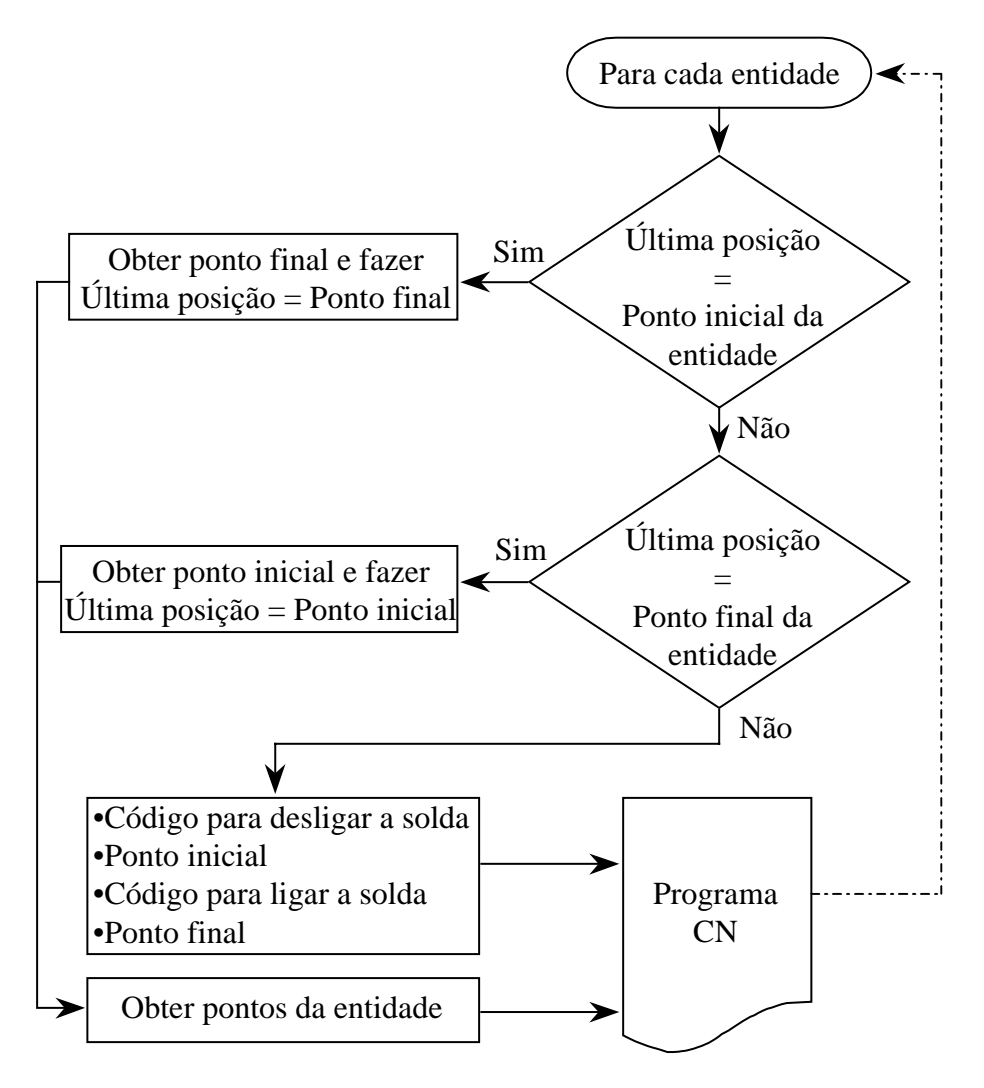

**Figura 3**- Condição de operação.

# **3. AVALIAÇÃO**

A geometria mostrada na Figura 4 foi desenhada no CAD para avaliar o funcionamento do programa. O arquivo do programa CN gerado é apresentado de forma comentada na Figura 5. A sequência de seleção das entidades foi: reta AB, com início em A (ponto de seleção mais próximo de A); arco BCD (interpolação circular no sentido horário); arco DEG (interpolação circular no sentido anti-horário); círculo com centro em G e raio GF (interpolação circular completa no sentido anti-horário); ponto H e reta IJ. A primeira linha do programa CN mostra que o movimento para o ponto A (coordenadas  $X=100$ ;  $Y=150$ mm) é realizado com o arco desligado. Os movimentos seguintes são arcos sucessivos (linhas 2 a 26), com resolução especificada em 10mm. Com a metodologia adotada para deslocamentos com interpolações circulares, a precisão do movimento depende da resolução adotada. No exemplo analisado, o valor selecionado desmembra os arcos em poucos segmentos de retas, apenas com o objetivo de gerar um arquivo com poucos pontos.

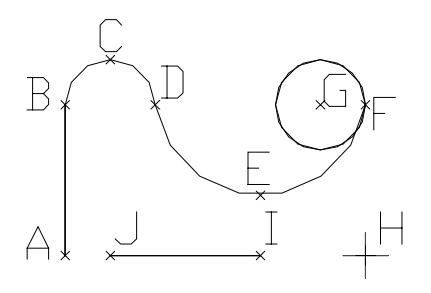

**Figura 4**- Exemplo de geometria.

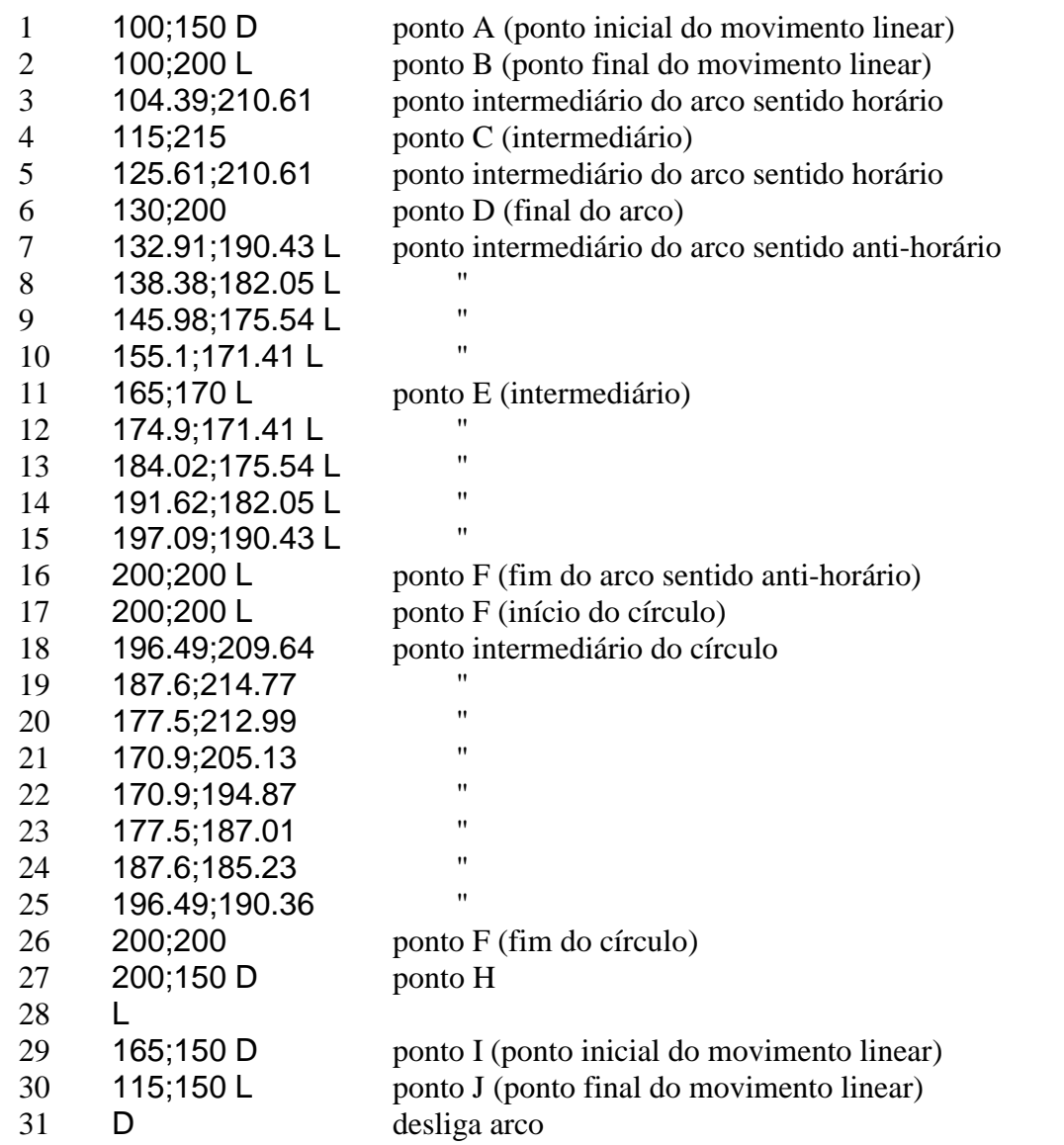

**Figura 5**- Programa CN comentado.

A linha 27 do programa CN contém o deslocamento até o ponto H. Nesse caso, junto com as coordenadas do ponto, é gerado o código "D" para desligar a fonte, pois a descontinuidade

da geometria é identificada pelo sistema. Após o posicionamento, a fonte é novamente ligada (linha 28). O deslocamento de H para I, para iniciar um novo cordão (reta IJ) também é feito com o arco desligado. Ao final do deslocamento IJ, o código "D" é novamente gerado (linha 31), visto que foi concluída a última entidade selecionada.

Os pontos do programa são obtidos na forma de um arquivo texto que pode ser armazenado em disco rígido ou disquete. Isso permite maior versatilidade de aplicação do sistema, visto que não há necessidade que o CAD aplicado esteja instalado no sistema computacional que controla os motores de passo que movimentam a mesa de coordenadas.

# **4. CONCLUSÕES**

O trabalho desenvolvido mostra a viabilidade de aplicação de recursos disponíveis em sistemas CAD para gerar automaticamente o programa que define a geometria dos movimentos da ferramenta durante uma operação planejada. Dessa forma, pode-se optar pelo desenvolvimento de sistemas alternativos à aplicação de pacotes CAD/CAM comerciais, que exigiriam altos investimentos de implantação e manutenção, e que ainda seriam sub-utilizados se aplicados em equipamentos simples, como os desenvolvidos pelo próprio usuário.

Embora o trabalho tenha sido aplicado para conversão de elementos simples (retas, arcos e círculos), a técnica apresentada pode ser facilmente expandida para outras entidades possíveis de serem projetadas no CAD. Exemplo disso são funções contidas para criar linhas de formato livre, que permite ao usuário definir geometrias complexas e irregulares. Nesse caso, a implementação dessa facilidade exigiria apenas a conversão desse tipo de entidade num conjunto de segmentos de reta, de forma semelhante como apresentado na manipulação de linhas compostas.

Finalmente cabe salientar que o trabalho apresenta uma técnica que justifica a aplicação de computadores pessoais no desenvolvimento de equipamentos de comando numérico. Além de funções tradicionais do comando, como o gerenciamento de programas CN, módulos de integração CAD/CAM podem ser implementados conforme necessidades operacionais do sistema.

# **5. REFERÊNCIAS**

Autodesk Inc., 1999, "AutoCAD Release 14 User's Guide".

- da Silva, A.D., Gadotti, I., 1996, "Projeto e Desenvolvimento de Um Sistema CNC para Corte por Plasma", XXII Encontro Nacional de Tecnologia da Soldagem - Blumenau – SC, Agosto.
- da Silva, A.D. e Cordeiro, M. A., 1997, "An Algorithm for Linear Interpolation in CNC Applications", The 13th ISPE/IEE International Conference on CAD/CAM, Robotics & Factories of the Future - Pereira – Colombia, Dezembro.
- Kramer, W., 1995, "Programando em AutoLISP, Ed. Makron Books".
- Ulsoy, A. G. and DeVries, W. R., 1987, "Microcomputer Aplications in Manufacturing", John Wisley & Sons, Inc.
- Vilela, M. S., 1999, "Sistema de Controle para Motores de Passo", publicação interna do Laboratório para o Desenvolvimento de Processos de Soldagem - LAPROSOLDA/UFU.

# ASPECTOS RELEVANTES PARA A IMPLEMENTAÇÃO DE UM AMBIENTE COMPUTACIONAL CAD/CAPP/CAM ORIENTADO A PROCESSOS DE FURAÇÃO

# Alexandre Garcia Costa da Silva

#### Alberto José Álvares

Universidade Brasília, Departamento de Engenharia Mecânica, GRACO - Grupo de Automação e Controle, 70910-900, Brasília, DF, Brasil. E-mail: garcia@graco.unb.br

#### Resumo

Este trabalho apresenta os aspectos mais interessantes, dificuldades encontradas e soluções adotadas na implementação de um ambiente computacional CAD/CAPP/CAM (Projeto, Planejamento de Processo e Manufatura Auxiliados por Computador respectivamente), orientado aos processos de furação. O ambiente se utiliza da interface gráfica do software AutoCad e de sua linguagem de programação, a Autolisp, e busca também a aplicação do método generativo de planejamento de processo. Neste método, o computador define o sequenciamento de operações, melhor conjunto máquina-ferramenta e parâmetros de usinagem, tentando simular a capacidade decisória humana. São discutidas ainda as vantagens e desvantagens associadas à utilização do AutoCad/Autolisp, os métodos de seleção de parâmetros de usinagem, a forma adotada para o banco de dados de ferramentas e, por fim, as instabilidades inerentes ao algoritmo de ordenamento de entidades.

#### Palavras-chave: CAPP, CIM, Automação

# 1. INTRODUÇÃO

O progresso tecnológico, experimentado pela humanidade nos últimos anos, tem permitido ao homem superar seus limites dia após dia. A possibilidade de projetar, simular e construir um produto através do computador fez com que cada vez mais pessoas se dedicassem ao cumprimento desta tarefa.

Na abordagem da CIM (Computer Integrated Manufacturing ou Manufatura Integrada por Computador) o objetivo é integrar, através dos computadores, todas as áreas de uma empresa, desde a produção até a administração, oferecendo maior coalisão entre seus diversos departamentos. Desta maneira consegue-se otimizar os processos envolvidos já que todas as áreas da empresa têm acesso às informações de produção

Em trabalho recente, Ferreira et al (1999) afirma que uma das etapas da produção que requer maior tempo de dedicação é o planejamento de processo. Nele são tomadas decisões como a seleção do melhor conjunto máquina-ferramenta, dispositivos de fixação e sequenciamento de operações. Segundo Normann & Rosa (1989), é nesta etapa também que se decide os parâmetros de usinagem adequados à confecção da peça

Desta maneira, a geração automática do planejamento de processo através do CAPP (Planejamento de Processo Auxiliado por Computador) é desejável, e sua integração com as demais tecnologias da CIM (especialmente com o projeto e a manufatura – CAD/CAM) se torna uma combinação ideal para atingir as metas pretendidas.

#### 2. O PLANEJAMENTO DE PROCESSO AUXILIADO POR COMPUTADOR

De acordo com o que foi dito, o planejamento de processo auxiliado por computador é capaz de resolver ou, ao menos, diminuir o problema do excesso de esforços despendidos durante o processo de produção. Chang (1985) define o planejamento de processo como a tecnologia que estabelece os processos e parâmetros que serão usados na conversão da matéria prima em peça acabada, de acordo com um projeto mecânico.

O CAPP é considerado ainda por Álvares (1997) como a chave de ligação entre o projeto e a manufatura, podendo conferir ao sistema um alto grau de automatização, sem a qual cada tecnologia funcionaria como uma ilha isolada.

Existem três formas tradicionais de implementação de planeiamento de processo sendo elas a variante, a generativa e a híbrida.

A forma variante se aproveita da semelhança geométrica ou de processos de fabricação que envolvem uma peça. Seguindo estes critérios, as peças são separadas em famílias (Tecnologia de Grupo – GT) cujo plano de processo padrão será recuperado e adaptado para a criação do sequenciamento de operações de uma peça semelhante.

Já na forma generativa, cada peça é tratada como sendo única não havendo, portanto a necessidade de criação e codificação de famílias. Allen (1989) descreve o CAPP generativo como a rápida criação de planos de processo através de uma série de algoritmos pré-definidos. Zdeblick (1989) adota uma abordagem diferente, definindo-o como um sistema de computação inteligente que capturou as habilidades lógicas e decisórias dos planejadores experientes.

A forma híbrida é a combinação entre as duas anteriores, aproveitando as vantagens apresentadas por ambas e constituindo-se em uma maneira barata, flexível e de fácil implementação.

A escolha da forma de implementação de CAPP depende da variedade de peças produzidas pela empresa, conforme explica Nolen (1989). Se for possível caracterizar um grupo estreito e coeso de peças, cujos elementos e combinações podem ser processados por um grupo finito de regras de decisão, então se aplica o CAPP generativo. Se, ao contrário, o grupo de pecas é excessivamente variado, adota-se a forma variante.

Um dos grandes problemas na utilização da forma generativa é a variedade de processos e geometrias que podem ser utilizados. O processo de furação favorece a aplicação desta abordagem já que seu tratamento é de razoável facilidade.

# 3. A INTEGRAÇÃO CAD, CAPP E CAM: SOLUÇÕES CLÁSSICAS ADOTADAS

A integração entre as tecnologias da CIM é a primeira das grandes dificuldades a serem superadas no desenvolvimento de ambientes integrados. Desde que foram desenvolvidas separadamente e em diferentes épocas, cada qual apresenta seus próprios padrões e estágios de implementação, que muitas vezes são incompatíveis.

Para algumas destas tecnologias, entretanto, já existem soluções comerciais como o software SmartCam, que efetivou a integração CAD/CAM.

Um dos fatos que interfere na união do CAPP a estas outras duas tecnologias é o tratamento dado a um desenho pelo CAD. Estes aplicativos tratam o desenho como um conjunto de entidades geométricas que são descritas parametricamente. Esta abordagem é eficiente para o CAD, mas não para o CAPP. O planejamento de processo exige que sejam dadas a ele informações tecnológicas além das geométricas já existentes.

Normann & Rosa (1989) sugeriram como solução para este problema a criação, dentro do ambiente CAD, de um "sub-ambiente" capaz de adicionar as informações necessárias.

A passagem de dados tecnológicos para entidades geométricas entra no conceito de features. Segundo Silva & Batocchio (1997) features são entidades geométricas definidas, que carregam consigo, além de seus parâmetros dimensionais, informações consistentes sobre o objeto que se está modelando. Assim, conforme Silva et al. (1997), para definir um furo, um bloco de informações deve ser adicionado no CAD, contendo dados referentes à fabricação daquele furo.

Neste contexto, a solução clássica para este problema seria a utilização de features para a criação das entidades compostas no ambiente CAD, exportação destas entidades utilizando um padrão (IGES por exemplo), criação de um banco de dados relacional contendo os dados de ferramenta e condições de usinagem e, por fim, gerar o código de controle numérico.

Uma abordagem para o funcionamento do ambiente pode ser vista na figura 1.

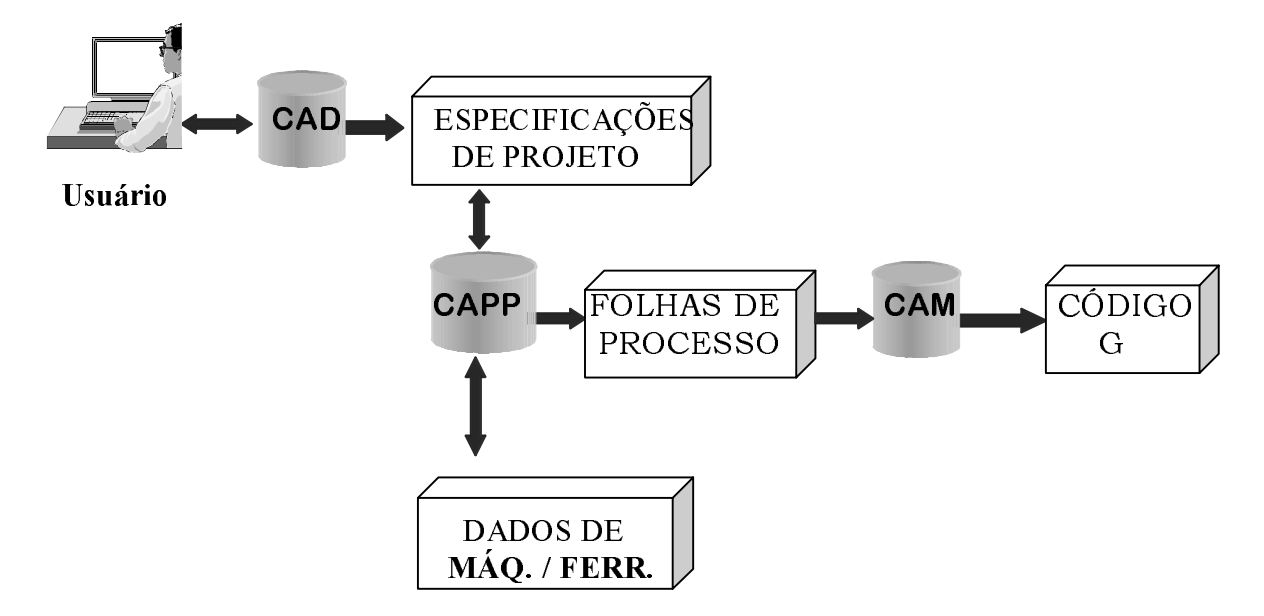

Figura 1. Proposta de funcionamento do ambiente CAD/CAPP/CAM.

### **4. METODOLOGIA ADOTADA NO NOVO AMBIENTE**

Para viabilizar a integração entre estas três tecnologias da CIM foi desenvolvido um aplicativo, denominado CAMdrill, cujos aspectos de implementação bem como as dificuldades encontradas para tanto serão discutidas a seguir.

Em virtude da existência de poderosos softwares comerciais de CAD, não há sentido em iniciar o desenvolvimento de um aplicativo CAD/CAPP/CAM partindo desde o princípio. Pode-se utilizar uma interface gráfica, poderosa e comercial já desenvolvida, adaptando-a às novas necessidades. O AutoCad, da Autodesk é um forte candidato a este tipo de aplicação em virtude de possuir estrutura semi-aberta e linguagem de programação própria, a Autolisp. Sua flexibilidade permite a criação de menus, barras de ferramentas, novos comandos ou ainda um novo ambiente, especialmente desenvolvido para uma determinada finalidade.

No caso do aplicativo desenvolvido buscou-se manter as características originais do AutoCad, evitando a criação de um novo ambiente. Porém, para facilitar a interface com o usuário optou-se pela utilização de um menu em detrimento da criação de comandos simples.

O novo menu criado pode ser observado na figura 2.

O novo "ambiente" precisa combinar as informações geométricas com informações de fabricação. O AutoCad apresenta um recurso bastante interessante que é a utilização do campo de dados estendidos das entidades.

| 녴 AutoCAD - [Drawing.dwg]                                                                                  |                                                          |
|----------------------------------------------------------------------------------------------------|----------------------------------------------------------|
| 鵫<br>Eile<br>Edit<br>View<br><b>Modify</b><br>Heip<br>F <u>o</u> rmat<br>Lools Draw<br>Dimension<br>Insert | CAMDRILL                                                 |
| 6 Q Y<br>bay<br>್ಥಿ∣<br>y,<br>箘≌<br>$\blacksquare$<br>ທ∥<br>్య<br>$\sim$                                   | Iniciar <u>D</u> esenho<br>Þ                             |
|                                                                                                    | Inserir Furo<br>Adicionar Dados<br>▶<br>Tolerancias<br>▶ |
|                                                                                                    | CAPP<br>Gerar <sub>G</sub>                               |
|                                                                                                    | Ajuda                                                    |
|                                                                                                    | Editar Arg<br>Sair do programa                           |

Figura 2. Menu criado para abrigar as novas funções.

O campo de dados estendidos é uma abertura proposital, deixada na descrição de cada entidade, para que o usuário ou outros recursos do próprio AutoCad insiram informações que normalmente não fazem parte da descrição geométrica destas entidades. Isso as torna features.

Um exemplo de utilização deste campo é o módulo de renderização do AutoCad. A utilização dos dados estendidos com a finalidade almejada neste trabalho já foi utilizada por Silva et al. (1997).

Visando manter a interface amigável com usuário, adotou-se a utilização de caixas de diálogo para comunicação. Um exemplo destas caixas pode ser observado na figura 3. A caixa da figura 2 requer ao usuário que informe o tipo de furo e sua tolerância dimensional.

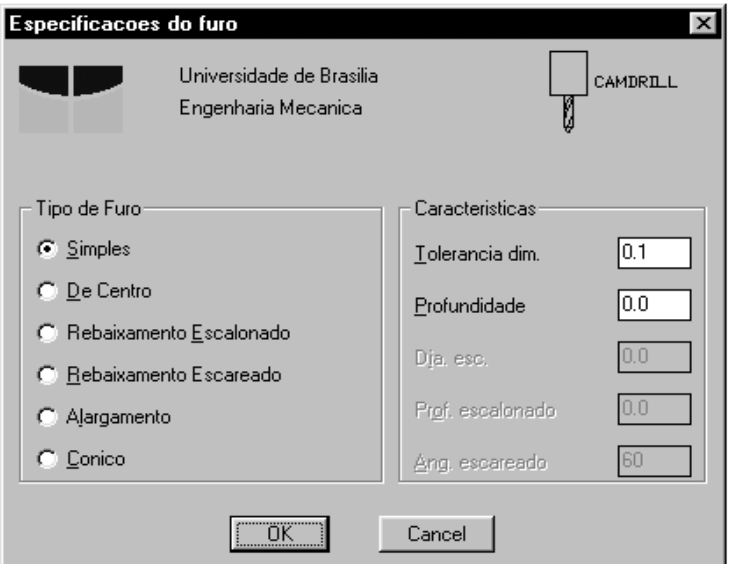

Figura 3. Caixa de diálogo padrão.

Depois de inseridas as informações necessárias a cada entidade, deve-se escolher entre dois possíveis caminhos: permanecer na interface do AutoCad, utilizando a Autolisp, ou exportar o desenho através do padrão. DXF e utilizar uma nova linguagem de programação para interpretar o arquivo, efetuar o planejamento de processo e gerar o código G (linguagem de programação das máquinas de comando numérico computadorizado - CNC).

Novamente buscando manter o ambiente transparente ao usuário. CAMdrill permanece na interface do AutoCad e efetua o planejamento de processo e a geração do código utilizando a Autolisp.

Existe alguma desvantagem em adotar esta opção visto que a Autolisp é voltado para o controle de ações típicas do AutoCad e, desta maneira, torna complicadas determinadas tarefas que seriam facilmente desenvolvidas por outras linguagens de programação. Exemplos claros disto são o ordenamento das entidades e o desenvolvimento das caixas de diálogo.

Na maioria das linguagens de programação, um problema frequentemente encontrado como a classificação de números em ordem crescente, possui solução simples e a presença de números repetidos não costuma prejudicar a obtenção dos resultados. Supondo que estes números representem diâmetros de furos, a Autolisp trata um diâmetro repetido como sendo o primeiro furo encontrado com tal diâmetro. Assim, ao deparar-se com 5 furos de 10 mm, por exemplo, o ordenamento fornecido pela Autolisp voltaria 5 cópias do primeiro furo desta dimensão.

Para solucionar este problema, o ordenamento por diâmetros na Autolisp deve ser vinculado ao número da entidade correspondente, provocando a dificuldade citada.

O método de ordenamento das entidades é um outro ponto de discussão muito importante.

O AutoCad utiliza um ordenamento interno de entidades, à medida que são desenhadas, que não é interessante para o planejamento de processo. Quando se desenha, por exemplo, uma matriz quadrada de furos 3x3, as nove entidades são armazenadas em seu banco de dados de entidades e disponibilizadas para edição. Quando estas mesmas nove entidades são escolhidas pelo usuário em uma seleção e apagadas na ordem em que foram organizadas, observa-se o ocorrido na figura 4.

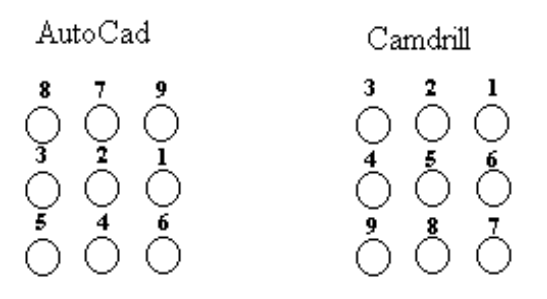

Figura 4. Ordenamento de entidades pelo AutoCad e por CAMdrill.

Em virtude disso, novas funções de desenho foram criadas para realizar o préordenamento das entidades. Ao desenhar a mesma matriz através de CAMdrill, o usuário obterá a segunda ordem exposta na figura 4. Sendo assim, ao mesmo tempo em que os grupos de entidades são inseridos no desenho, o ordenamento dos mesmos é realizado, facilitando o tratamento a ser dado pelo CAPP.

Infelizmente, esta abordagem traz consigo um fato desagradável que é a impossibilidade de tratar adequadamente desenhos já prontos, que não tenham sido feitos sob o novo ambiente. A utilização destes resulta na geração de um planejamento de processo com caminho de ferramenta não otimizado.

Outra desvantagem é que o pré-ordenamento dificulta o tratamento posterior a ser dado às entidades (pré-furação, etc.) inserindo instabilidades no algoritmo de planejamento de processo.

Utilizando o pré-ordenamento, os furos que foram inseridos dentro de um grupo já se encontram em ordem de fabricação. Os demais furos, feitos separadamente, passam por um

algoritmo de ordenamento segundo a menor distância relativa entre os mesmos. Após o ordenamento de entidades, o CAPP verificará as melhores condições de usinagem a serem adotadas na fabricação dos furos.

O formato do banco de dados de ferramentas e dados de usinagem é outro aspecto que merece especial atenção. Uma das formas sugeridas como solução clássica consiste em usar um banco de dados relacional do tipo SQL e a intenção inicial de CAMdrill era adotar as ferramentas oferecidas pelo AutoCad, no caso o banco de dados DB3. Entretanto, ao longo de seu desenvolvimento as limitações de tempo e recursos sugeriram uma nova abordagem para este tópico. O banco de dados desenvolvido é baseado em arquivos texto ascii e contém o número de classificação de ferramenta, seu diâmetro nominal e a tolerância dimensional que a mesma é capaz de atingir.

Com isso, limitou-se bastante a quantidade de informações disponíveis e tornou-se mais fácil à implementação. A pesquisa de informações é simples e baseada no processo de furação utilizado. Conforme o processo, é feita uma busca nas ferramentas correspondentes até que se encontre uma com diâmetro equivalente.

Segundo Ferreira (1999), os parâmetros de usinagem podem ser retirados de manuais de fabricantes, da utilização de métodos de otimização ou ainda através da criação de regras de decisão para uma usinagem eficiente.

CAMdrill utiliza dados retirados do manual de fabricante (Manual Técnico de Ferramentas da SKF - 1987) e utiliza as equações sugeridas nele para o cálculo das condições de usinagem. Em sua maioria, as equações são as mesmas utilizadas na tecnologia de fabricação, contendo parâmetros de correção para determinadas situações. Além disso, algumas regras de decisão foram seguidas para tratar adequadamente furos profundos e entidades que necessitem de pré-furação.

Os resultados fornecidos pelo novo ambiente são dois arquivos texto, contendo o planejamento de processo e o código G gerado para a fabricação da peça. Os nomes dos arquivos são escolhidos pelo usuário como pode ser visto na caixa de diálogo exposta na figura 5. Também é solicitado a ele que informe um ponto de troca de ferramentas (que depende da máquina de comando numérico que está sendo utilizada).

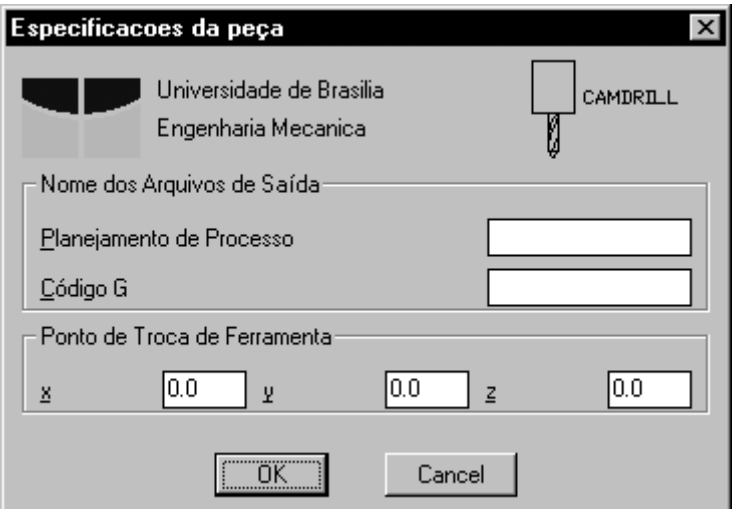

Figura 5. Caixa de diálogo solicitando o nome dos arquivos de saída.

Para verificar o funcionamento do ambiente, uma peça teste foi desenhada e seu código G simulado. A peça exemplo e o resultado da simulação podem ser vistos na figura 6.

Na peca exemplo foram utilizados os seguintes furos:

- 1) Matriz retangular de furos com diâmetro 5 mm, profundidade de 10 mm, escalonados com diâmetro 10 mm e profundidade de escalonamento 5 mm;
- 2) Matriz retangular vazada de furos com 10 mm de diâmetro, profundidade de 20 mm, escareados com diâmetro de 12 mm, 60°;
- 3) Vetor diagonal de furos a 10°, 10 mm de diâmetro, profundidade 20 mm com alargamento;
- 4) Matriz polar de furos simples com 5 mm de diâmetro e 10 mm de profundidade;
- 5) Furo unitário de centro com 5 mm de diâmetro e 5 mm de profundidade;
- 6) Furo unitário alargado com 10 mm de diâmetro e 10 mm de profundidade;
- 7) Furo unitário simples com 5 mm de diâmetro e 30 mm de profundidade.

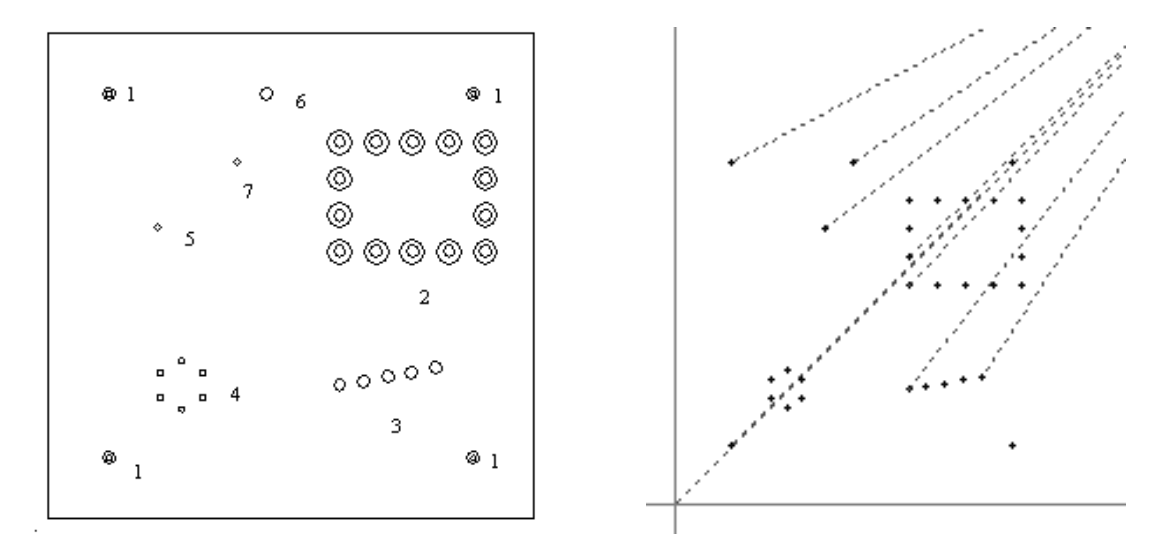

Figura 6. Peça exemplo e respectivo resultado de simulação.

Nota-se, na figura 6, que o caminho de ferramenta sai da tela do computador às vezes. Isso ocorre porque o ponto de troca de ferramenta sugerido na simulação foi nas coordenadas (700 700,700). Verifica-se também que o furo de número 5 não foi fabricado. Quando a tolerância exigida pelo usuário é menor do que a que é possível obter com o conjunto máquina-ferramenta adotado, CAMdrill sugere, na folha de plano de processo, que este furo seja realizado em separado dos demais e não o inclui no código G. O furo 7 possui características de furação profunda e, por isso, é utilizado o ciclo G82 para sua fabricação.

Um último tópico que sugere discussão é o código G em si. Criado com o objetivo de ser o mais abrangente possível, tornou-se tão abrangente que existem versões incompatíveis entre si. Talvez haja então, dependendo do conjunto máquina ferramenta a ser utilizado, a necessidade de promover algumas adaptações no código gerado, para que este trabalhe adequadamente.

# 5. CONCLUSÕES

O novo ambiente criado mostrou-se capaz de efetivar satisfatoriamente a integração CAD/CAPP/CAM. É possível, através dele, trabalhar alguns dos principais processos de furação de maneira amigável ao usuário e também transparente, à medida que funciona inteiramente sob o ambiente do AutoCad.

O sistema CAMdrill também promove tratamento adequado a situações comuns do planejamento de processo de furação como a confecção de furos profundos e a pré-furação de entidades.

O conceito de features aliado à utilização da área de dados estendidos das entidades mostrou-se uma excelente solução para aplicações deste tipo já que confere ao sistema bastante flexibilidade. Isto pode ser demonstrado em fatos como a possibilidade de substituir os dados das entidades em qualquer momento e, caso o usuário exporte as entidades para tratamento posterior, os dados permanecem junto ao desenho e às respectivas entidades.

Isto também sugere que a utilização de um sistema CAD semi-aberto como o AutoCad é aconselhável. O CAD é a base para a integração entre as tecnologias CIM porque é dele que partem as principais informações que serão utilizadas. A manipulação destas informações e sua disponibilização para as outras tecnologias constituem a chave para a integração.

Apesar da utilização de um banco de dados extremamente limitado e aplicação sobre um único tipo de processo de fabricação, a implementação do CAPP generativo mostrou-se válida e aplicável em ambientes industriais.

A metodologia de pré-ordenamento adotada não é aconselhável. Embora tenha cumprido os objetivos propostos, o pré-ordenamento dificulta o tratamento posterior da entidade limitando a liberdade do usuário quer seja pela impossibilidade de utilização de desenhos antigos ou pela inserção de instabilidades no sistema em determinadas situações.

Enfim, conclui-se com este trabalho que é viável a integração CAD/CAPP/CAM, utilizando o método generativo de planejamento de processo, ao menos para os processos de furação.

# 6. REFERÊNCIAS

- Allen, Dell K., 1989, "An Introduction to Automated Process Planning", B. Young University.
- Álvares, Alberto J. e outros, 1991, "CIM Computer Integrated Manufacturing, Aspectos Relevantes Para sua Implantação - Parte I", CERTI, Santa Catarina.
- Chang, T.C. e Wysk, R.A., 1985, "An Introduction to Automated Process Planning Systems", Prentice-Hall Inc., New Jersey.
- Ferreira, J.C.E. e outros, janeiro de 1999, "Parâmetros de Usinagem e Geração do Programa NC em CAD/ CAPP/CAM", Revista Máquinas e Metais, pp. 54-63.
- 1989. "Computer-Automated Process Nolen. James. Planning For Word-Class Manufacturing", Marcel Dekker, New York, 434p.
- Normann, A. e Rosa, J.M.D., julho de 1989, "O Processo de Furação é Otimizado Pelo CAPP", Revista Máquinas e Metais, nº 282, ano XXV.
- Silva, A. D. e outros, 1997, "Aplicação de um Sistema CAD Para Geração e Simulação de Programas Para CNC", Universidade Federal de Uberlândia.
- Silva, N.A. e Batocchio, A., dezembro de 1997, "O Modelamento Baseado em Features Leva à Integração Entre Projeto e Manufatura", Revista Máquinas e Metais.
- Zdeblick, W. J., 1989, "Planejamento de Processo Com Auxílio do Computador", revista Commline.